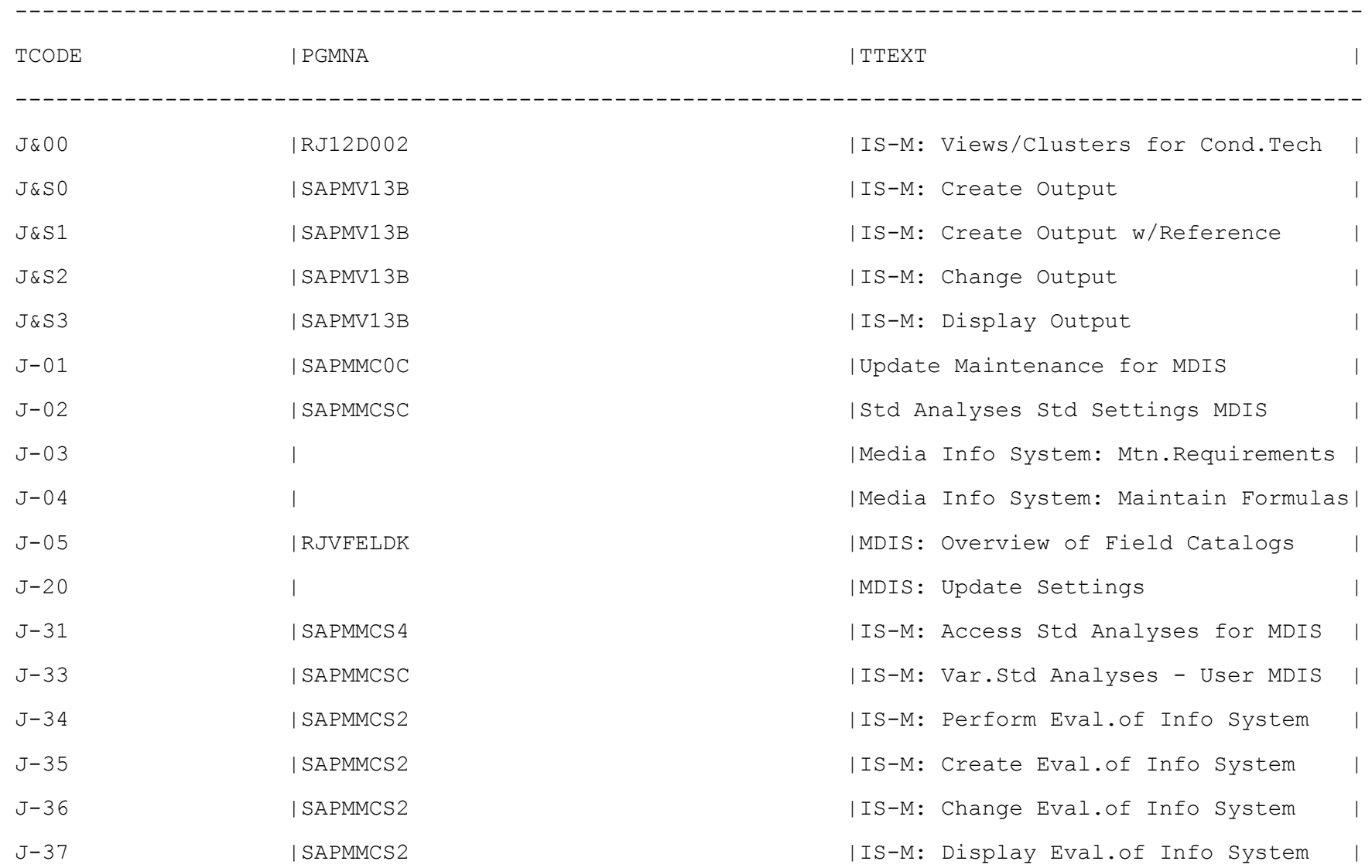

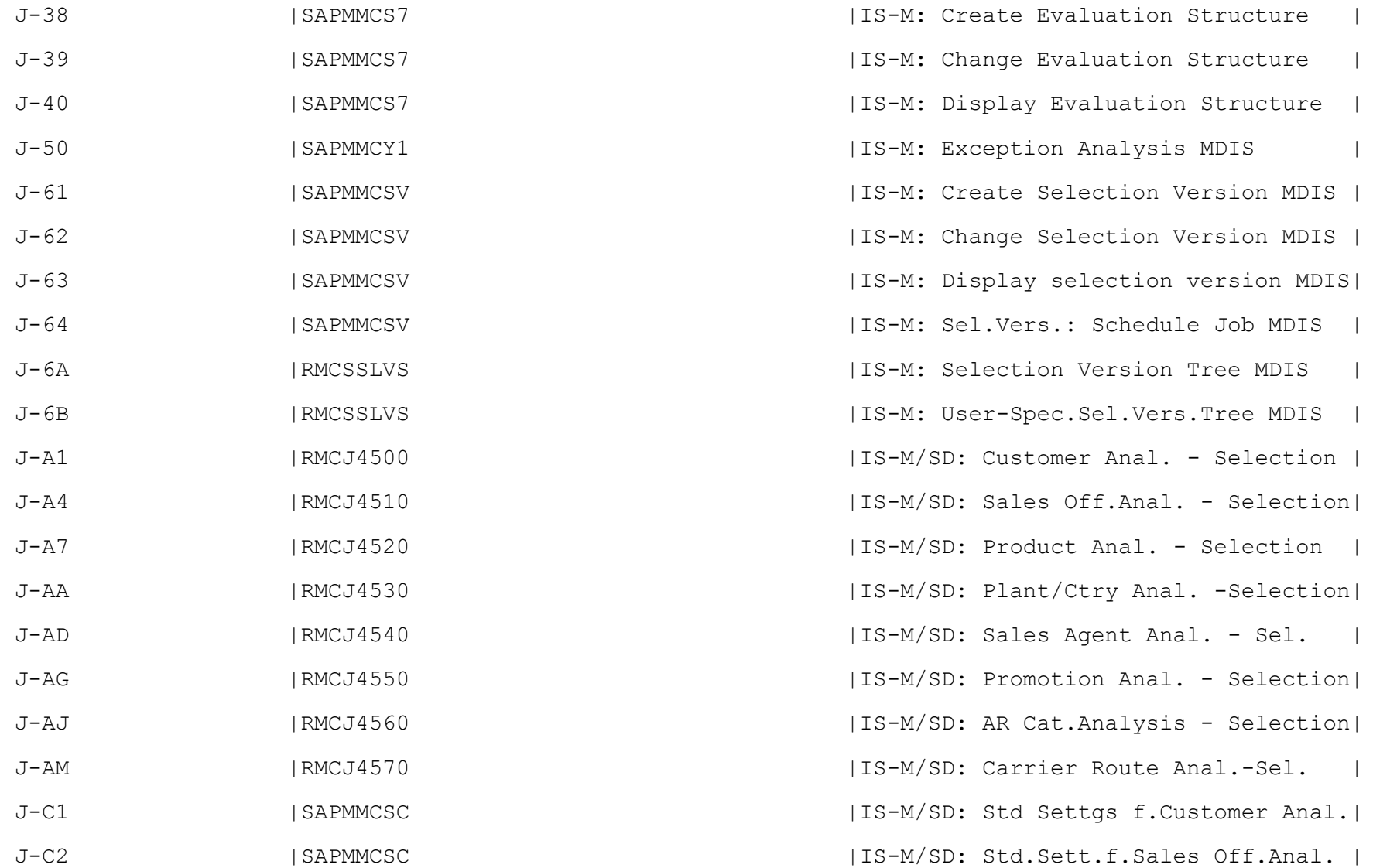

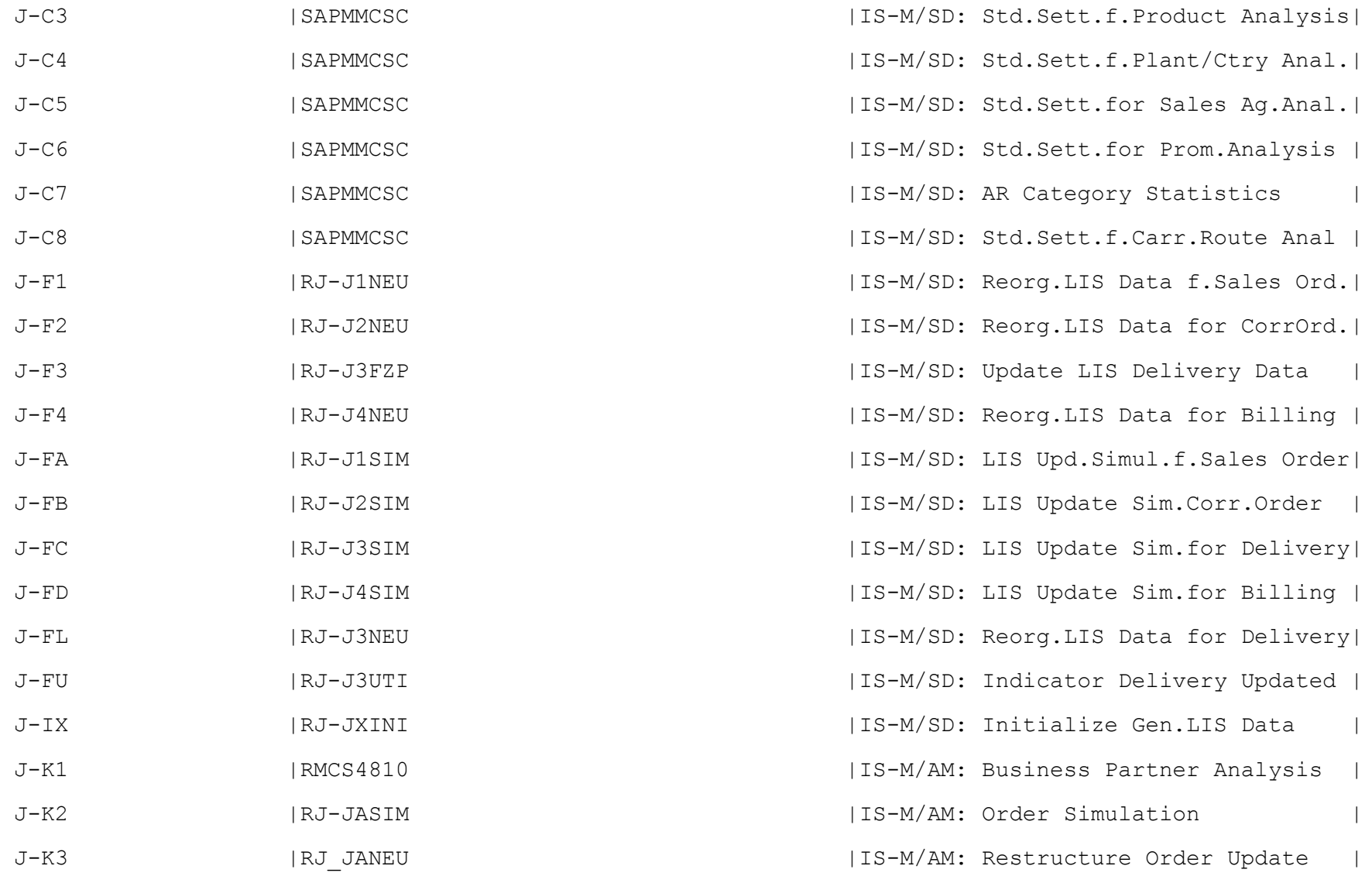

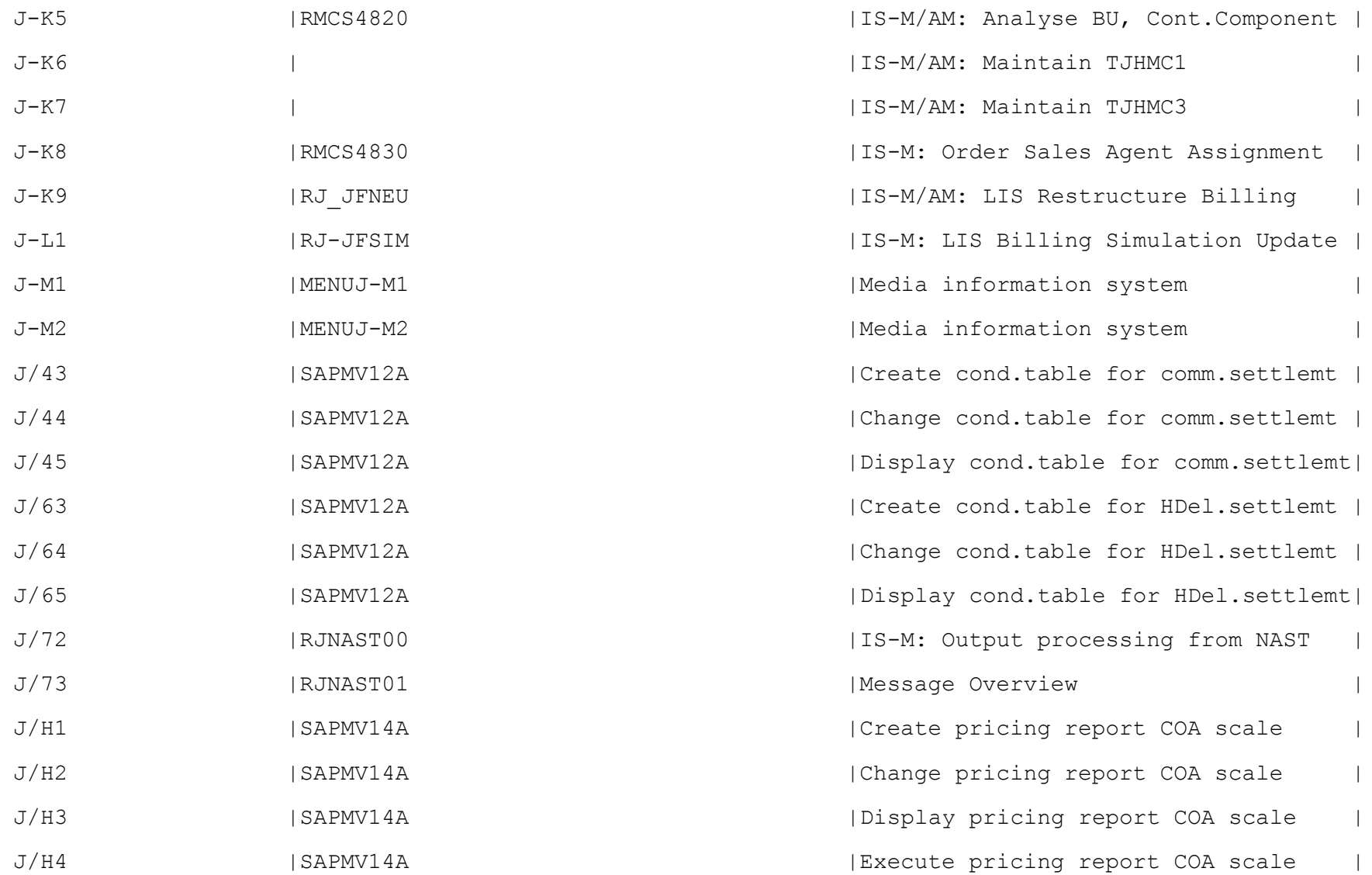

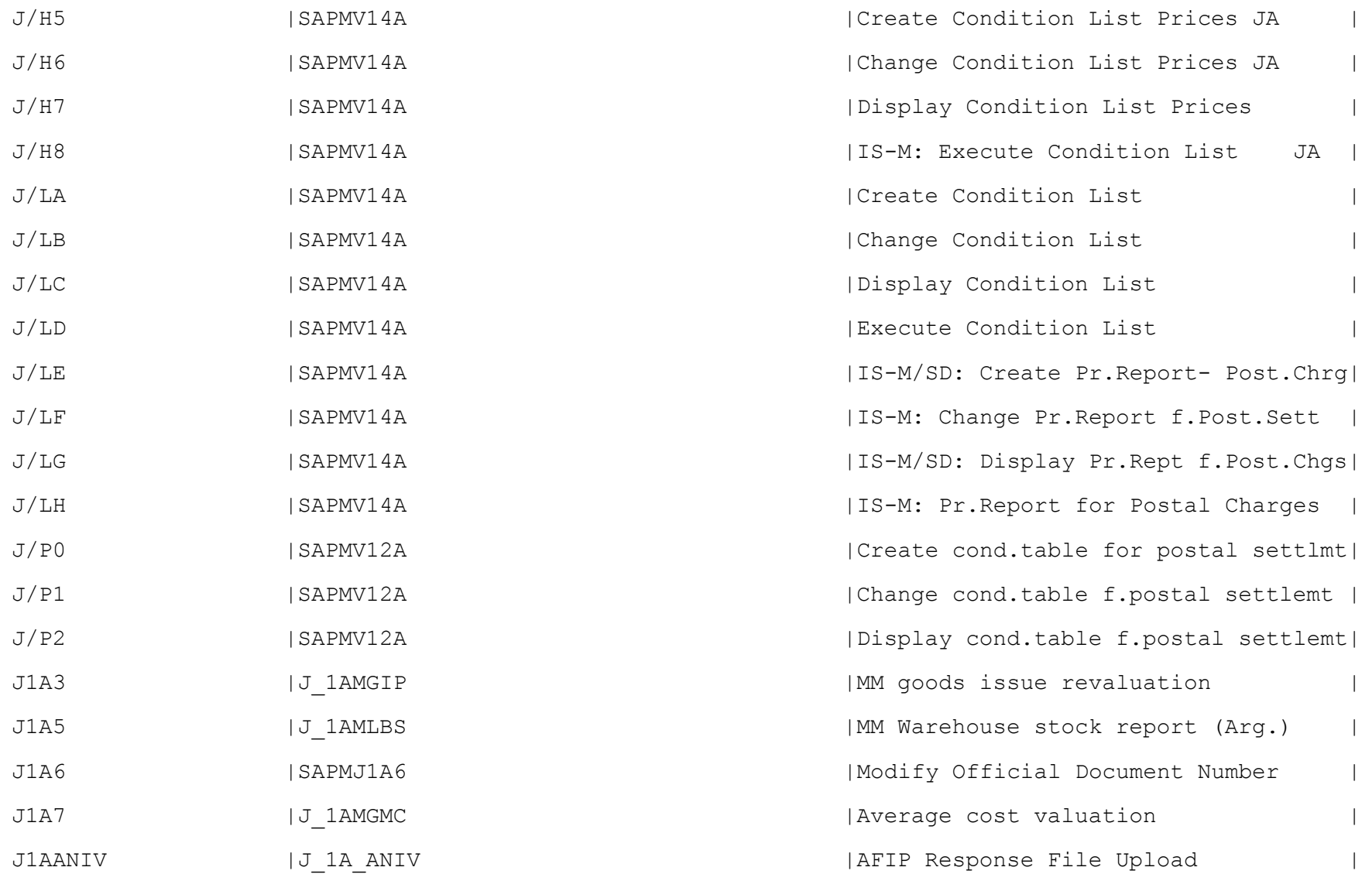

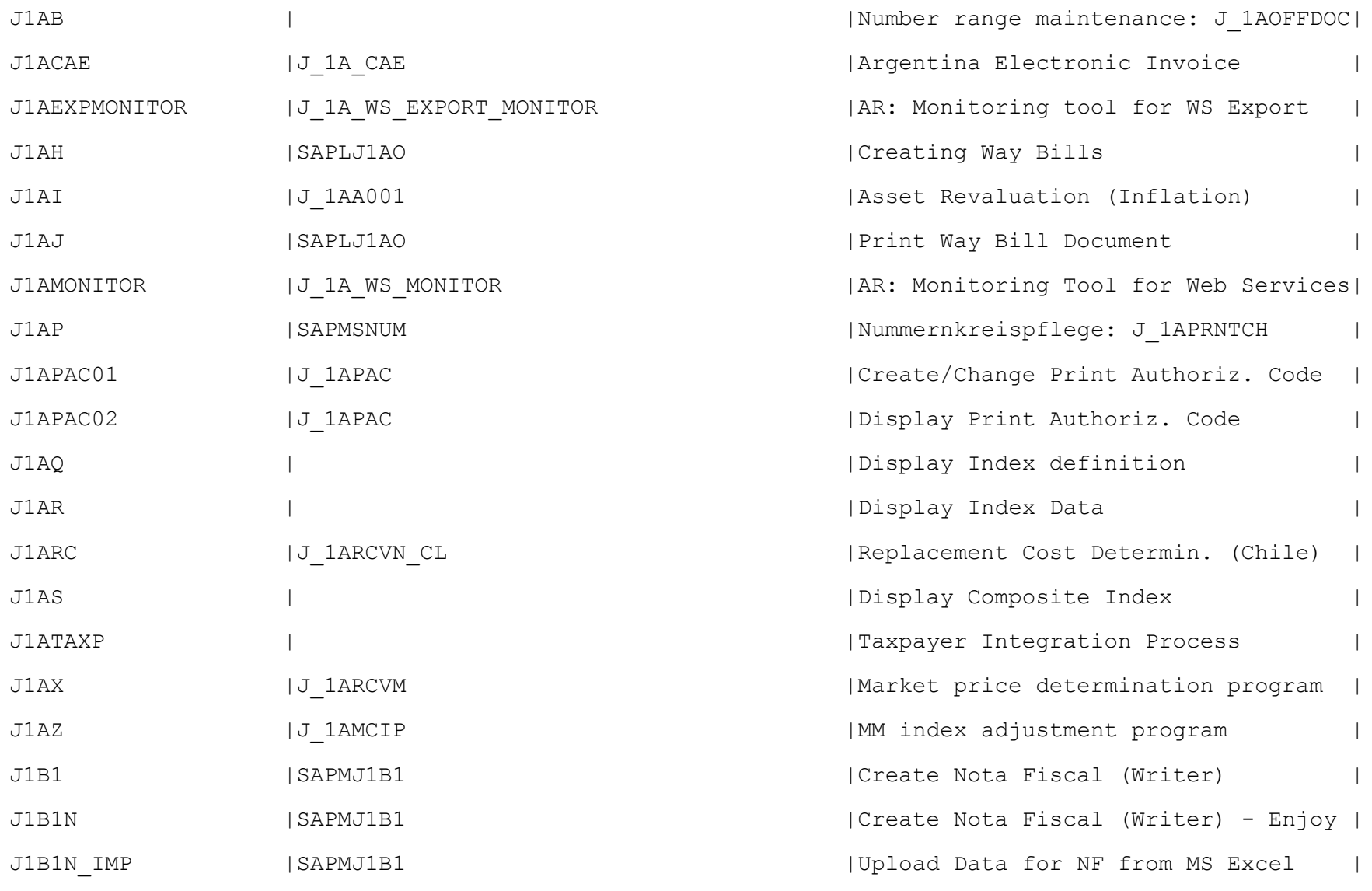

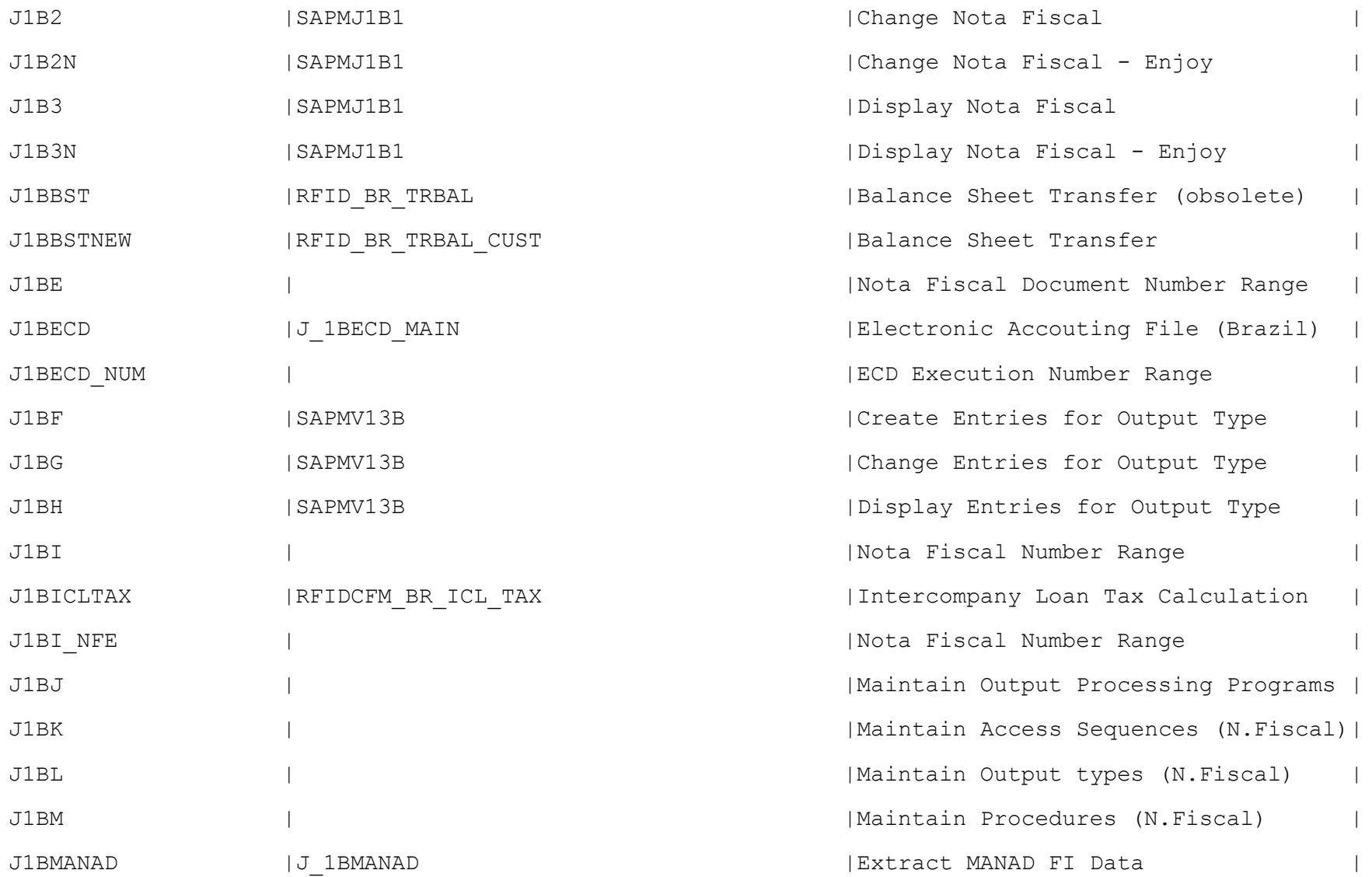

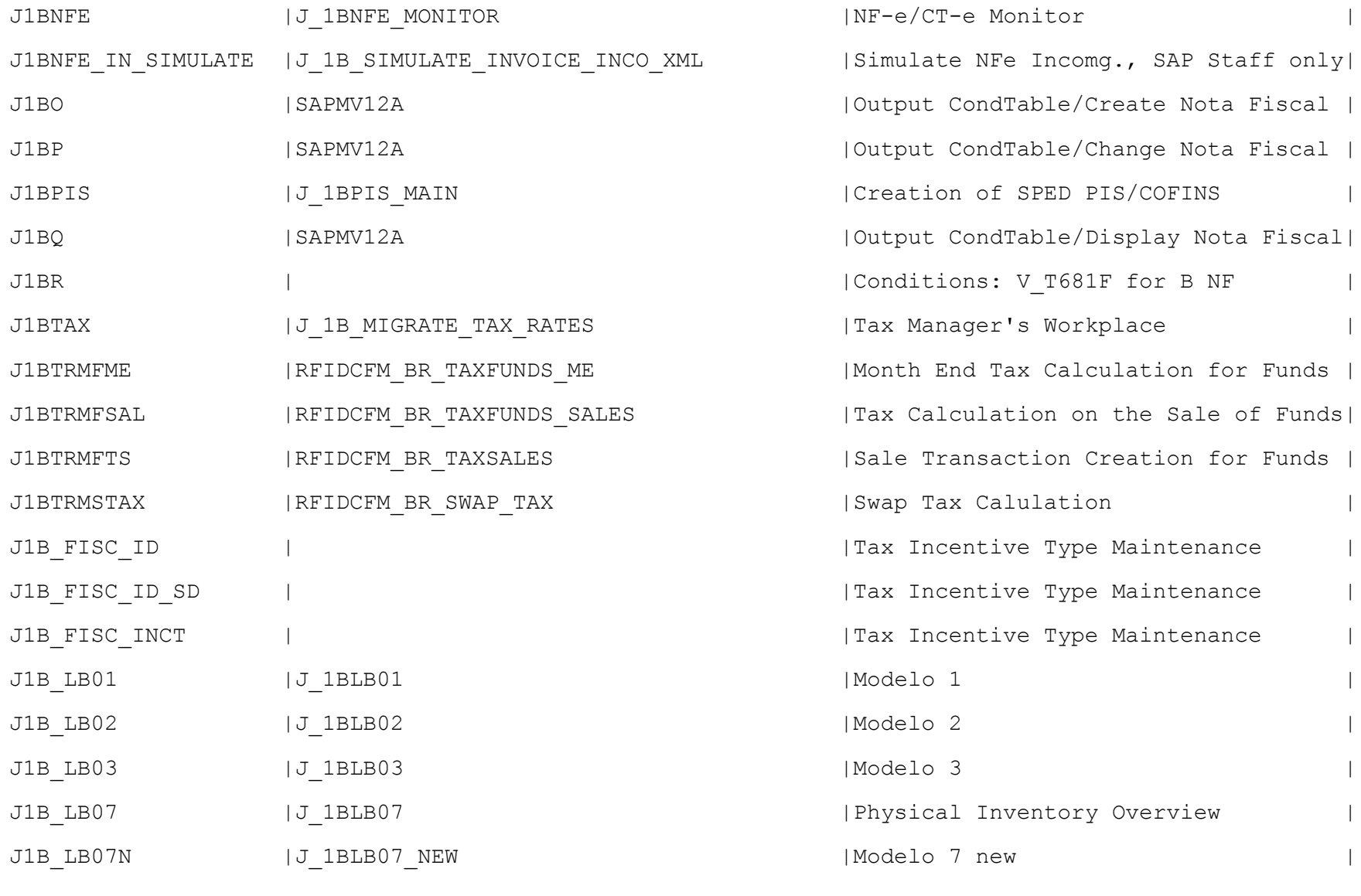

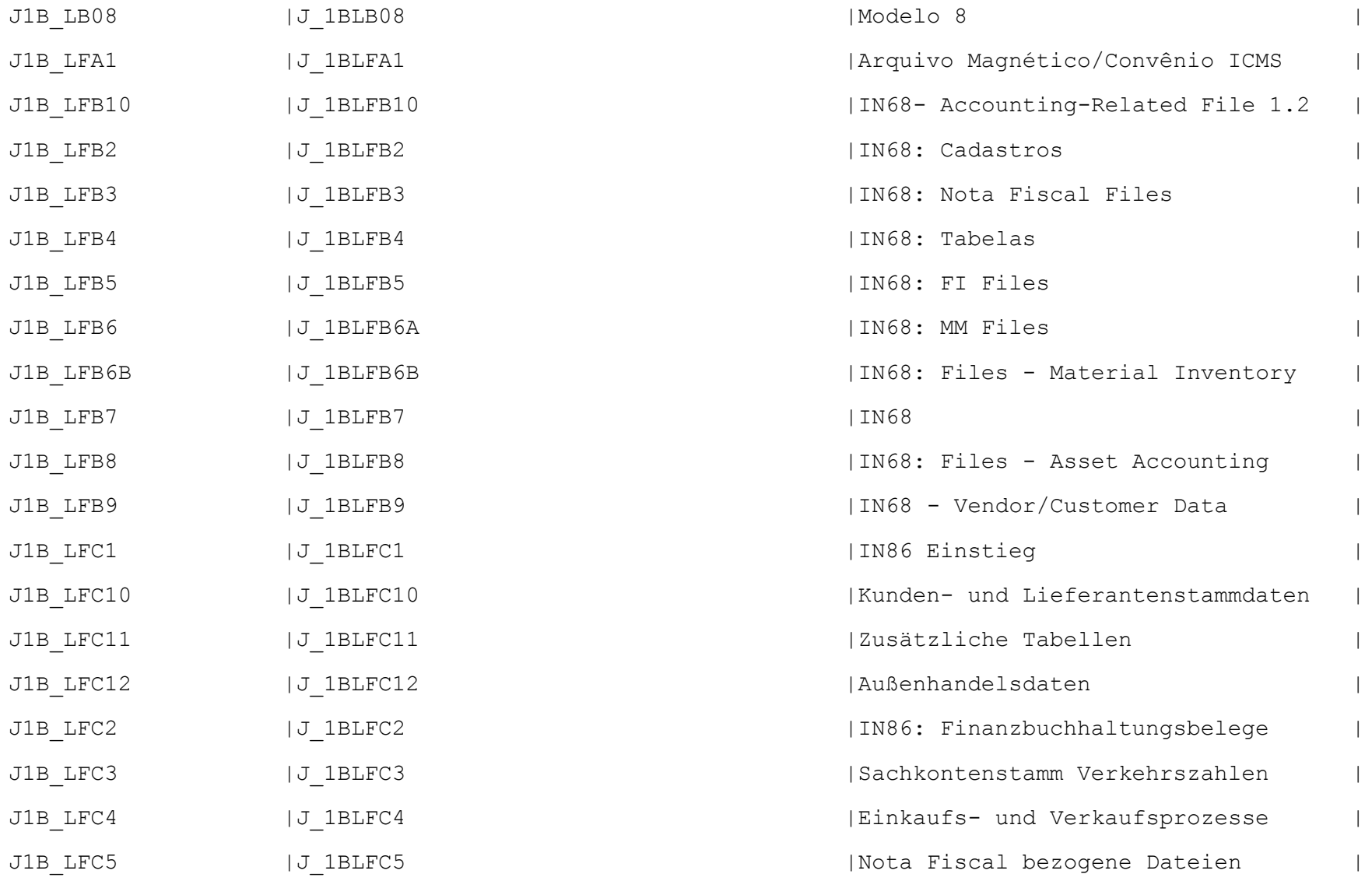

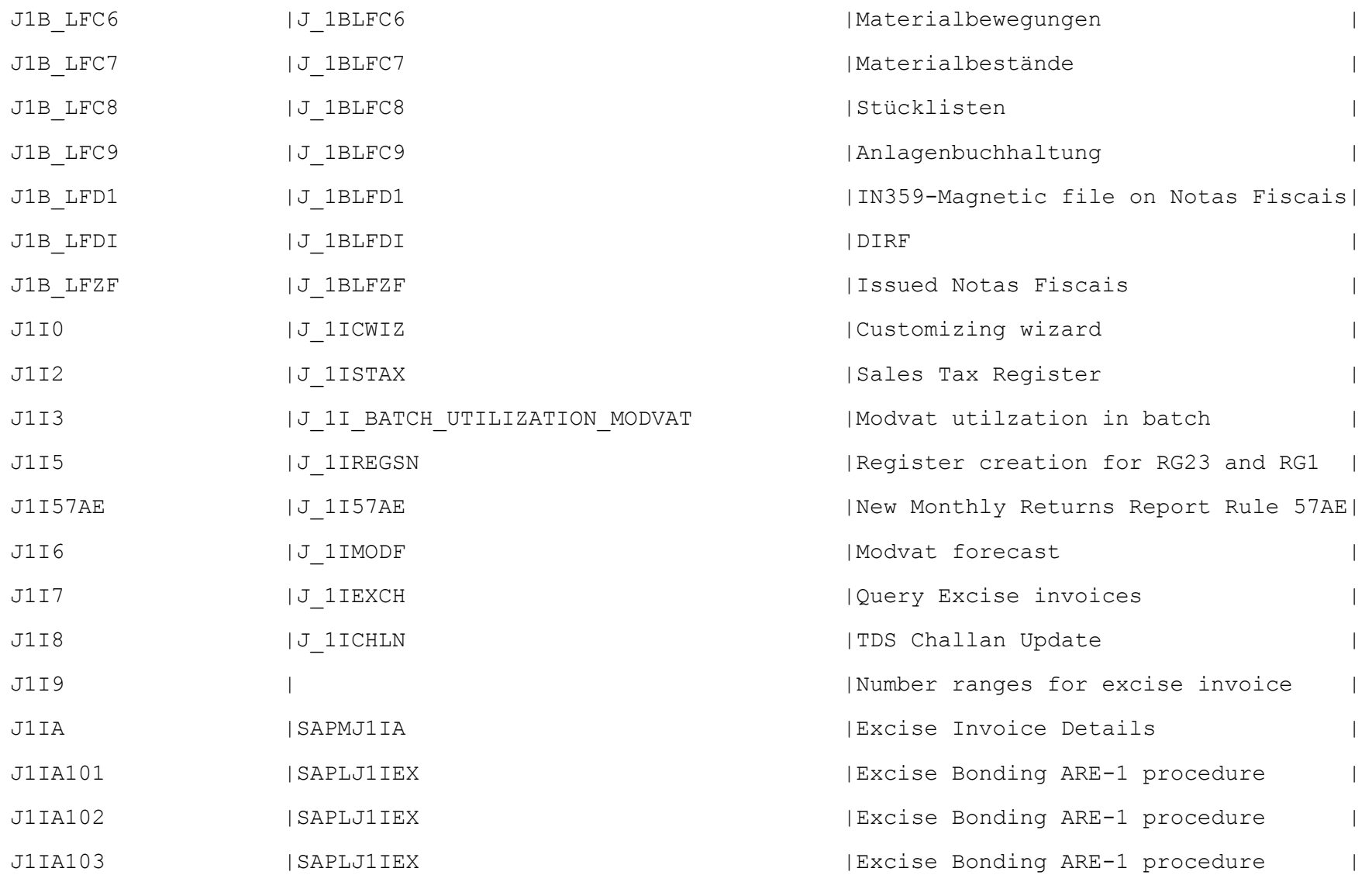

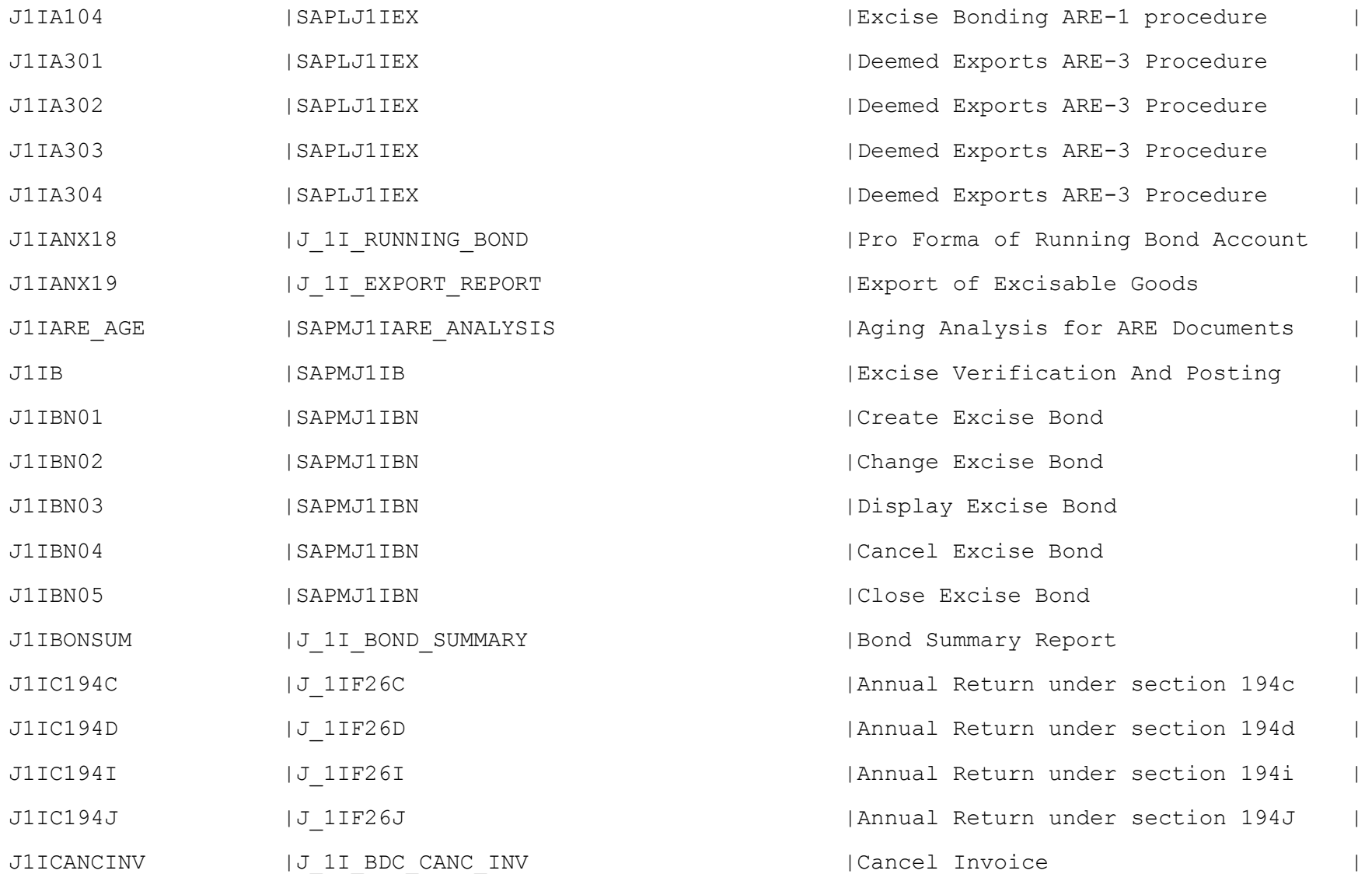

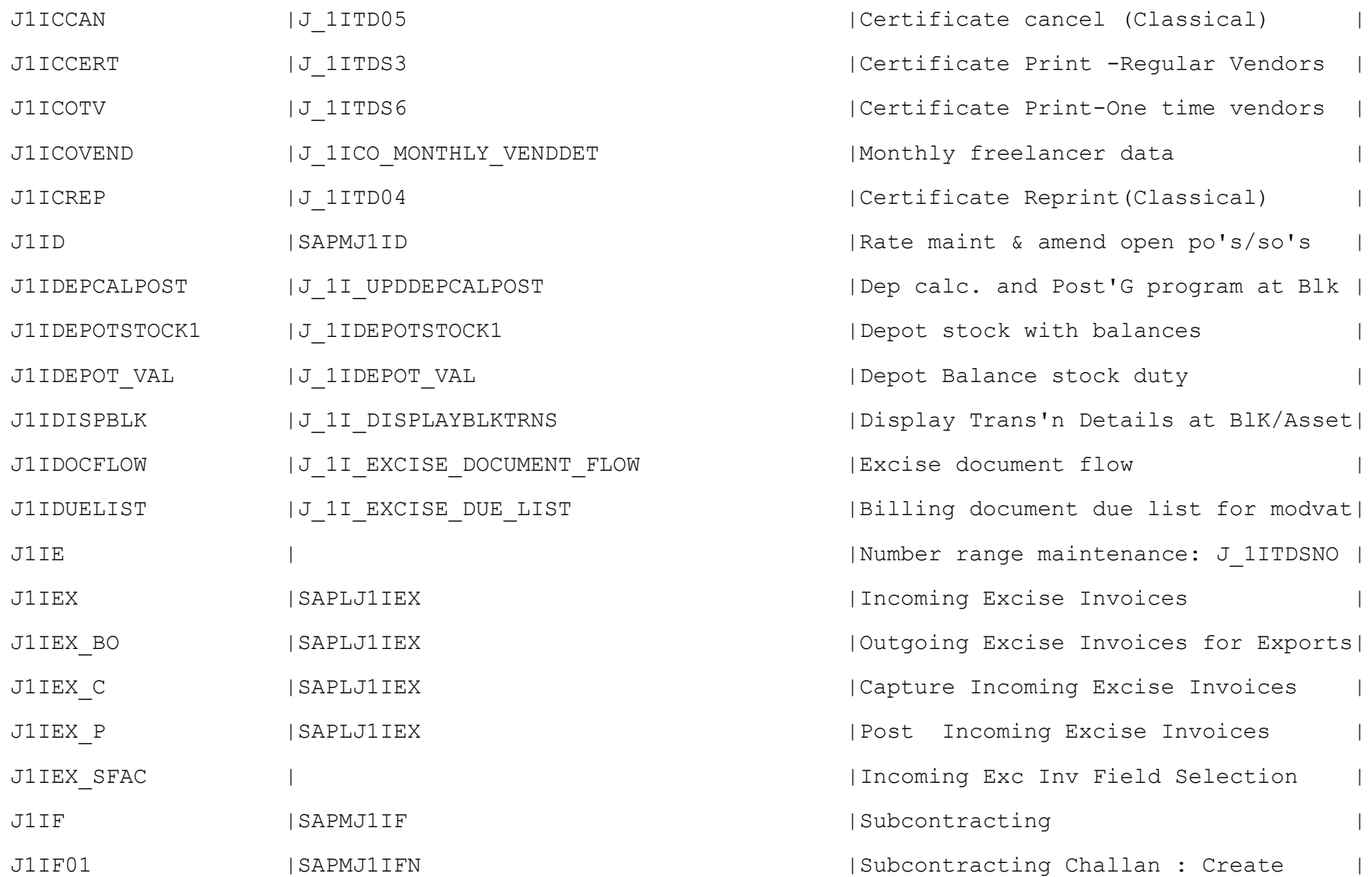

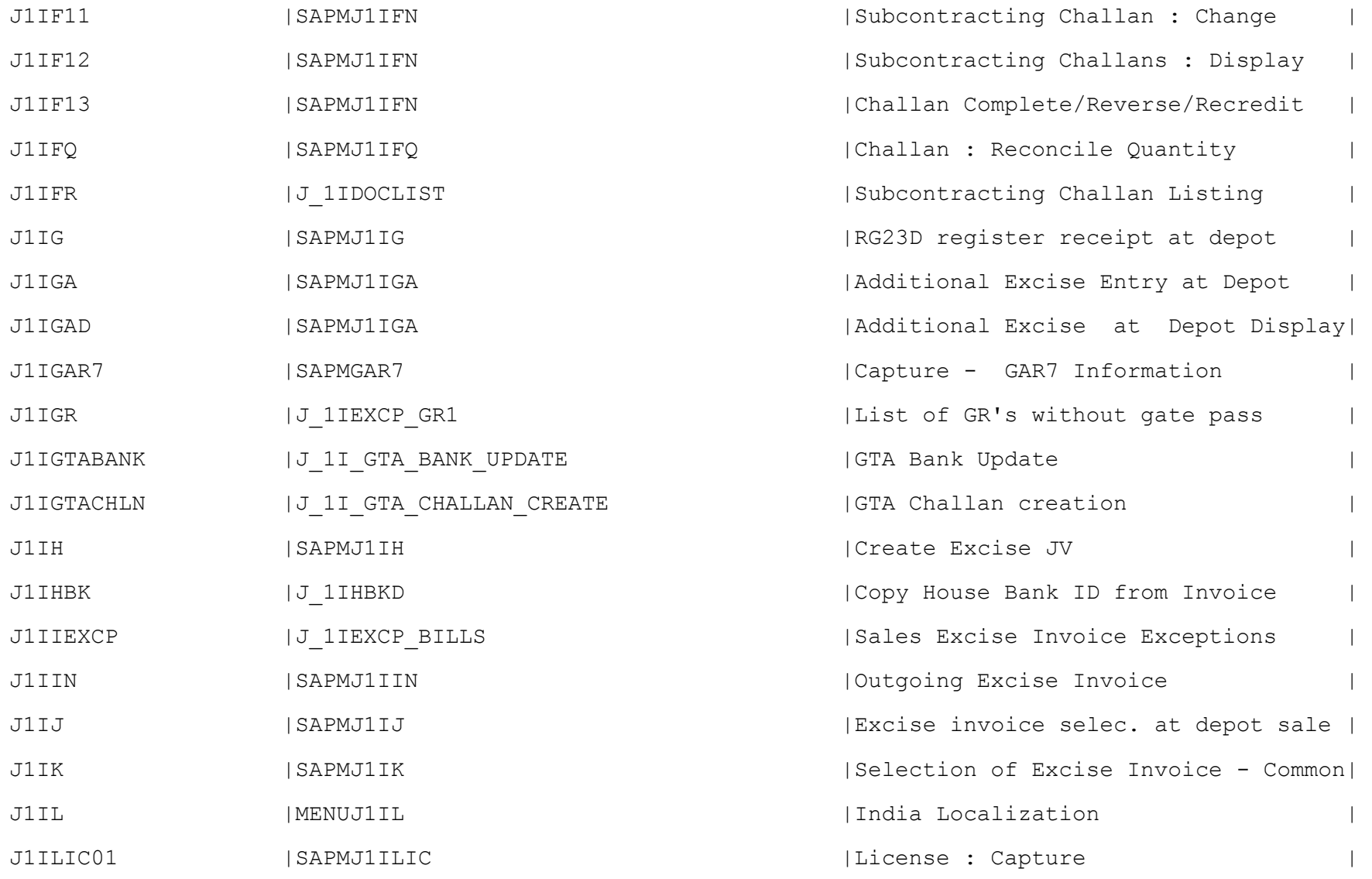

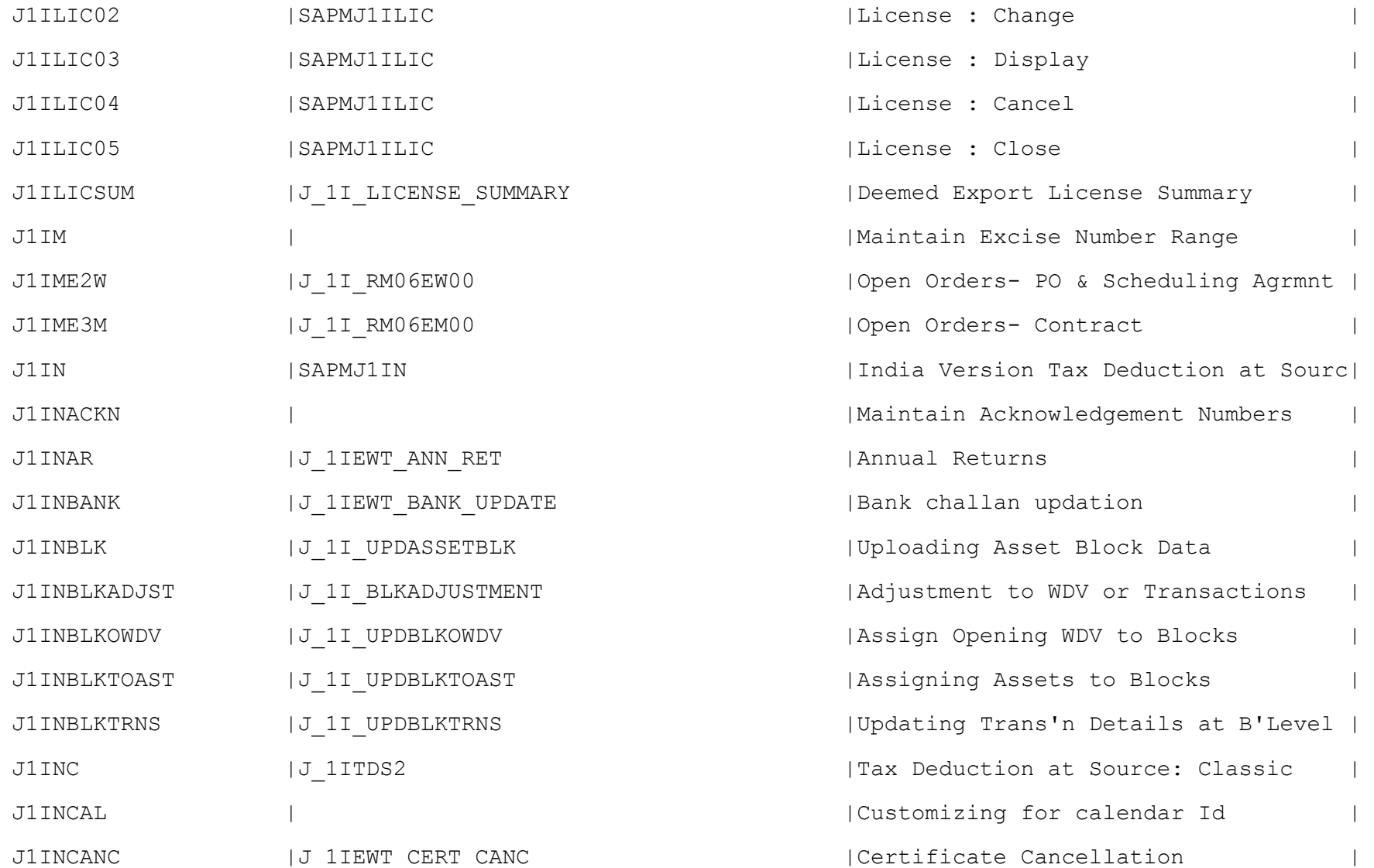

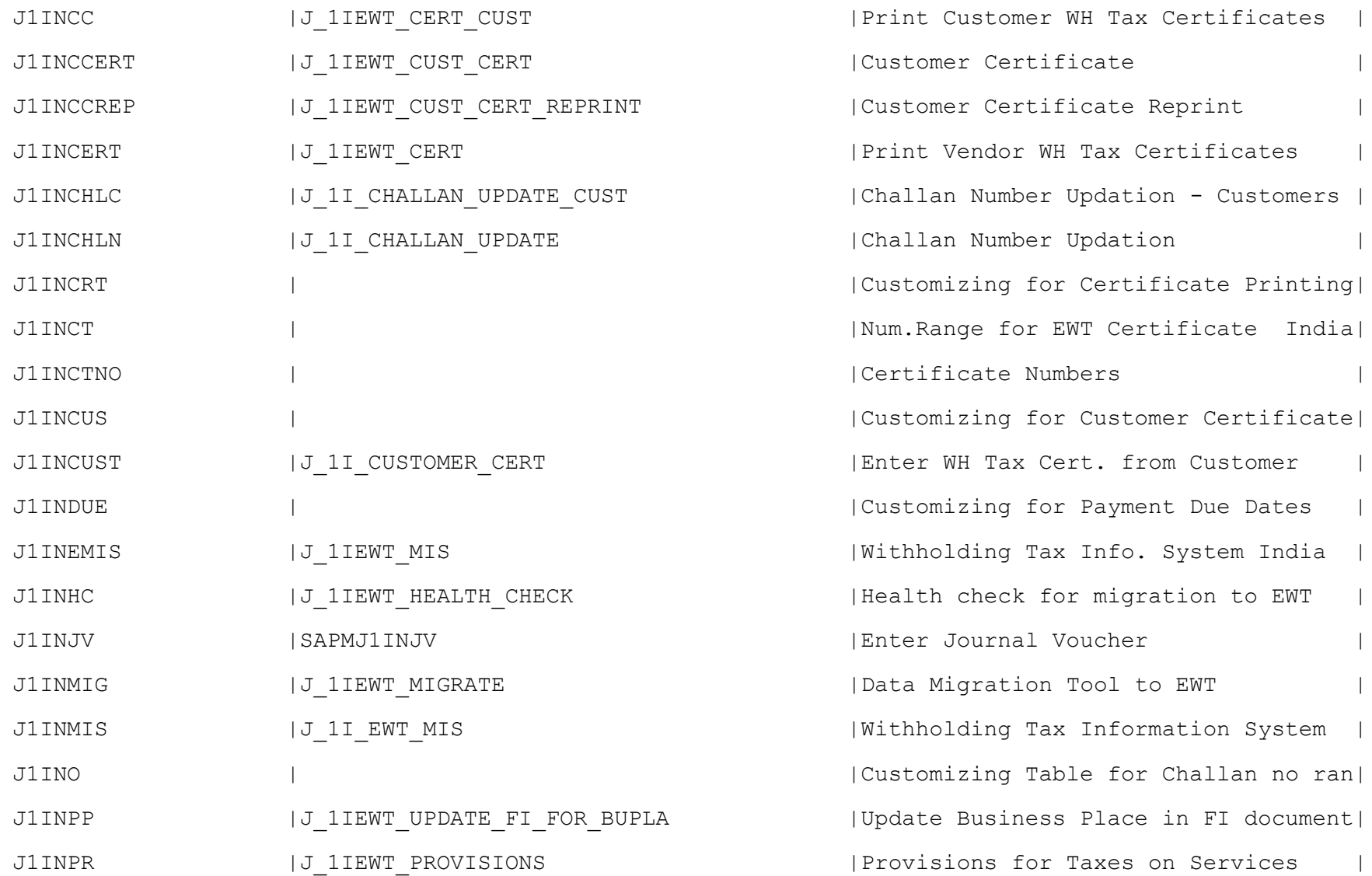

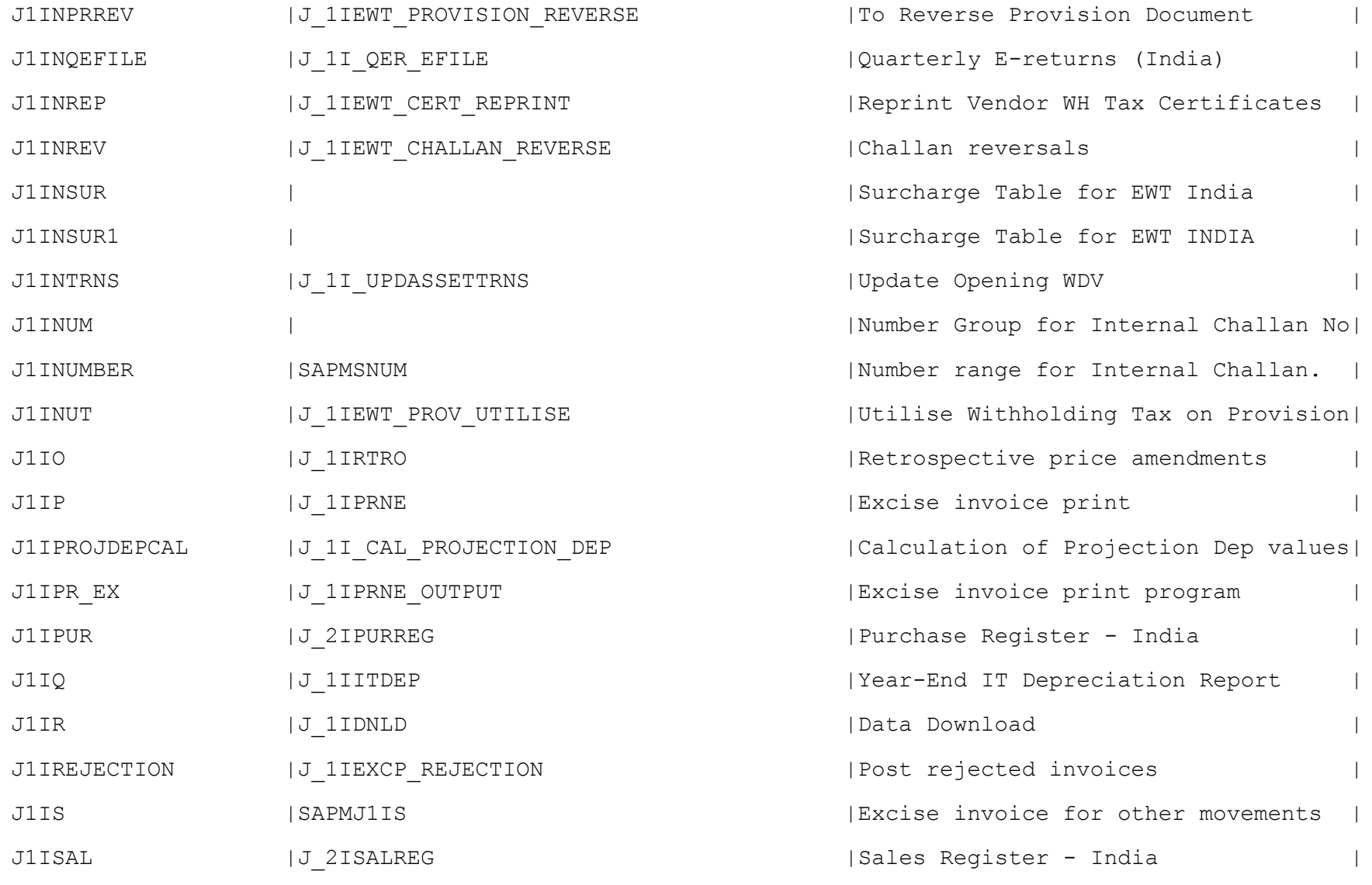

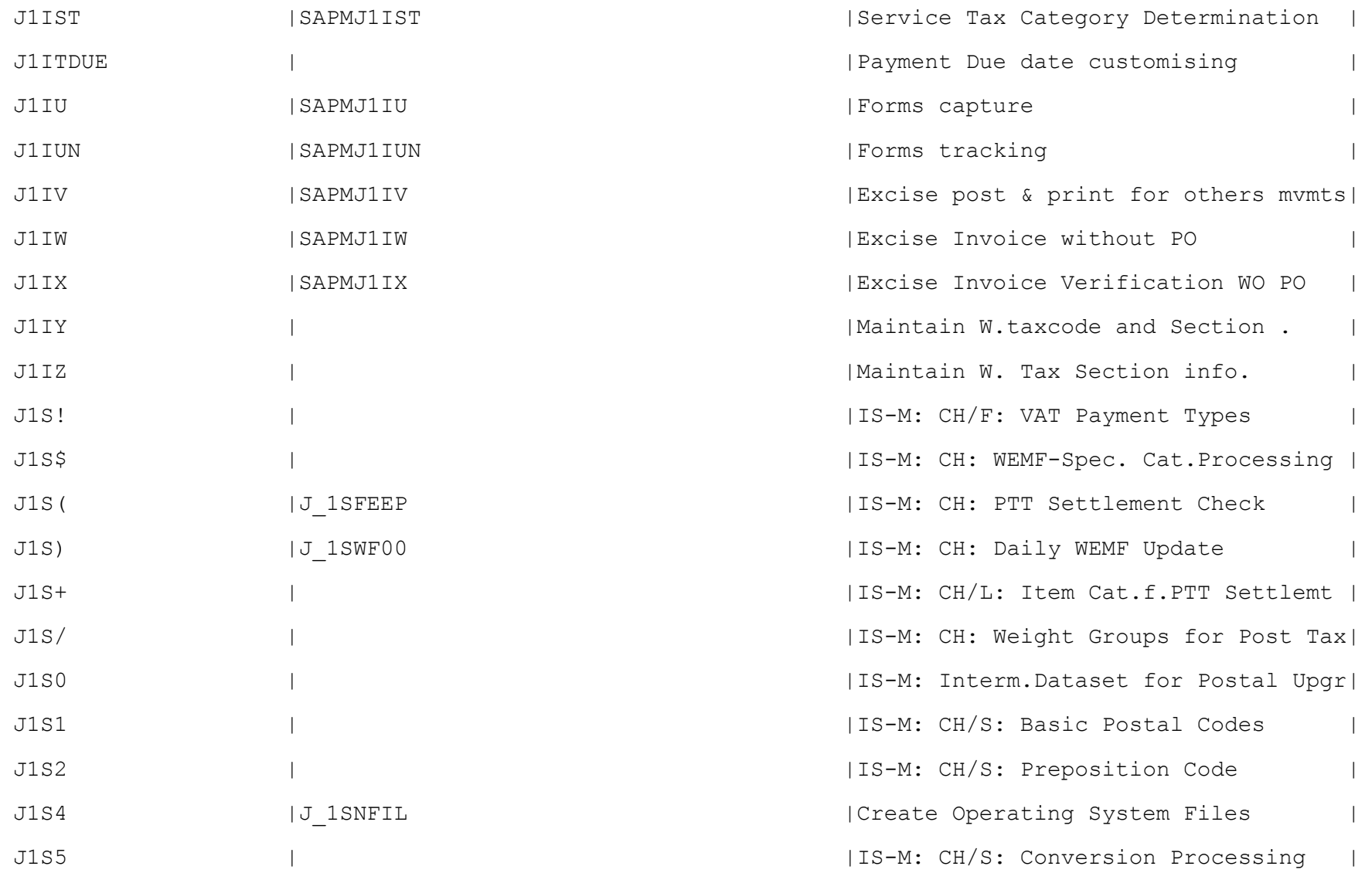

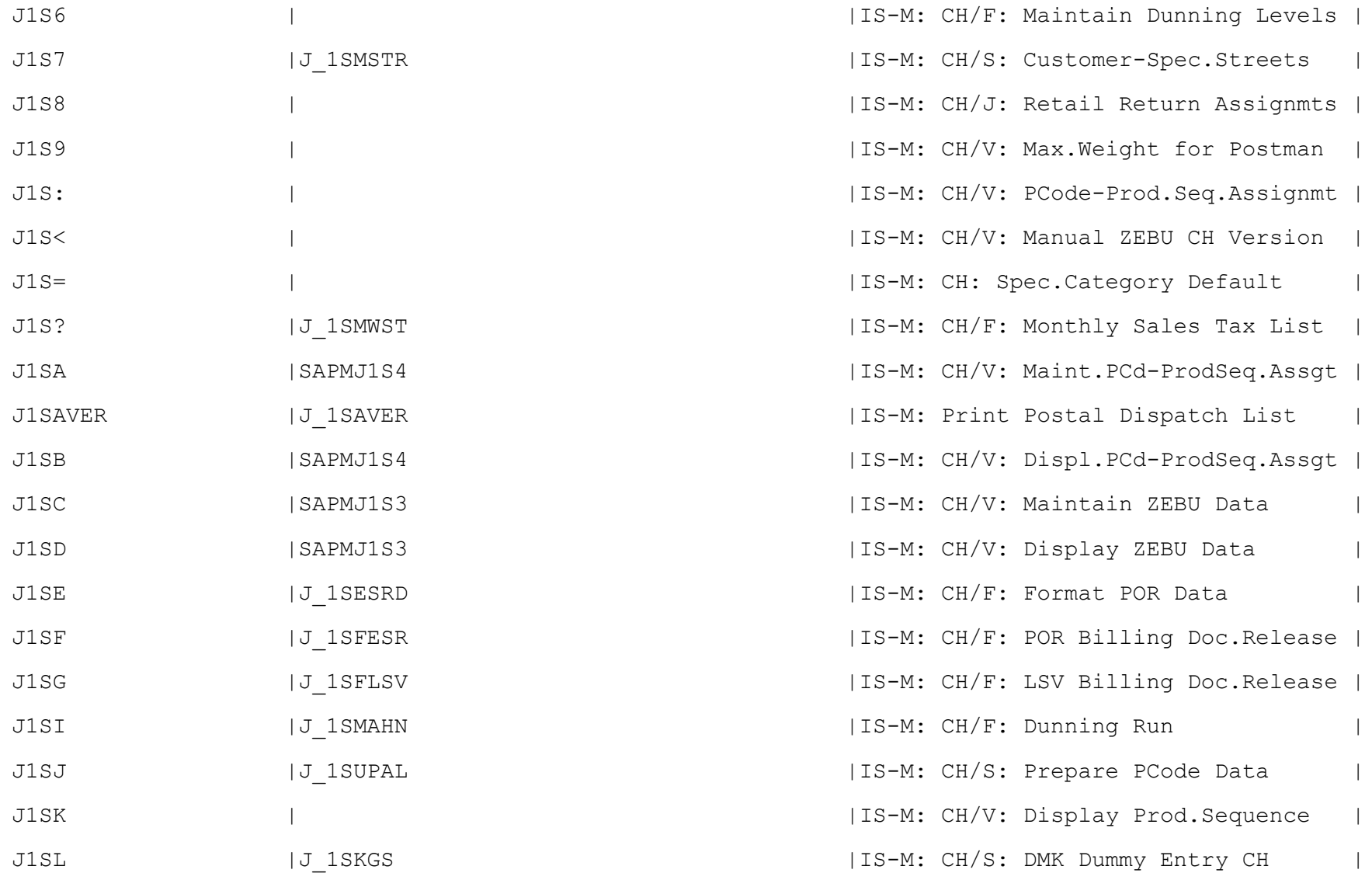

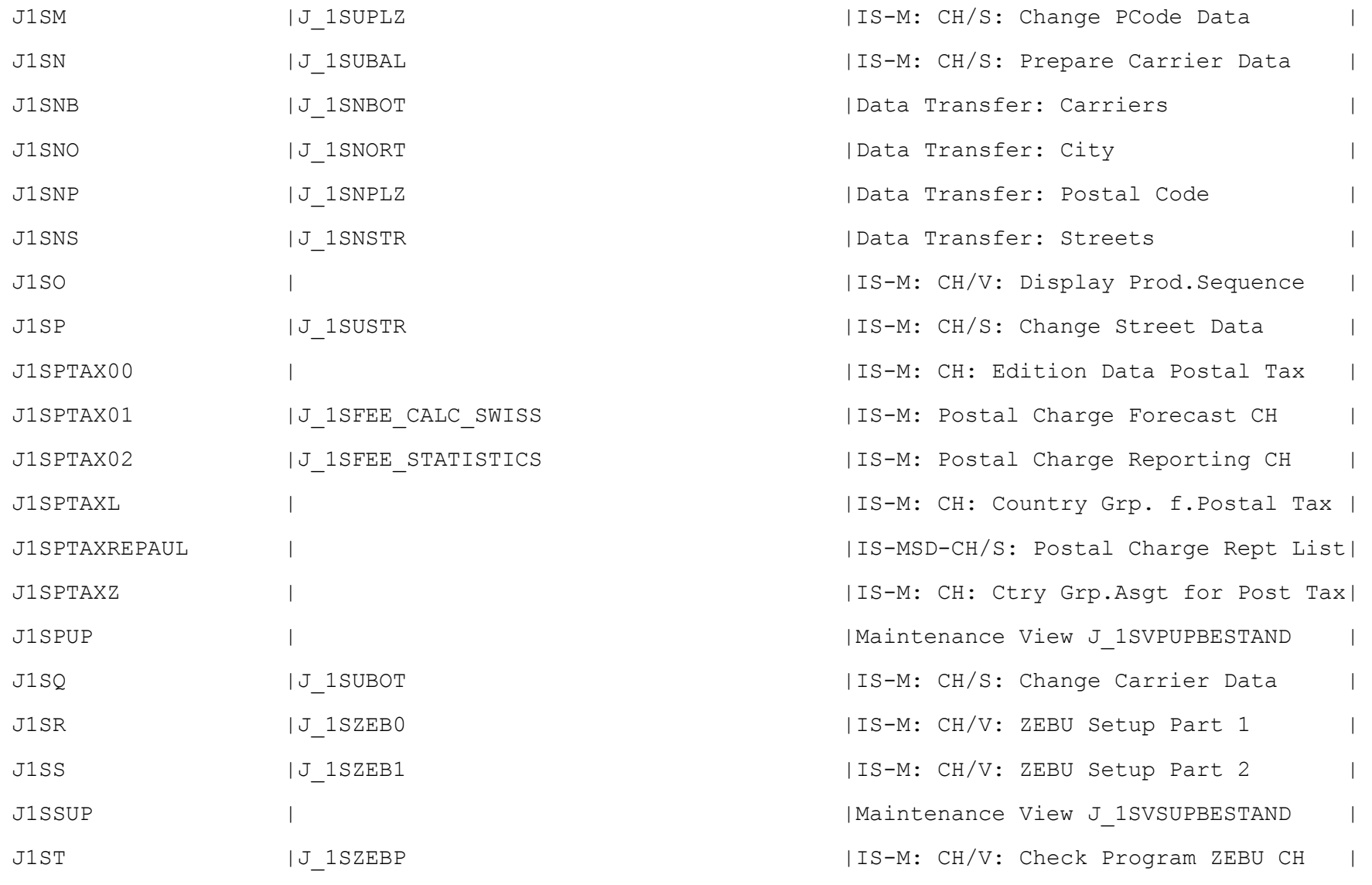

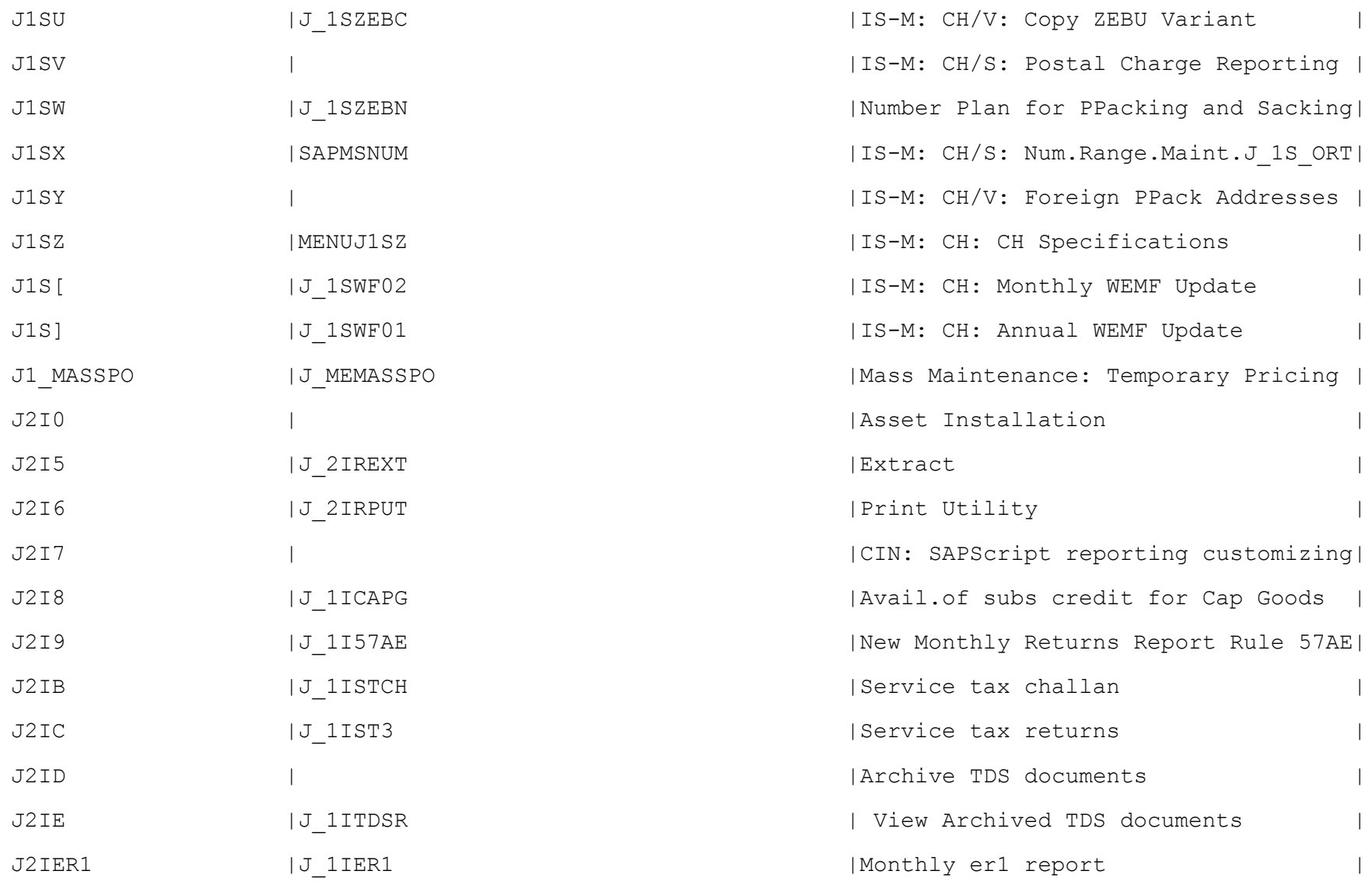

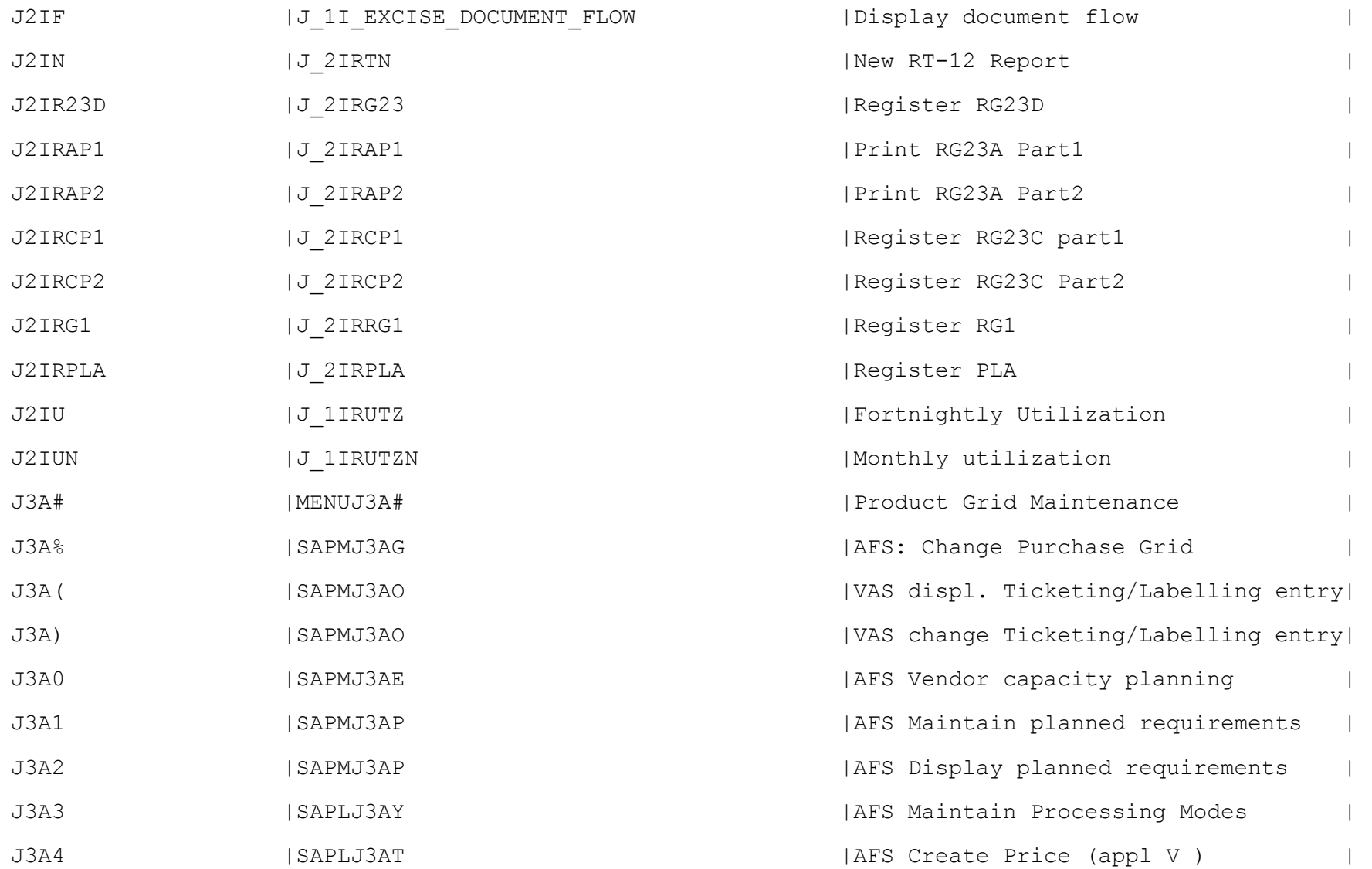

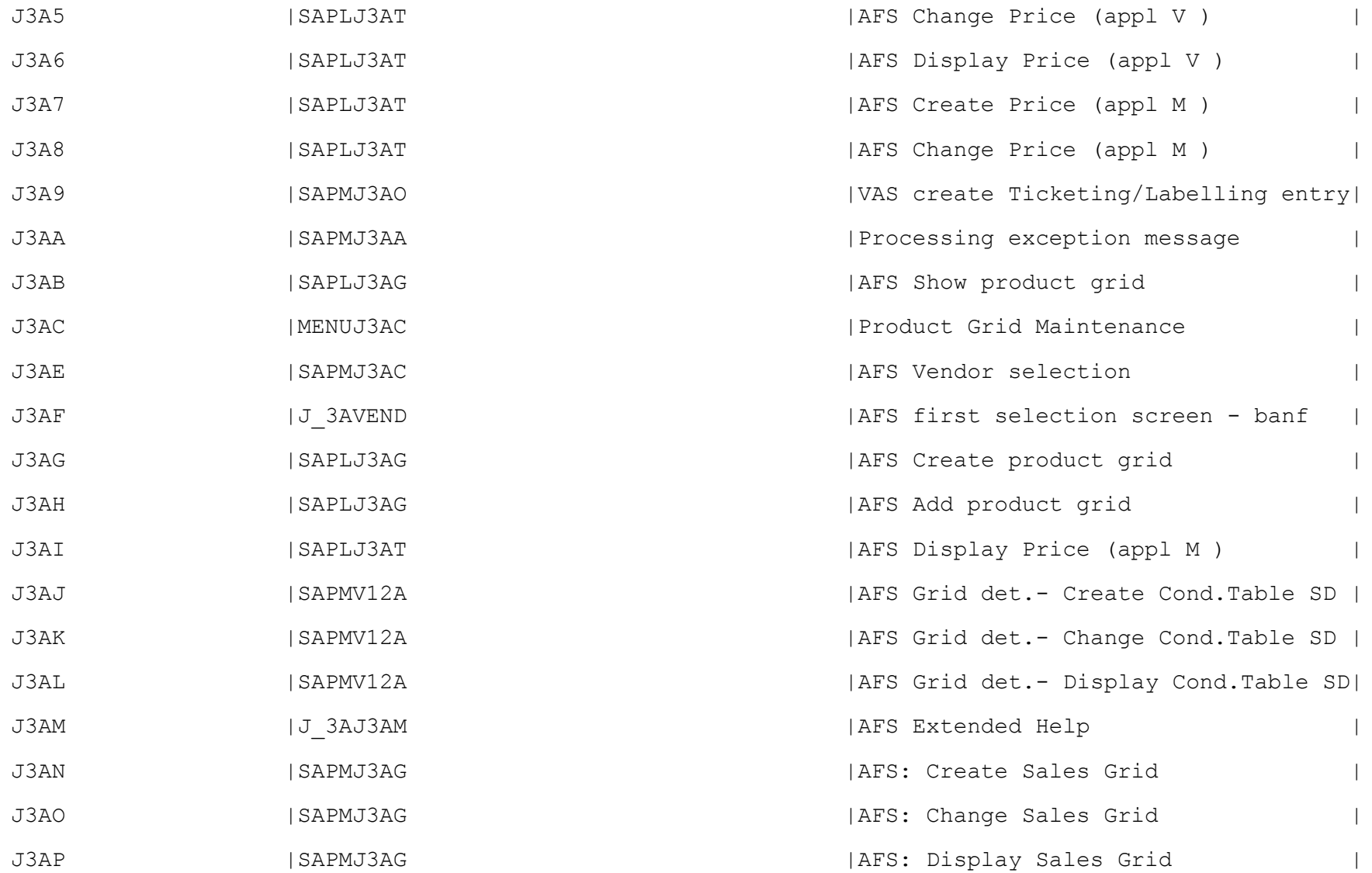

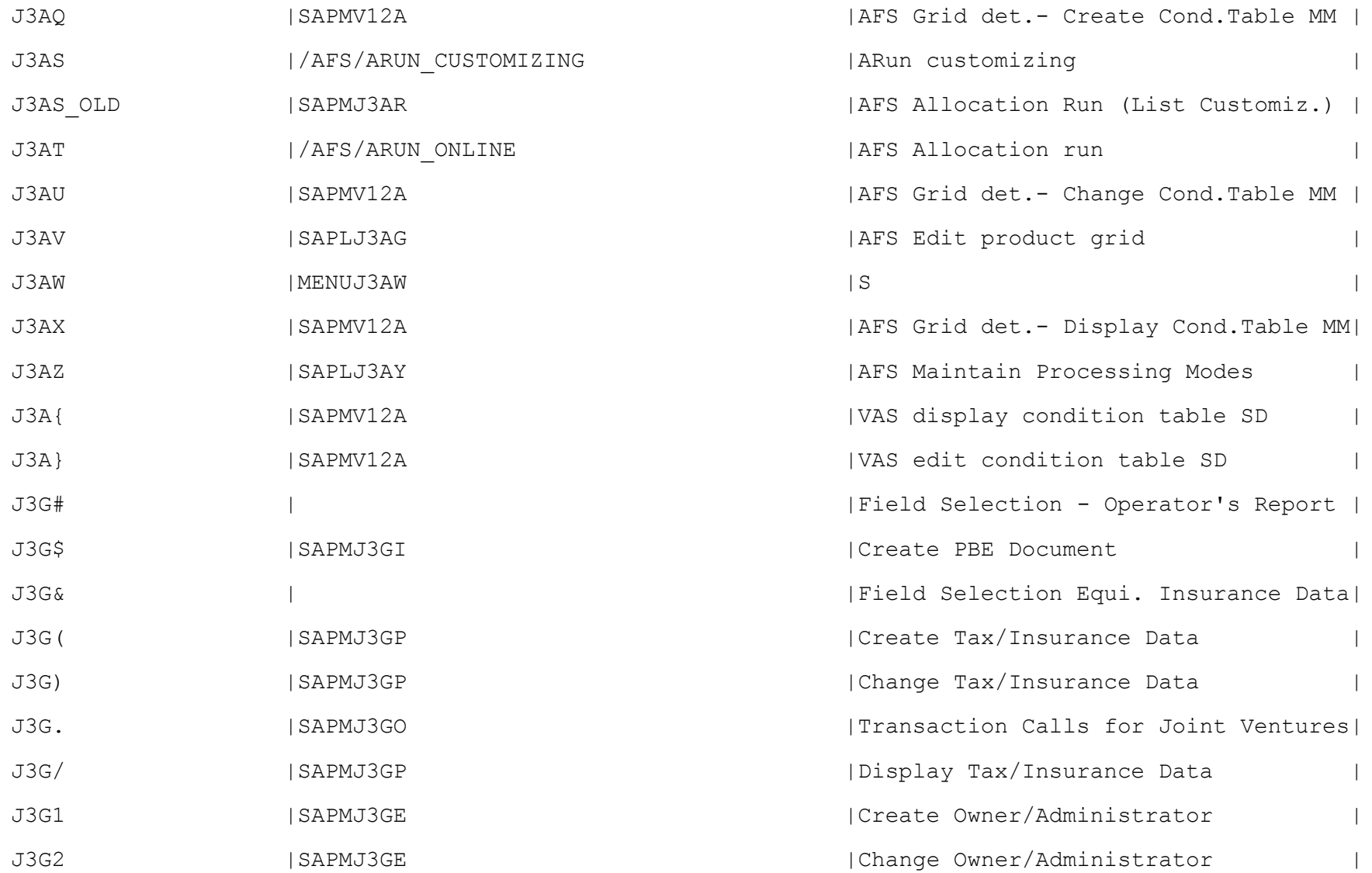

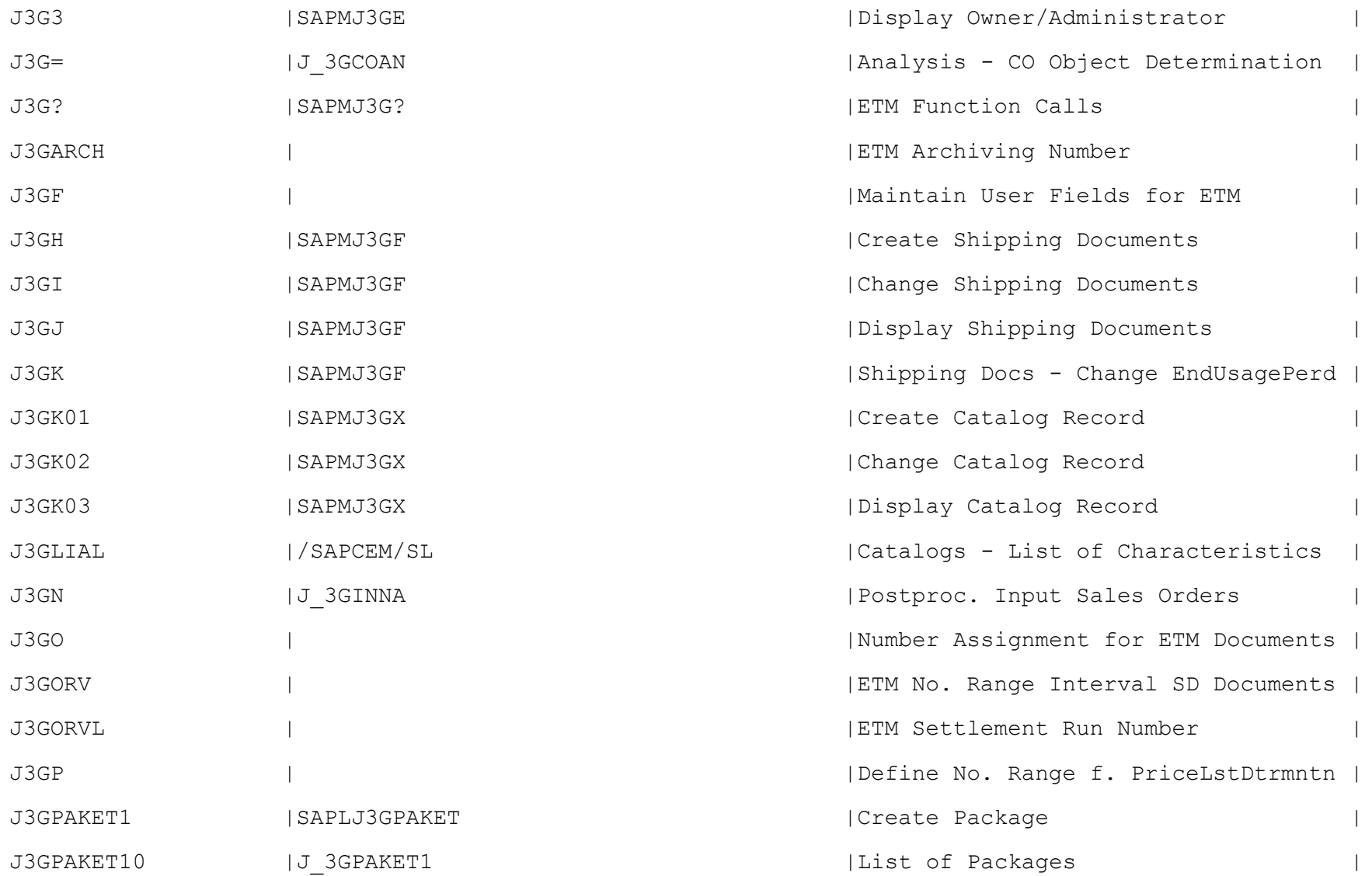

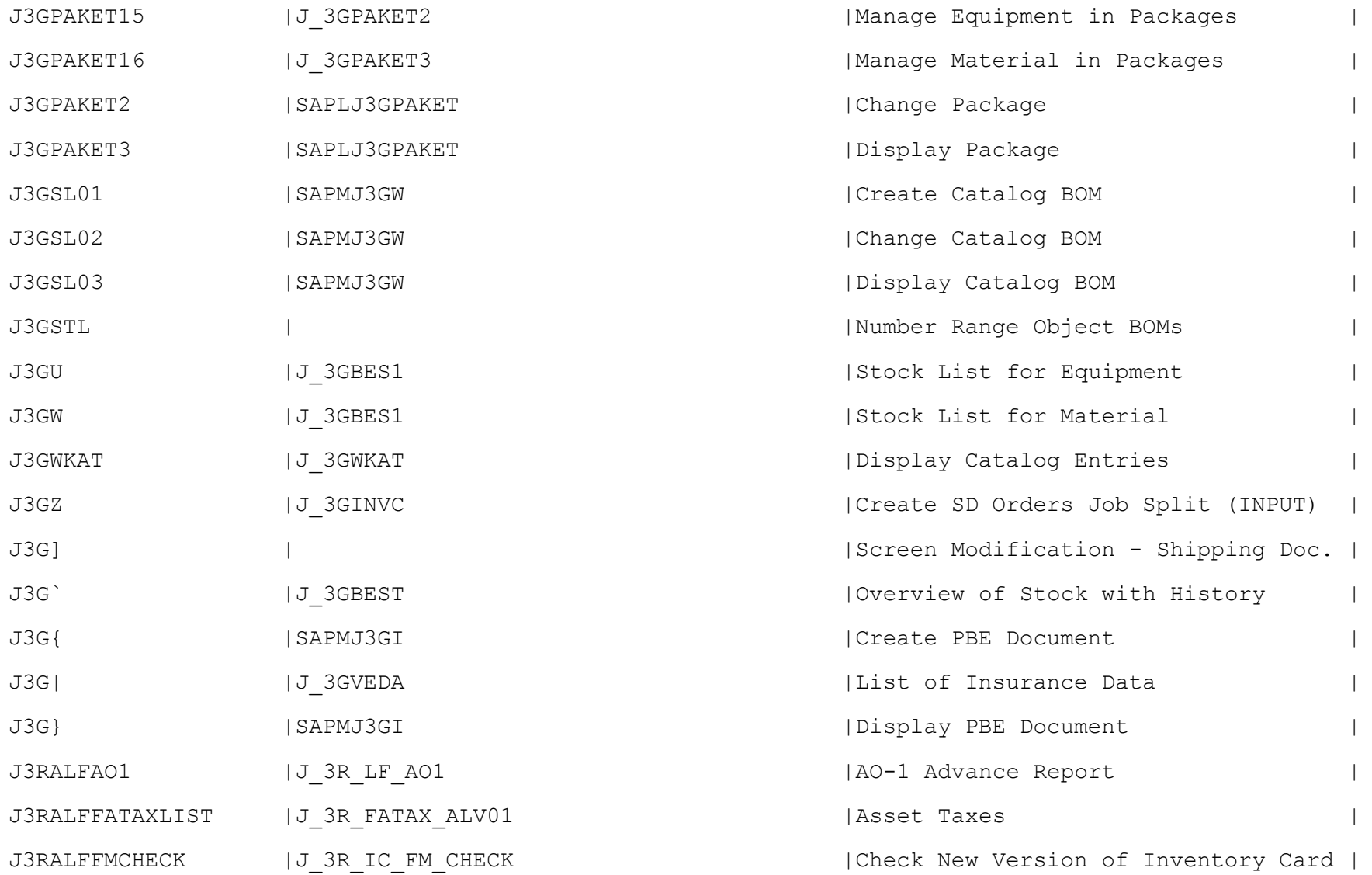

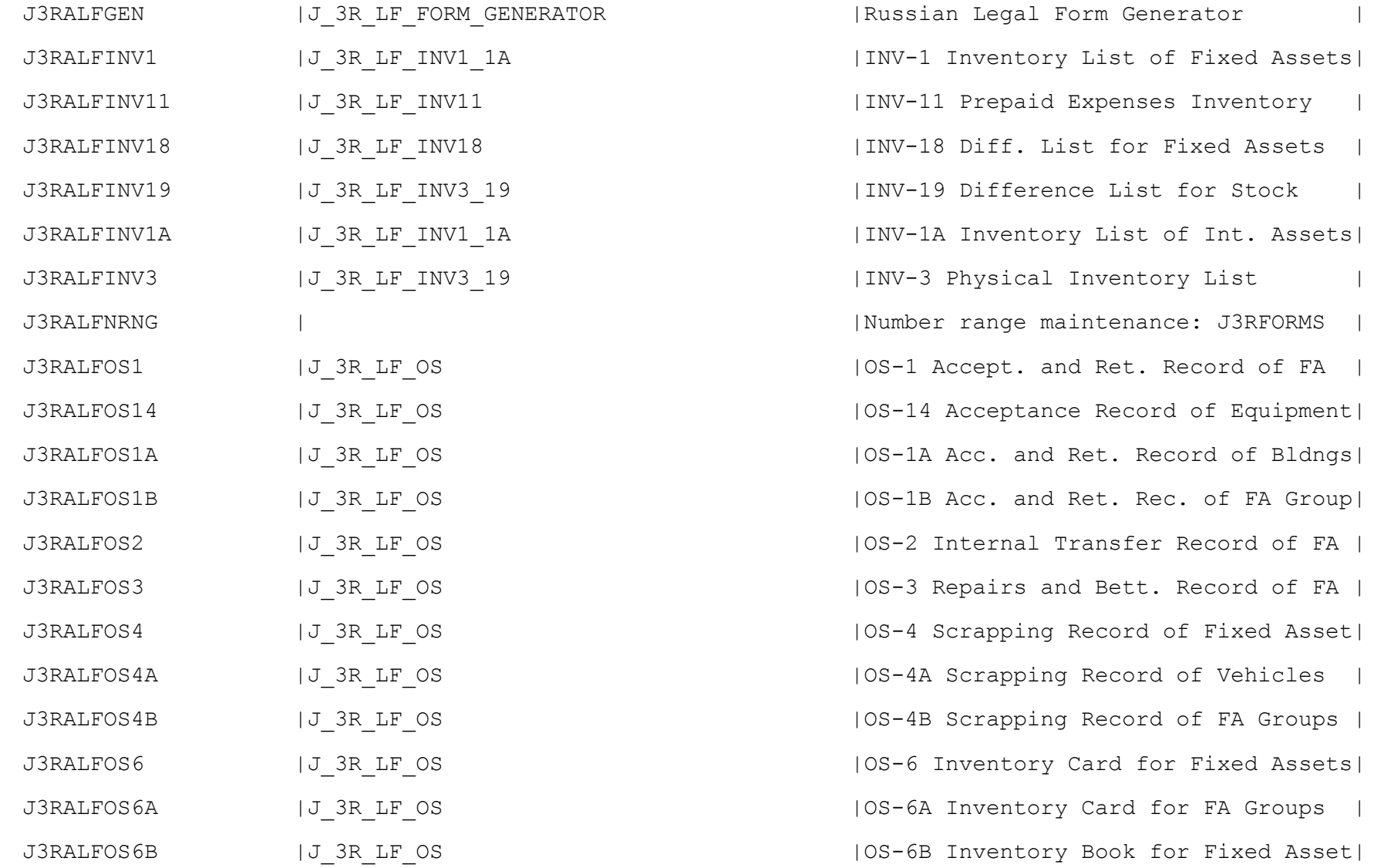

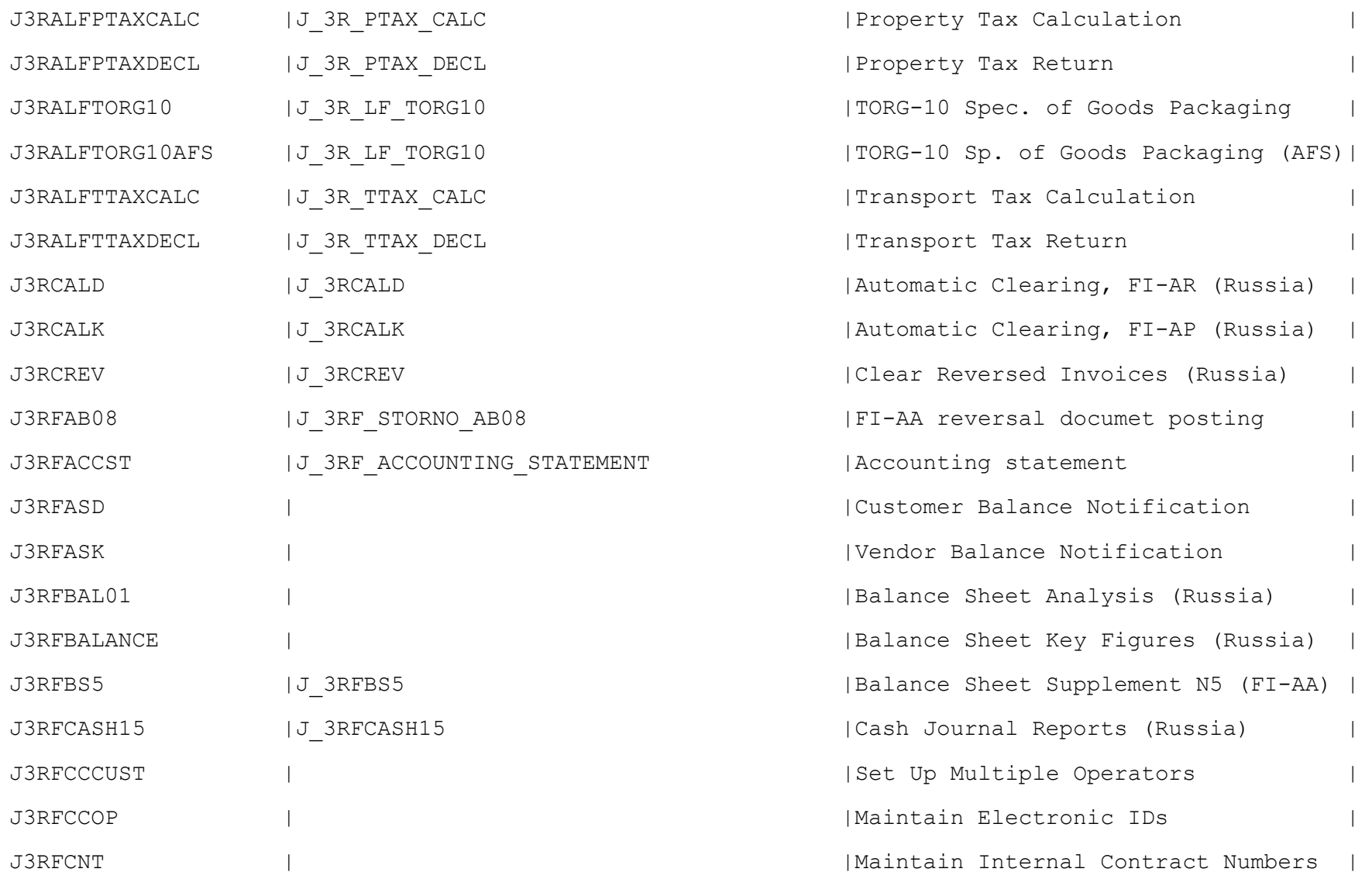

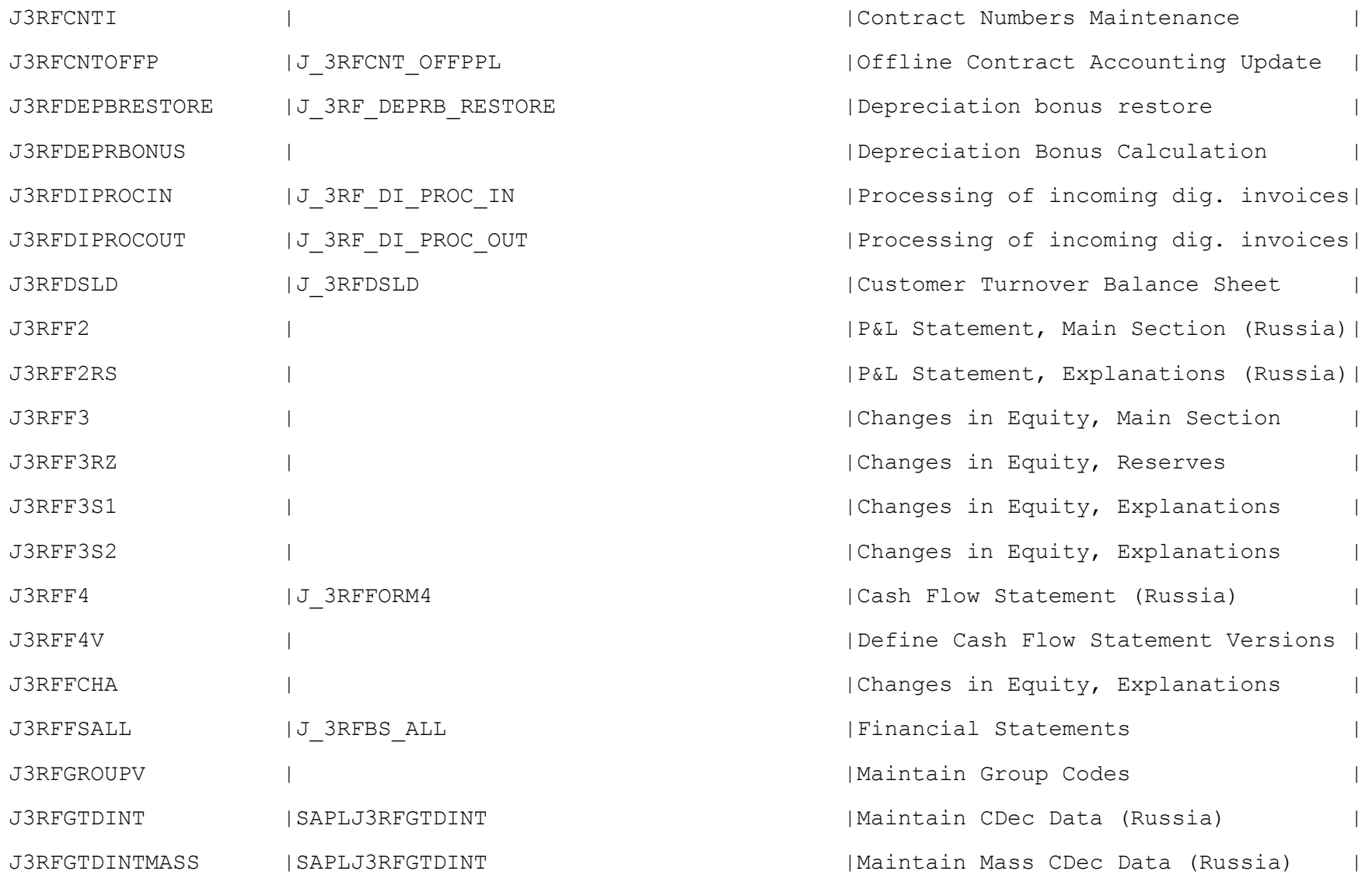

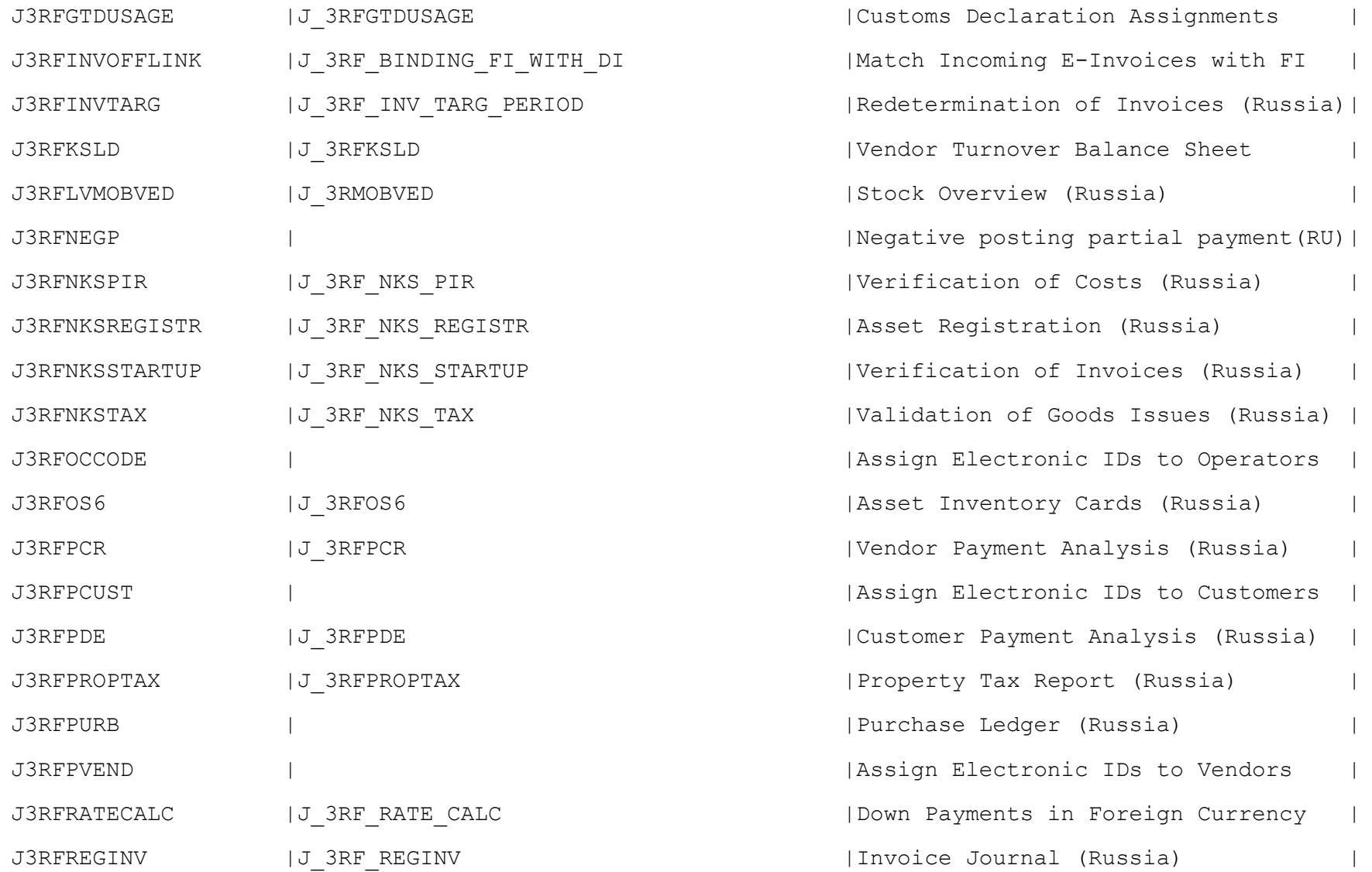

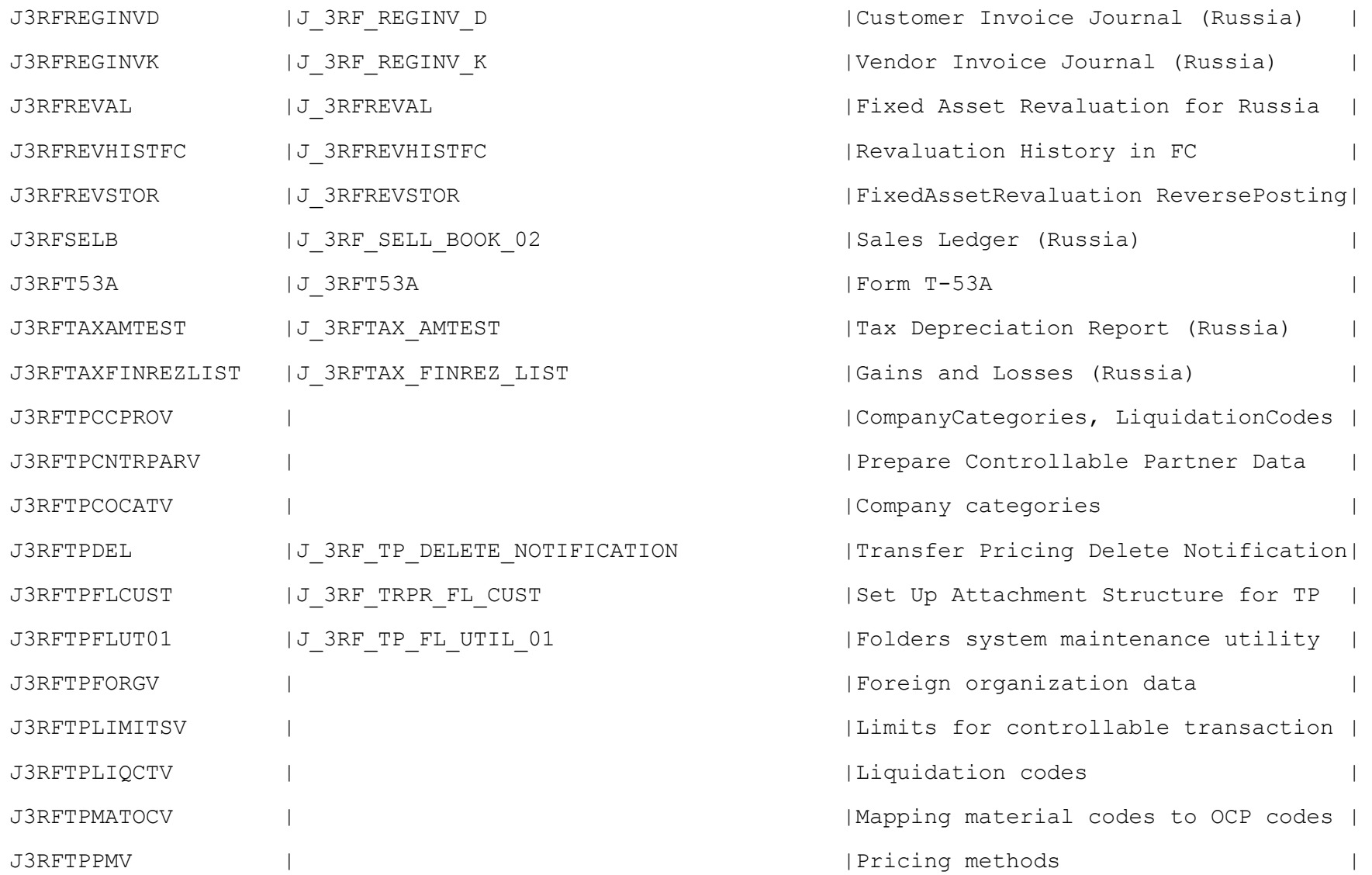

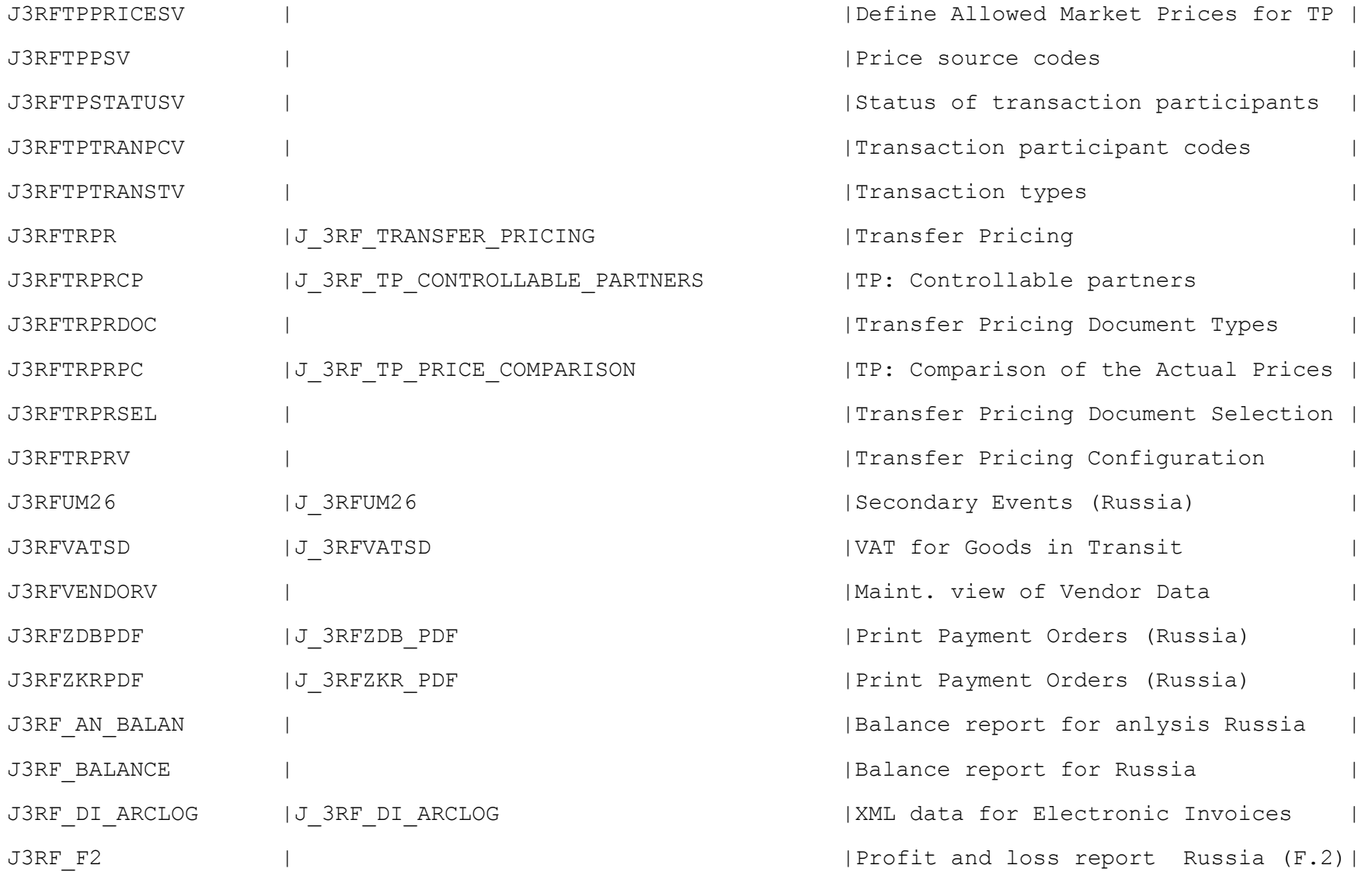

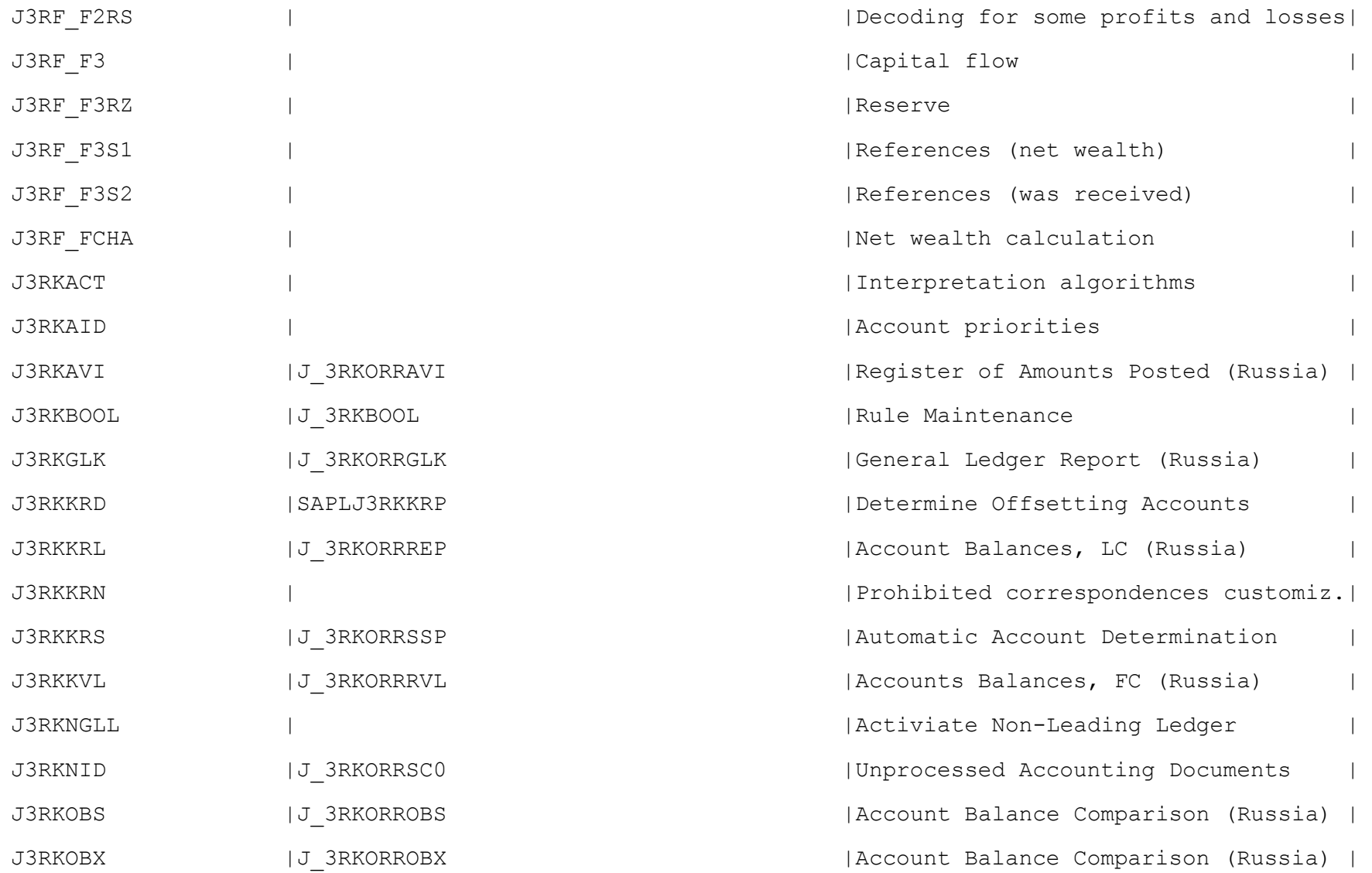

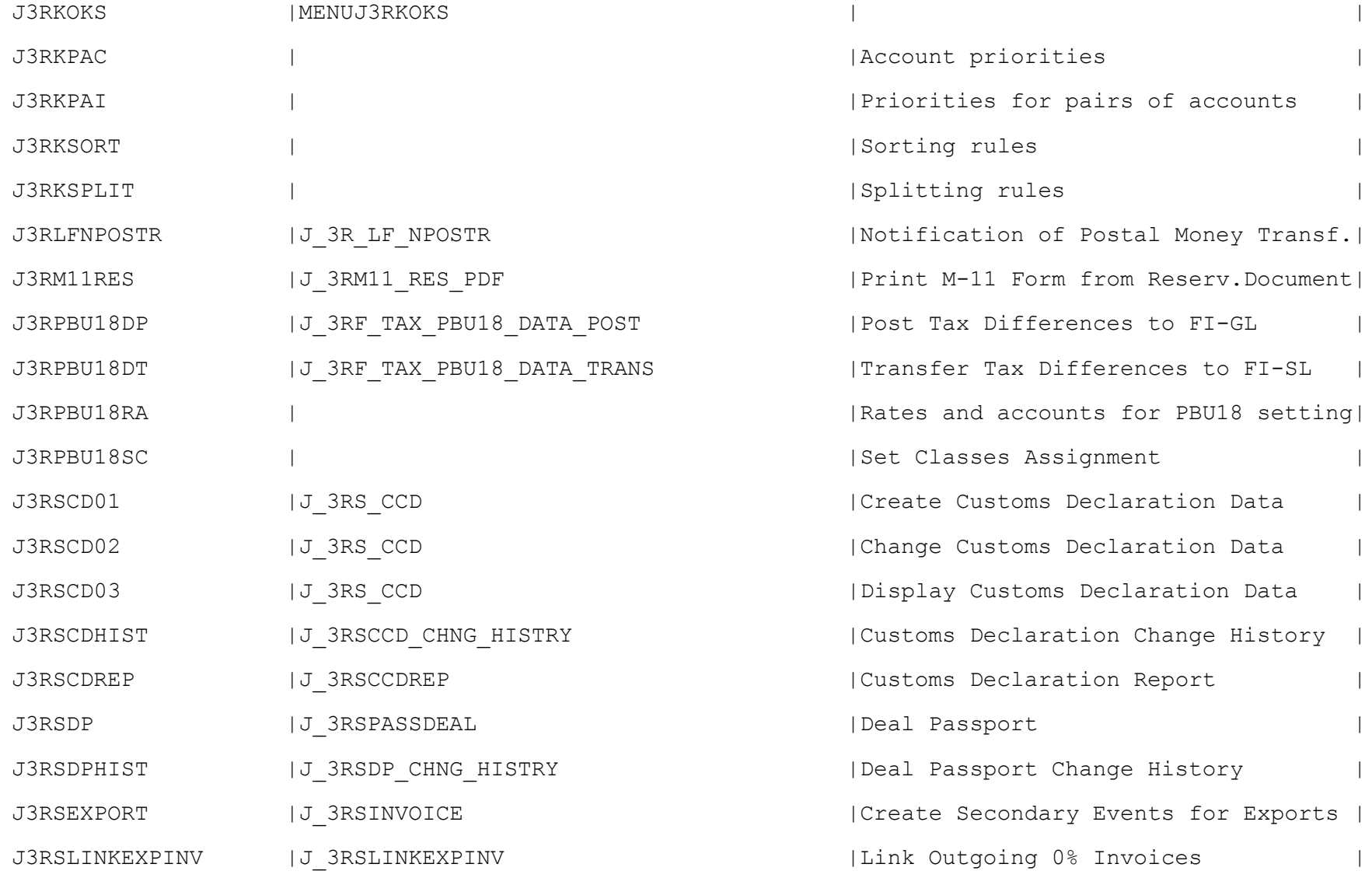

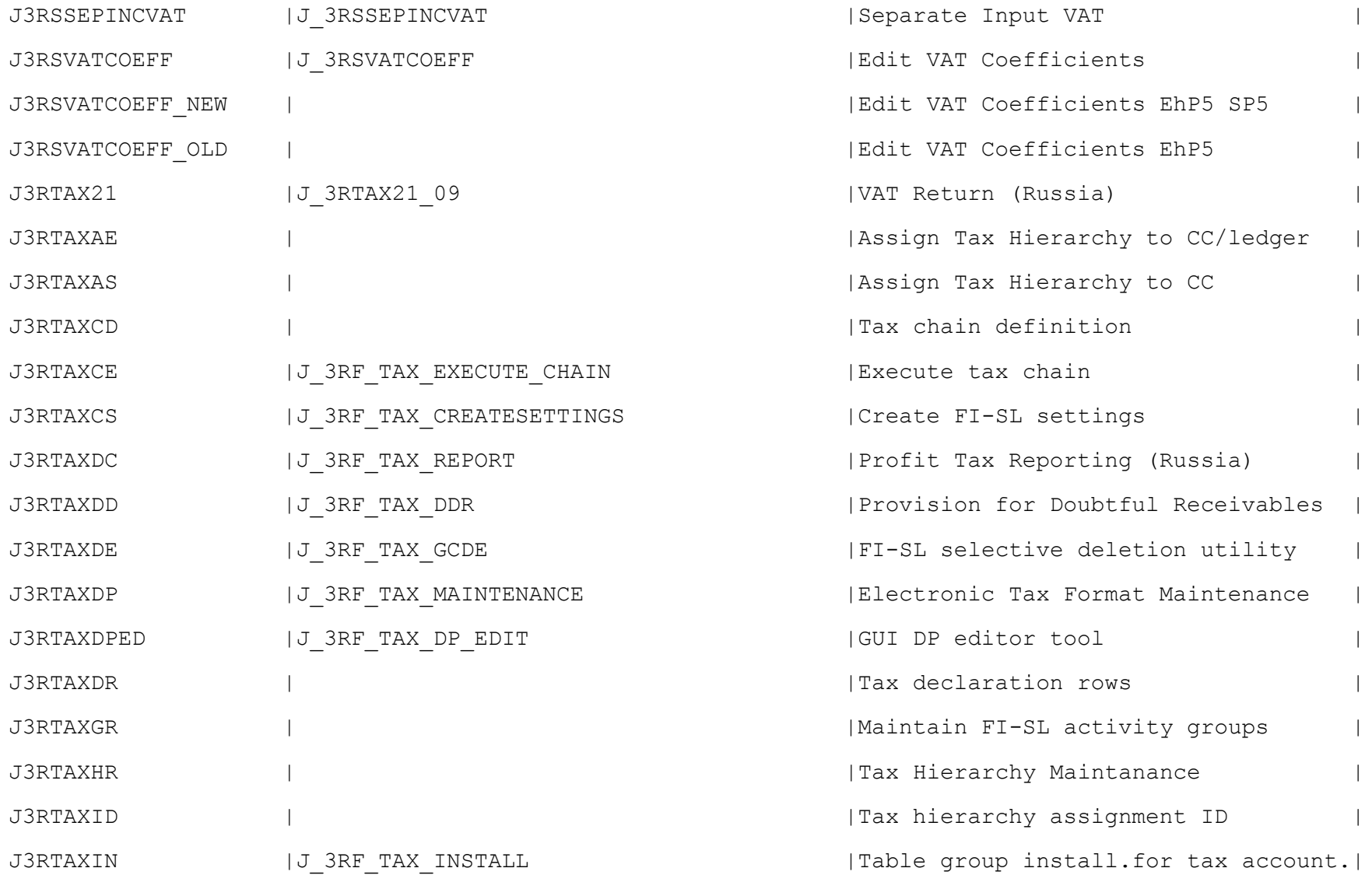

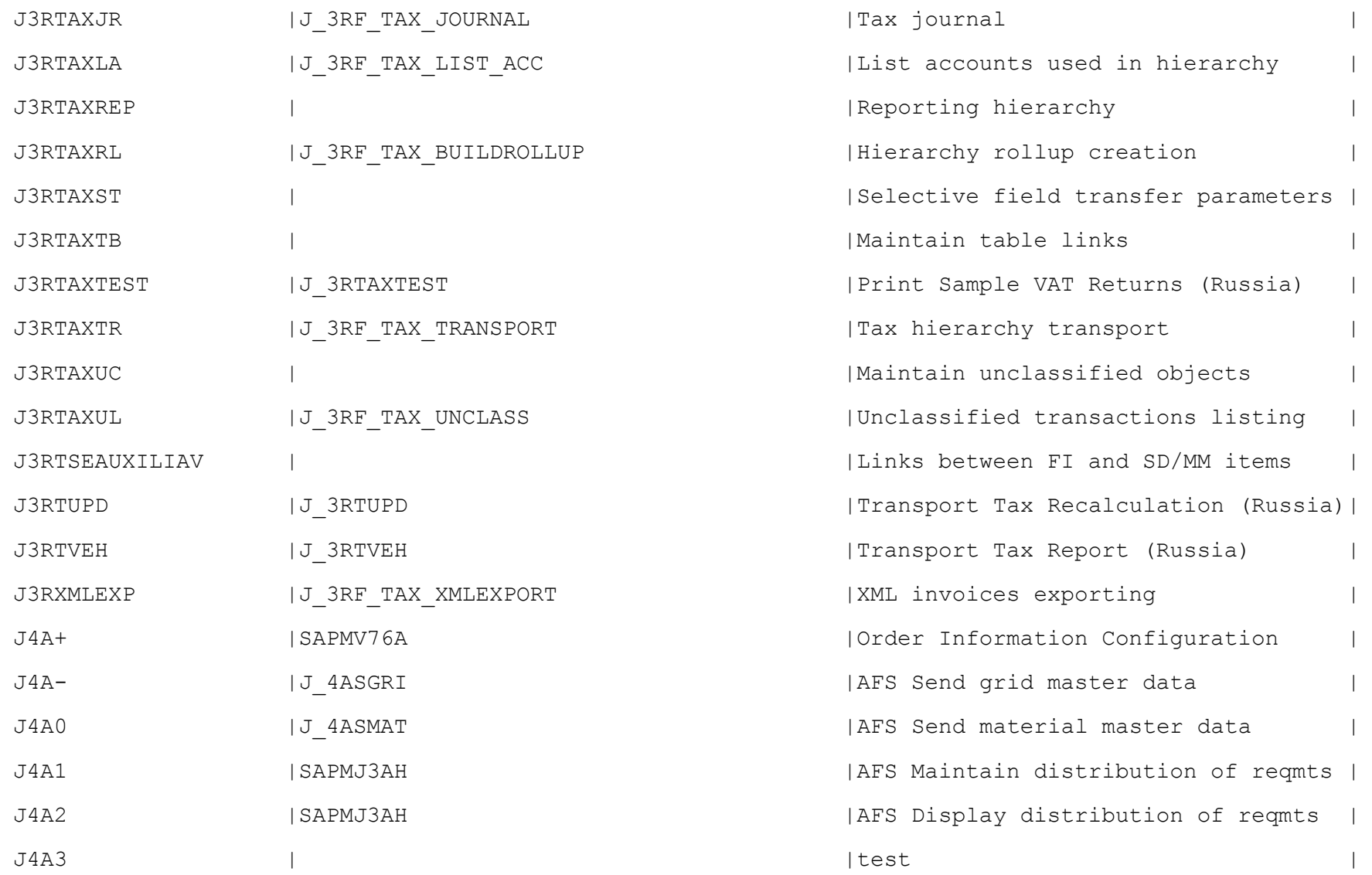

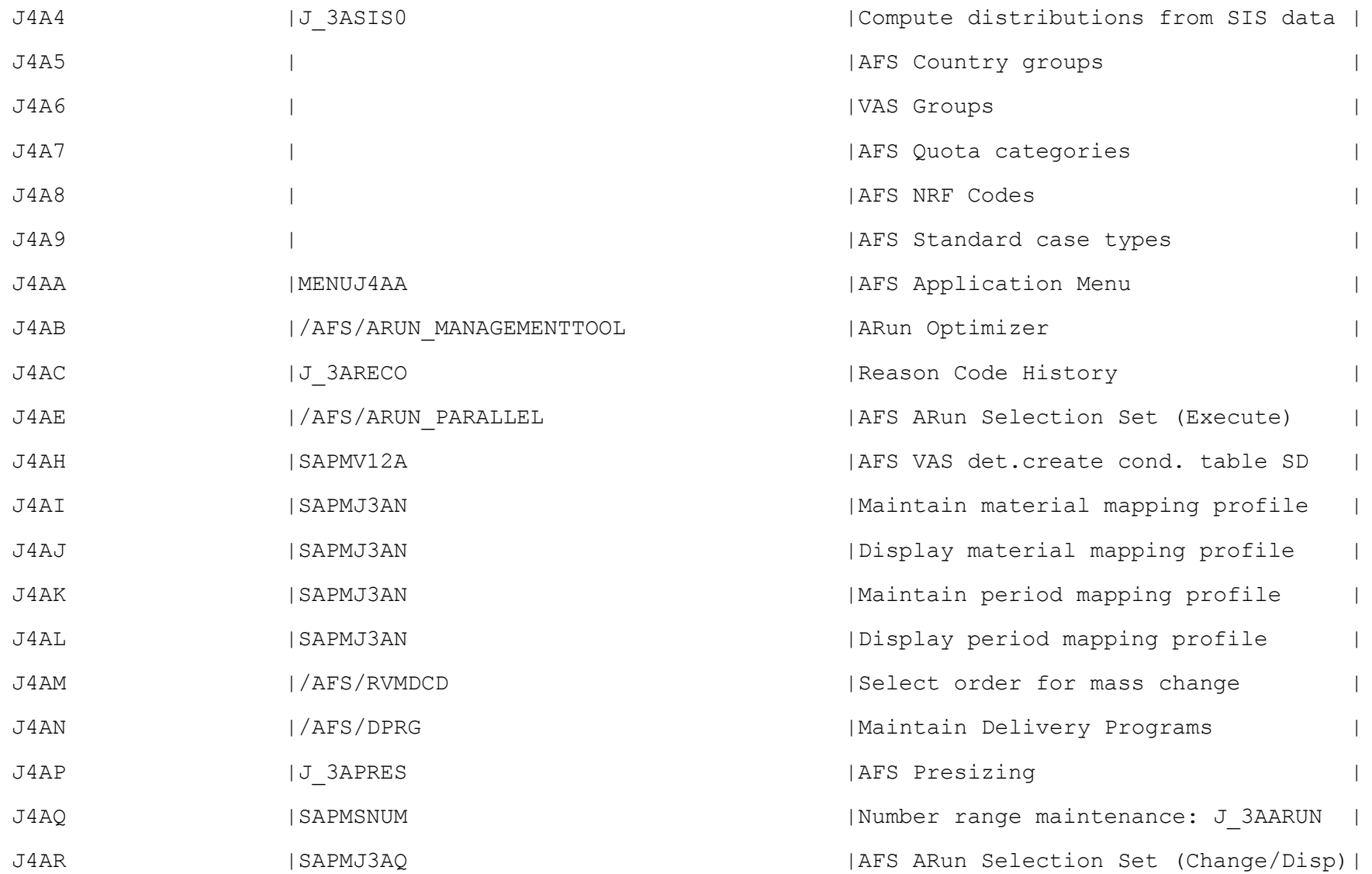
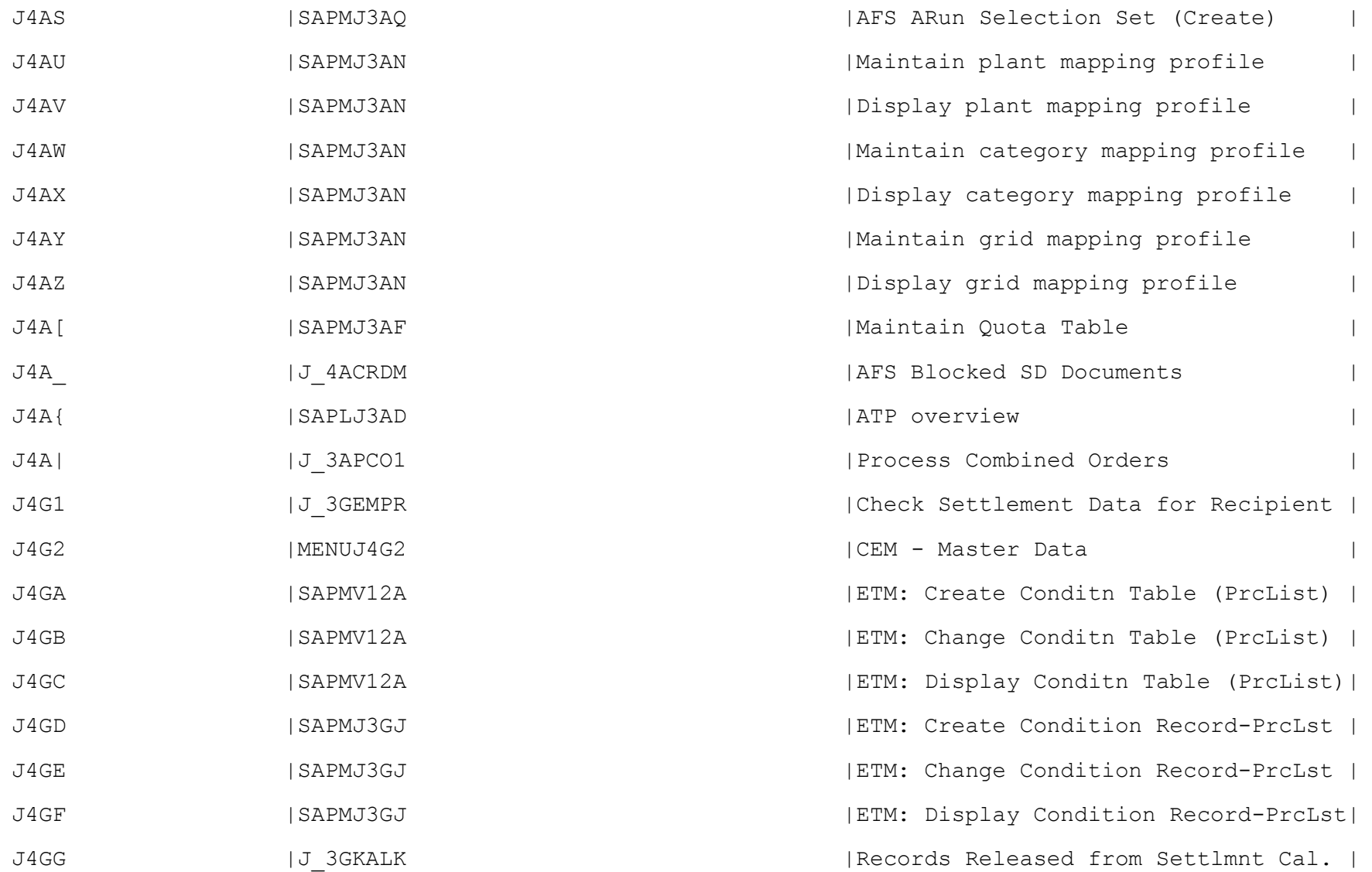

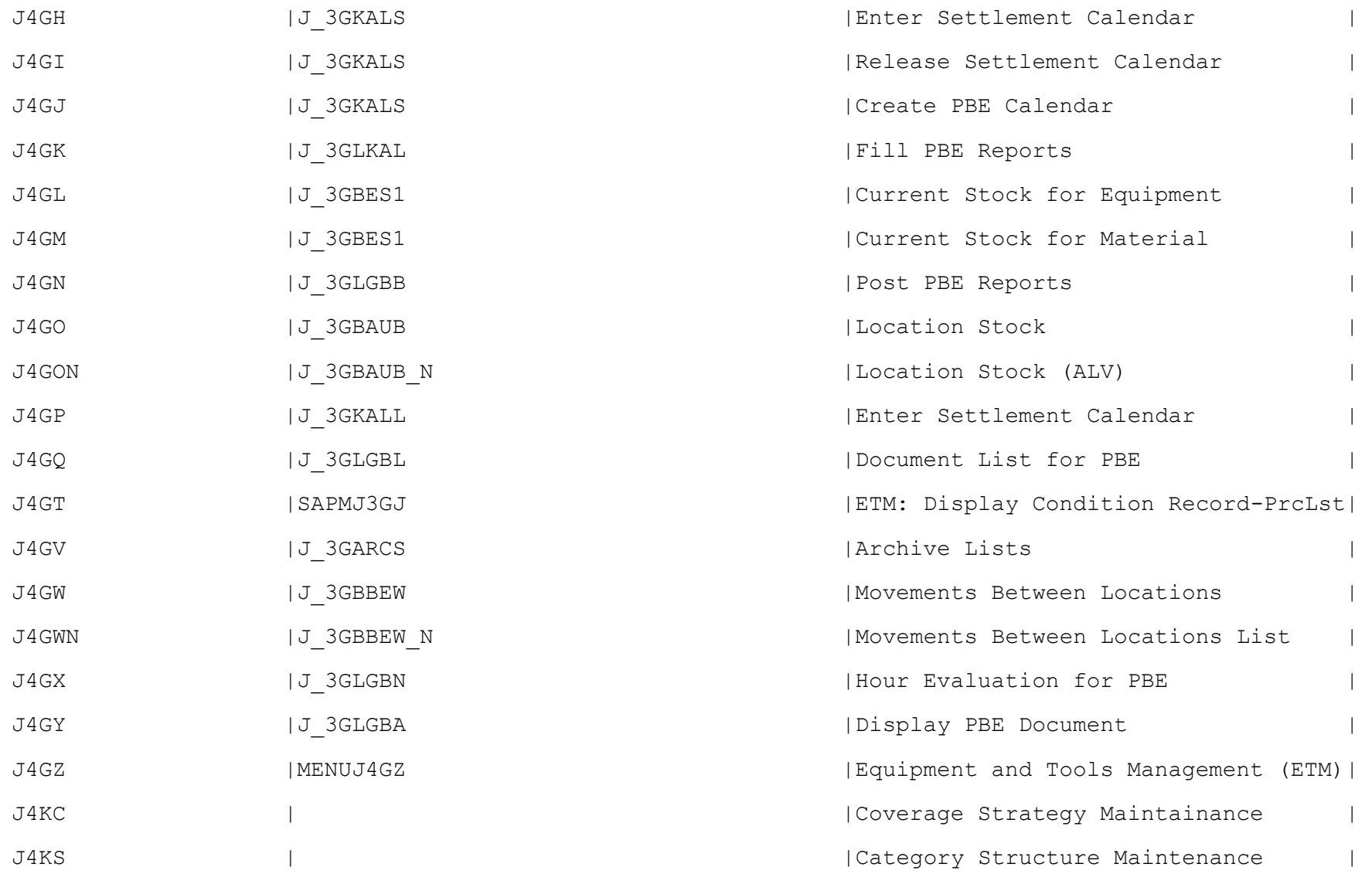

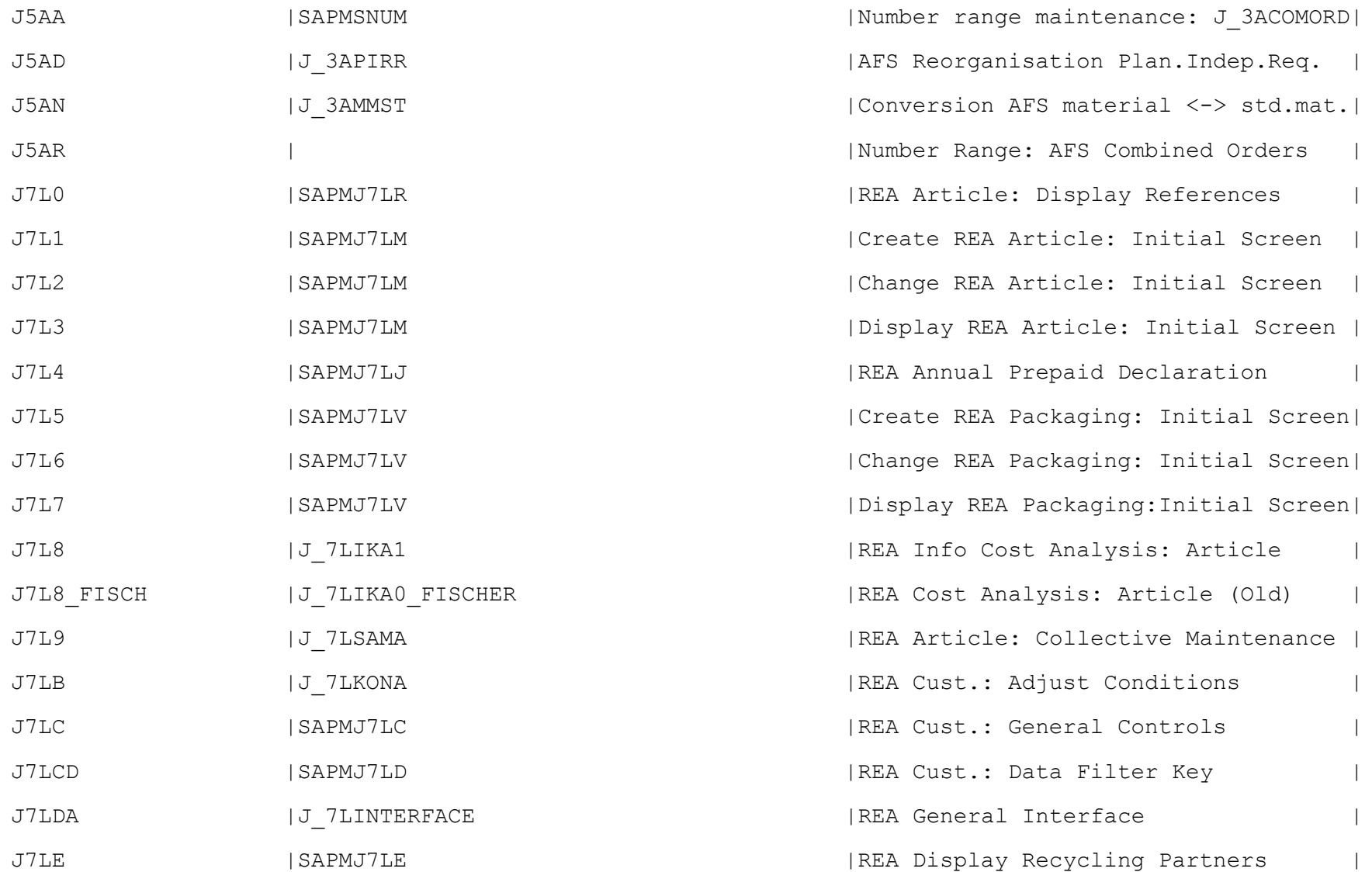

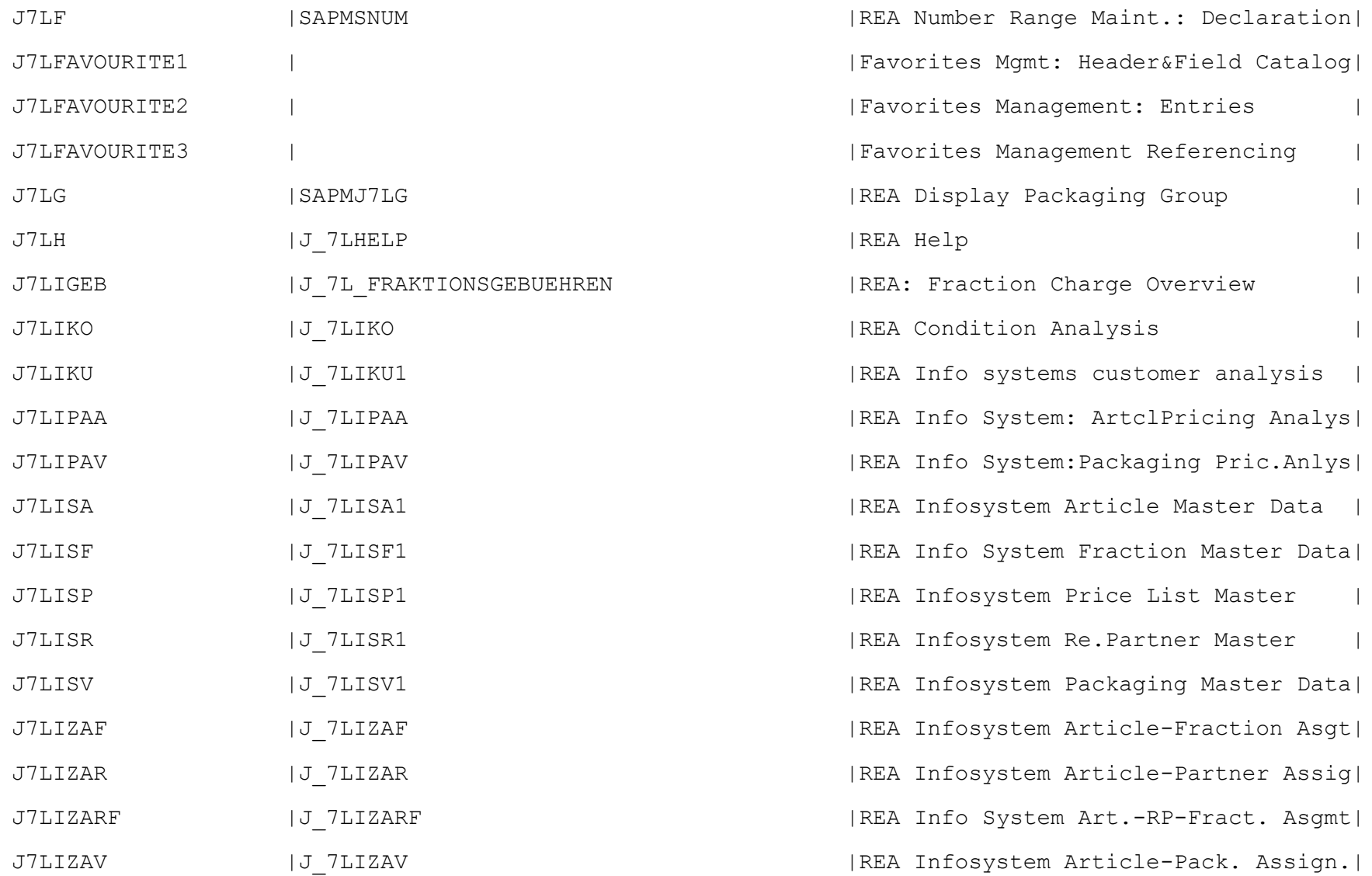

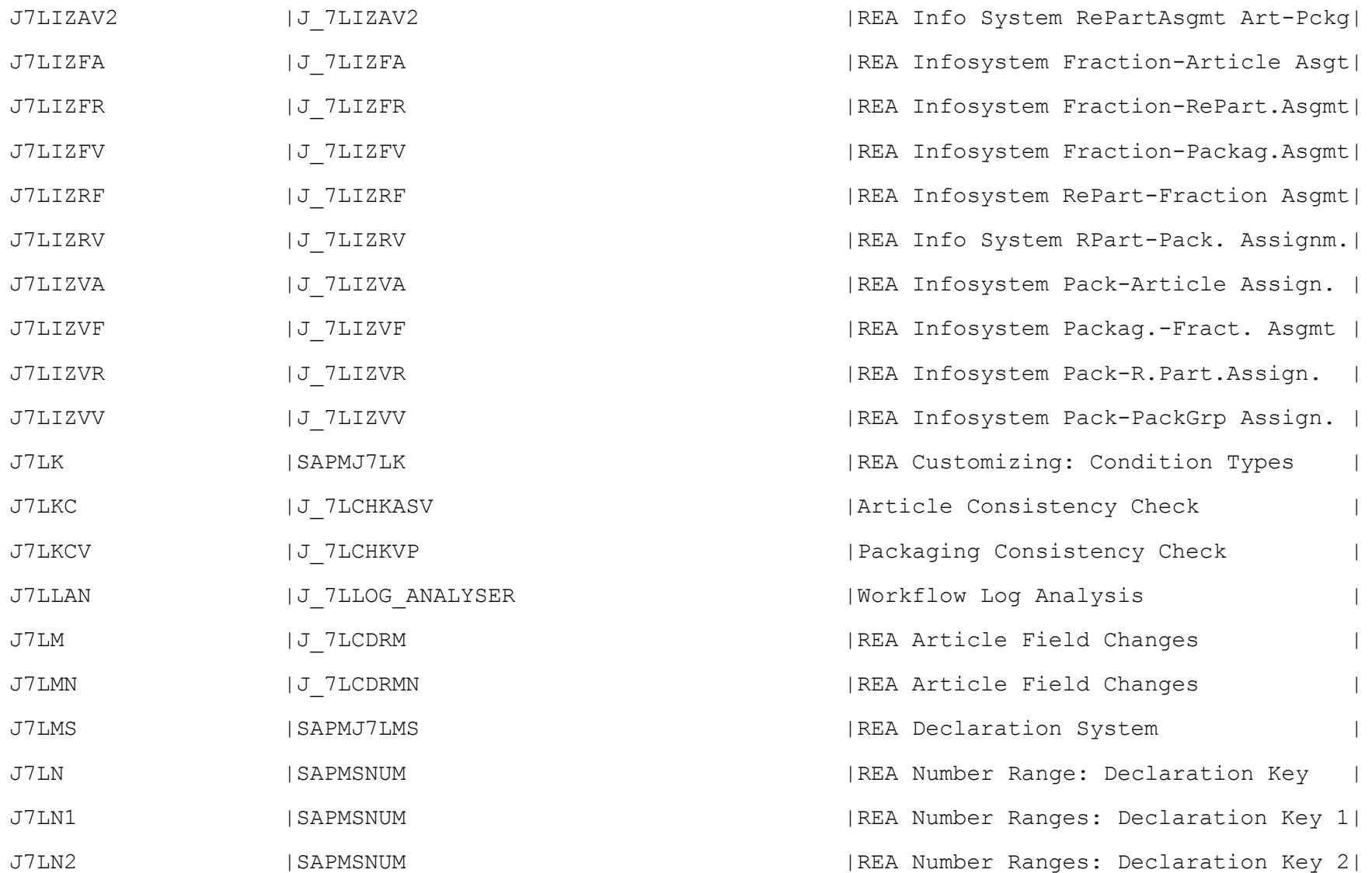

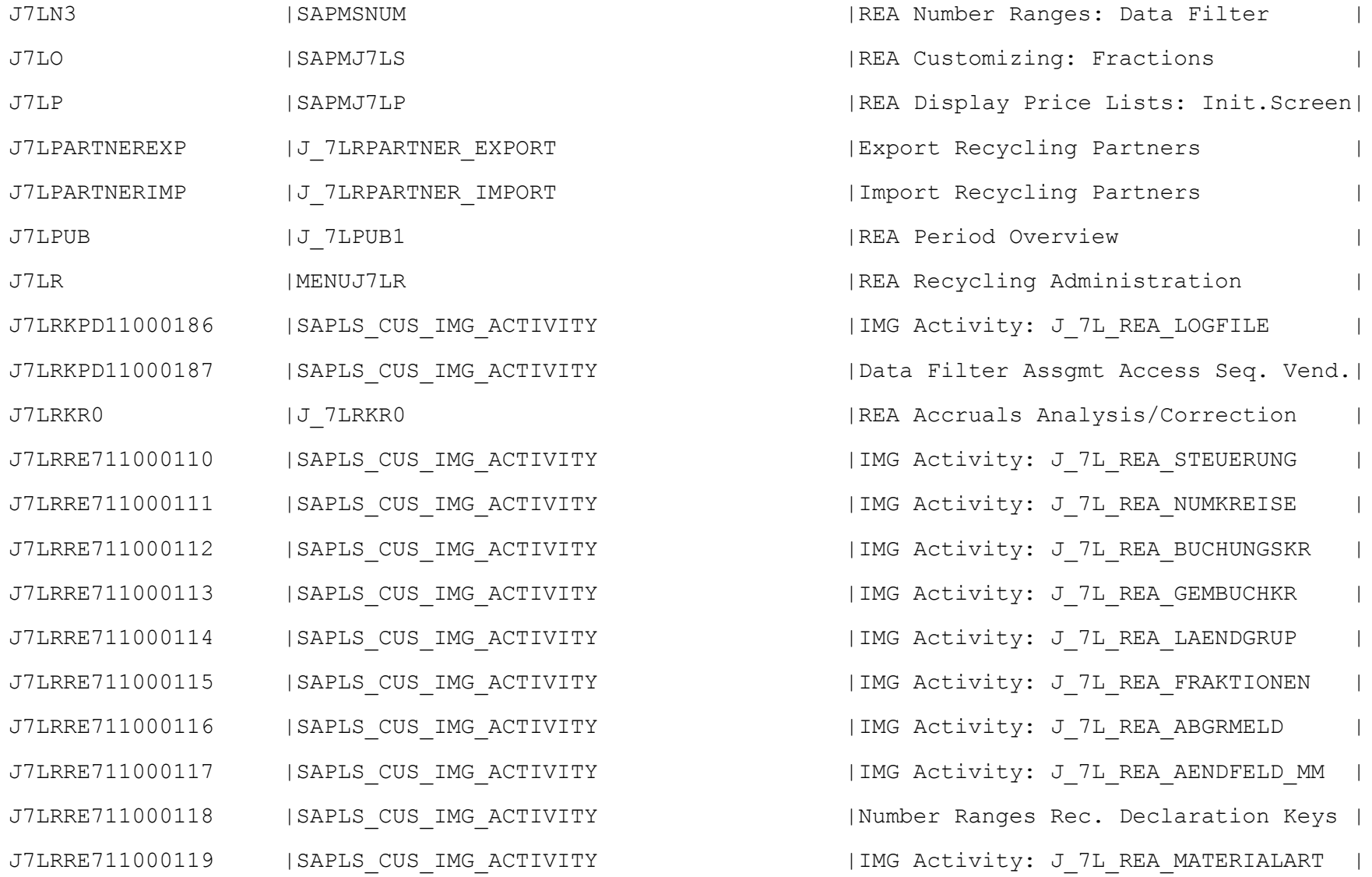

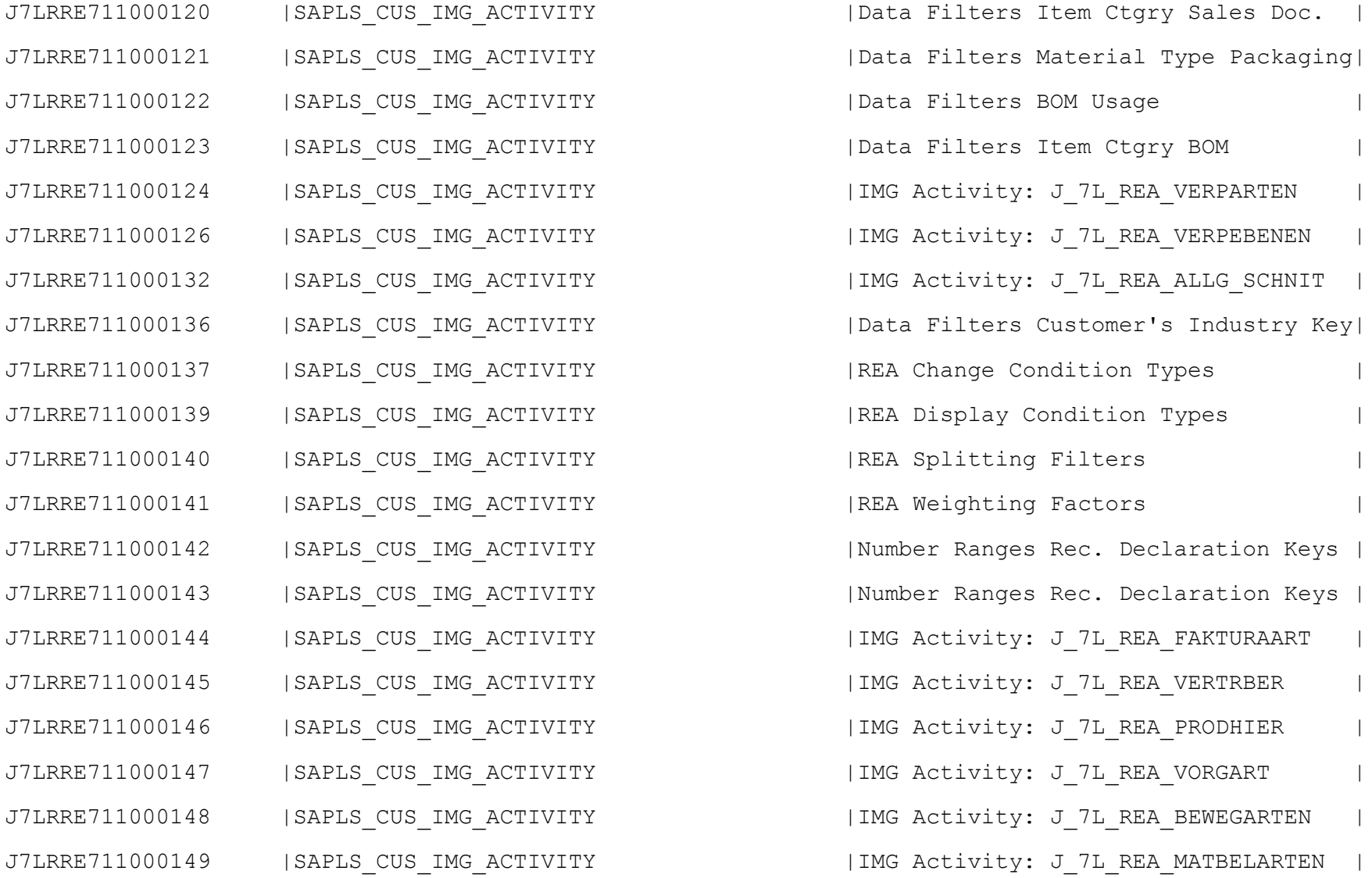

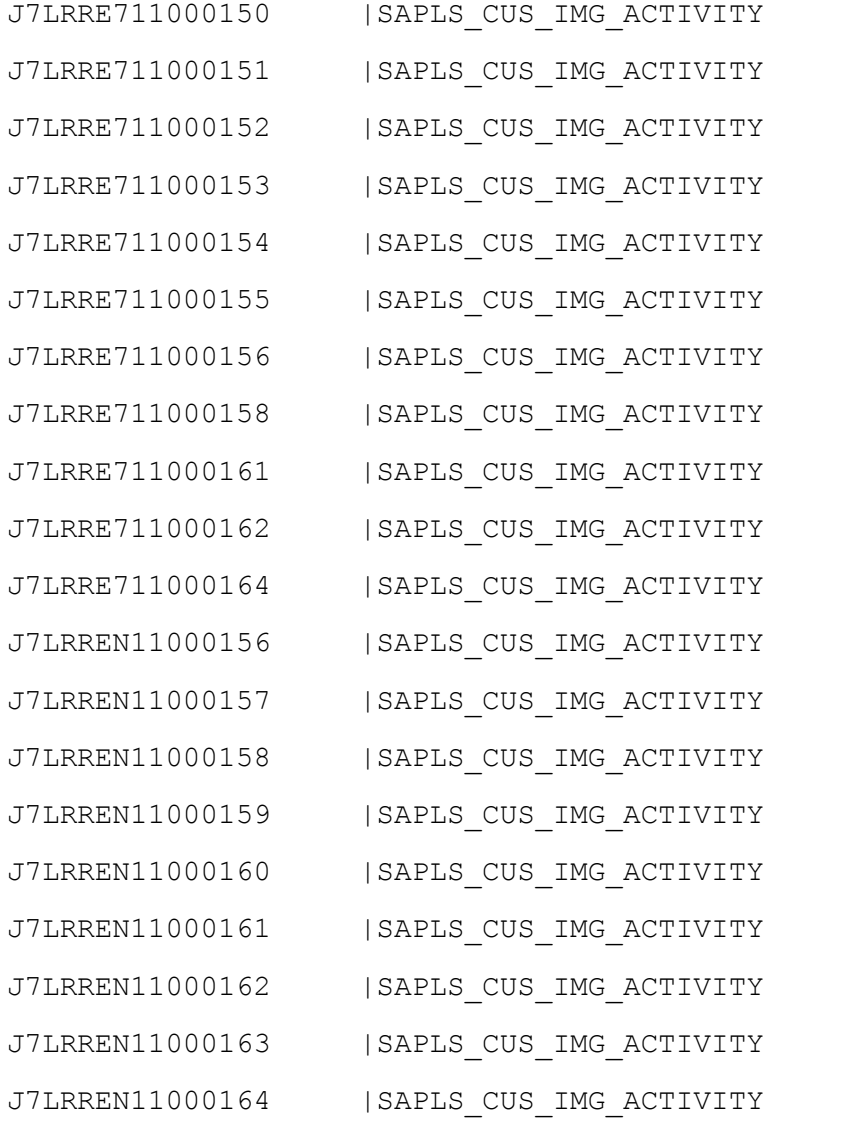

| REA Customer-Specific Enhancements | |Groups for Material Characteristic | | Data Filters Def. Data Filter Types | | Number Range Data Filter Keys | Display Data Filters | Data Filters Field Definition | Plants Assigned to CoCd for BOM | Data Filters Access Seq. Hierarchy | | Data Filters Access Sequence Asgmt | IREA Data Filters Trade Level Comb. | | Data Filters Transaction Keys | IMG Activity: Form Groups Decl.Syst.| | IMG Activity: Form Group Routines | | IMG Activity: Interface Control | IMG Activity: Field Control DME J7LRREN11000160 |SAPLS\_CUS\_IMG\_ACTIVITY |IMG Activity: J\_7L\_REA\_KONDITIONEN | | IMG Activity: J 7L REA WARENGRUP | IMG Activity: J 7L REA MELDESCHL1 | IMG Activity: J 7L REA MELDESCHL2 | IMG Activity: Accruals Correction

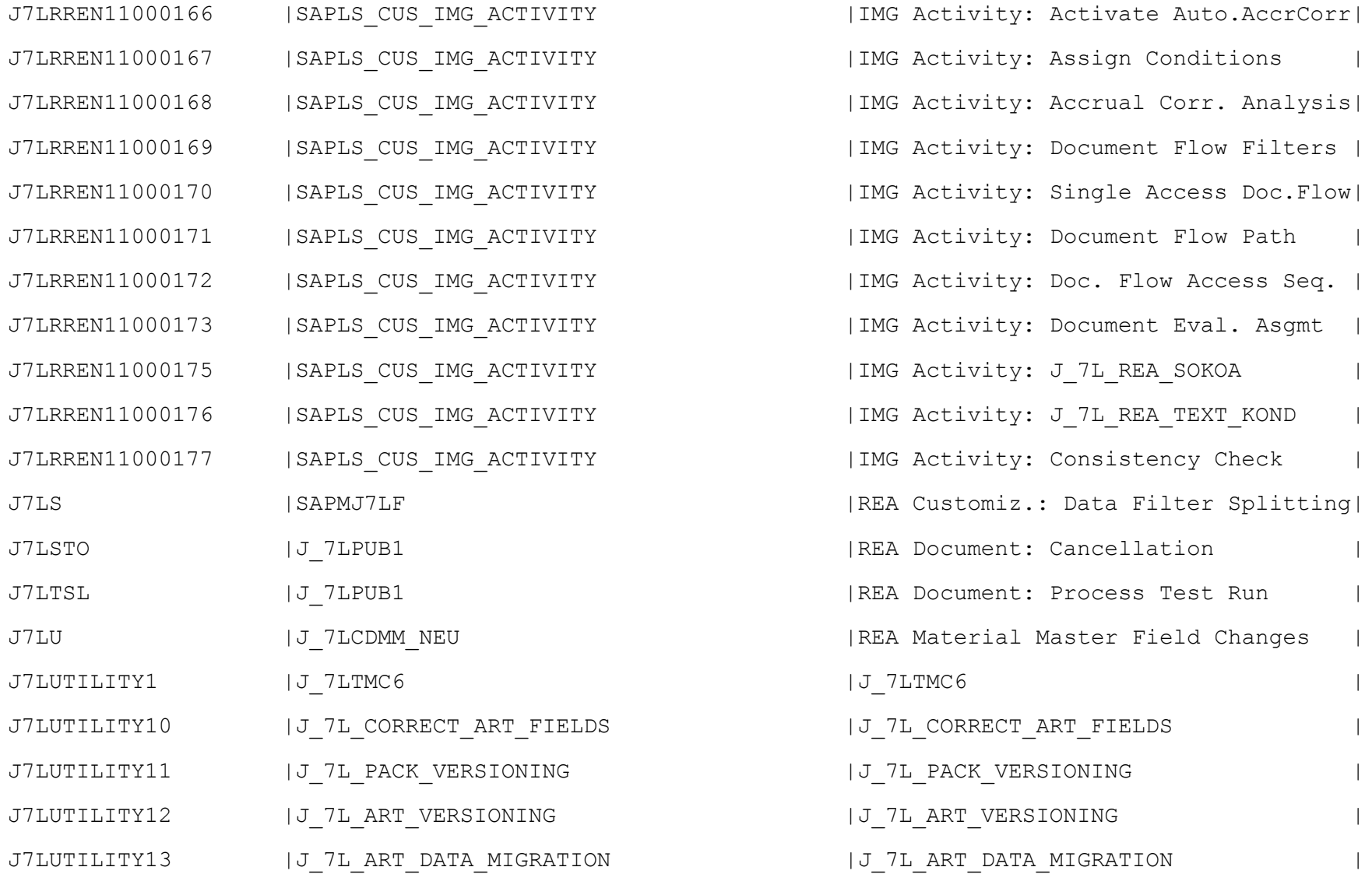

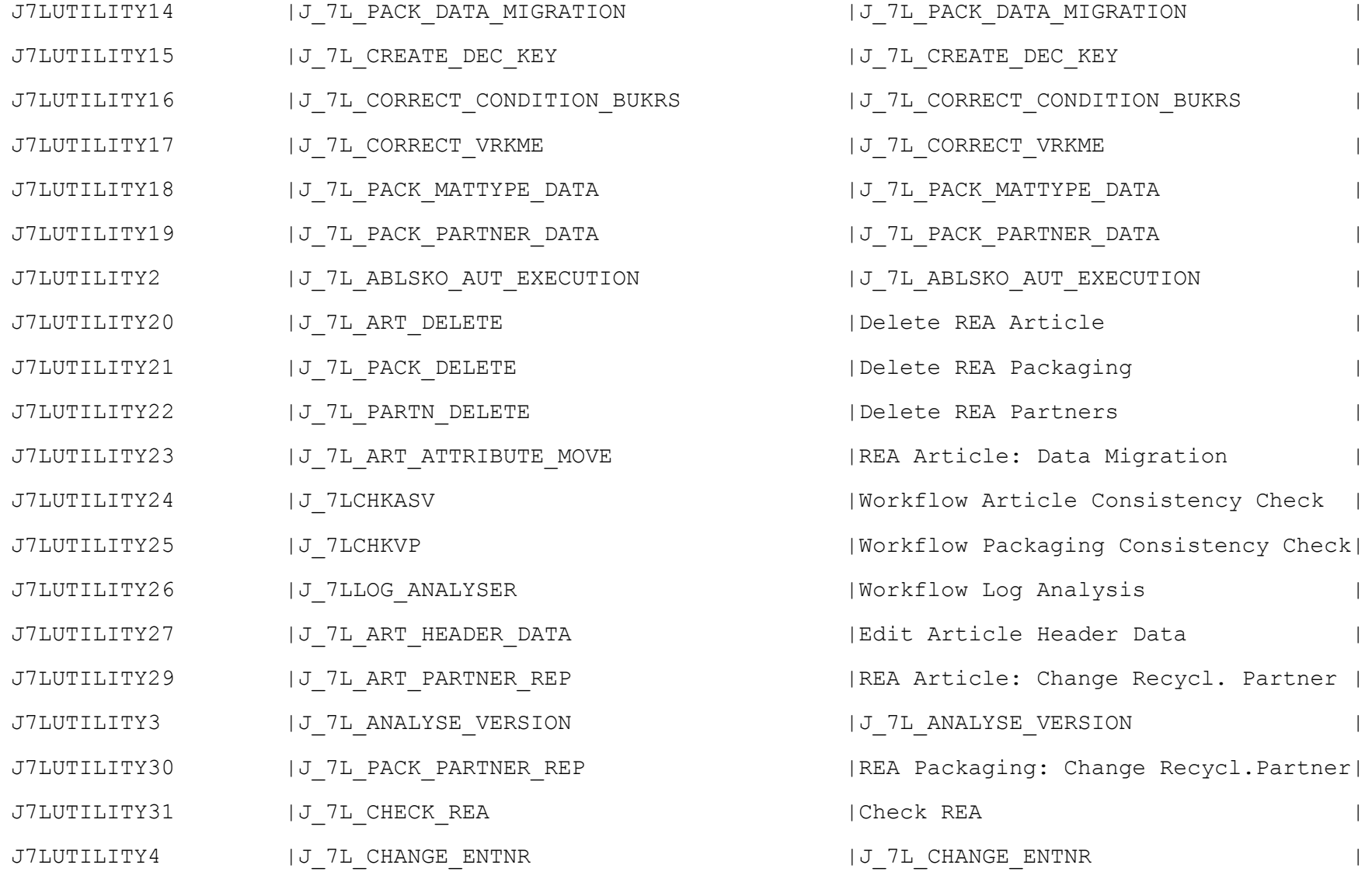

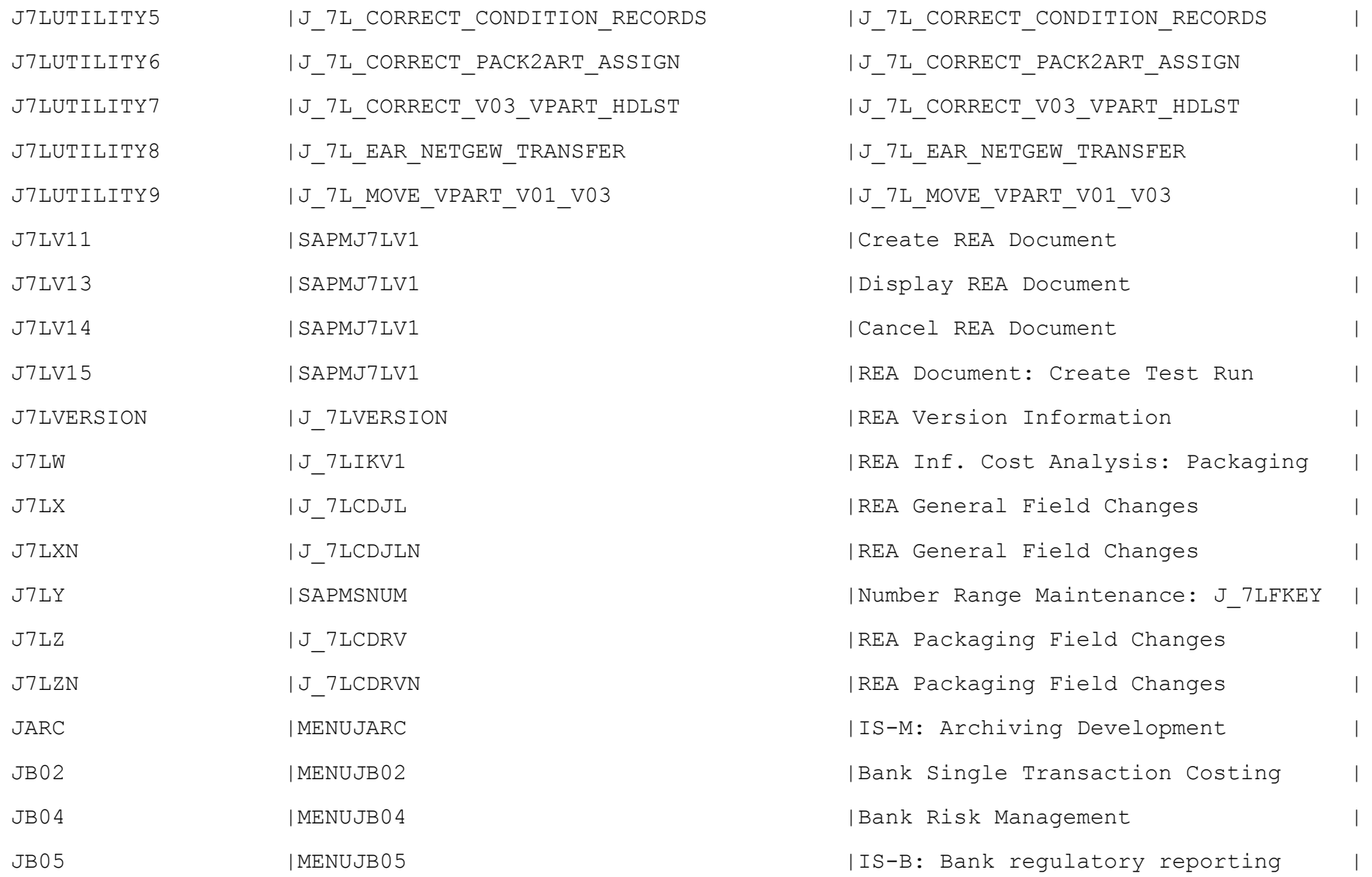

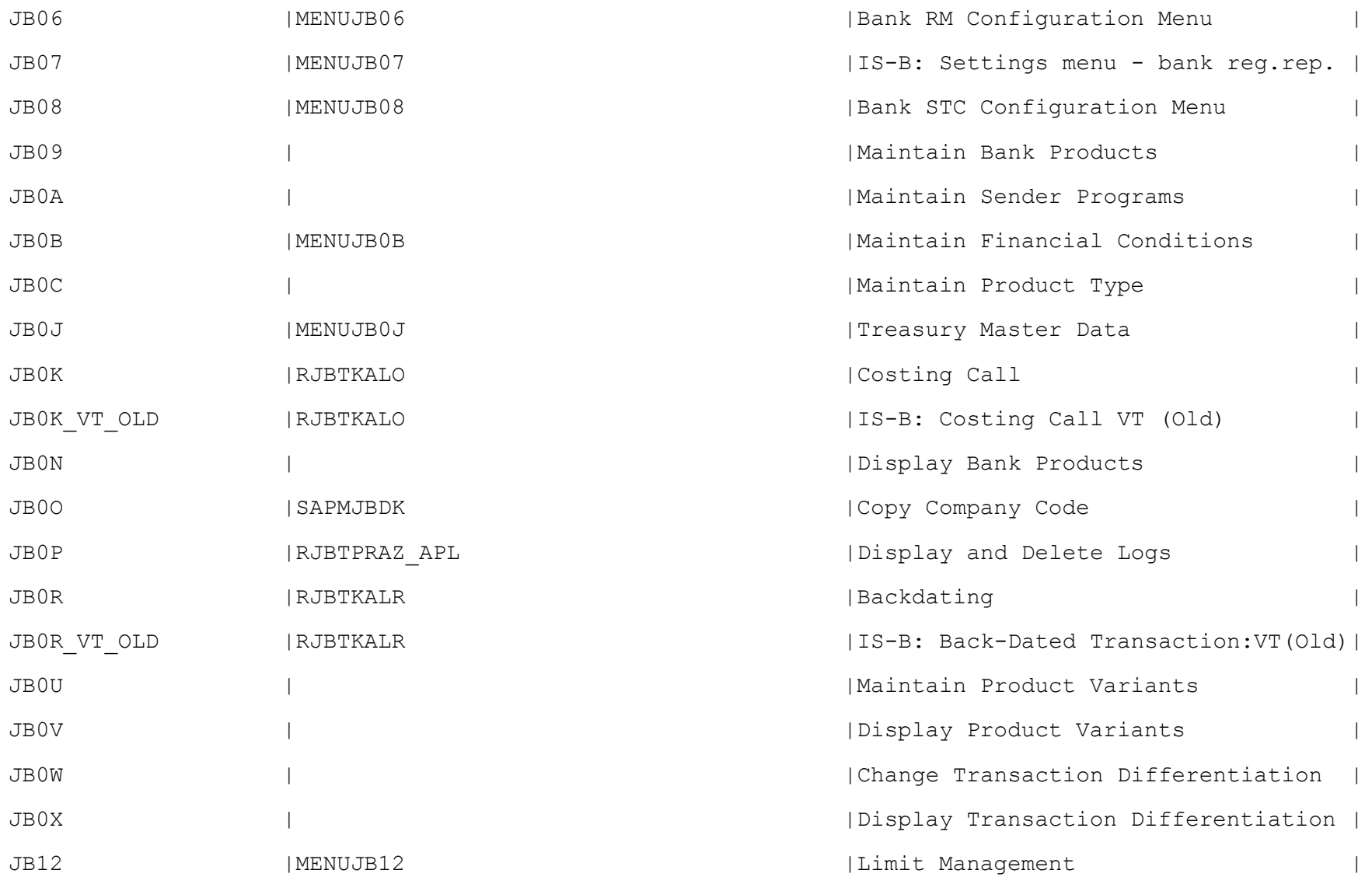

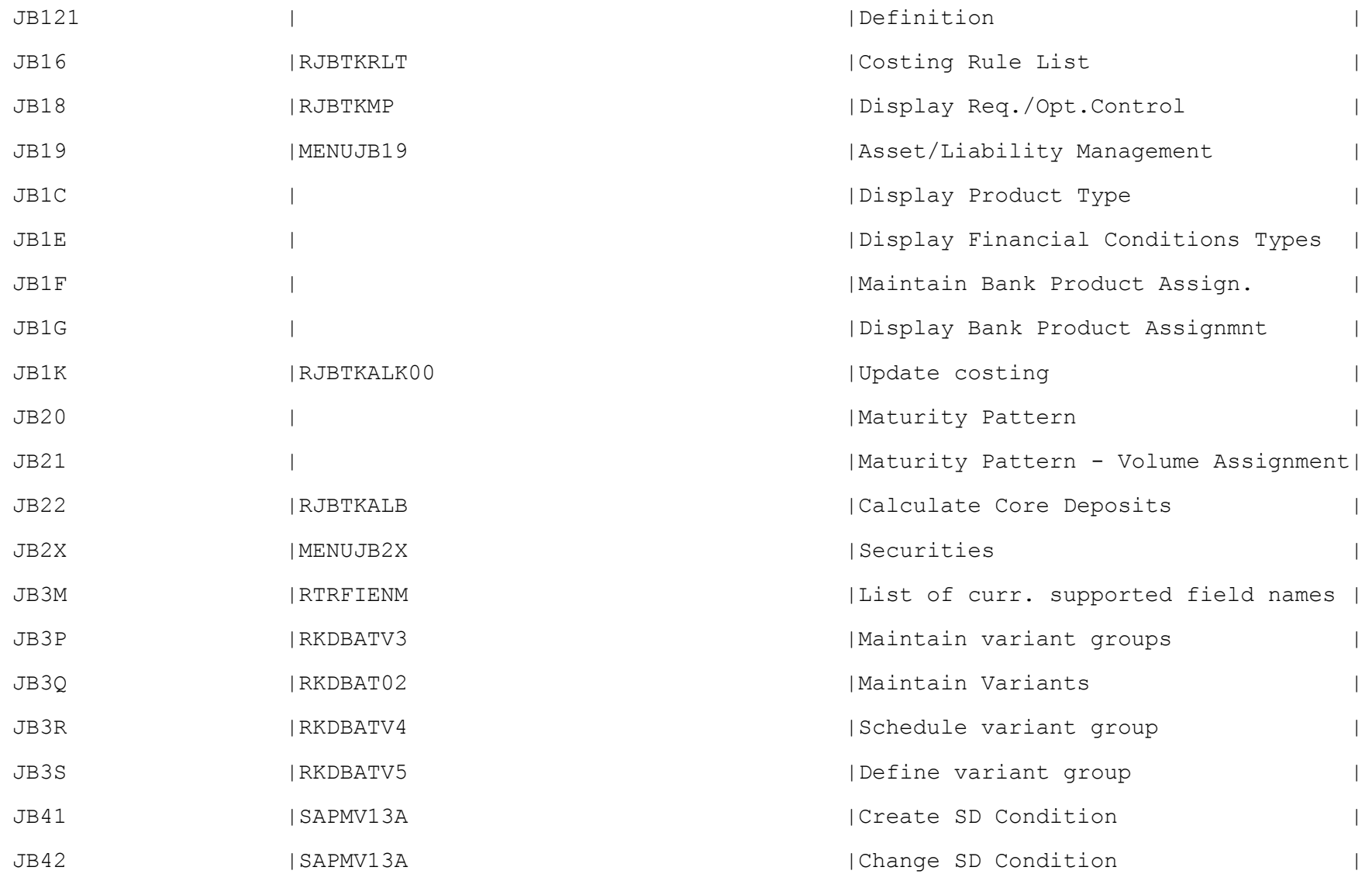

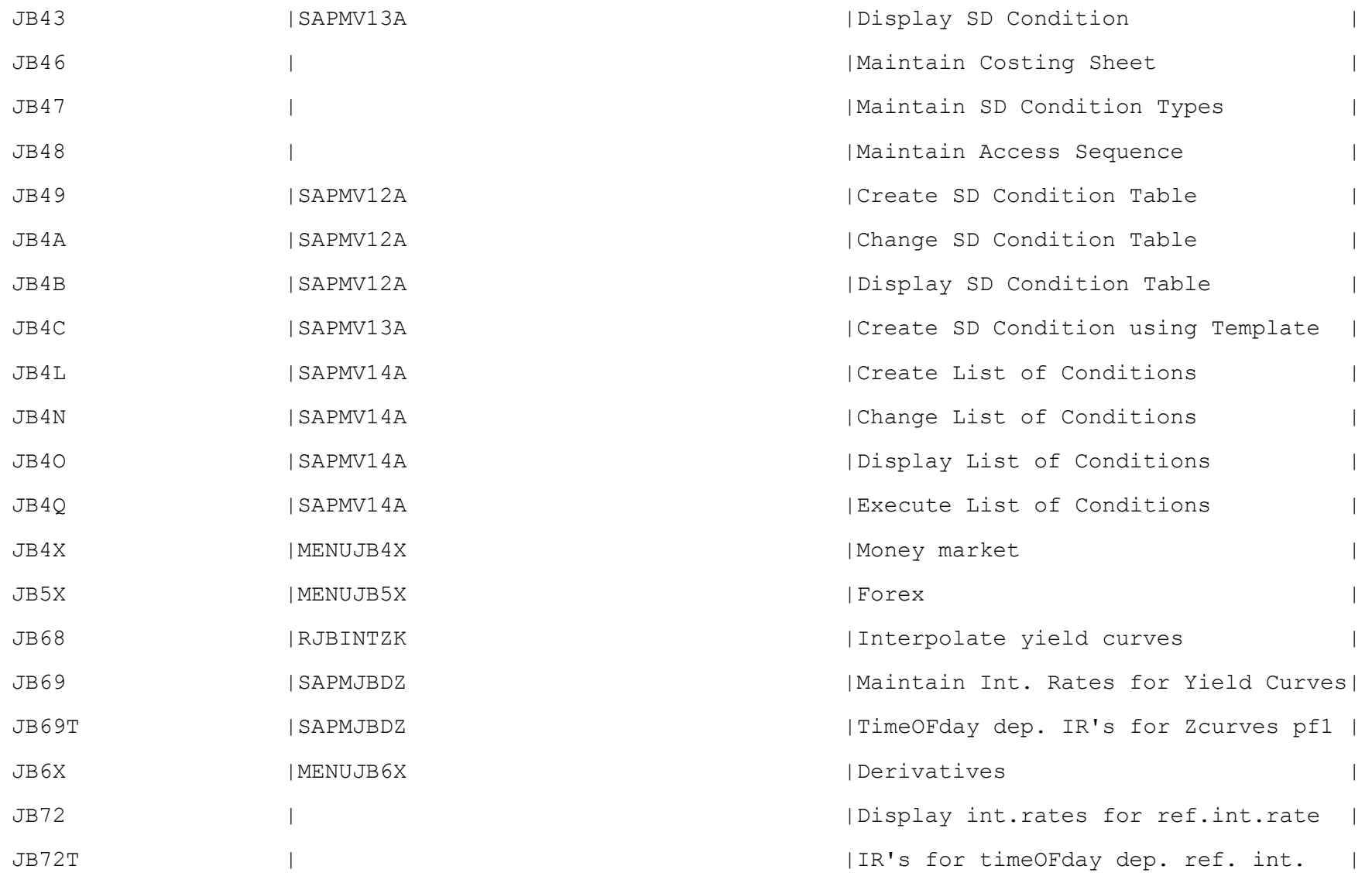

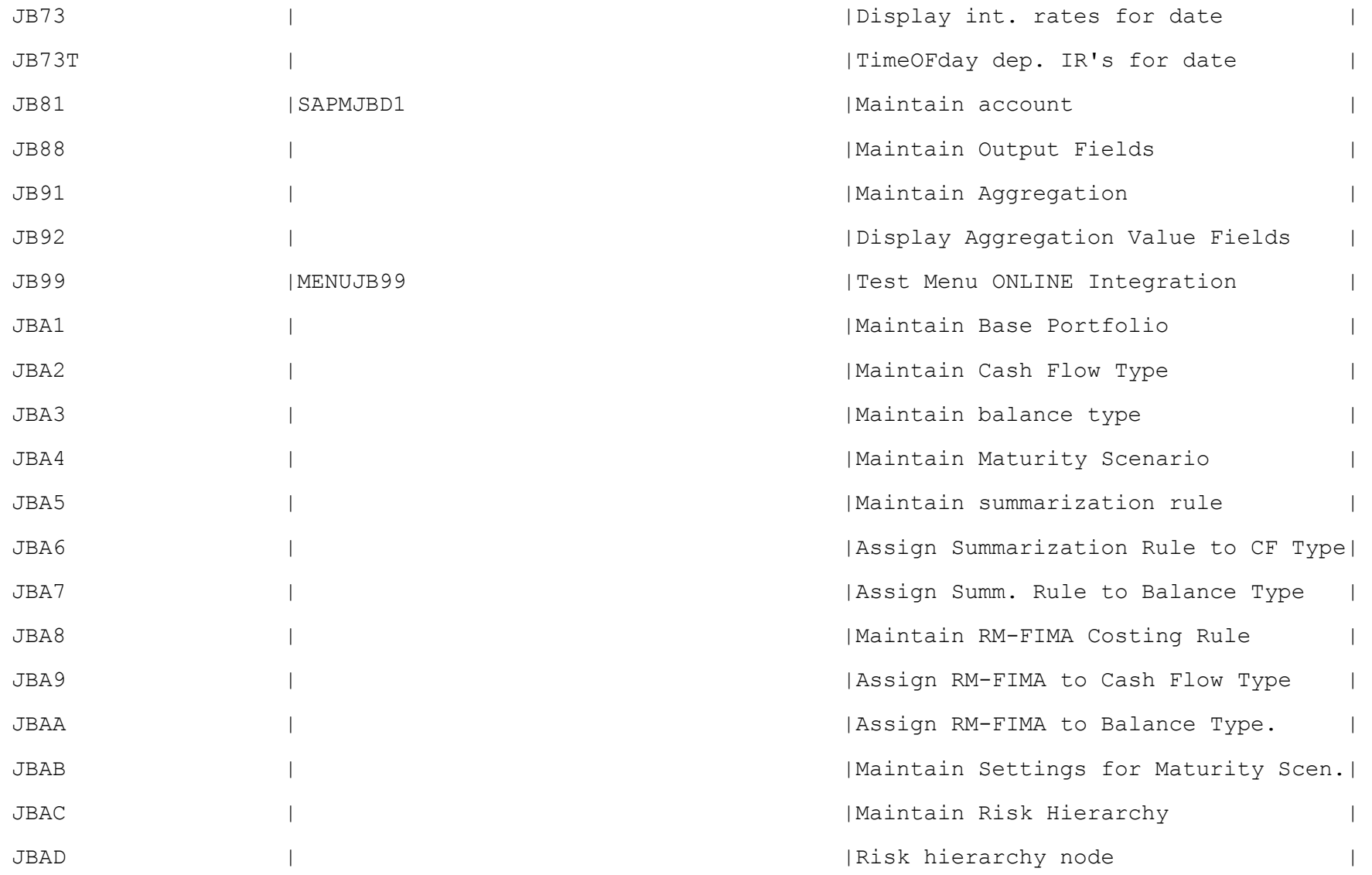

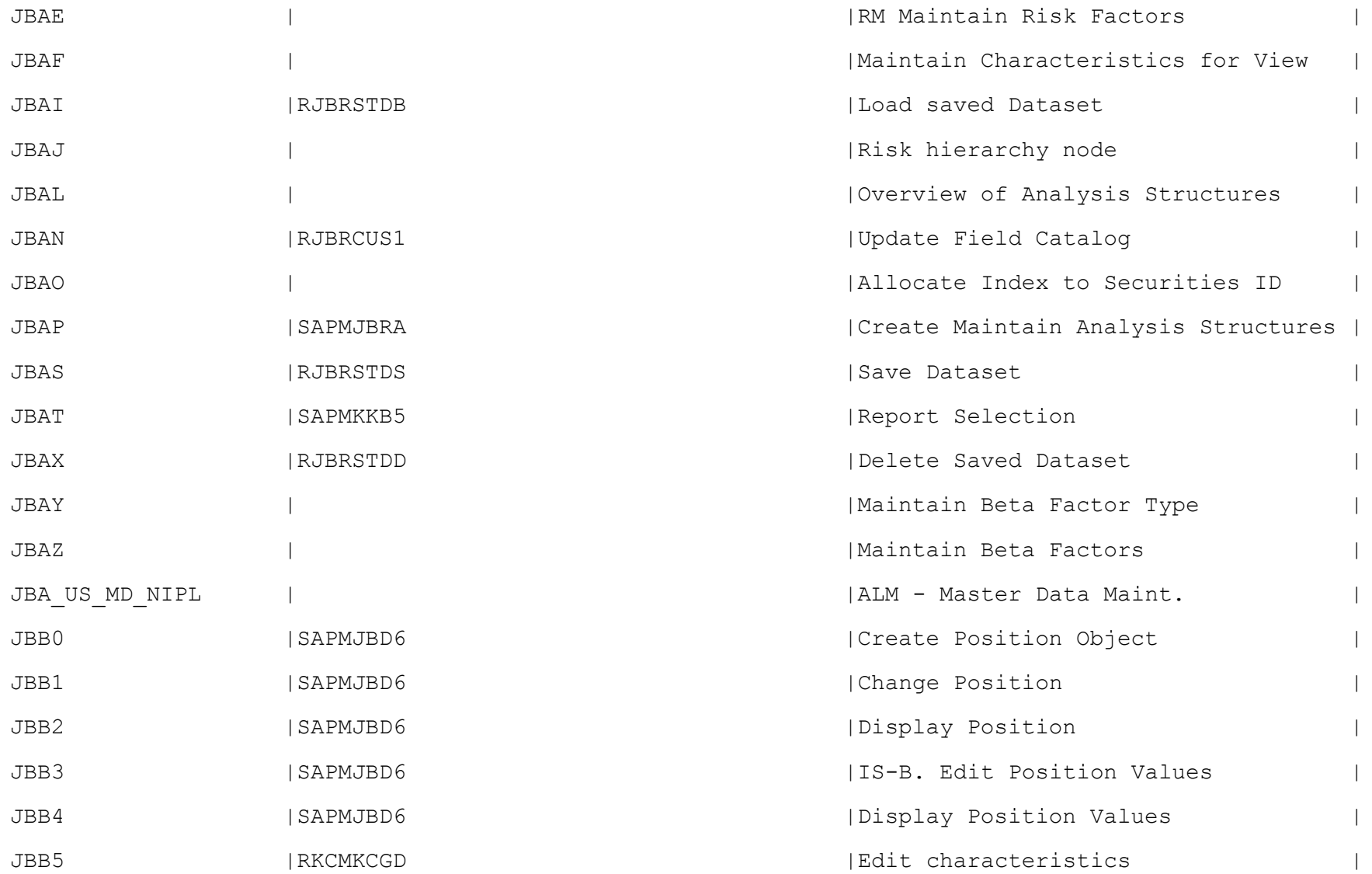

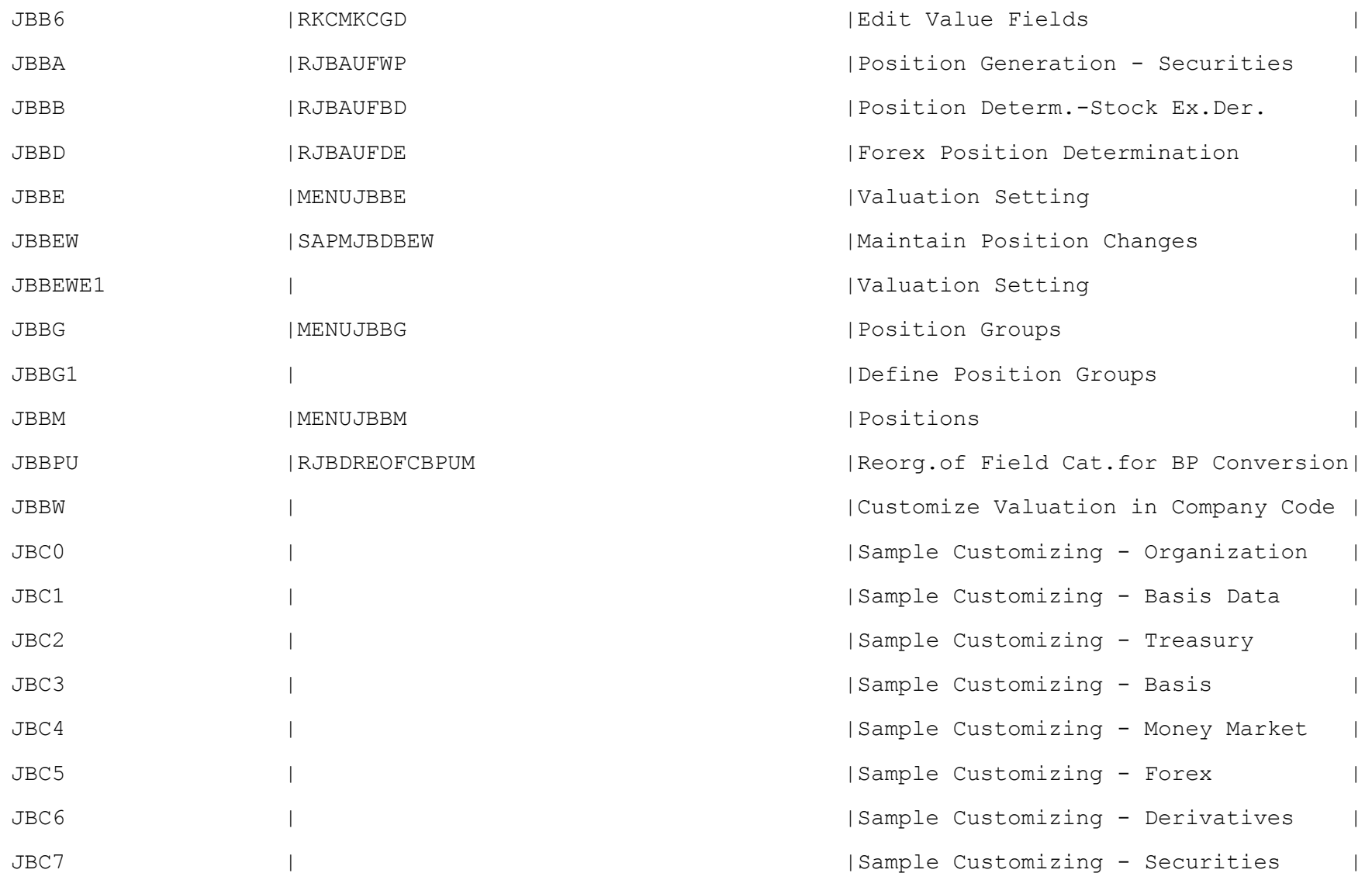

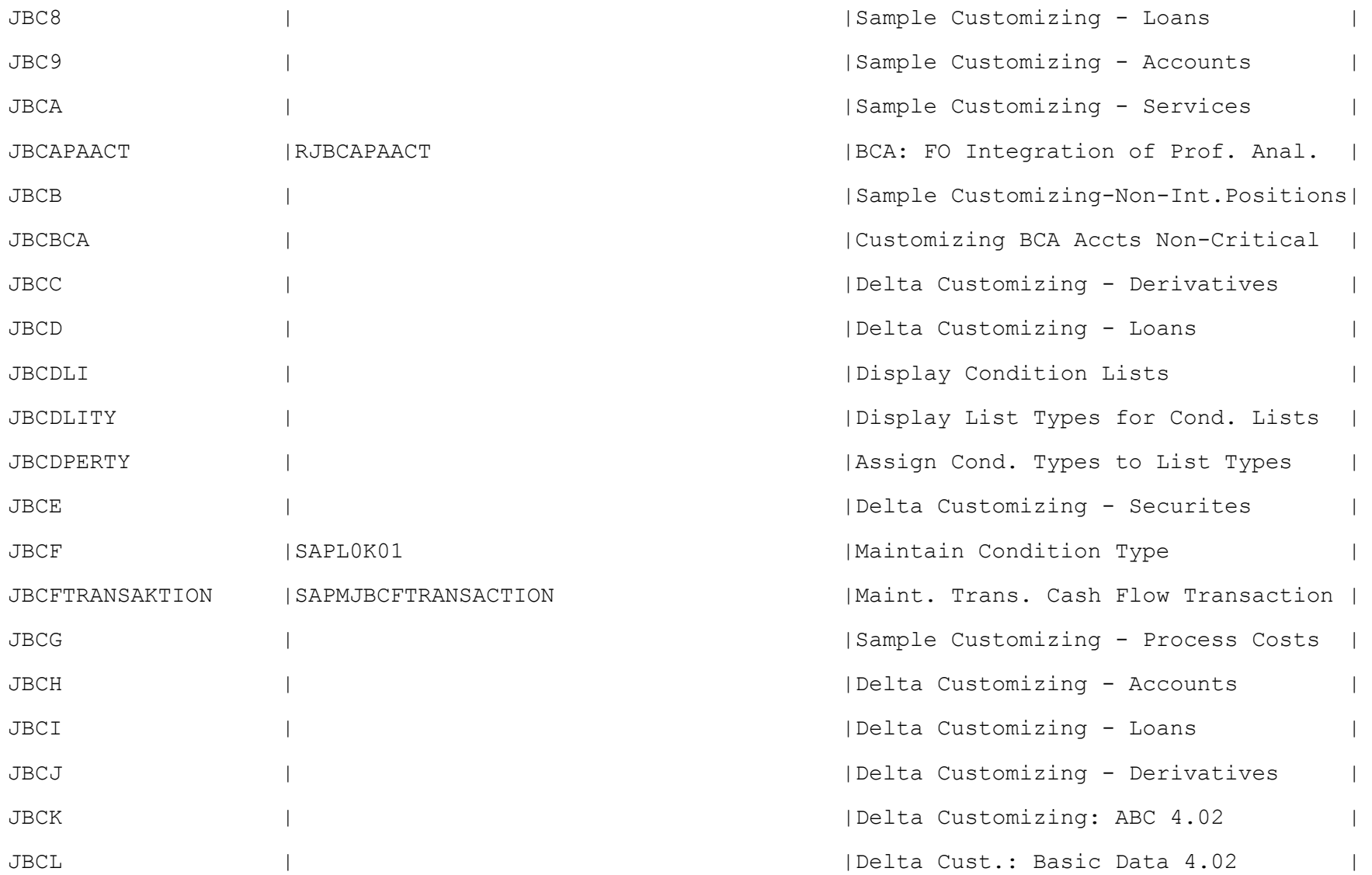

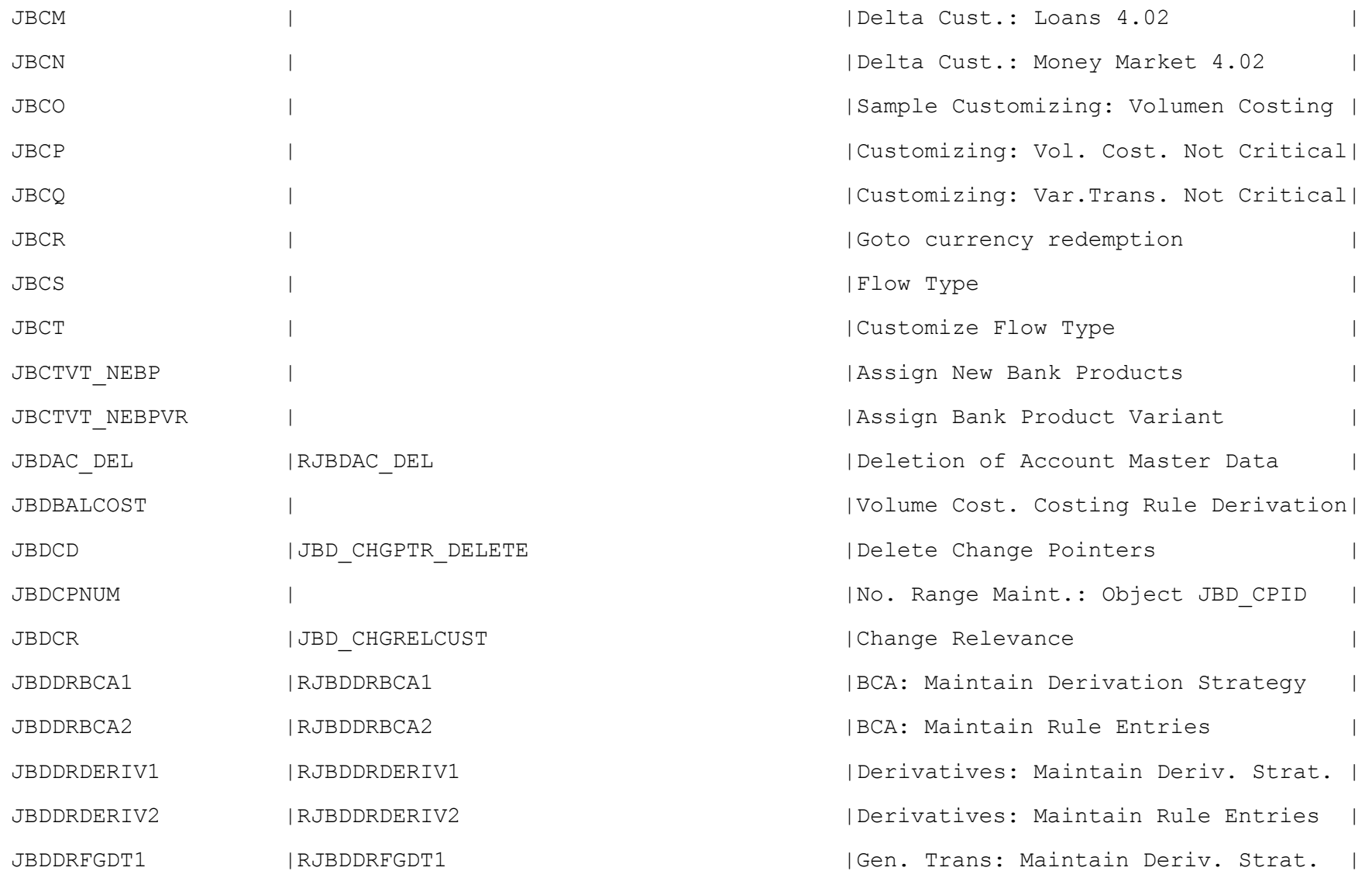

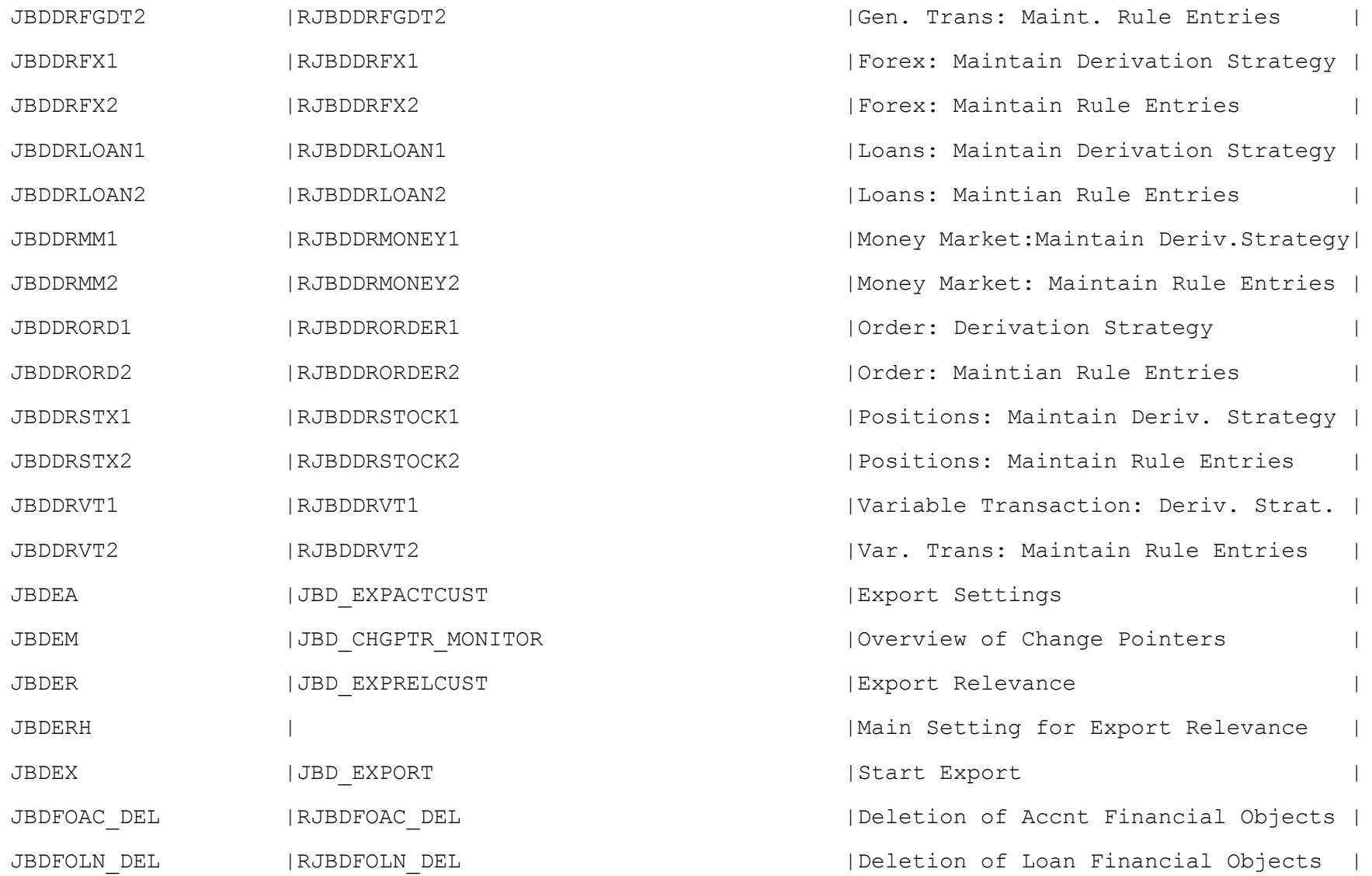

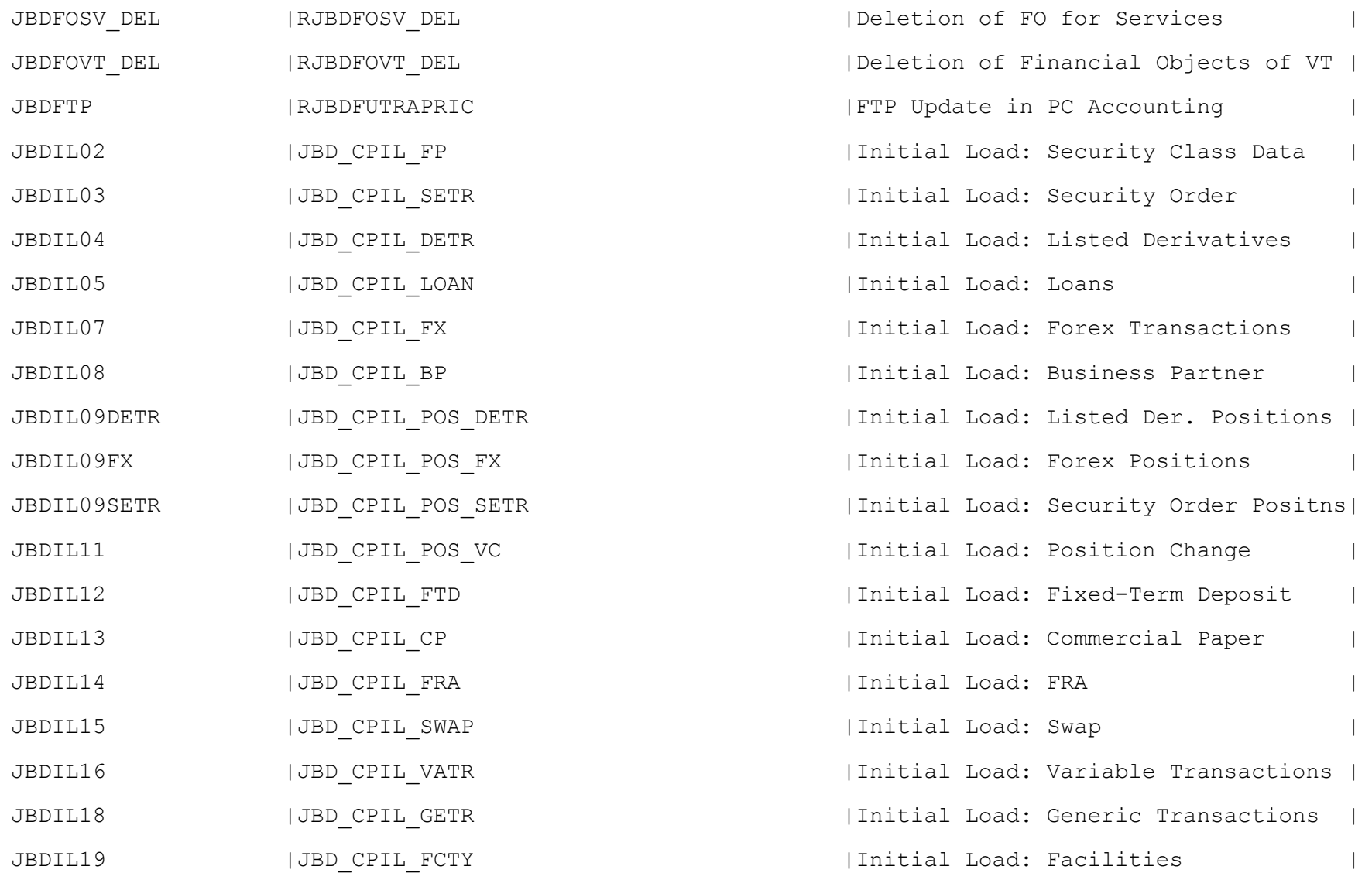

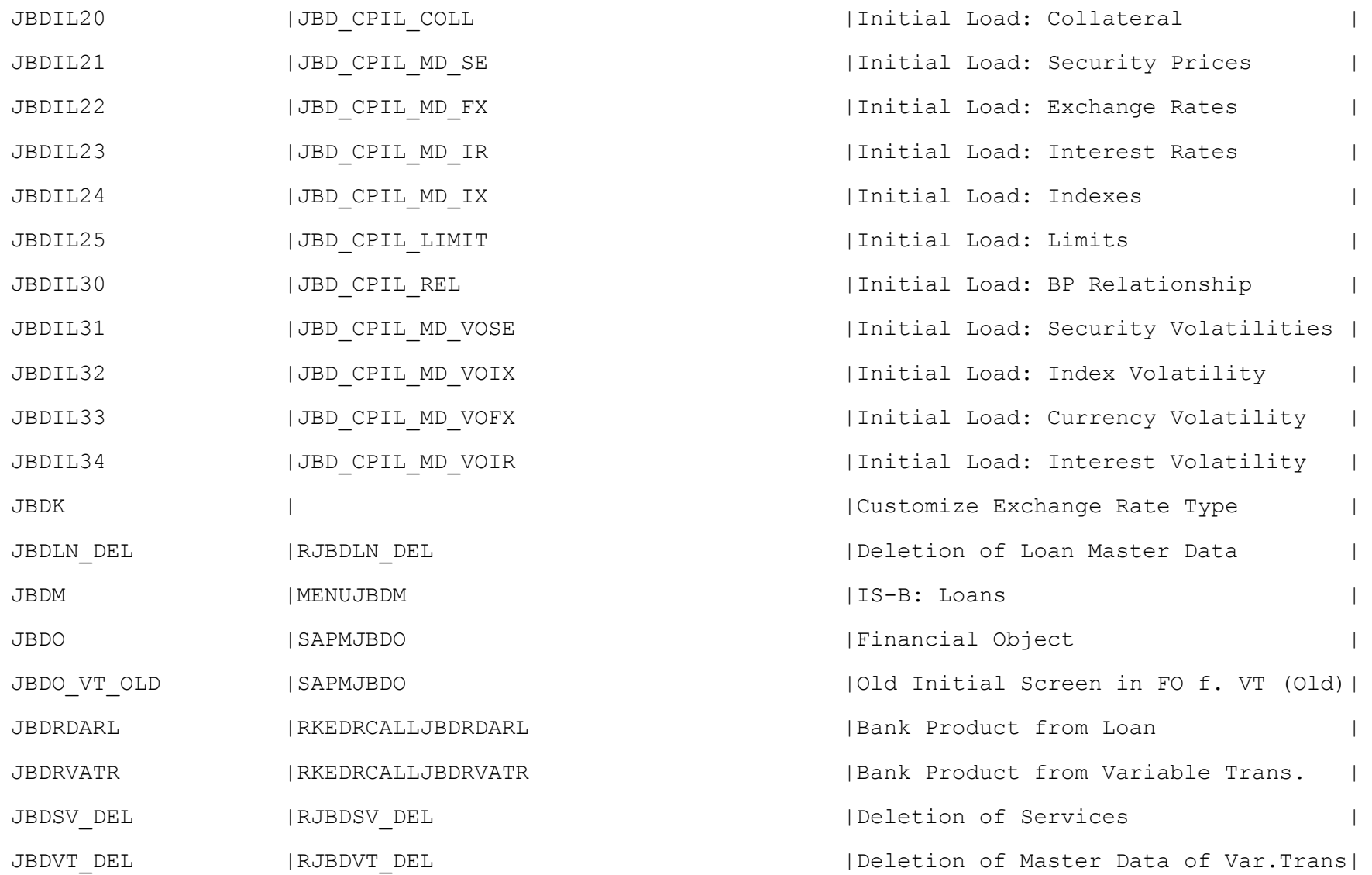

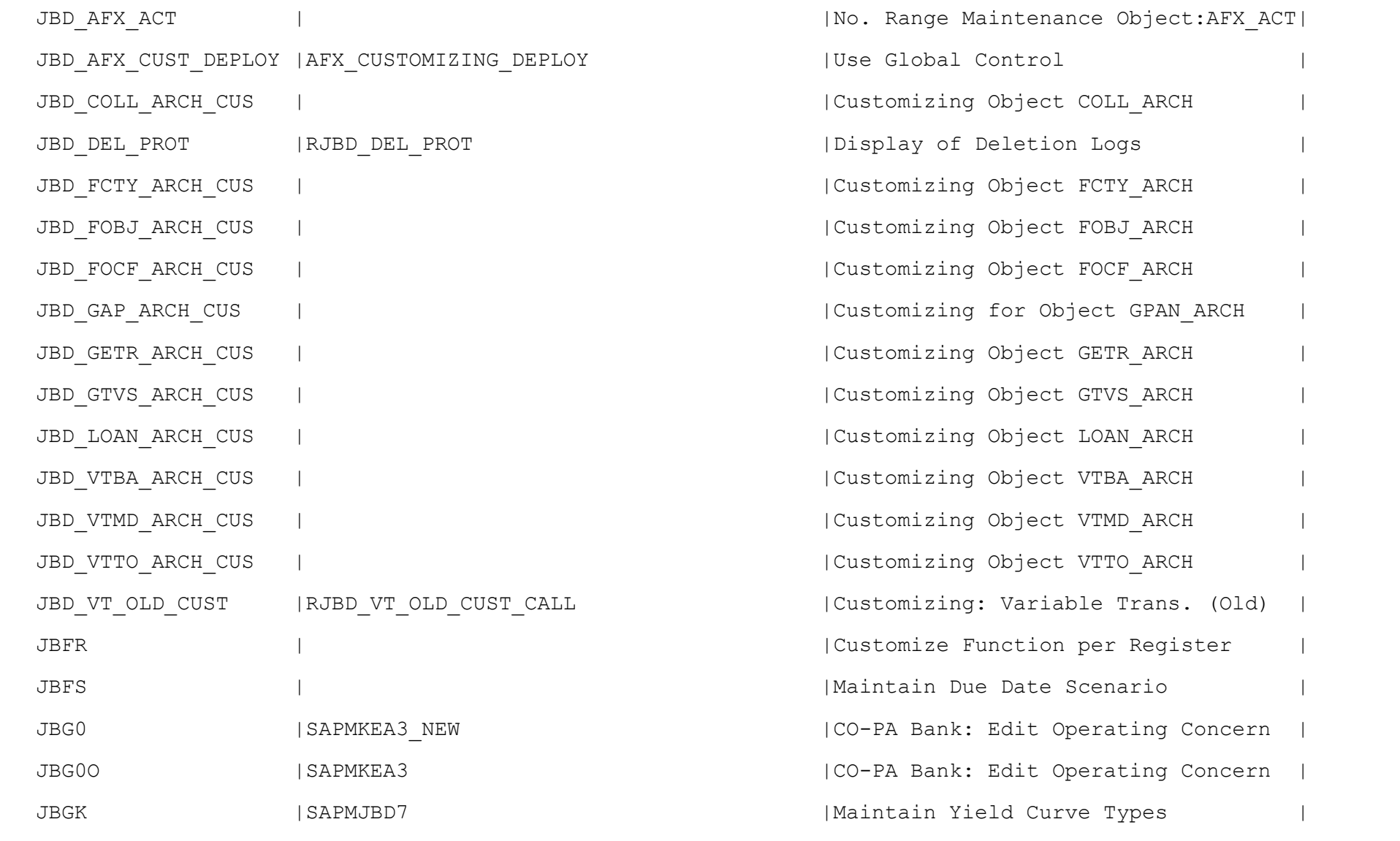

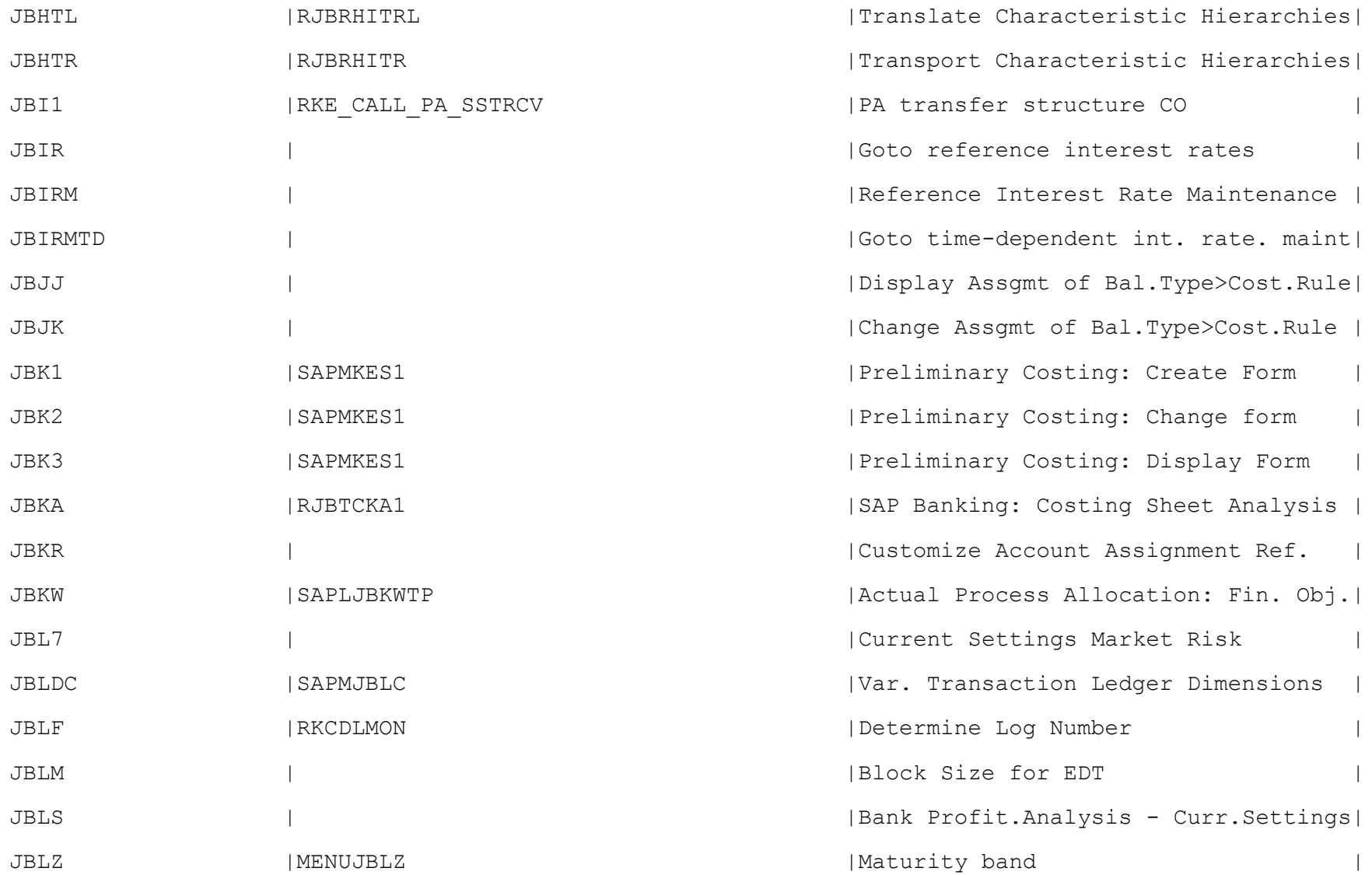

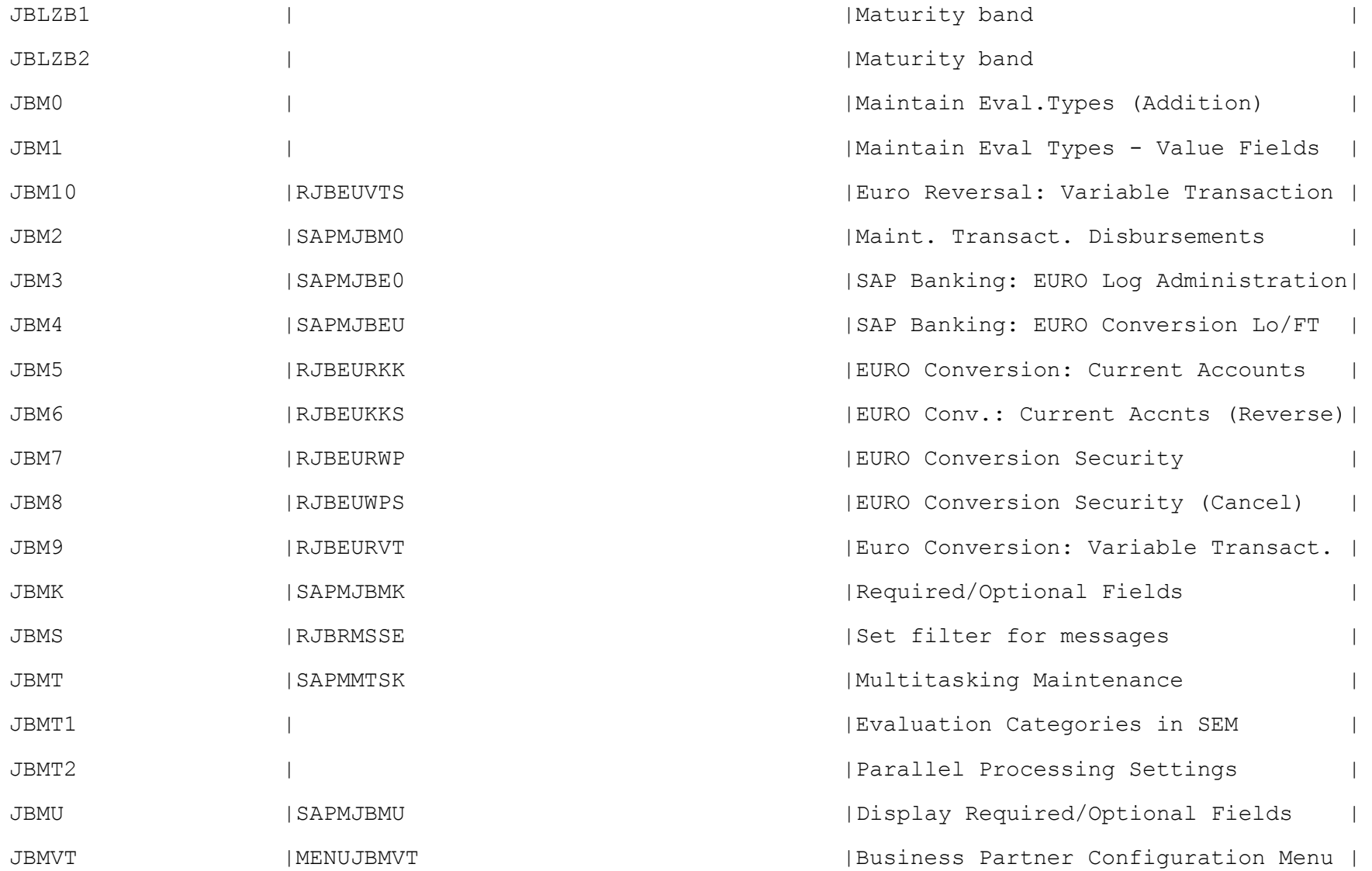

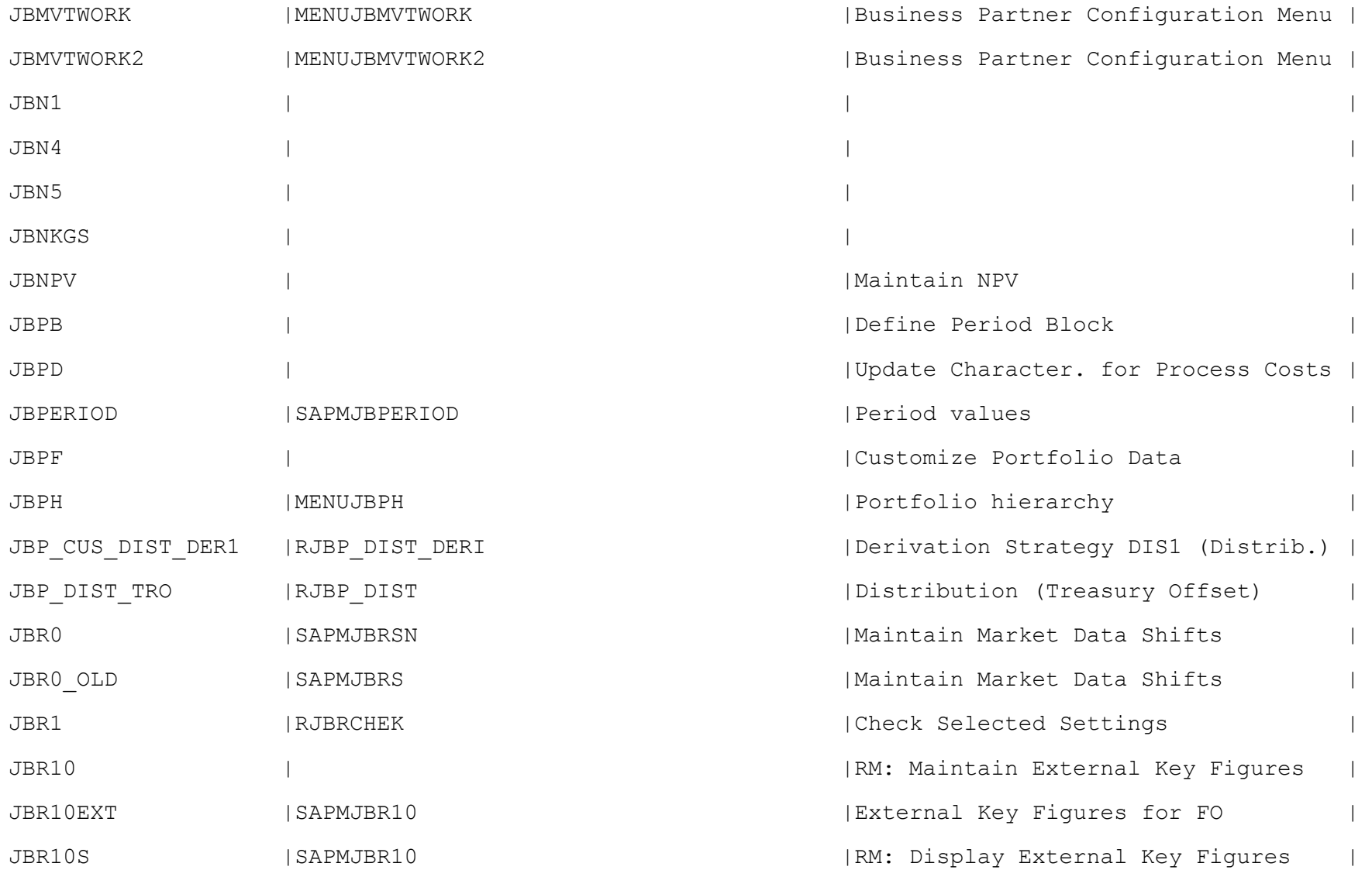

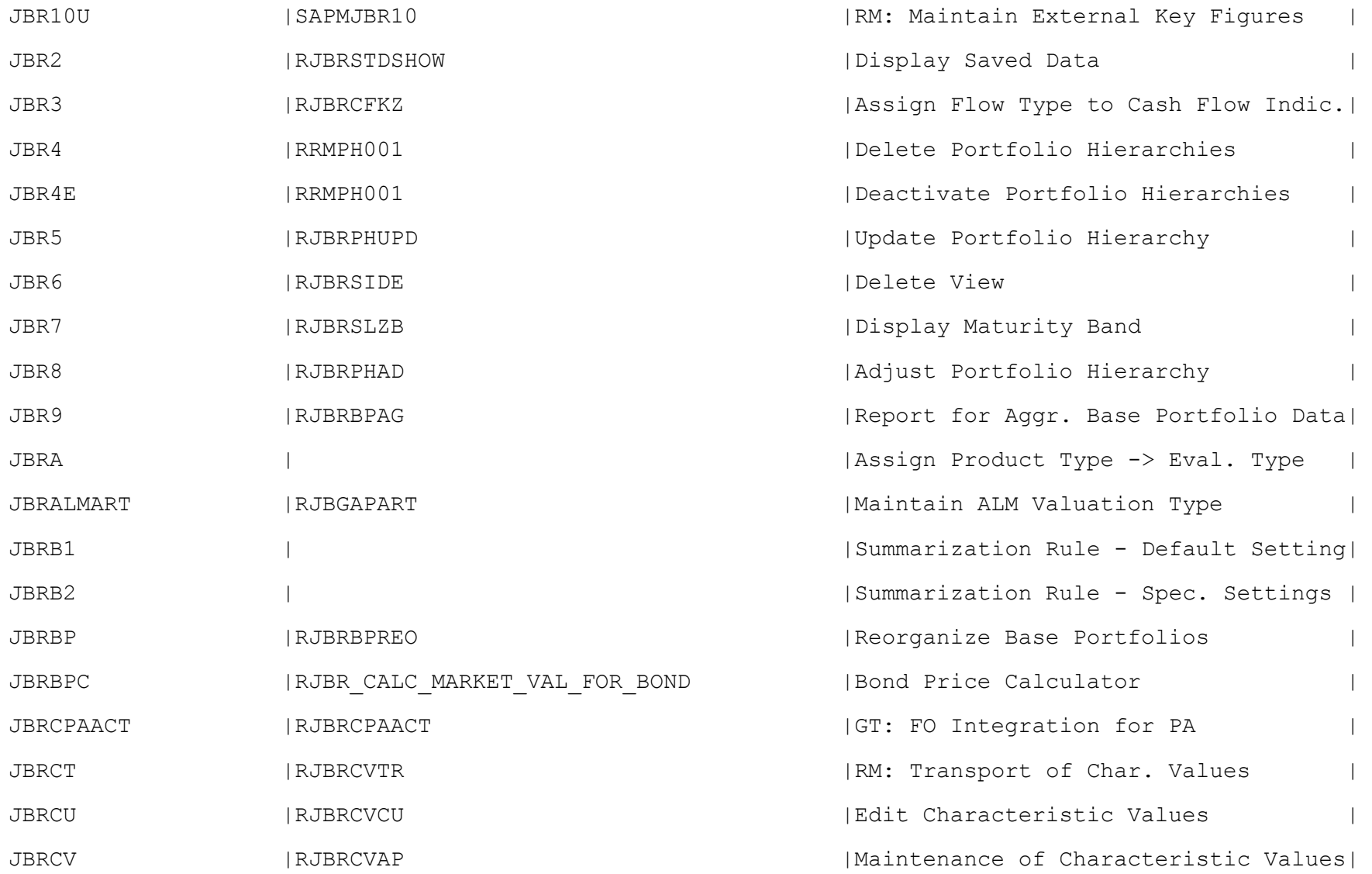

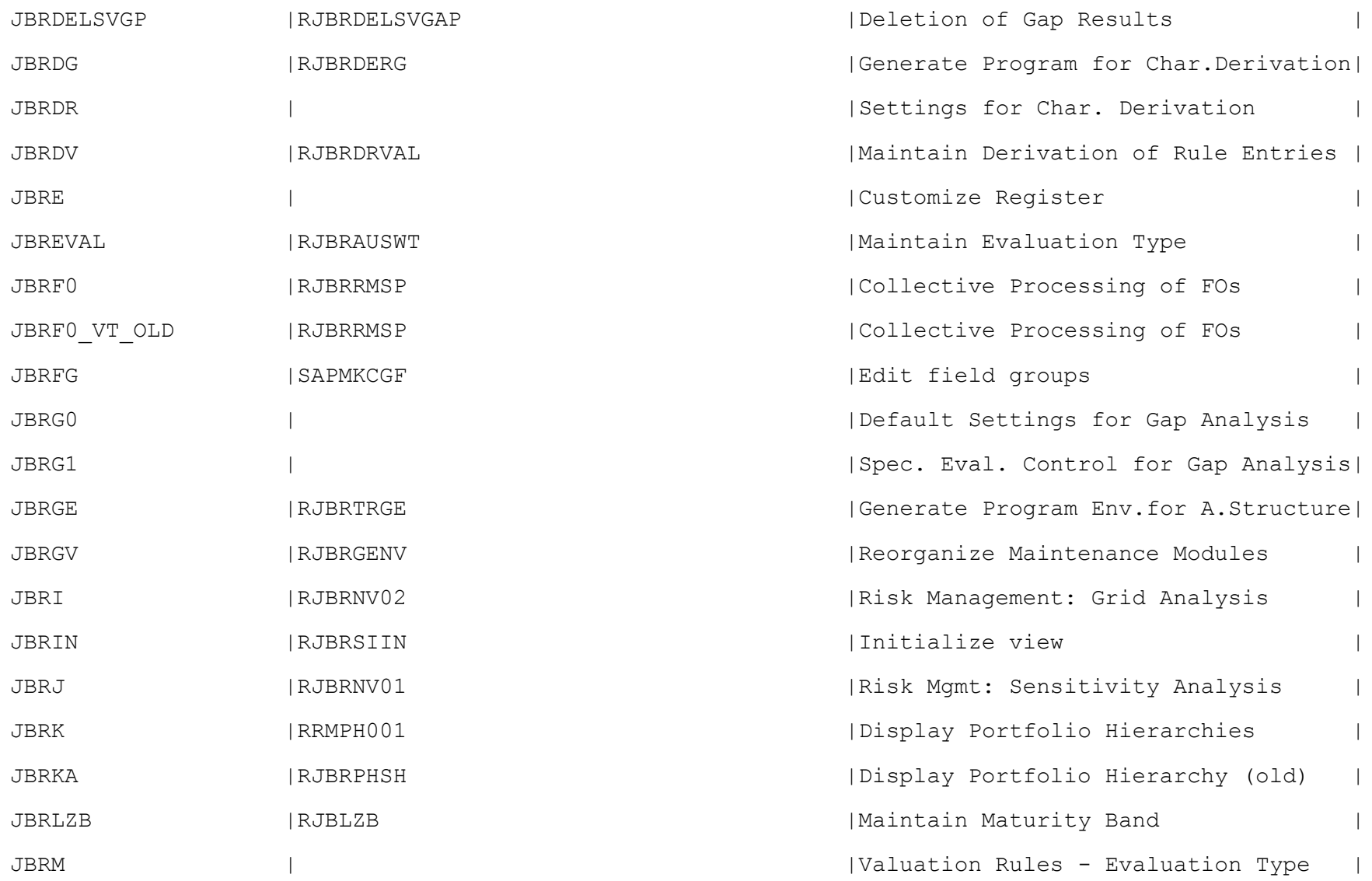

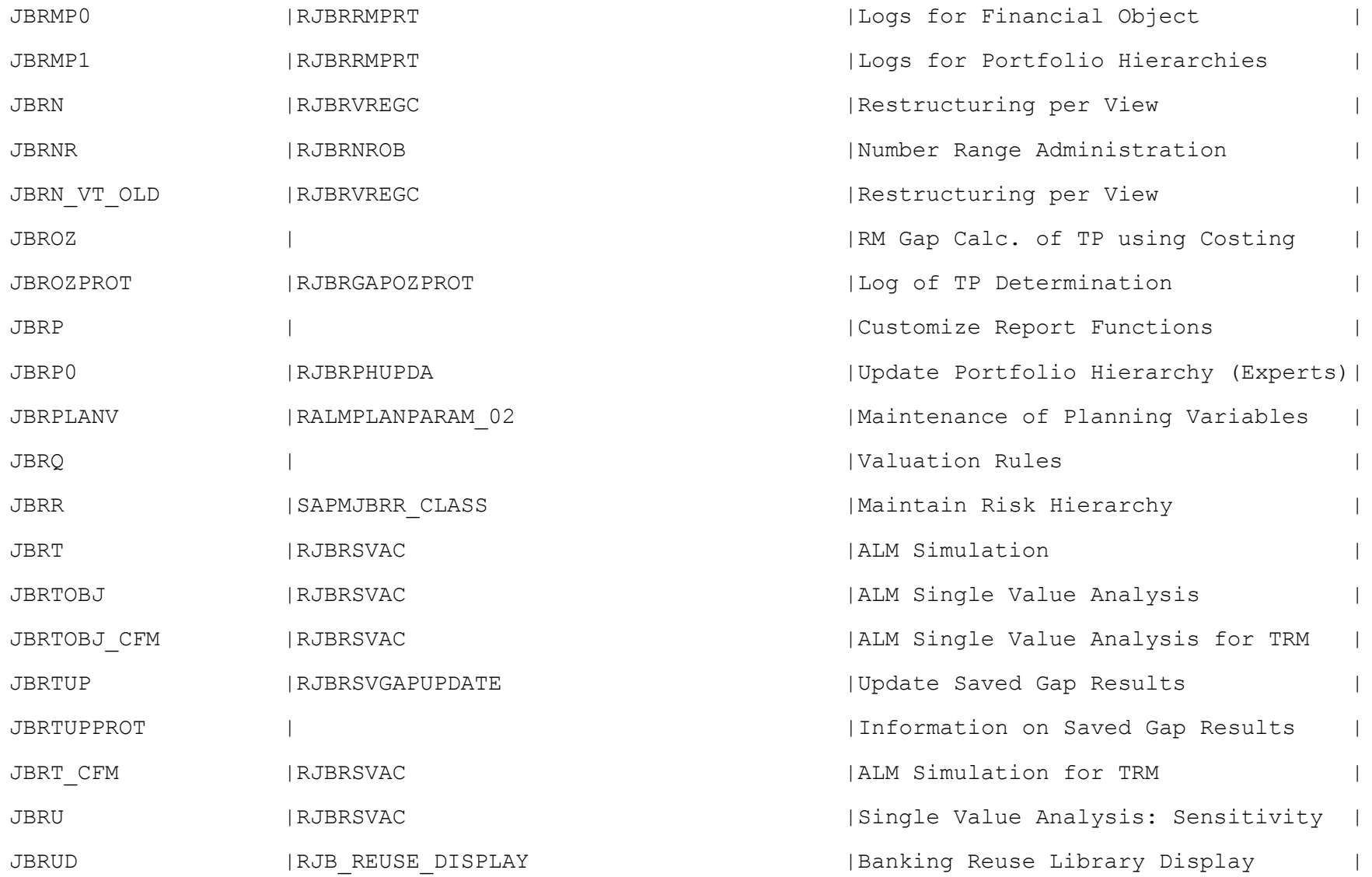

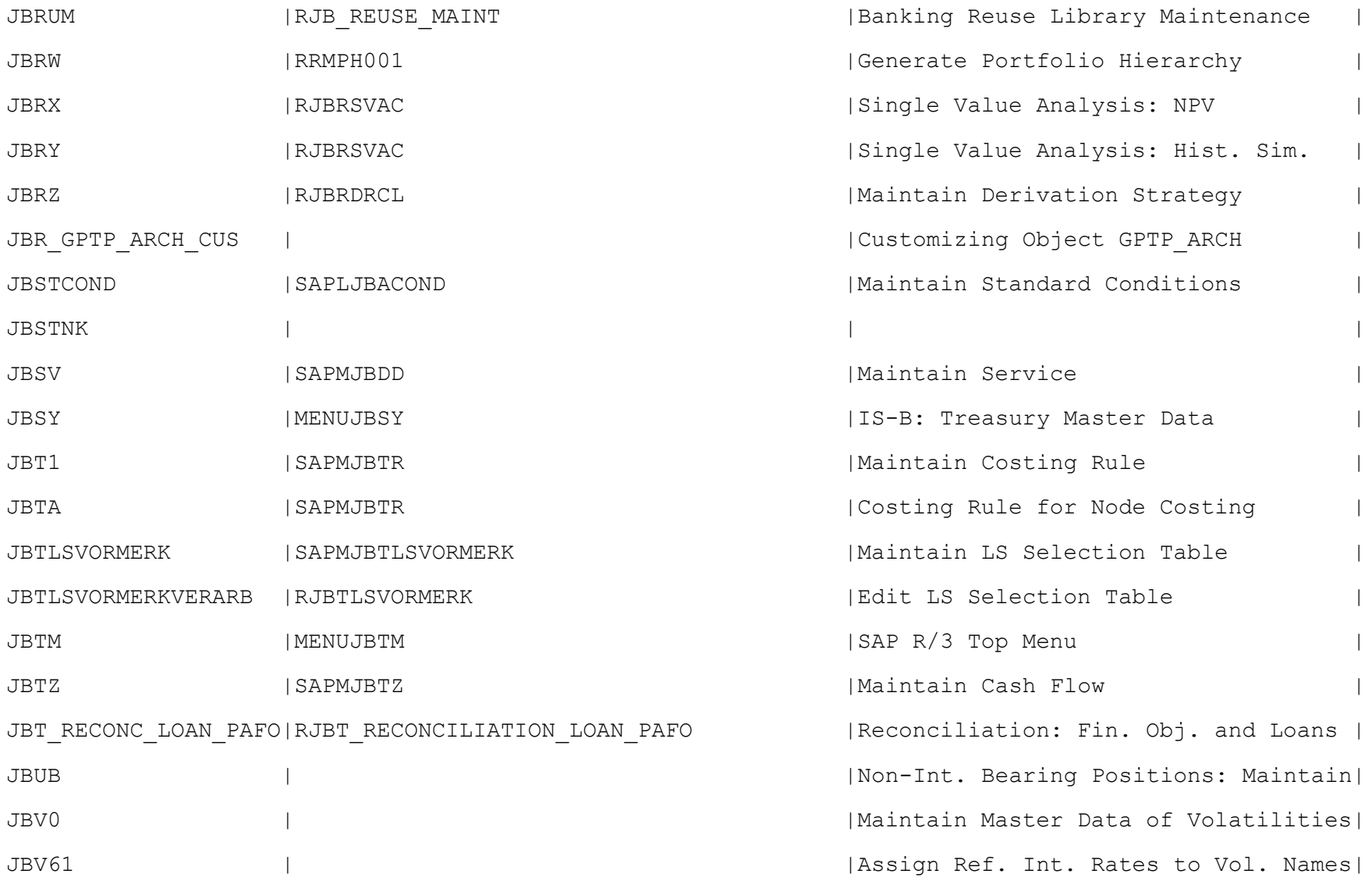

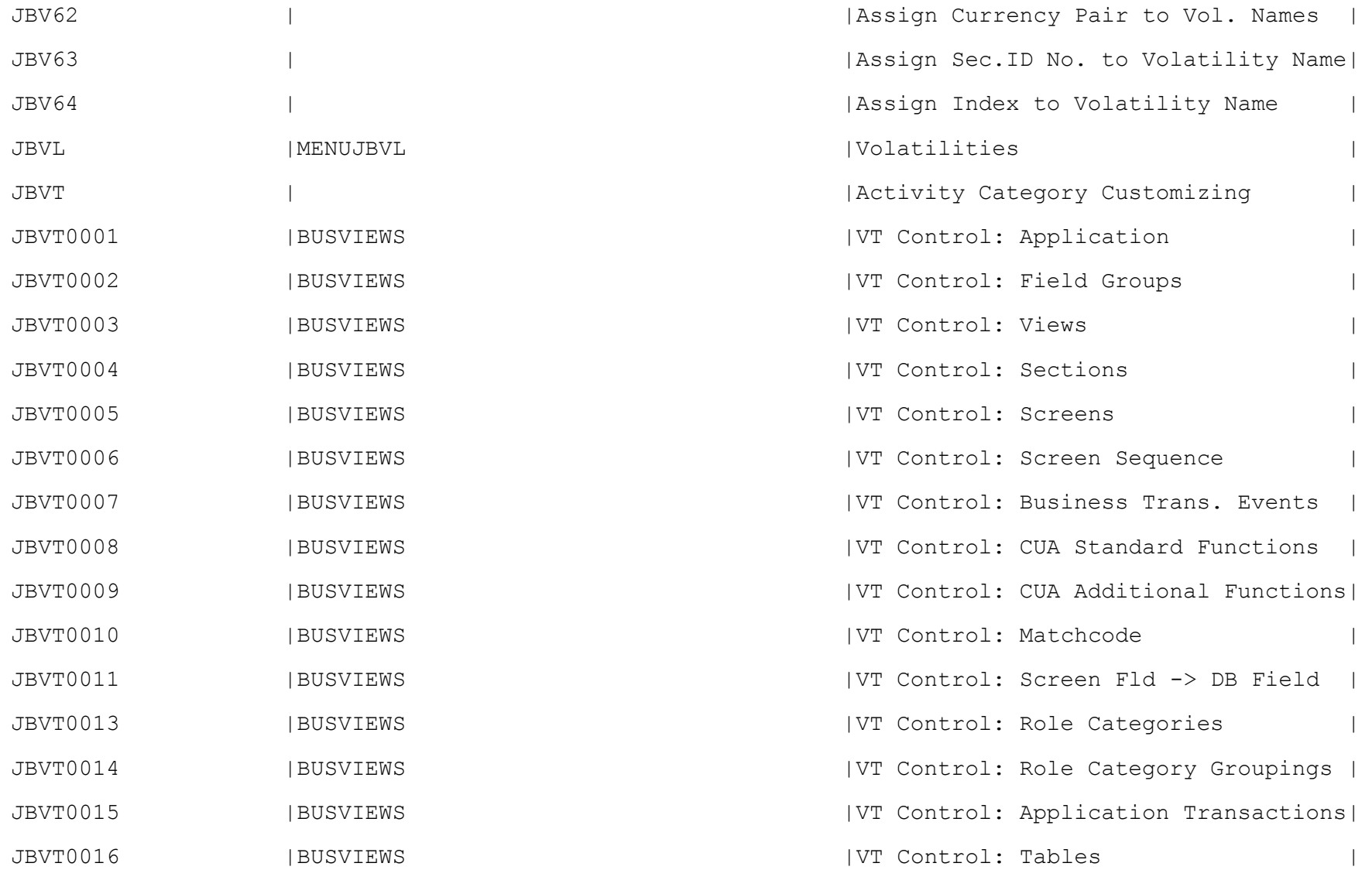

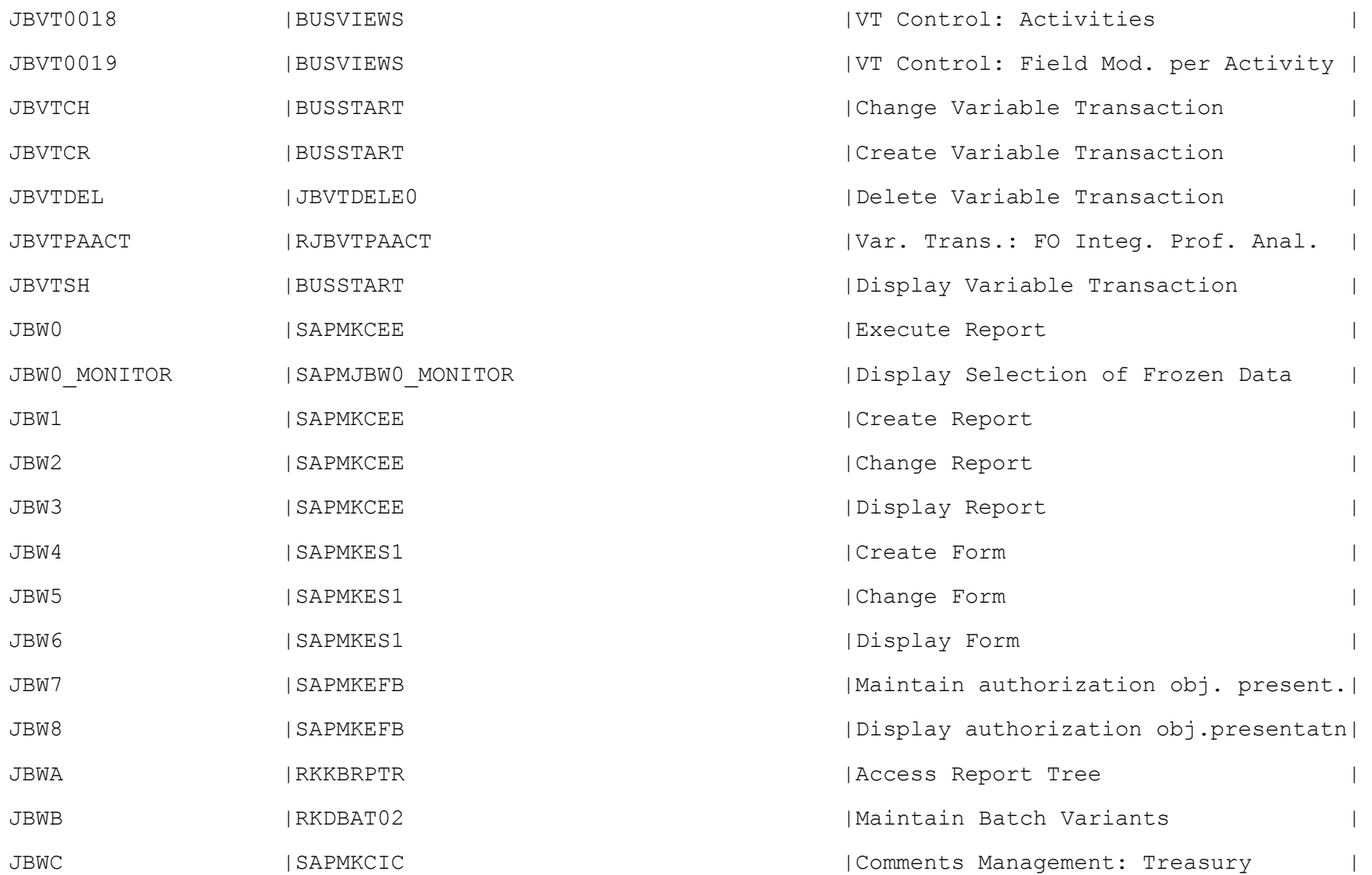

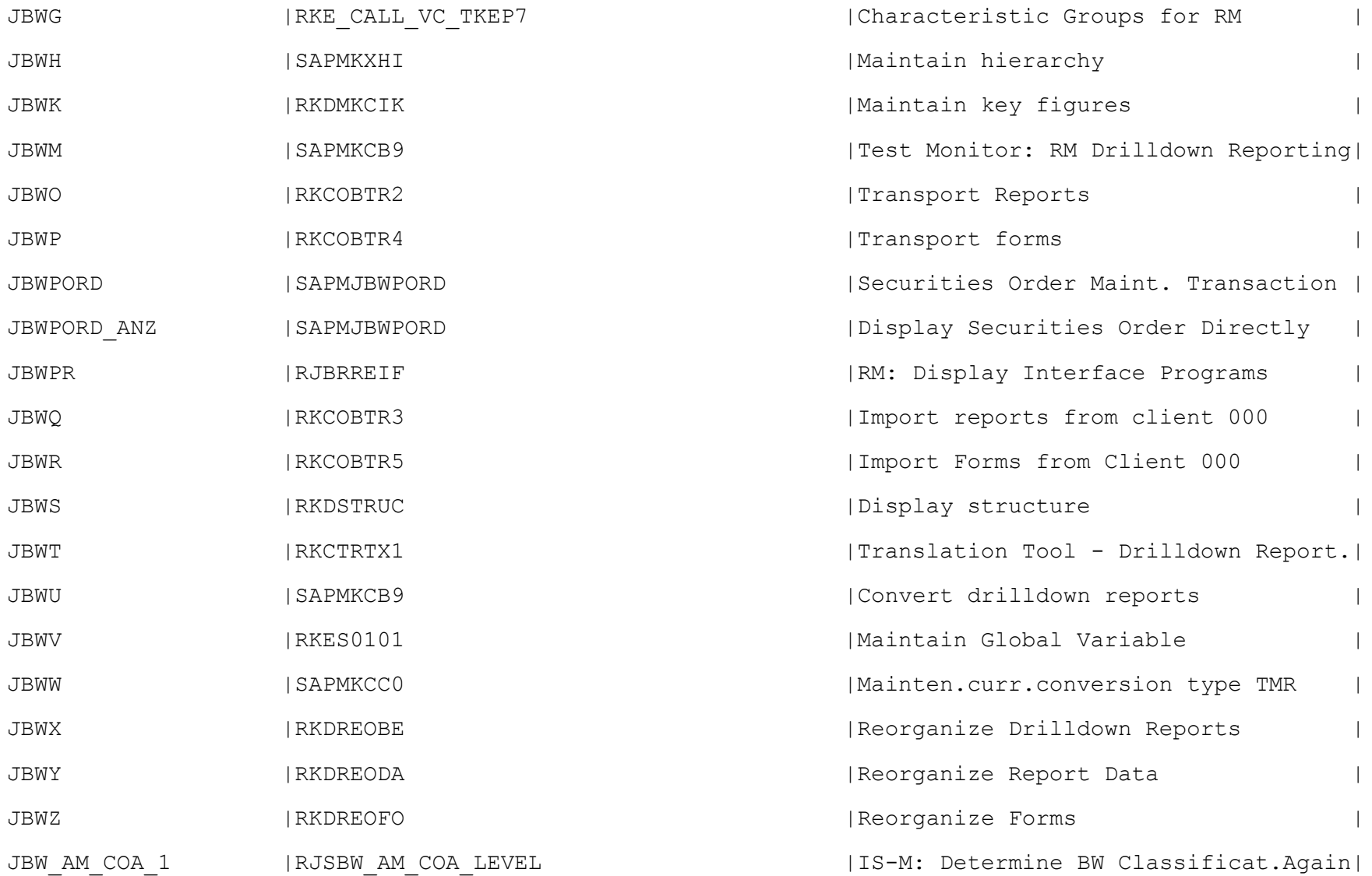

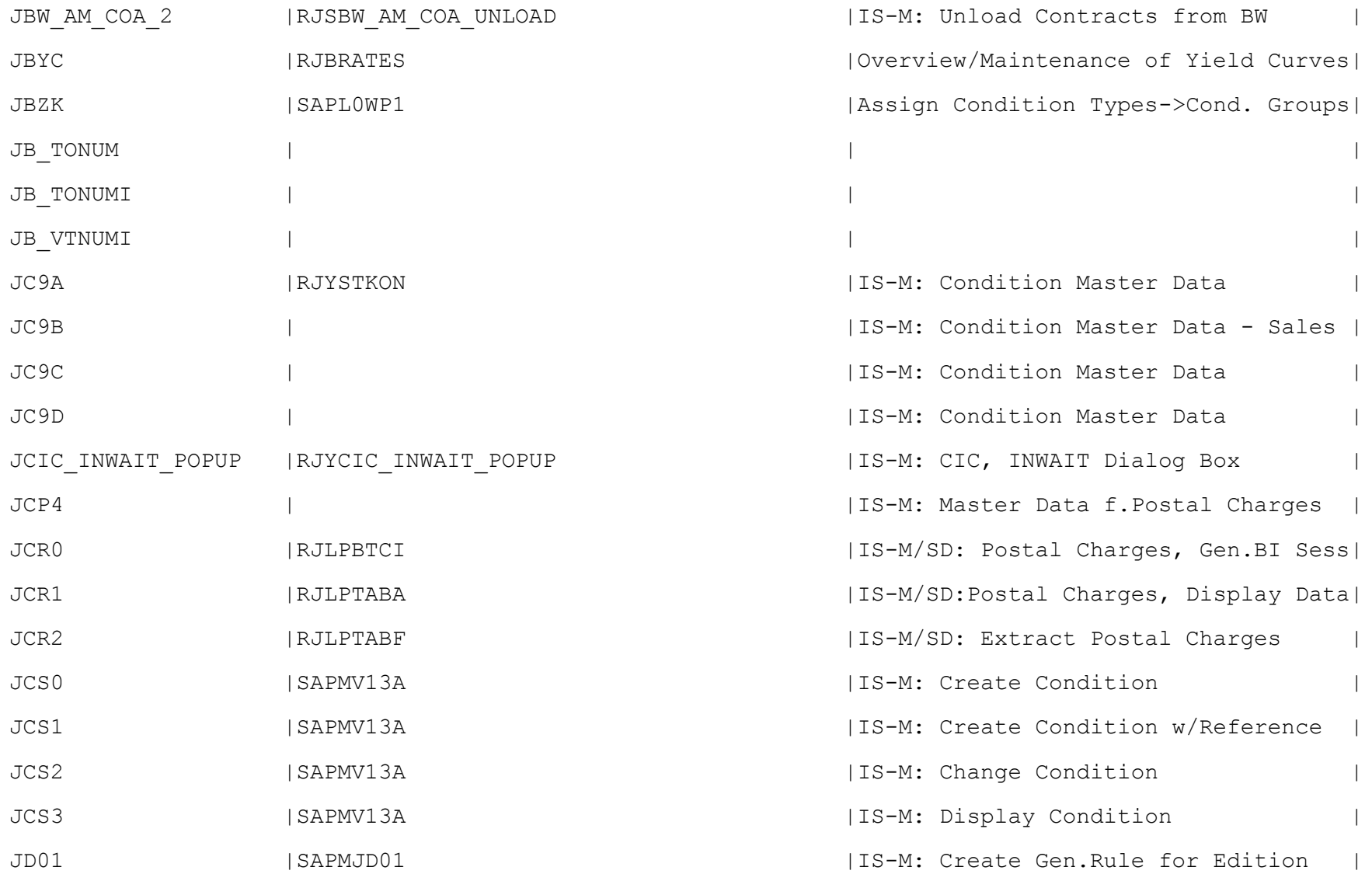

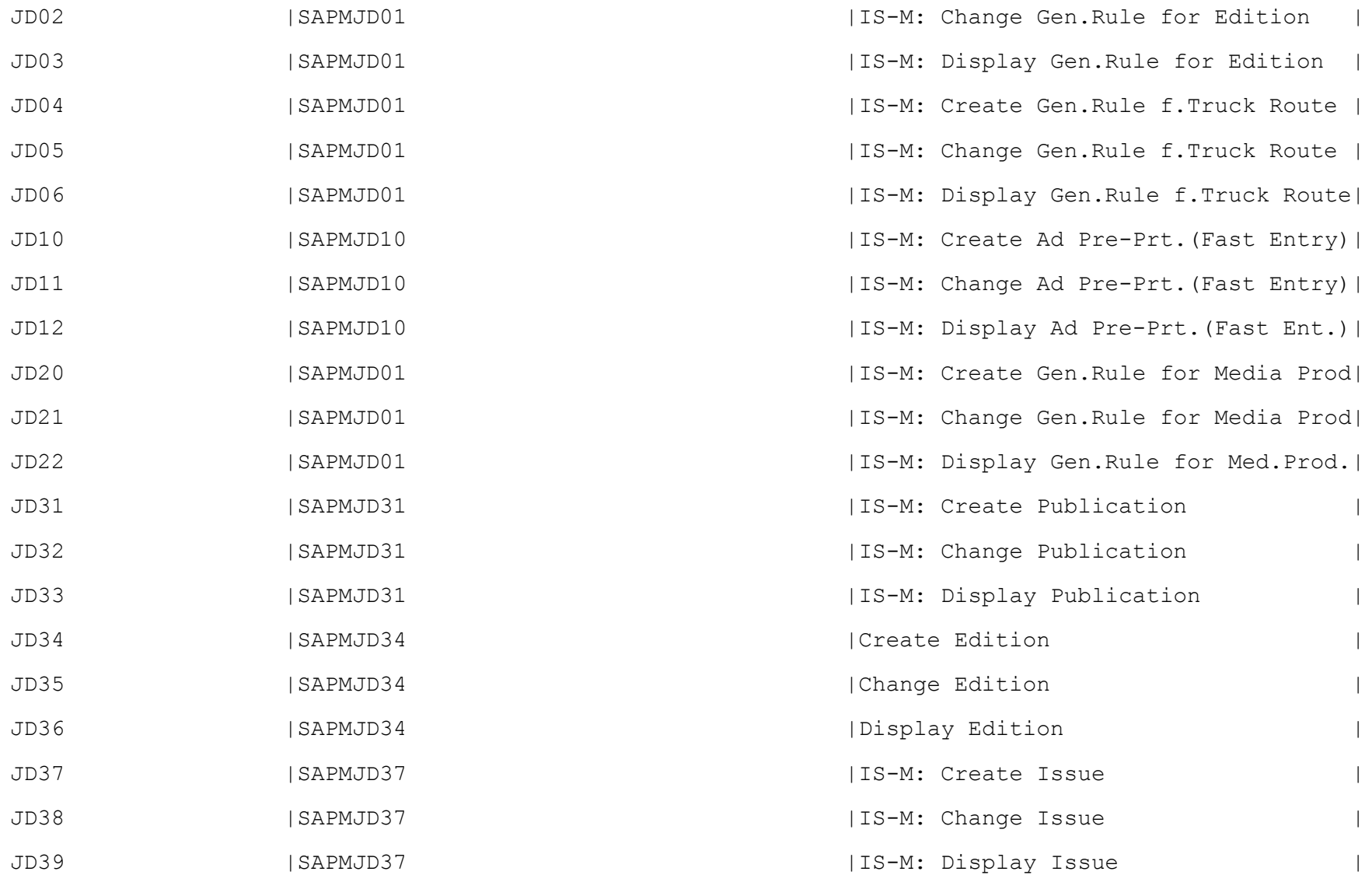

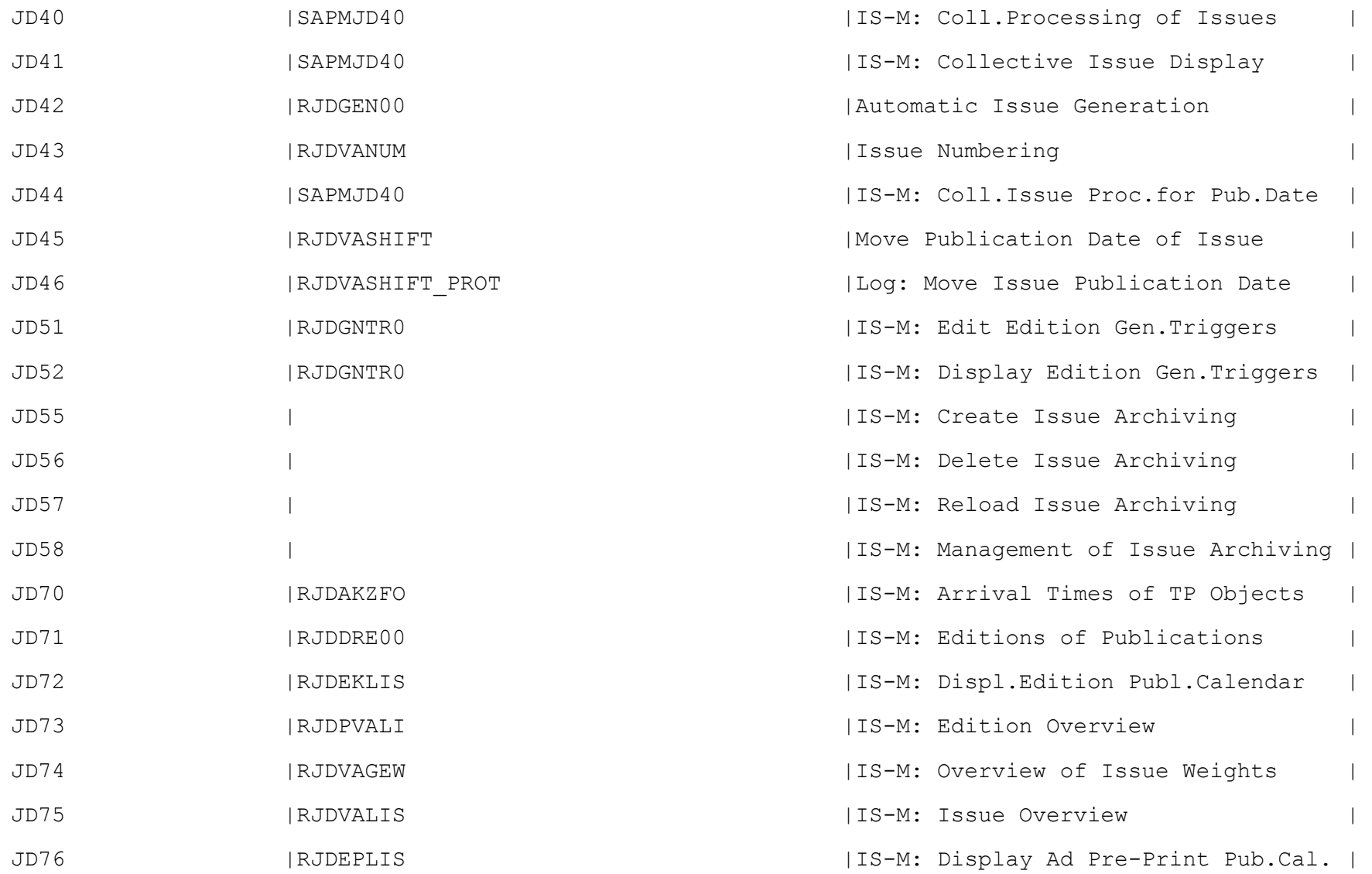
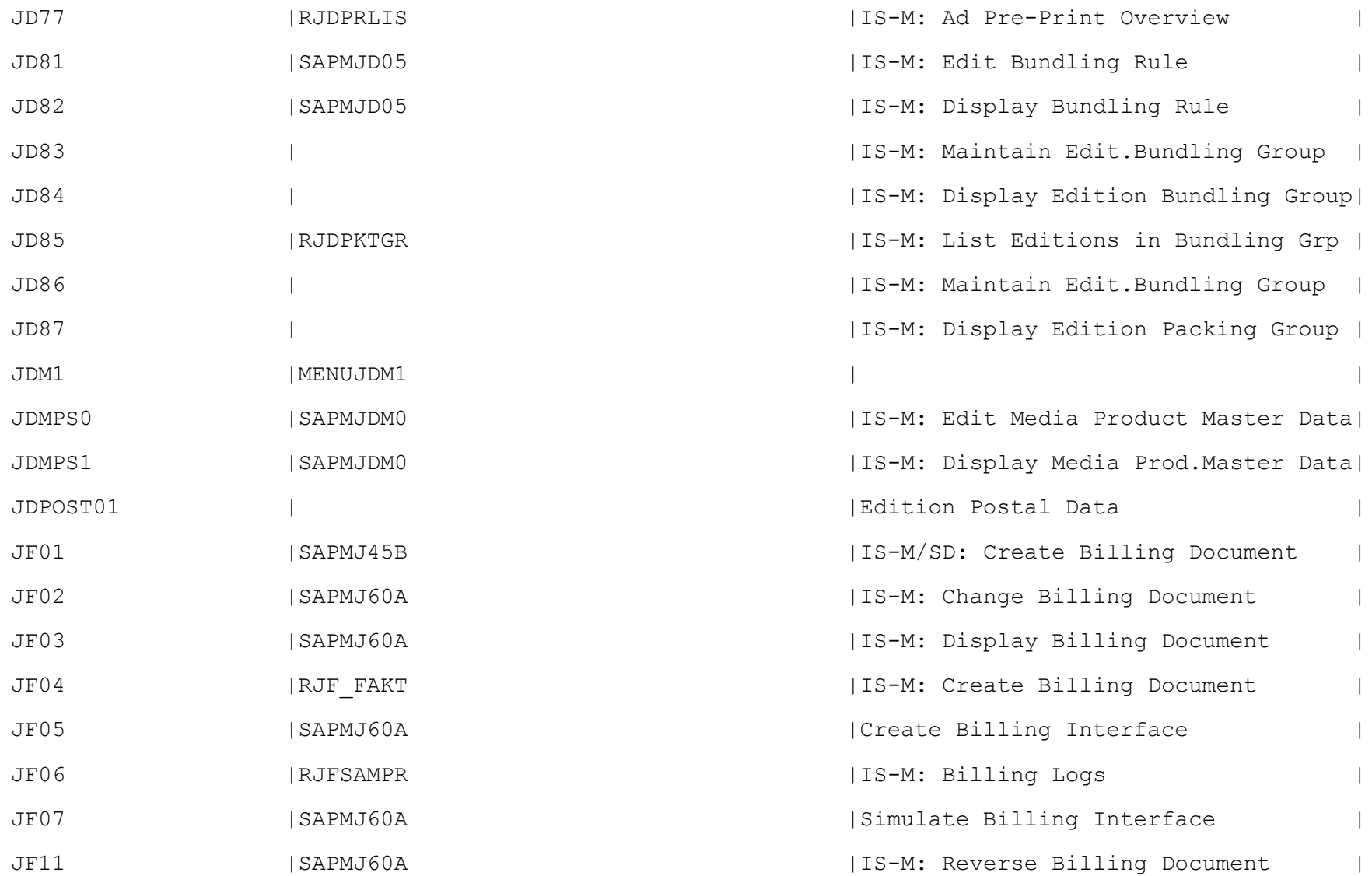

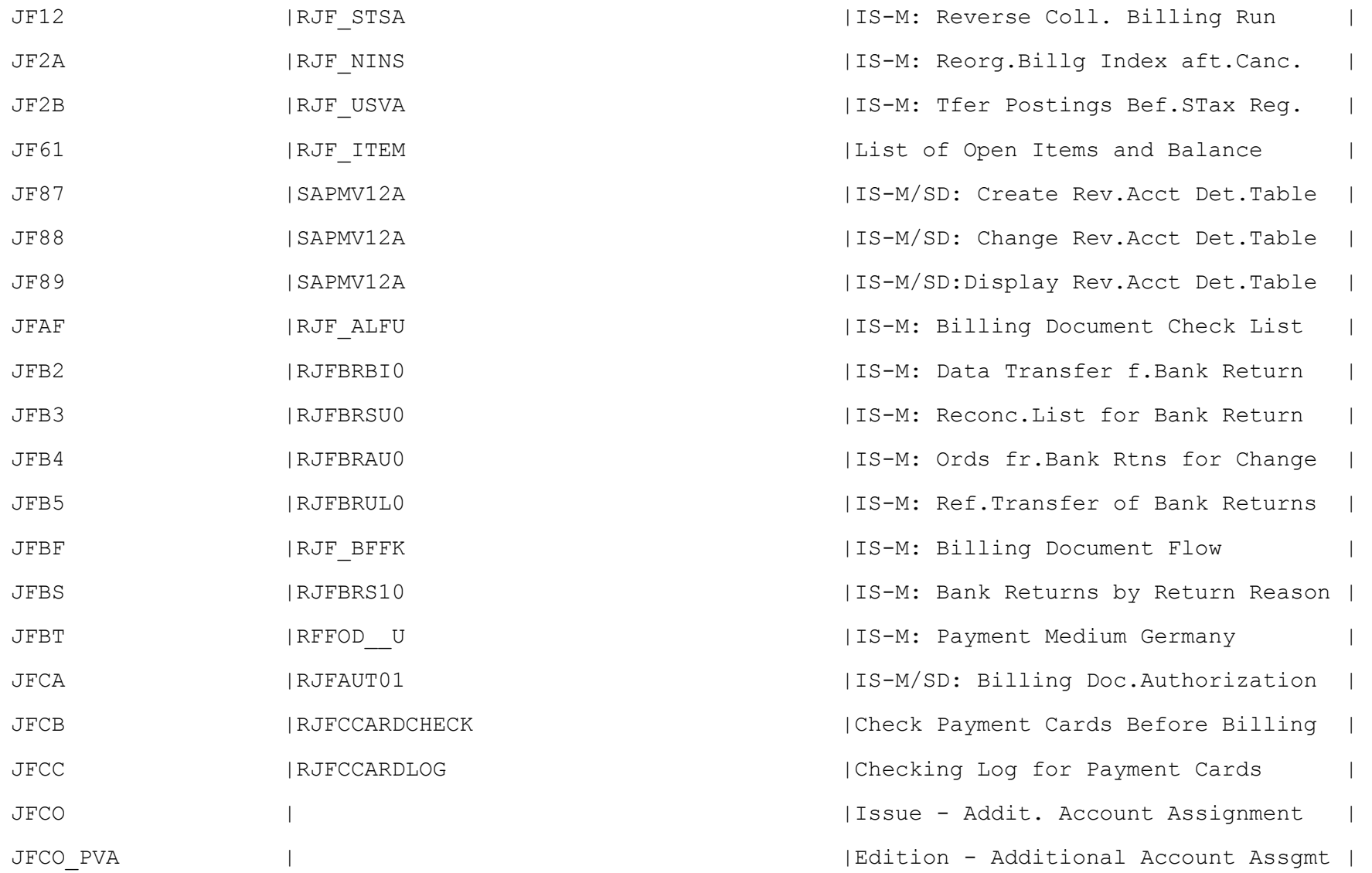

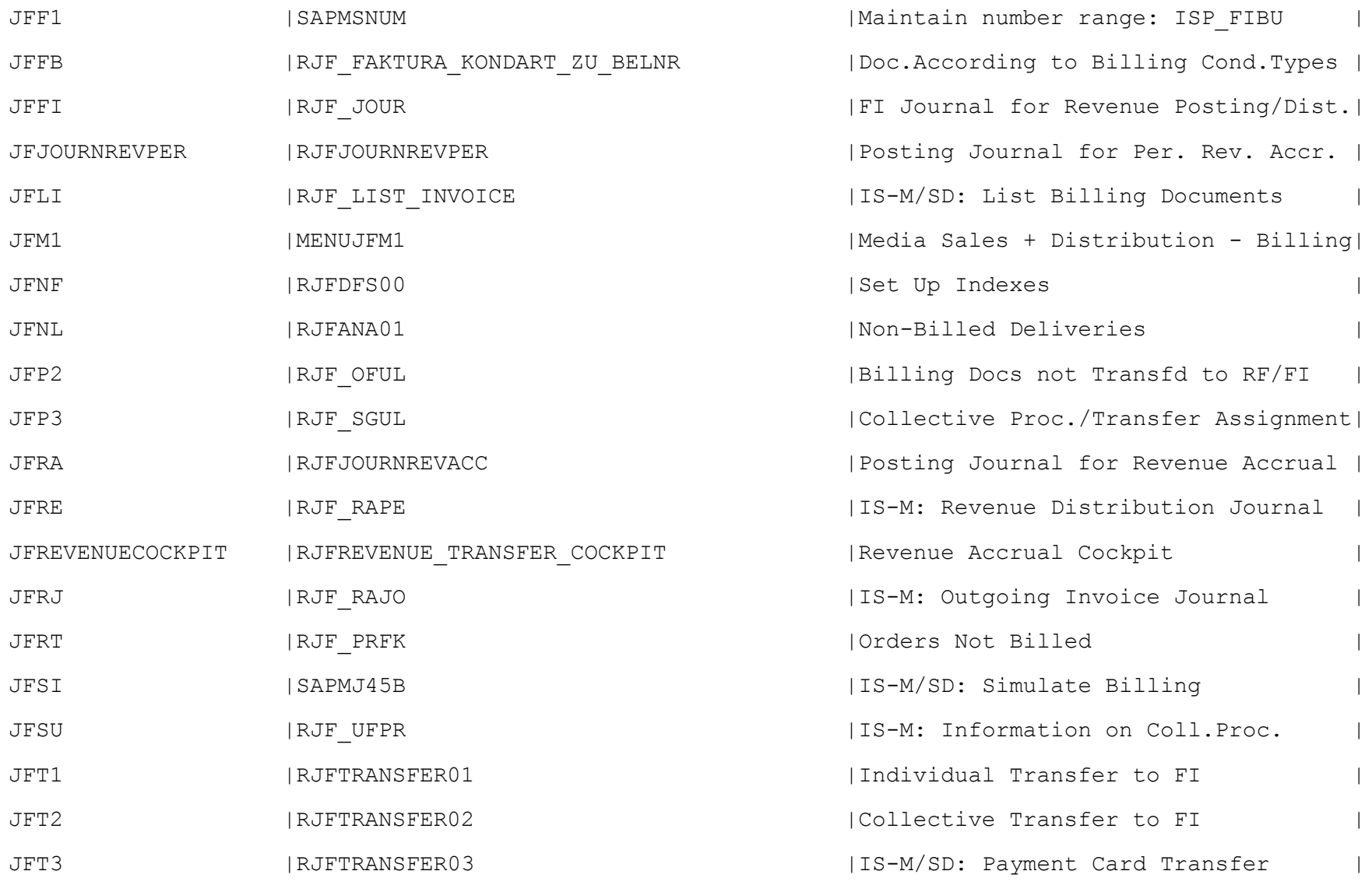

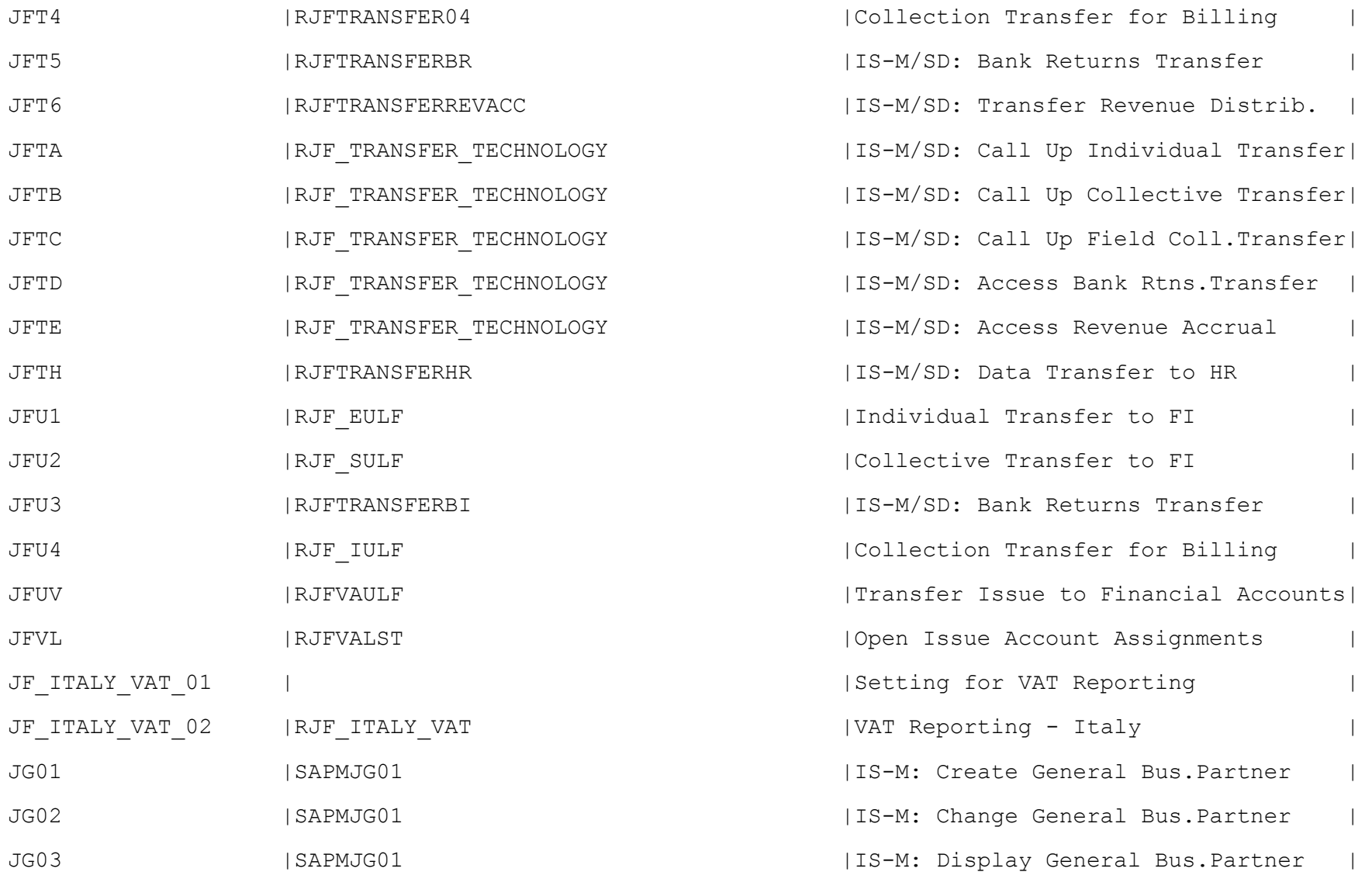

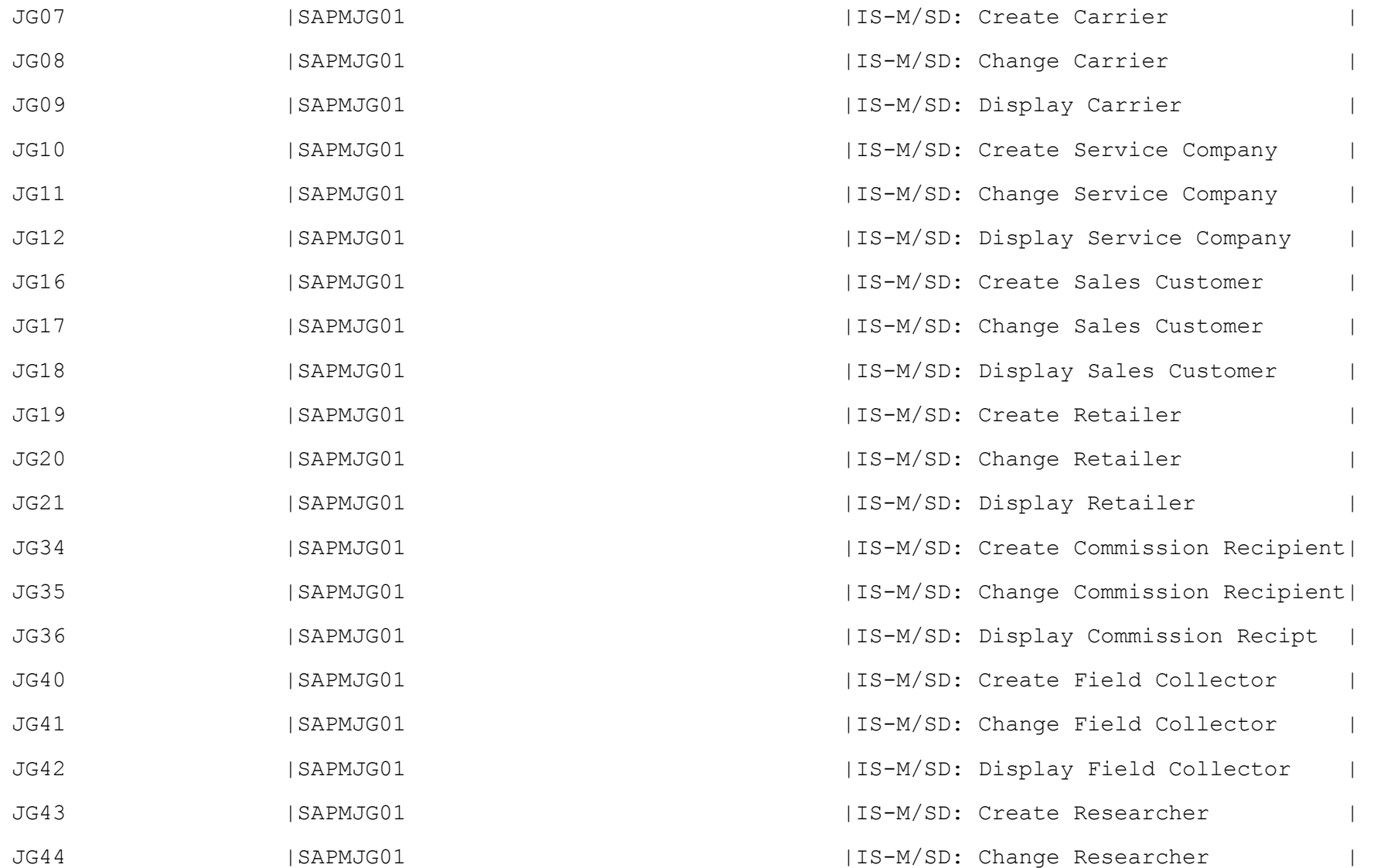

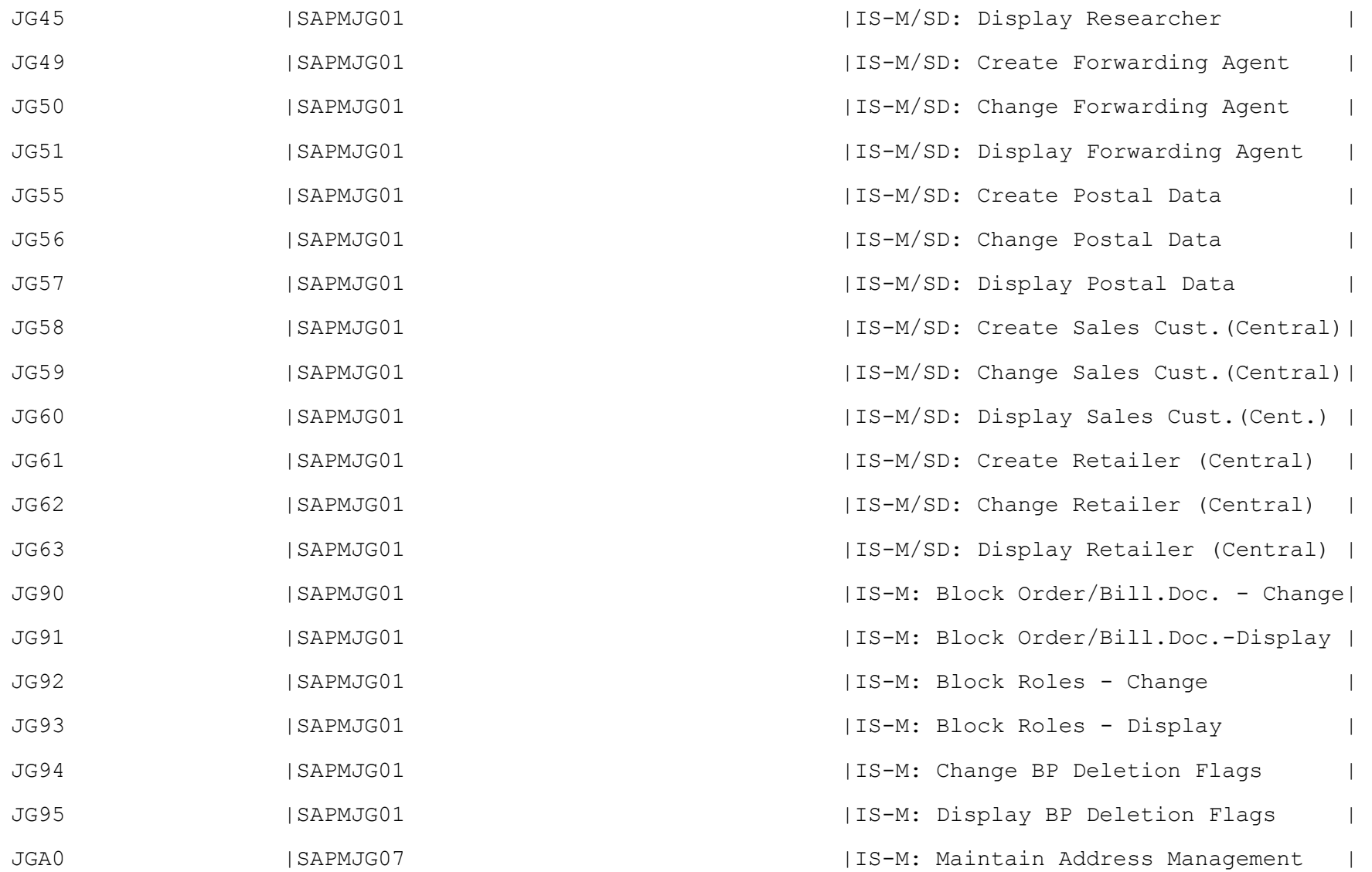

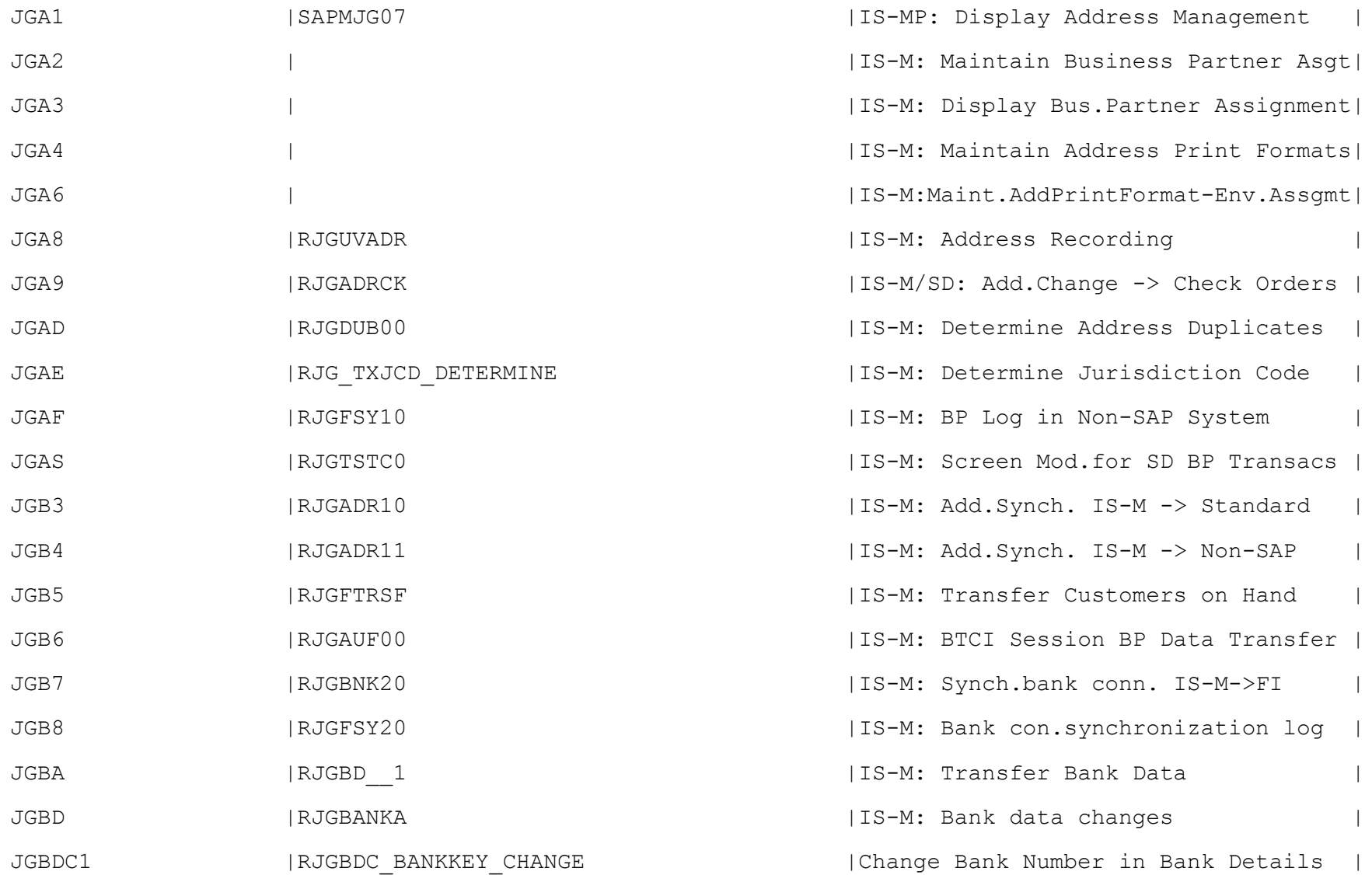

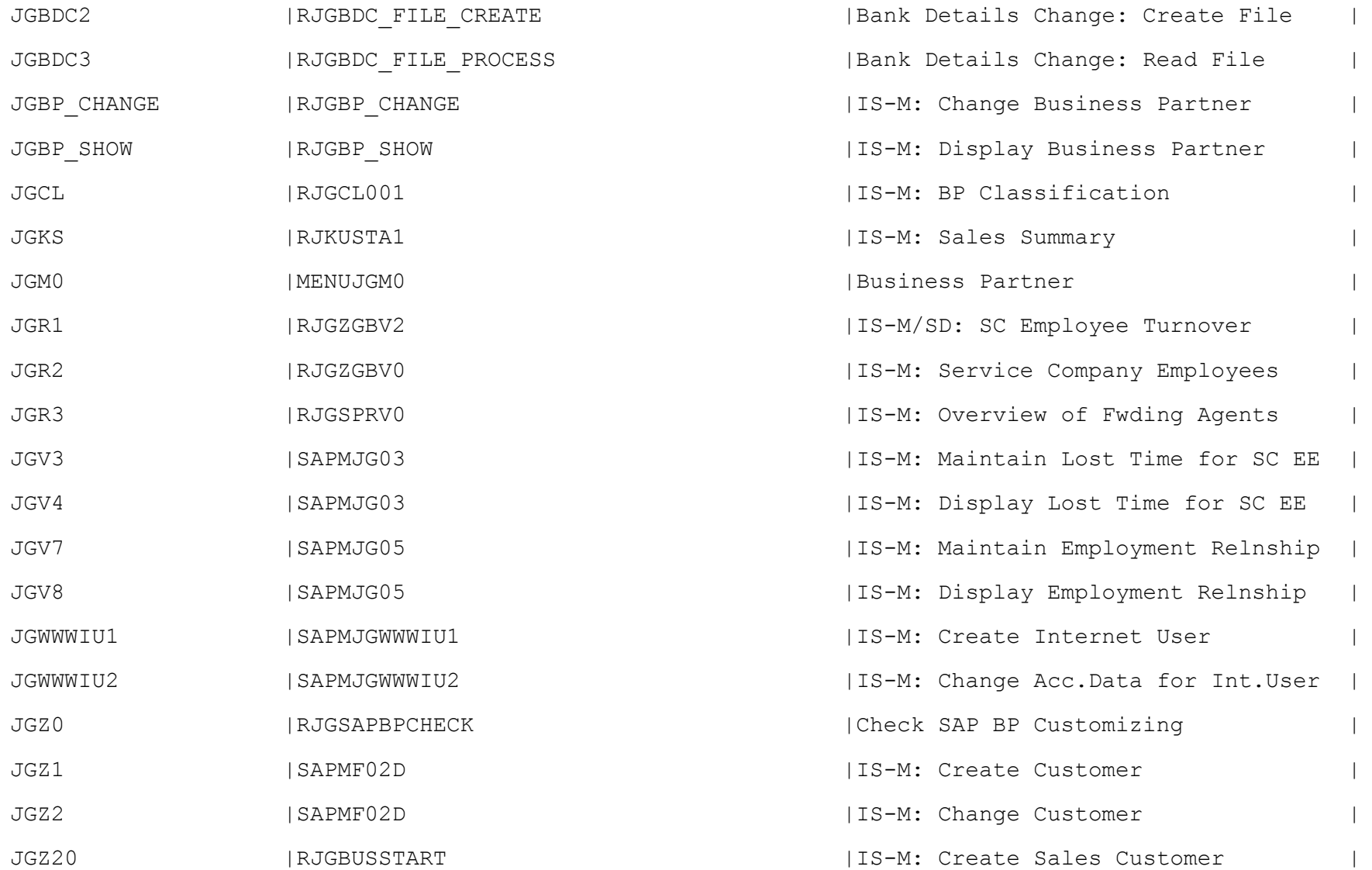

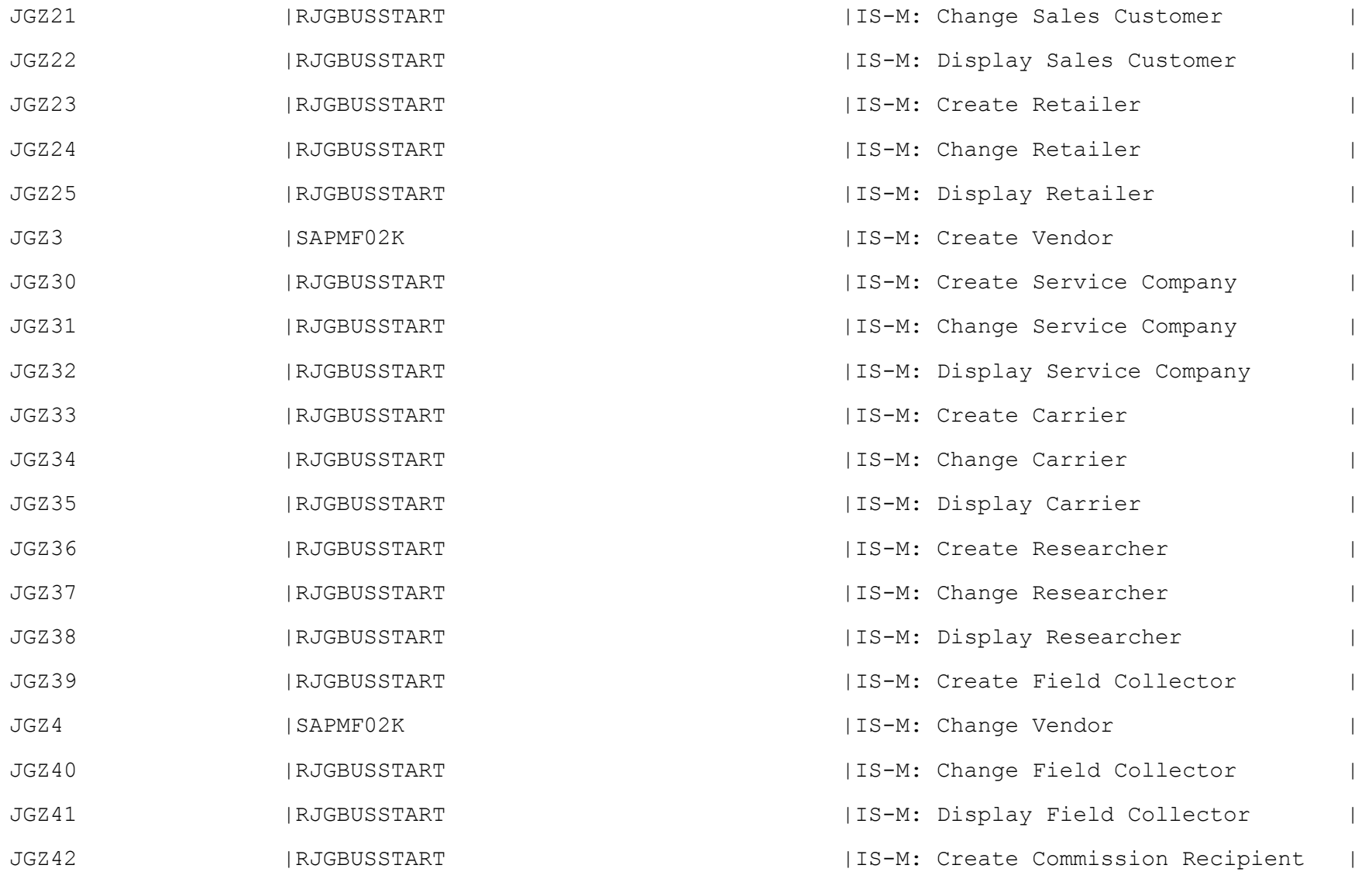

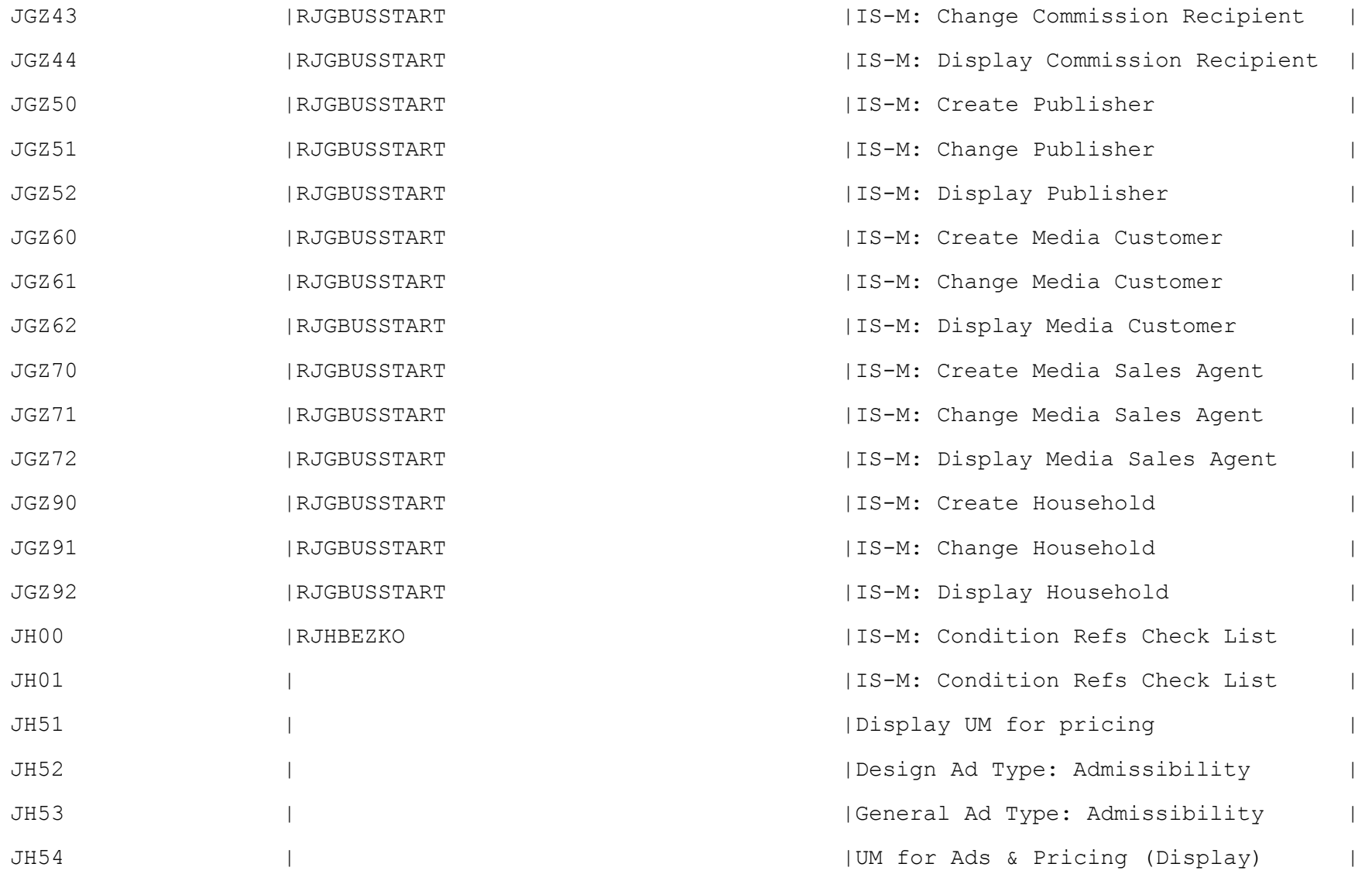

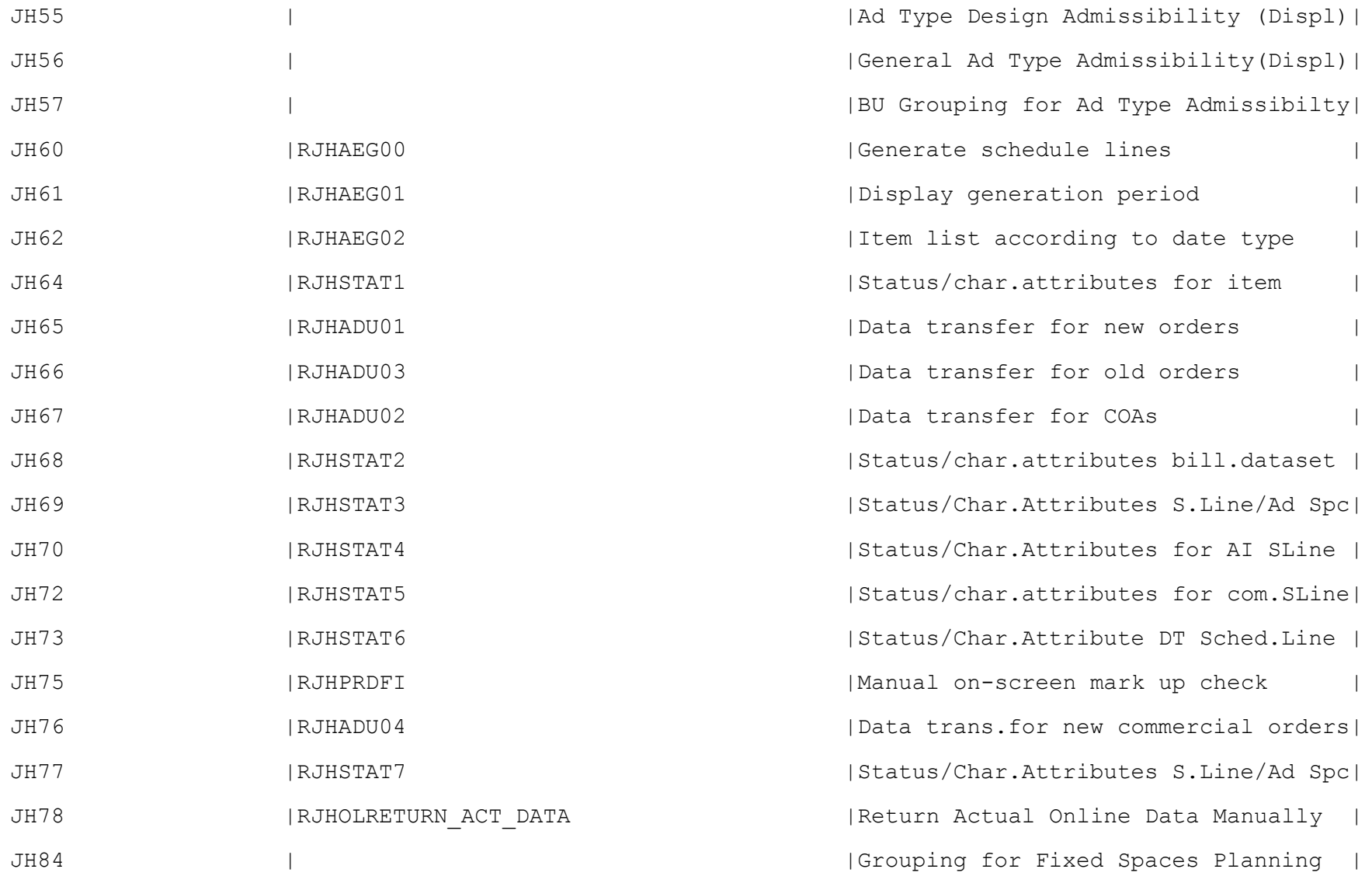

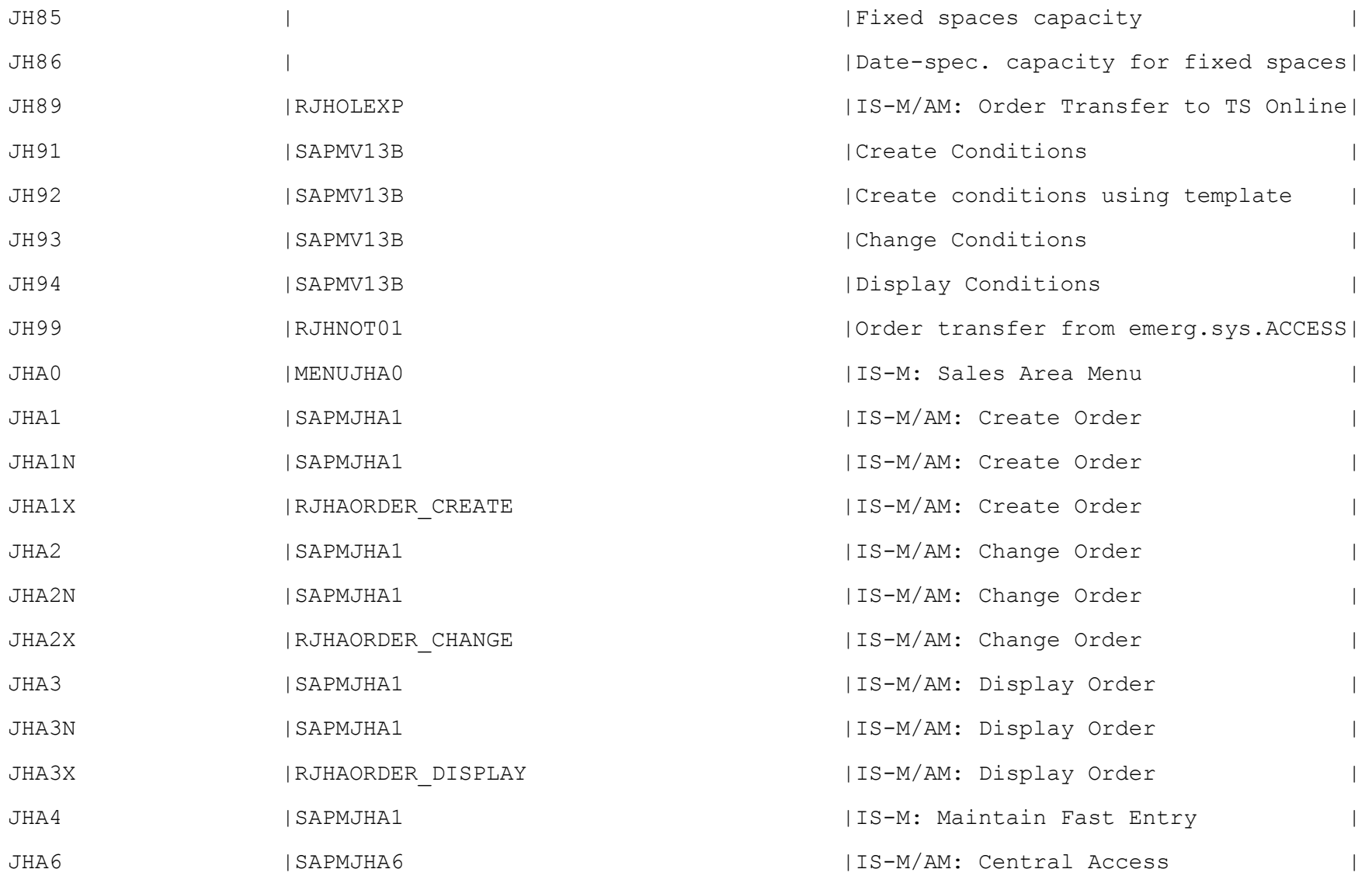

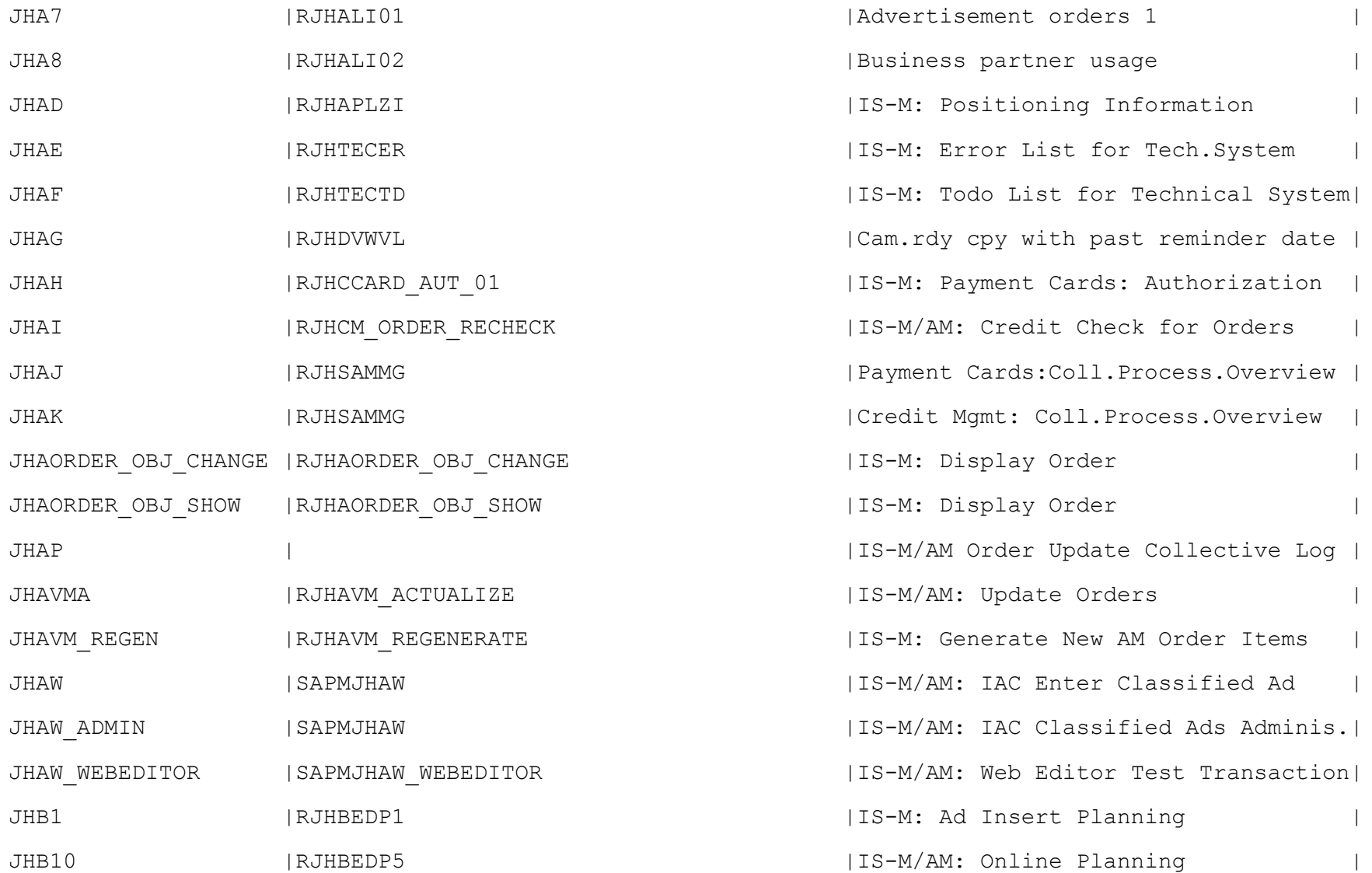

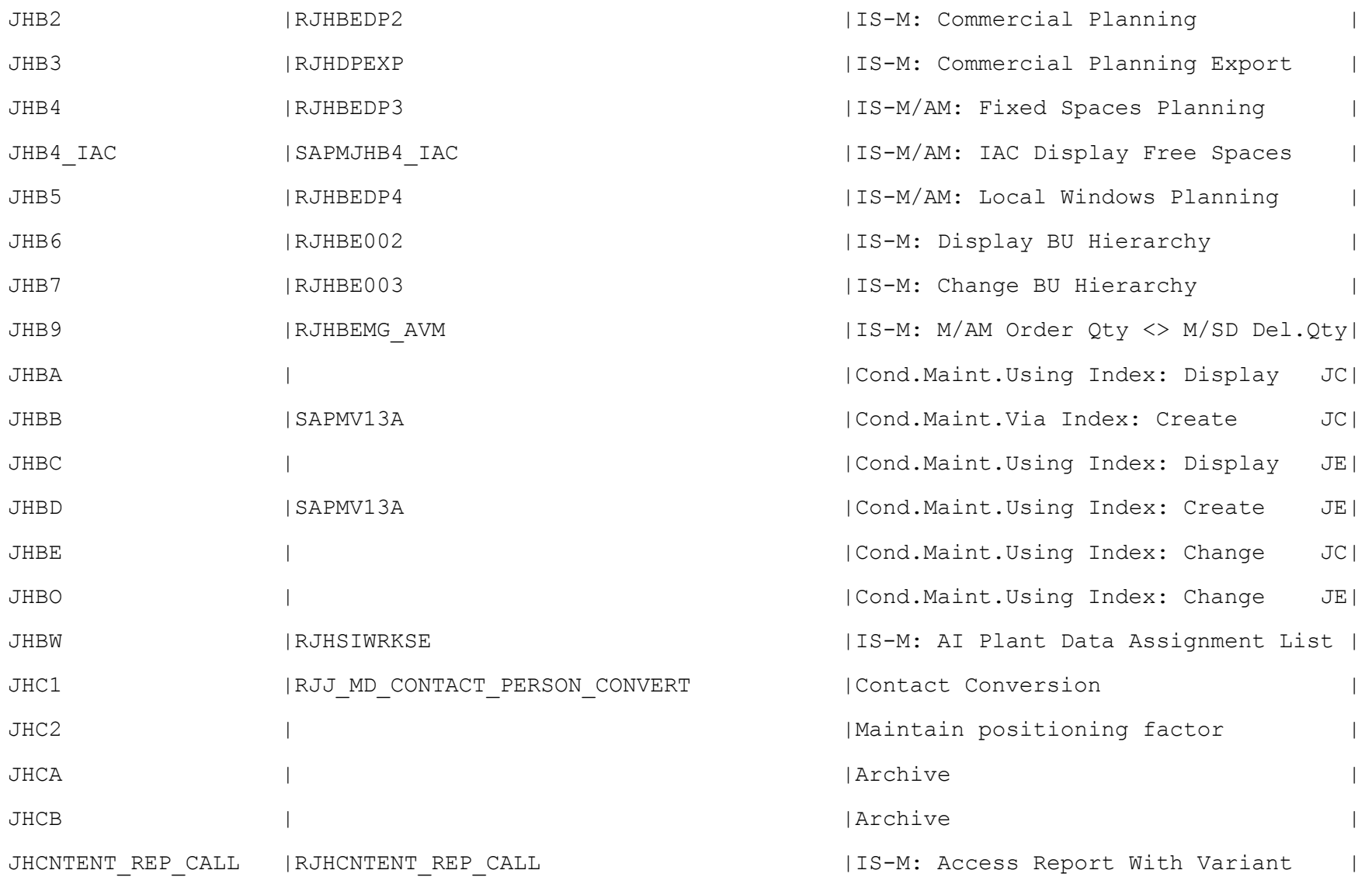

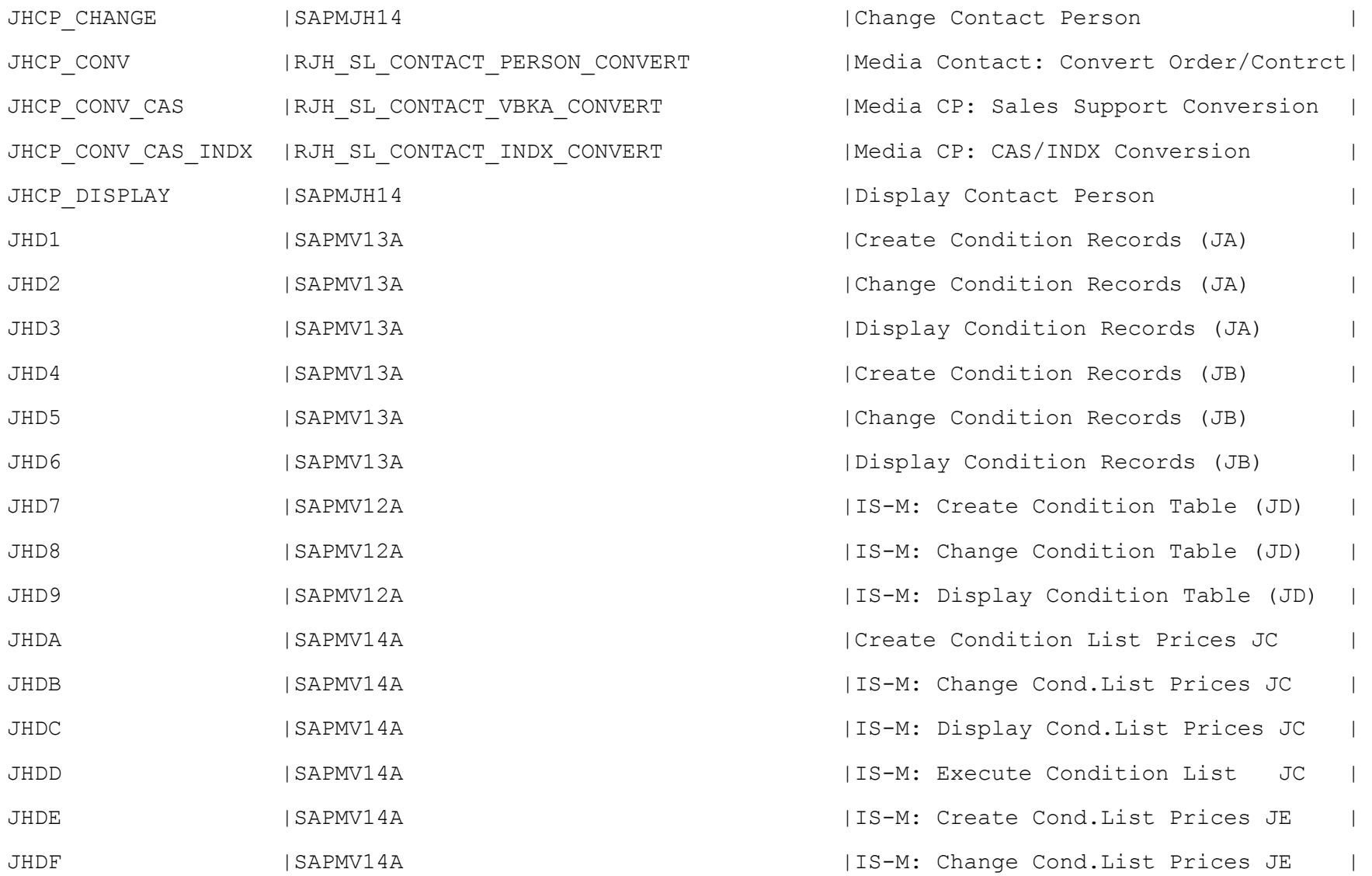

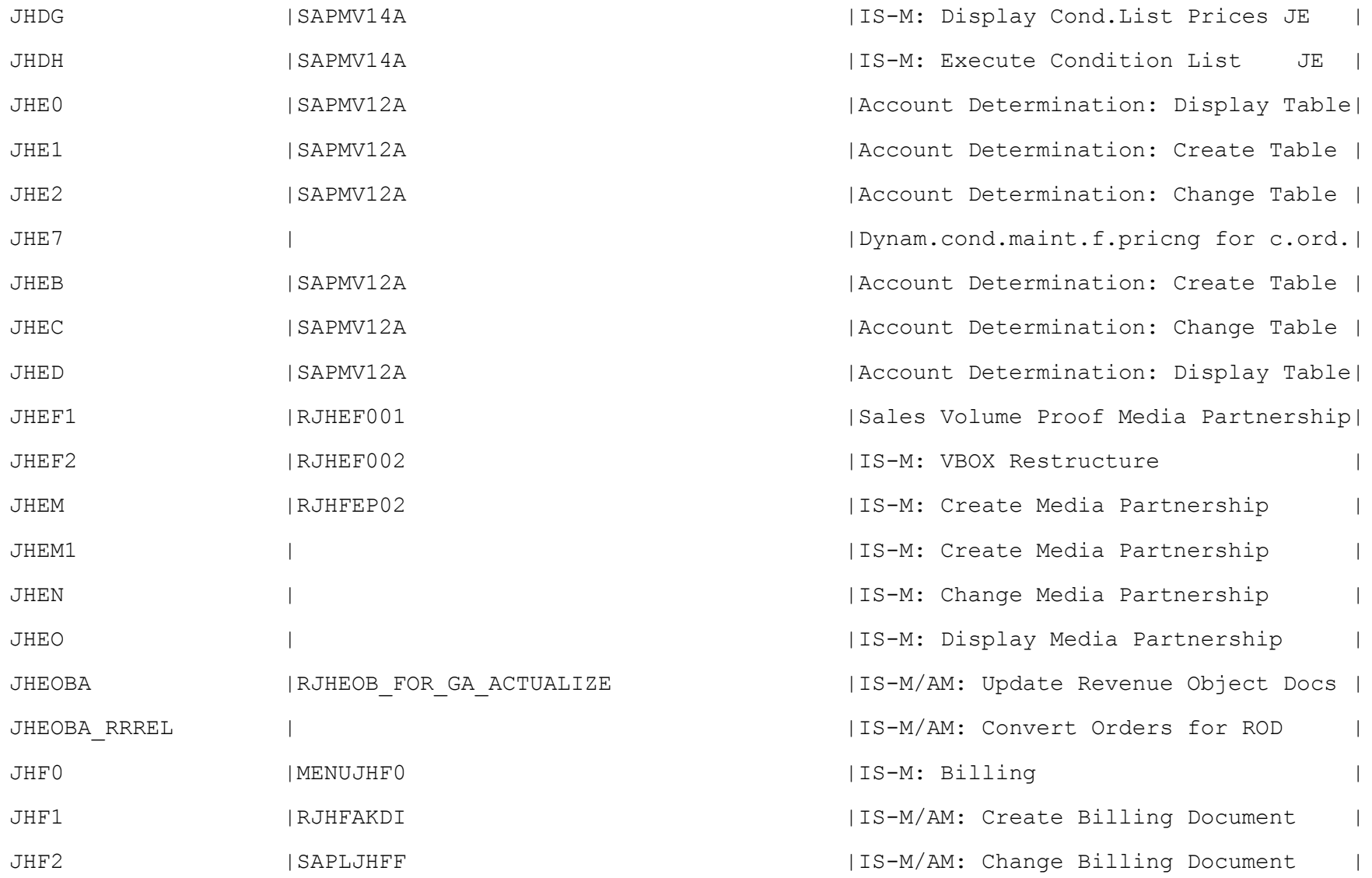

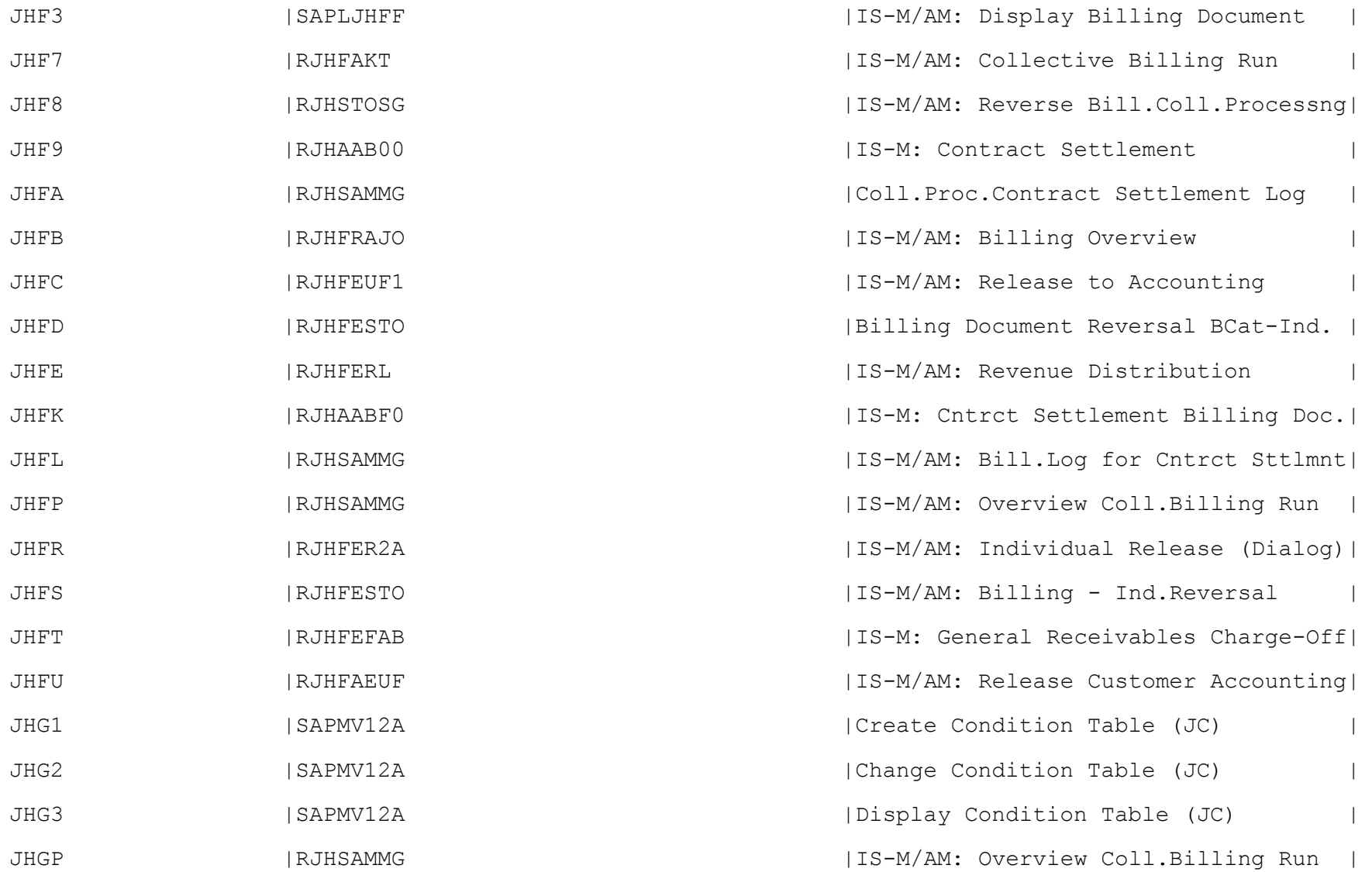

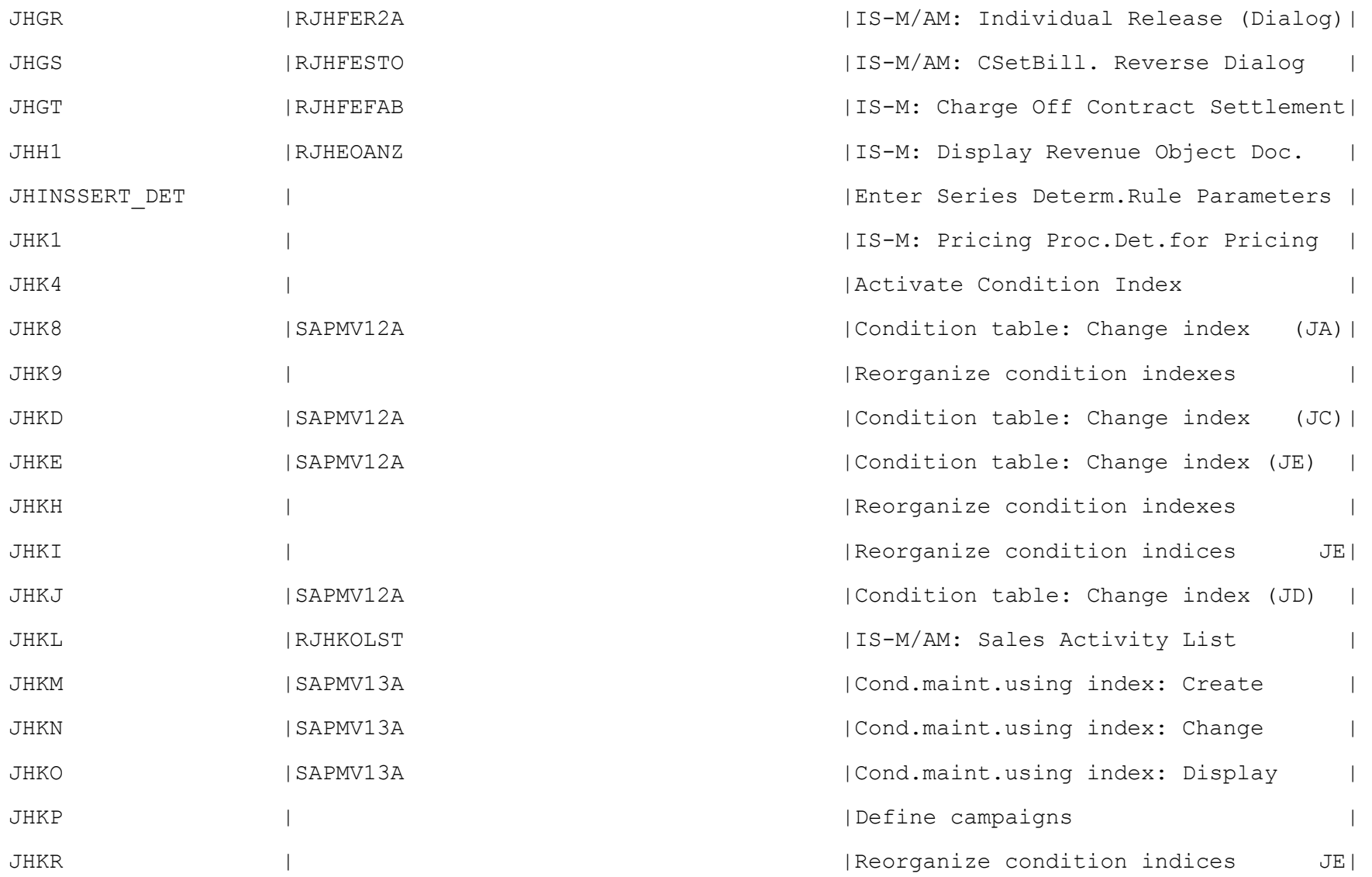

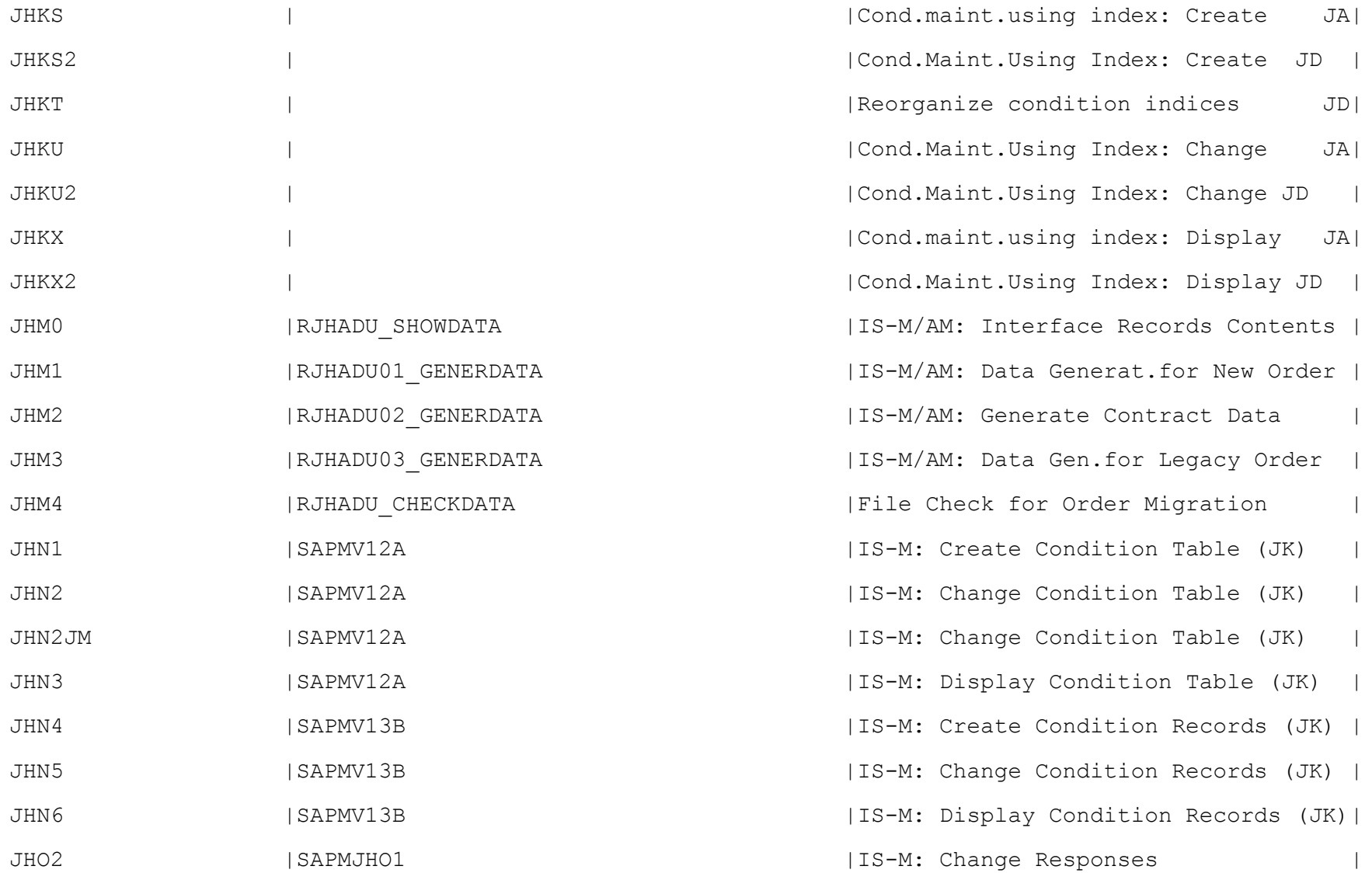

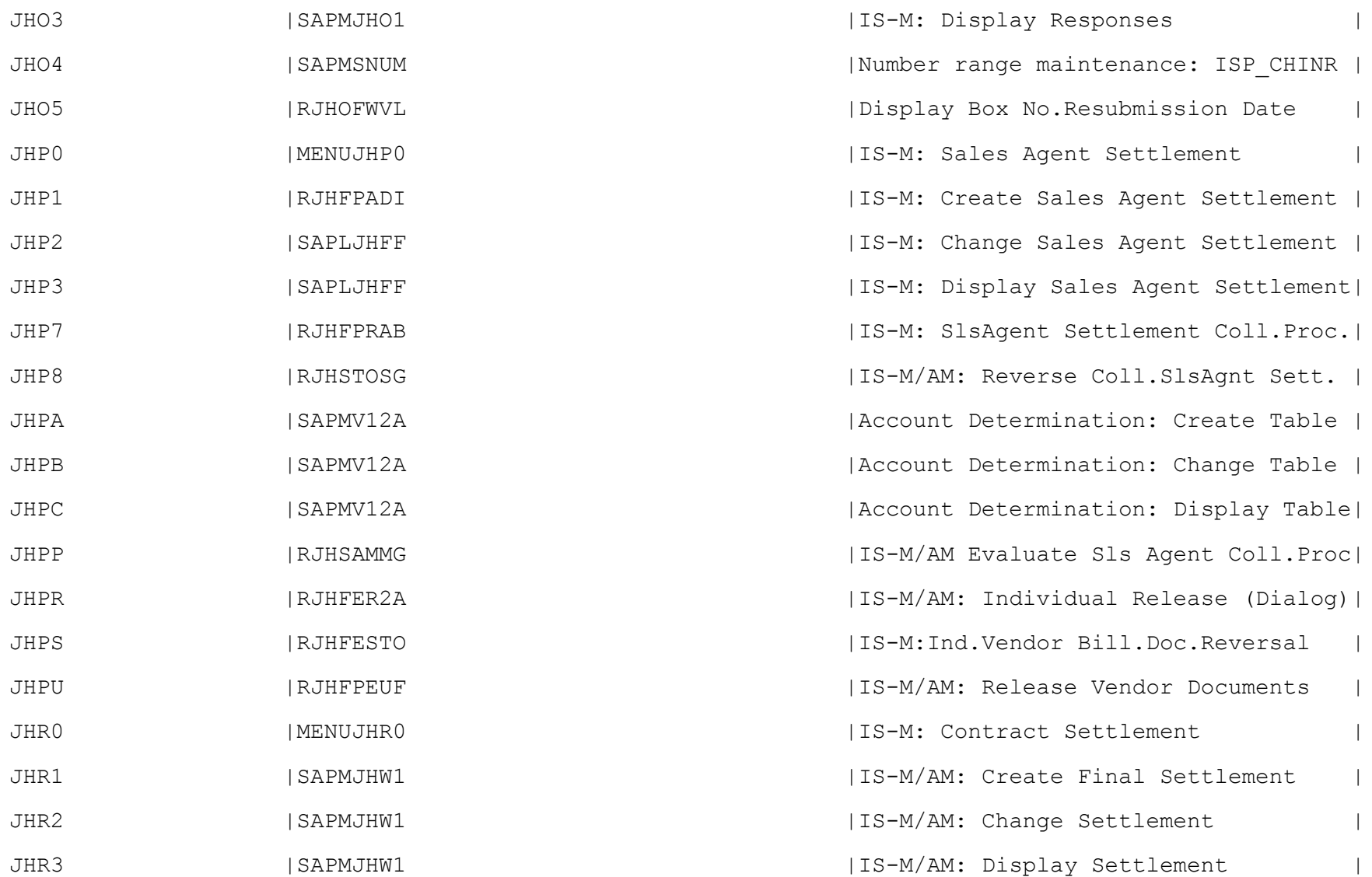

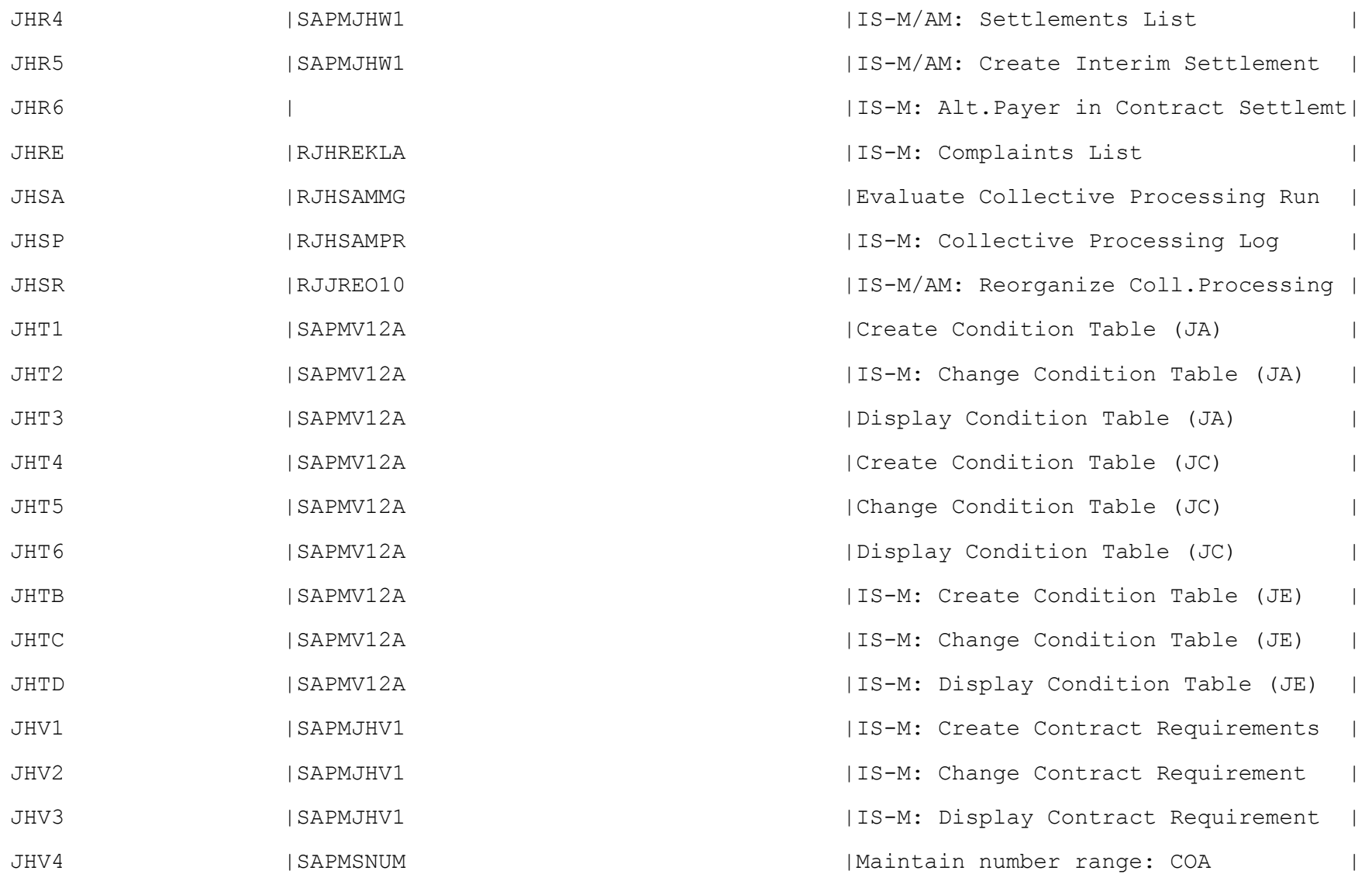

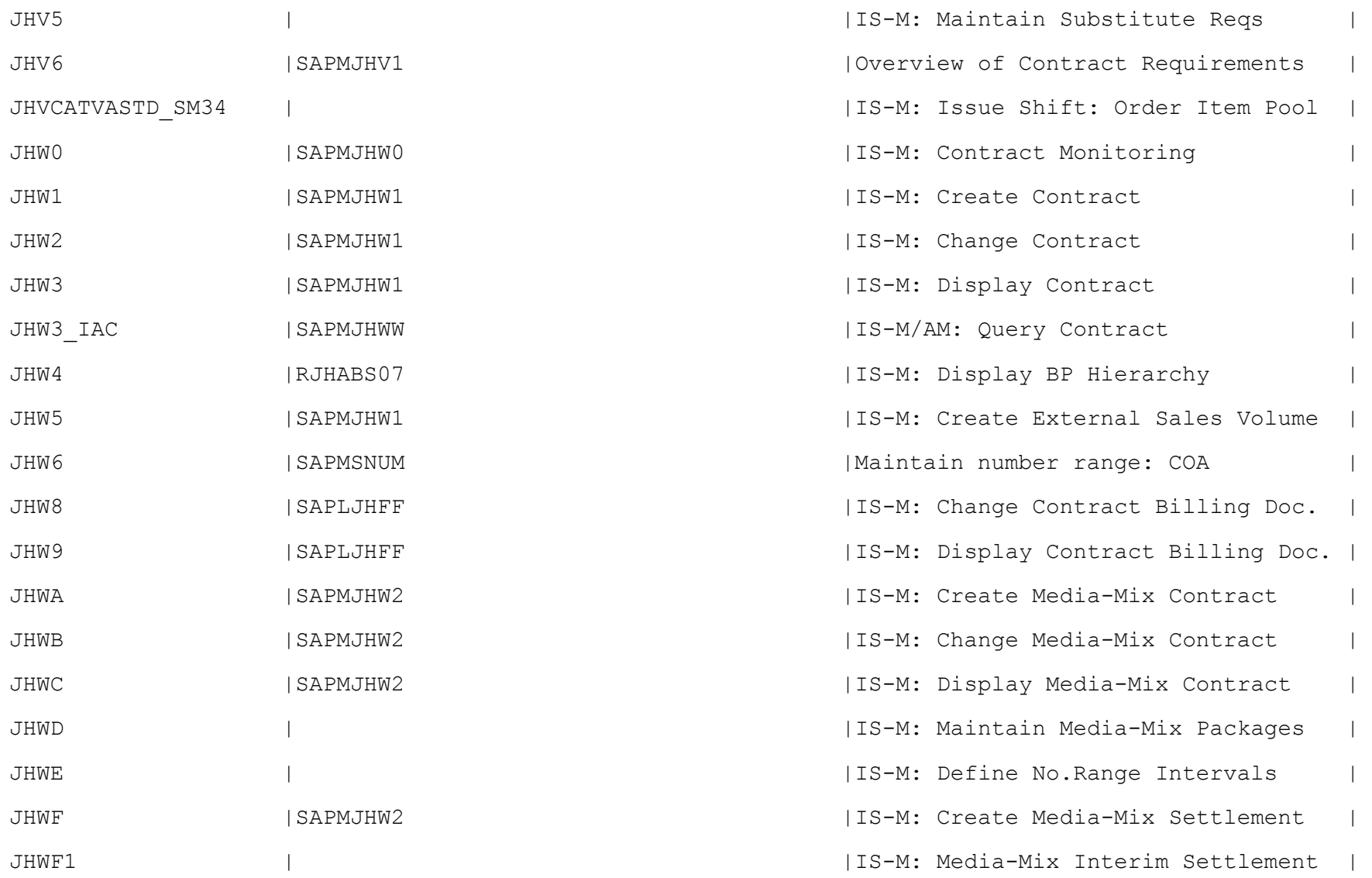

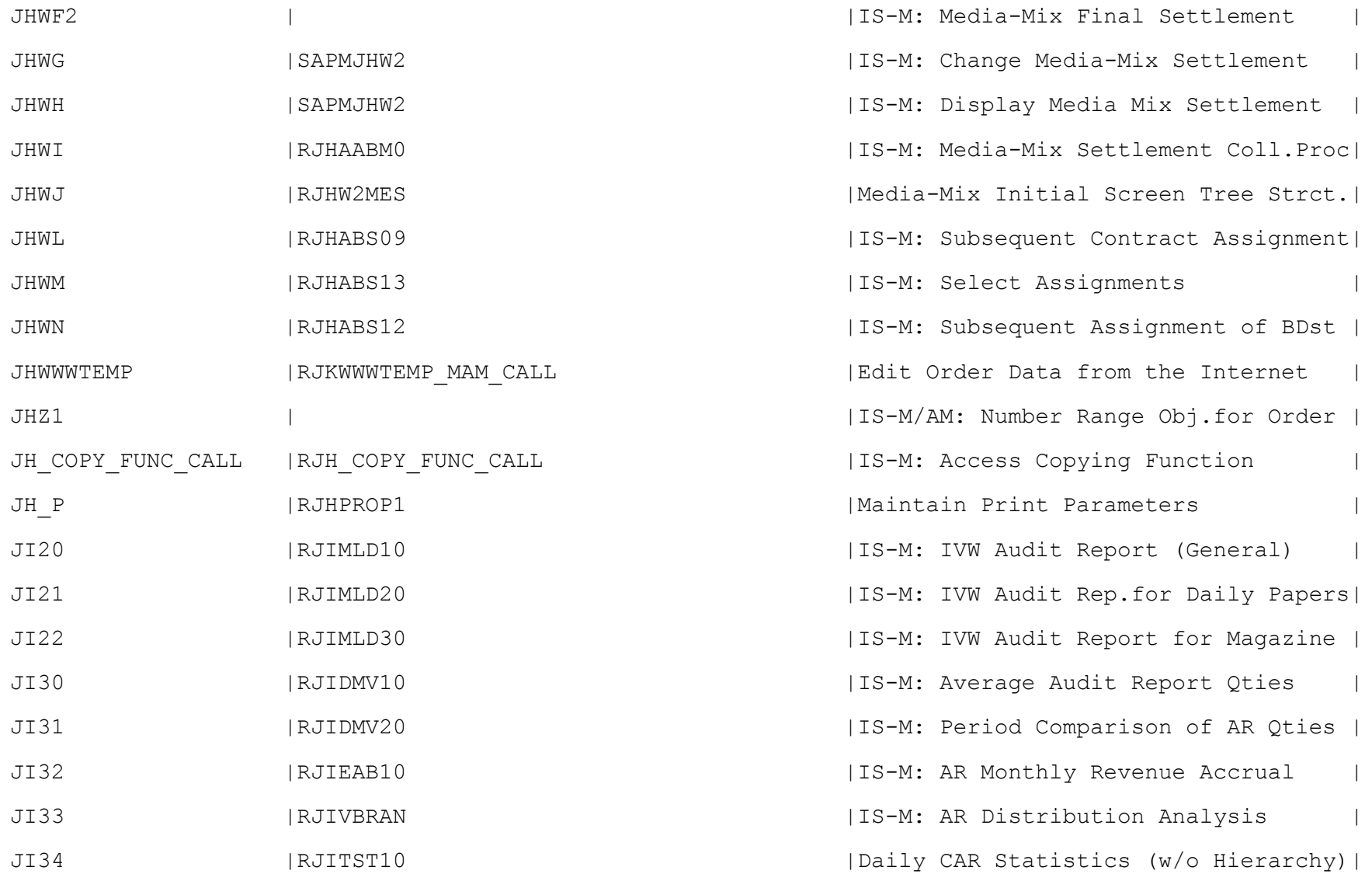

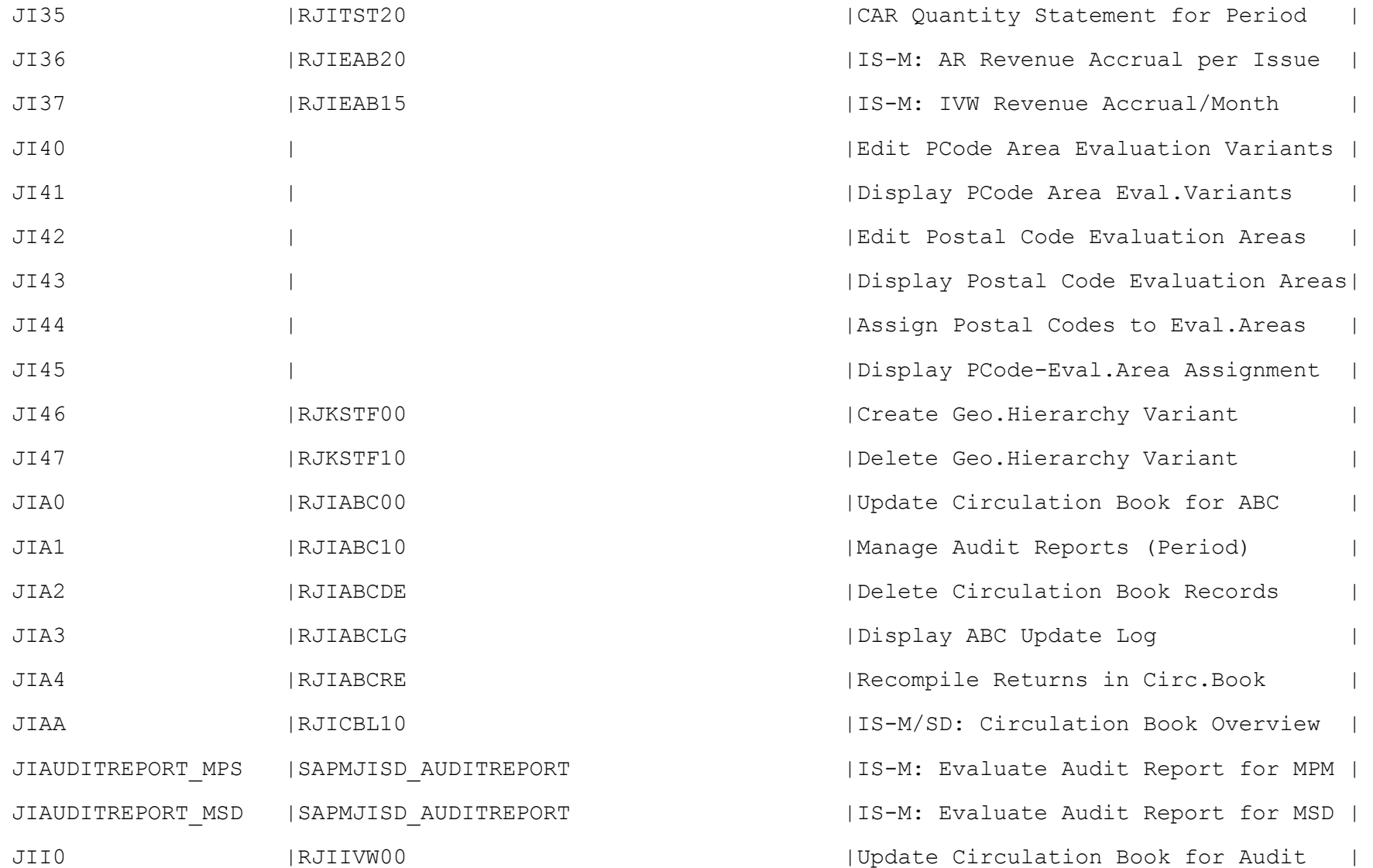

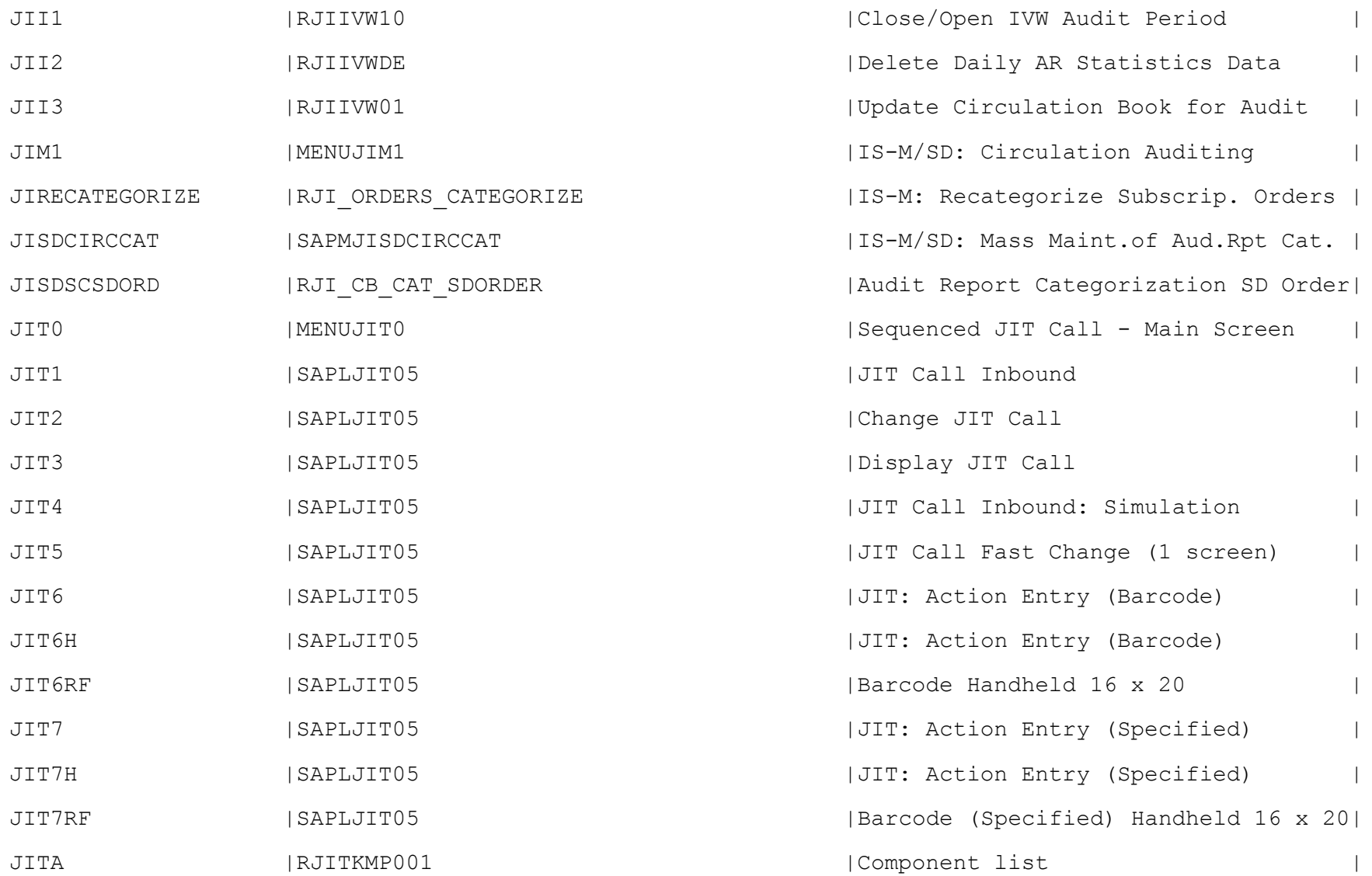

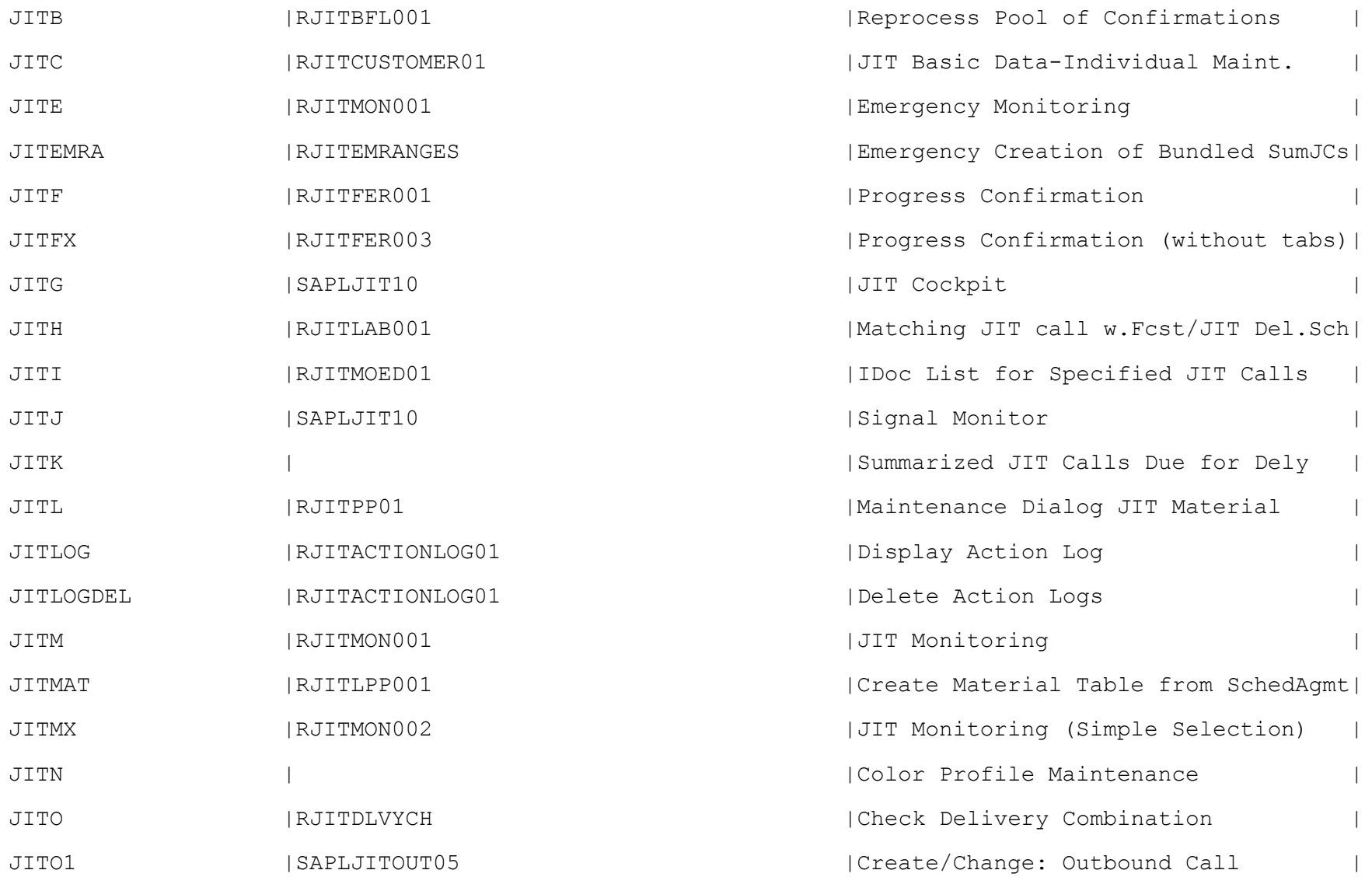

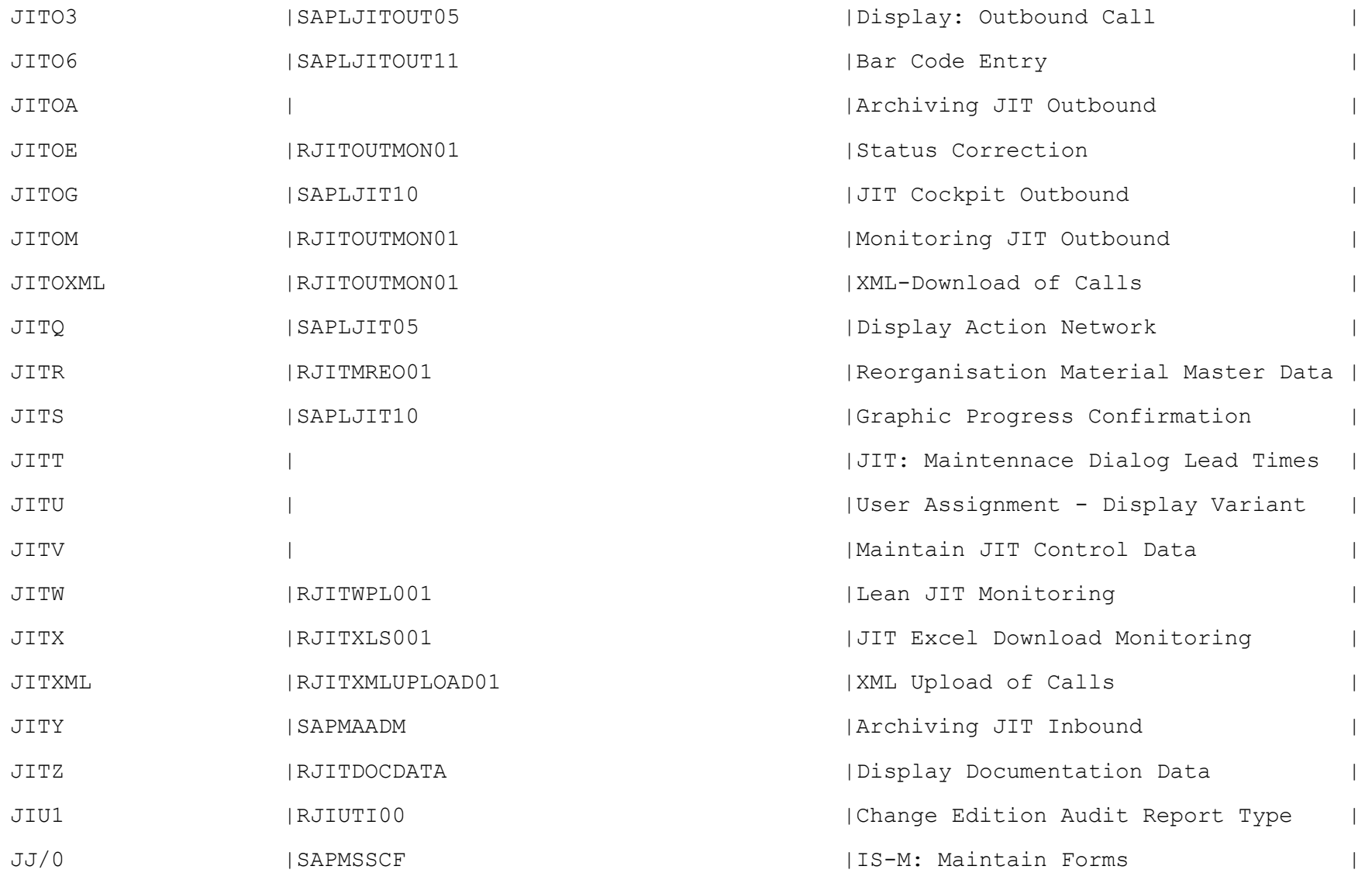

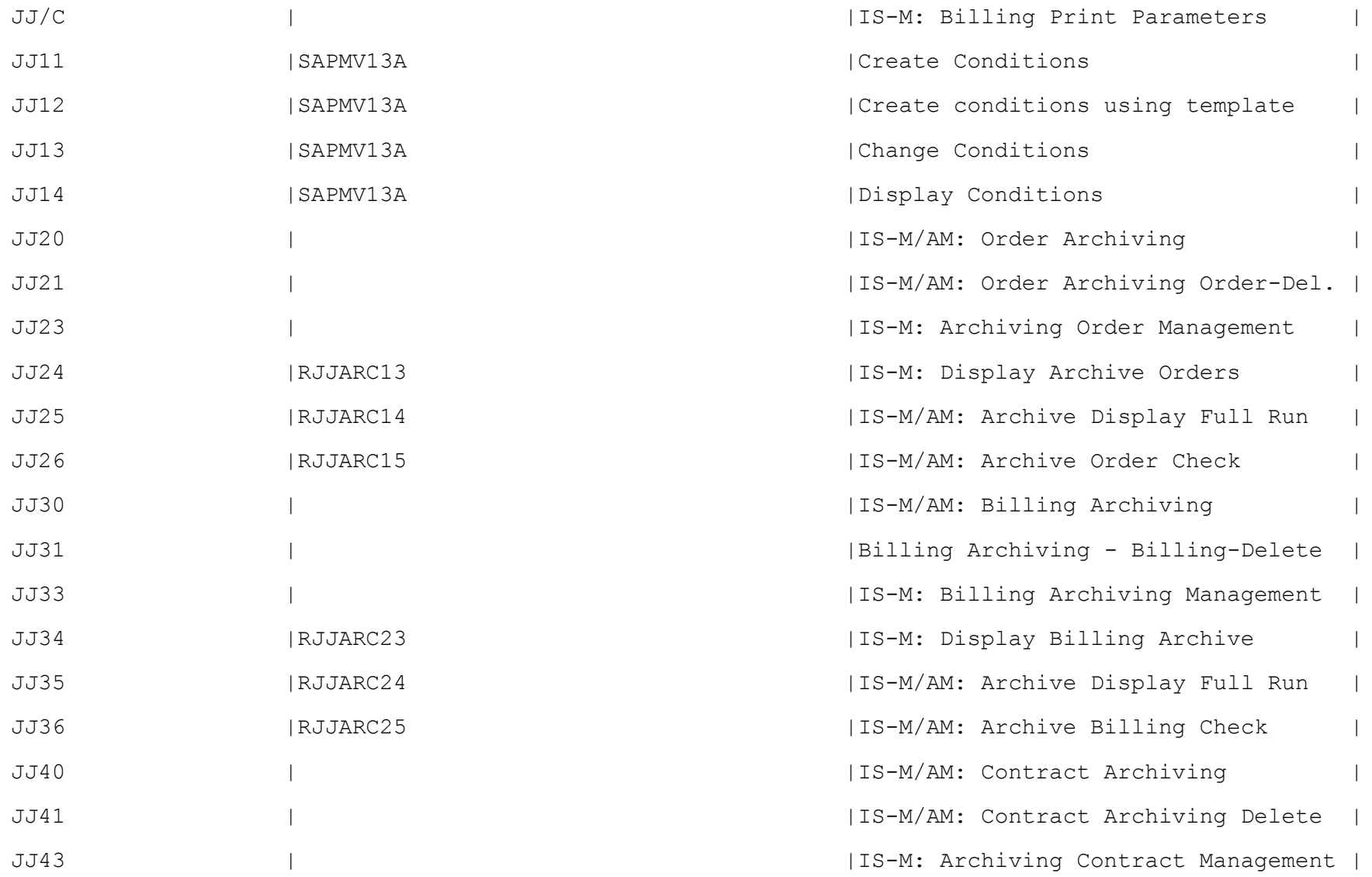

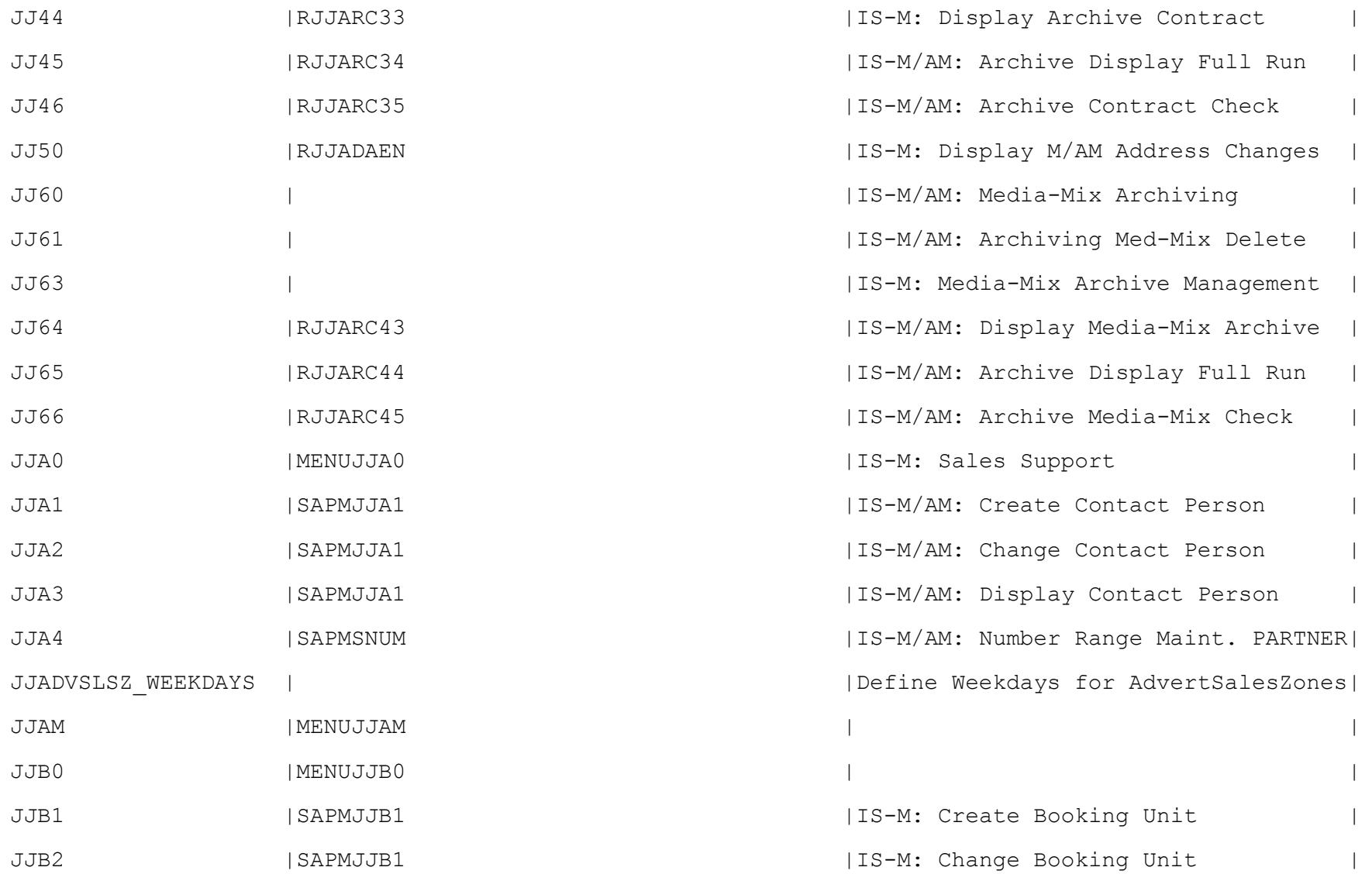

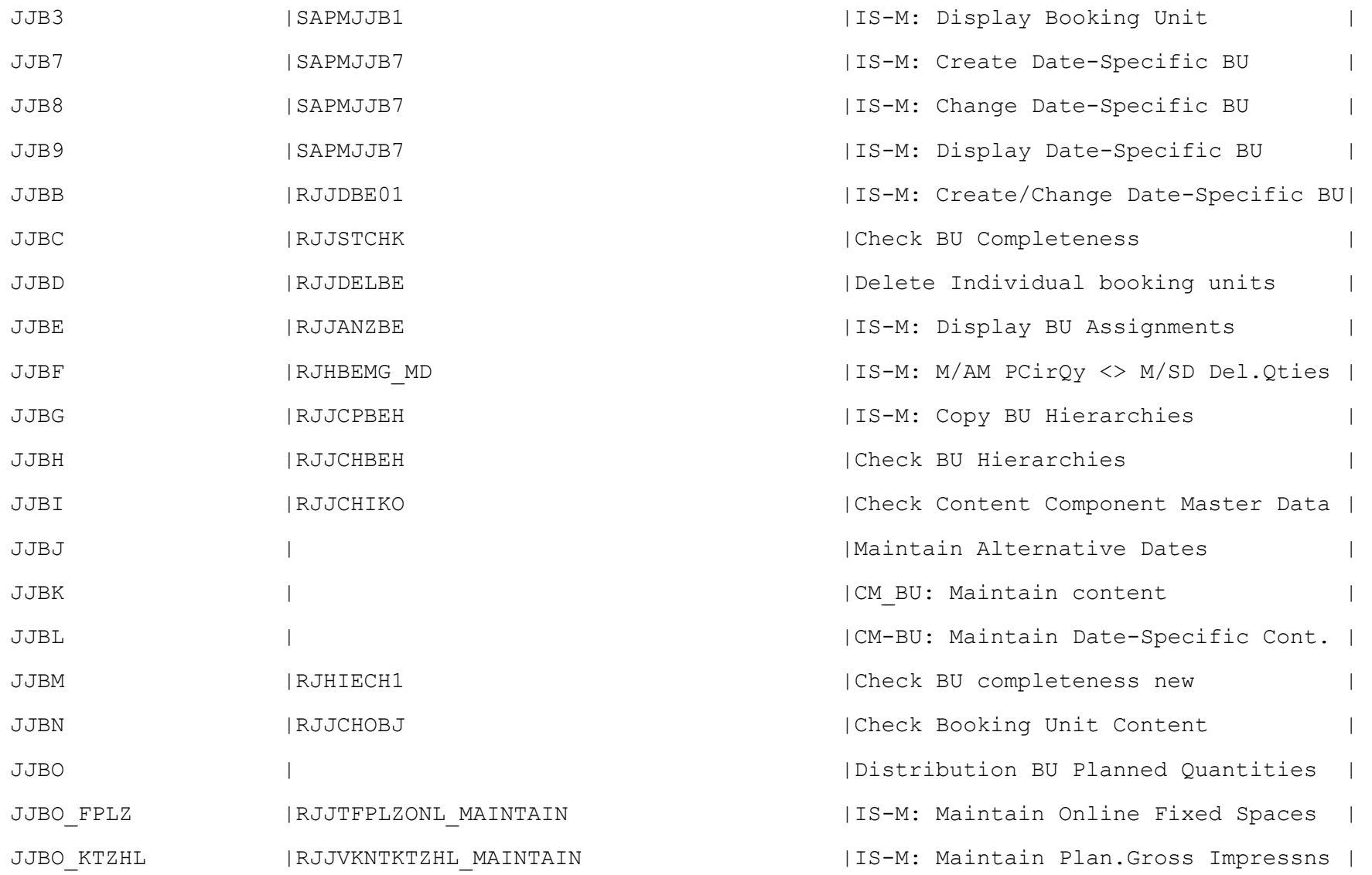

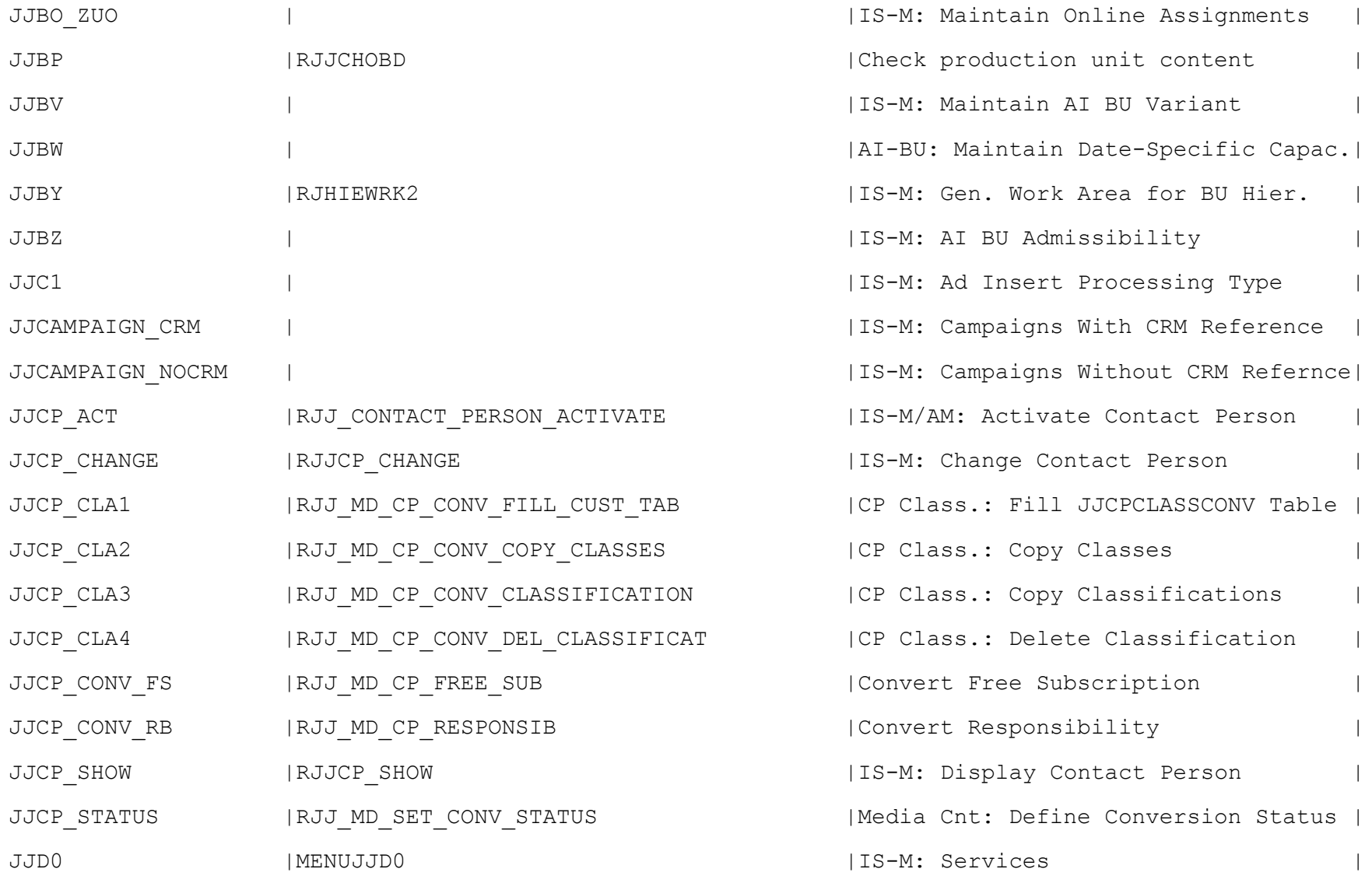

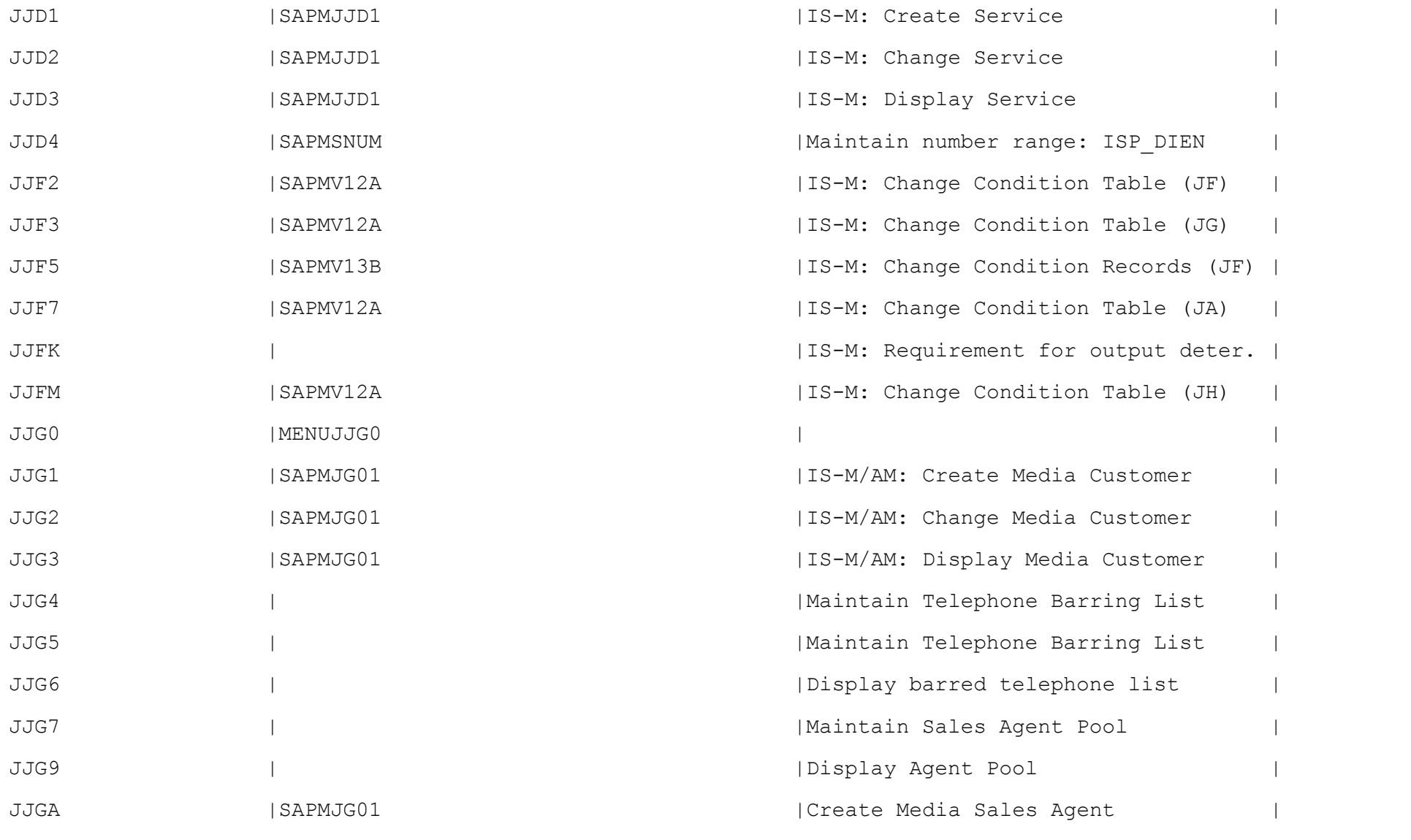

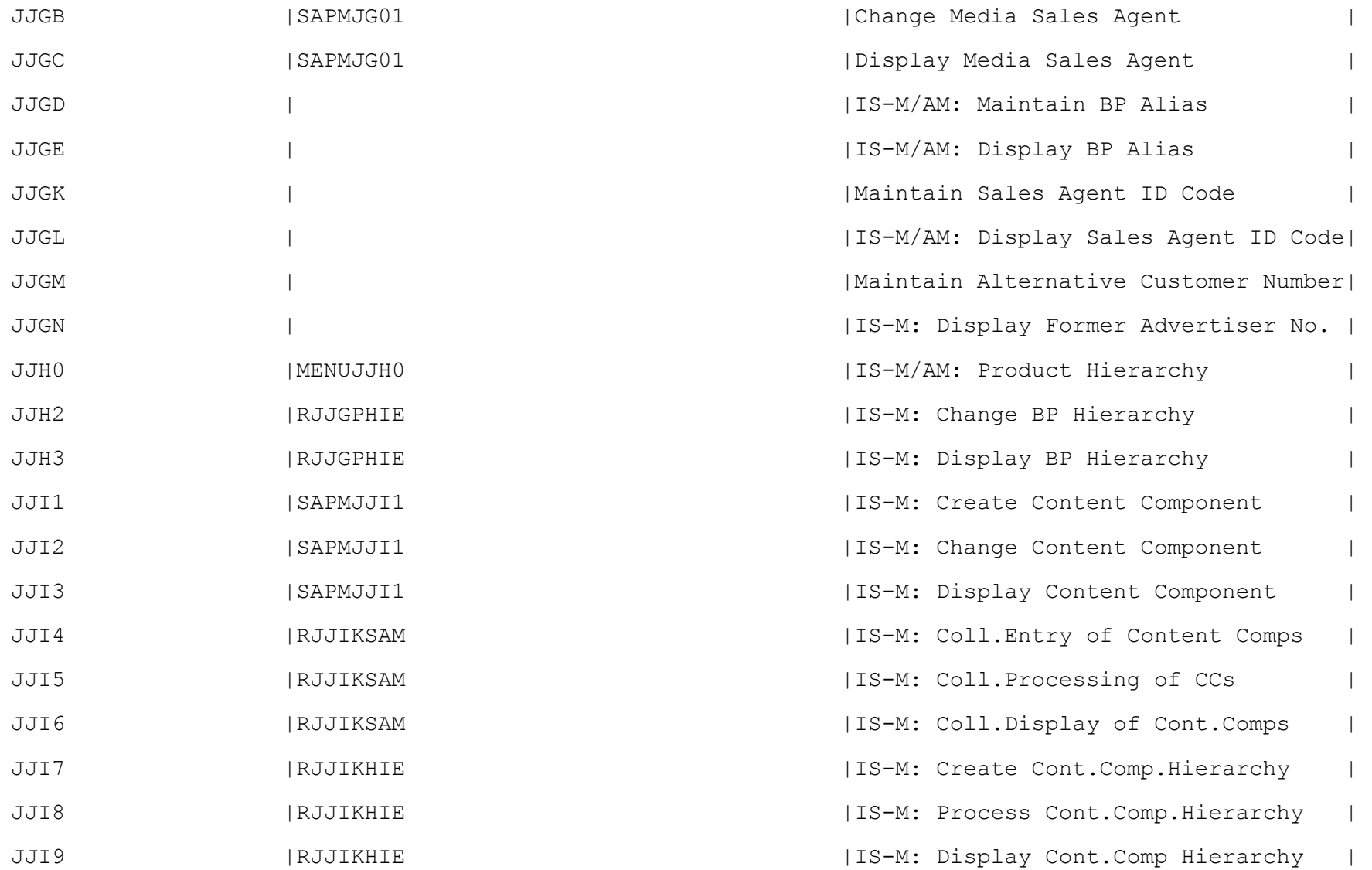

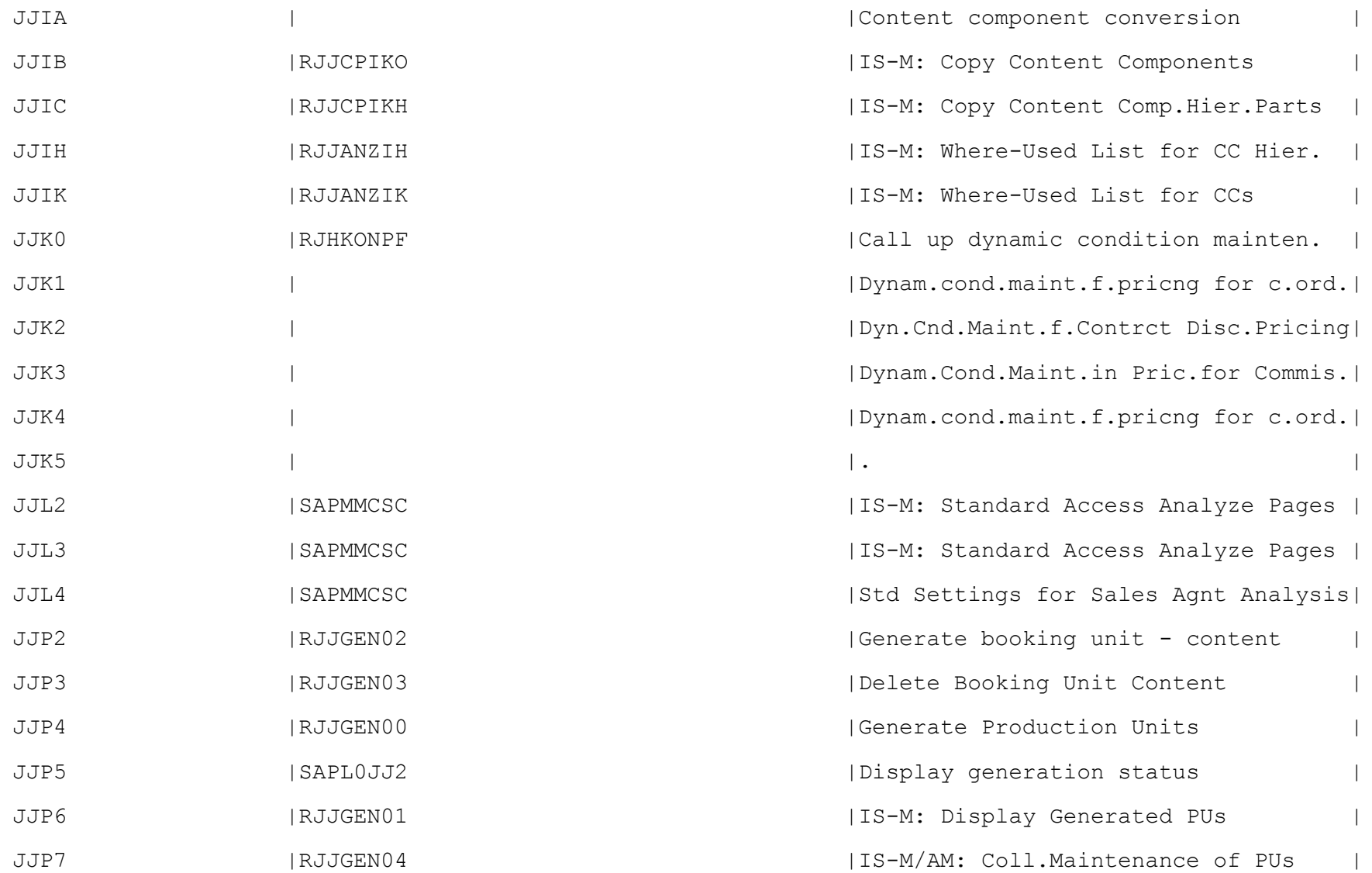

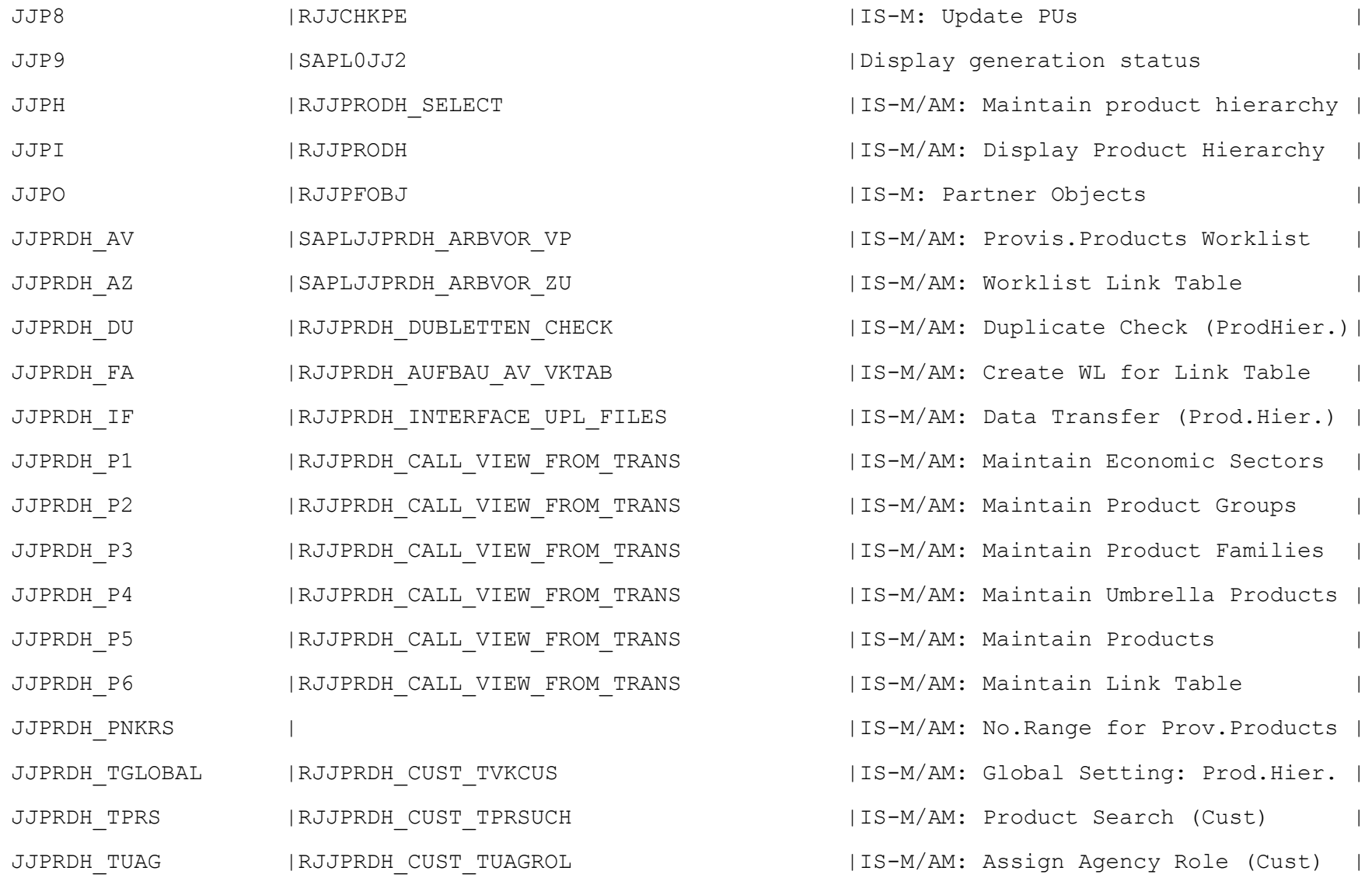

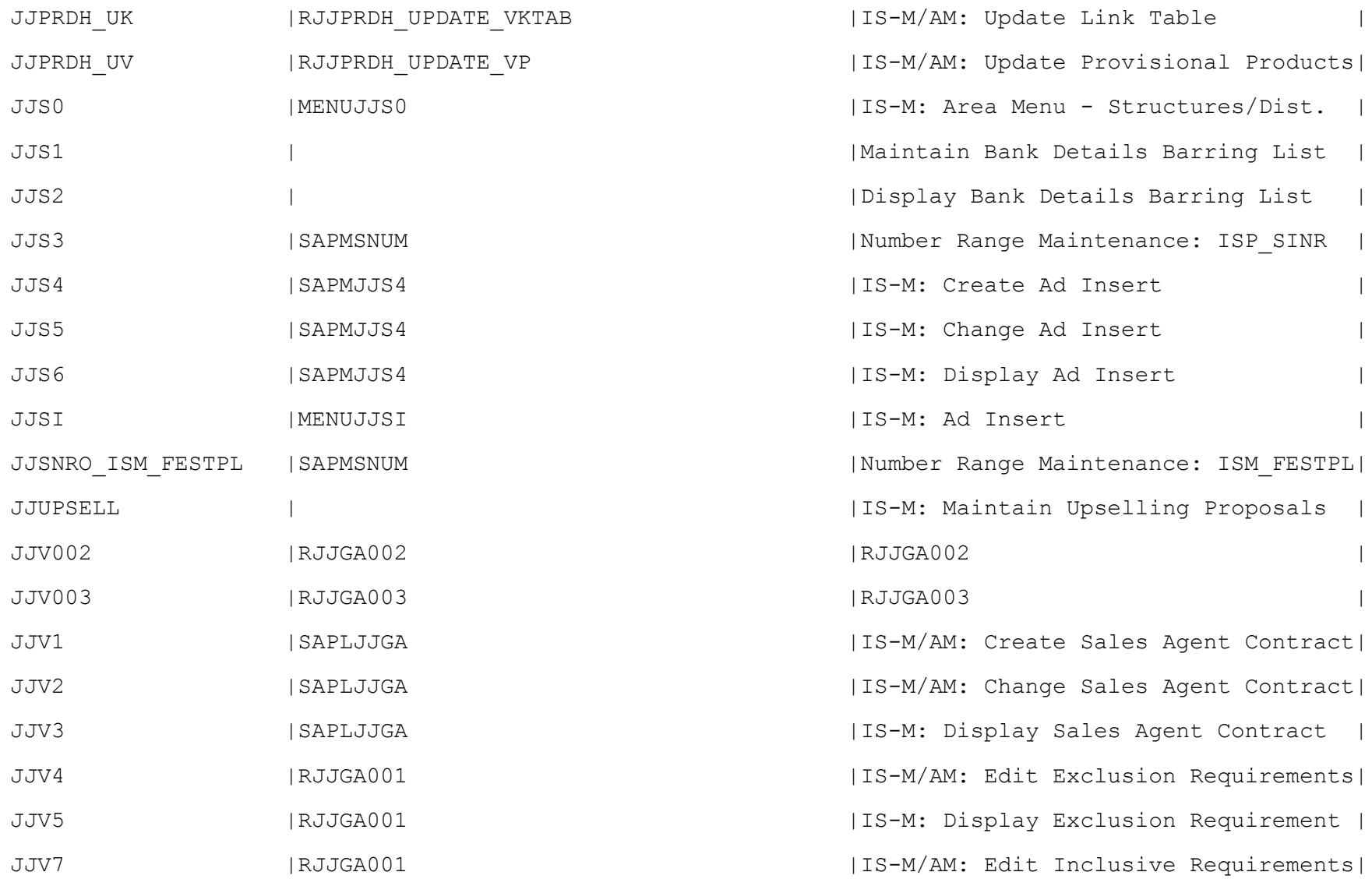
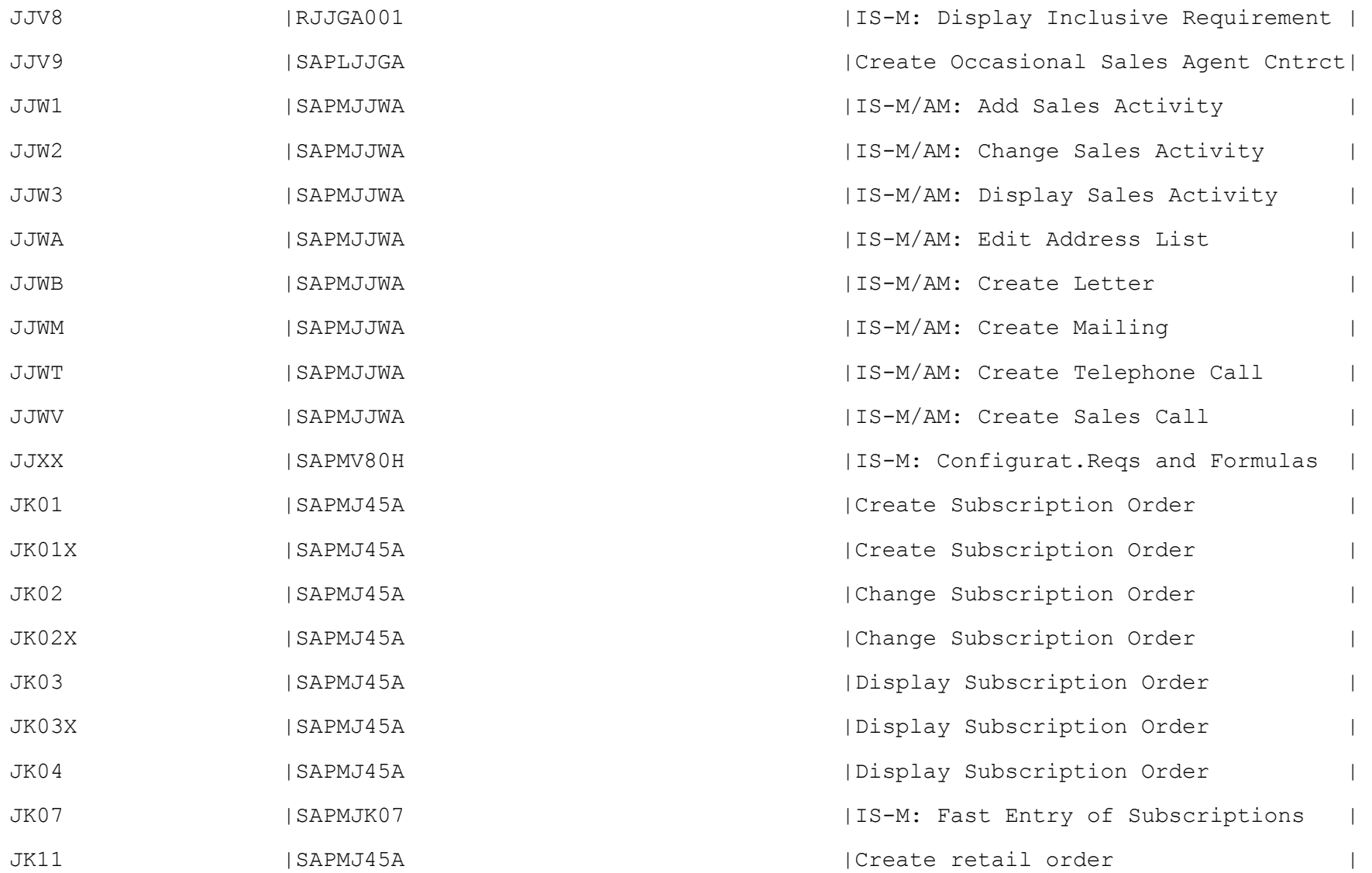

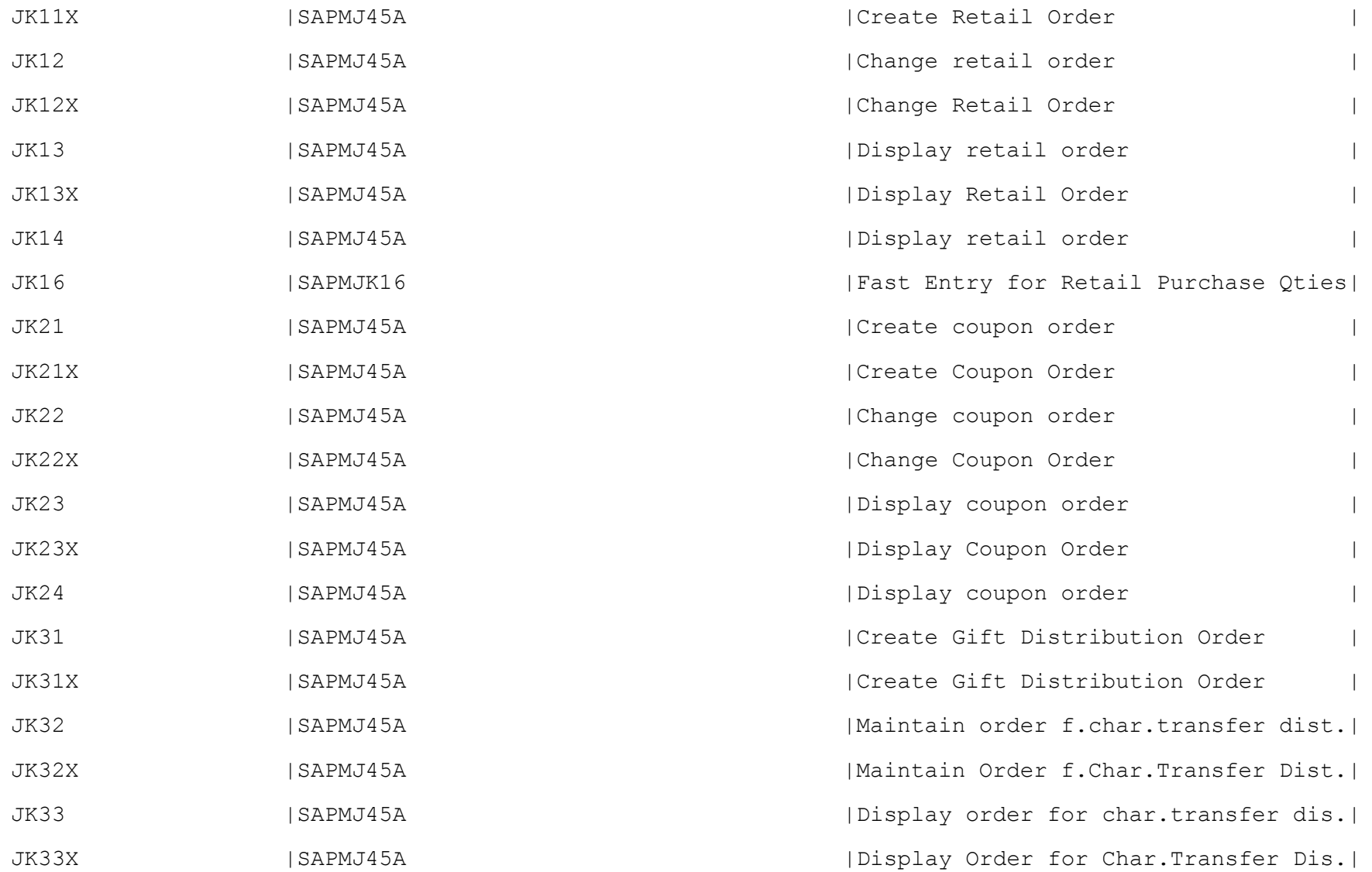

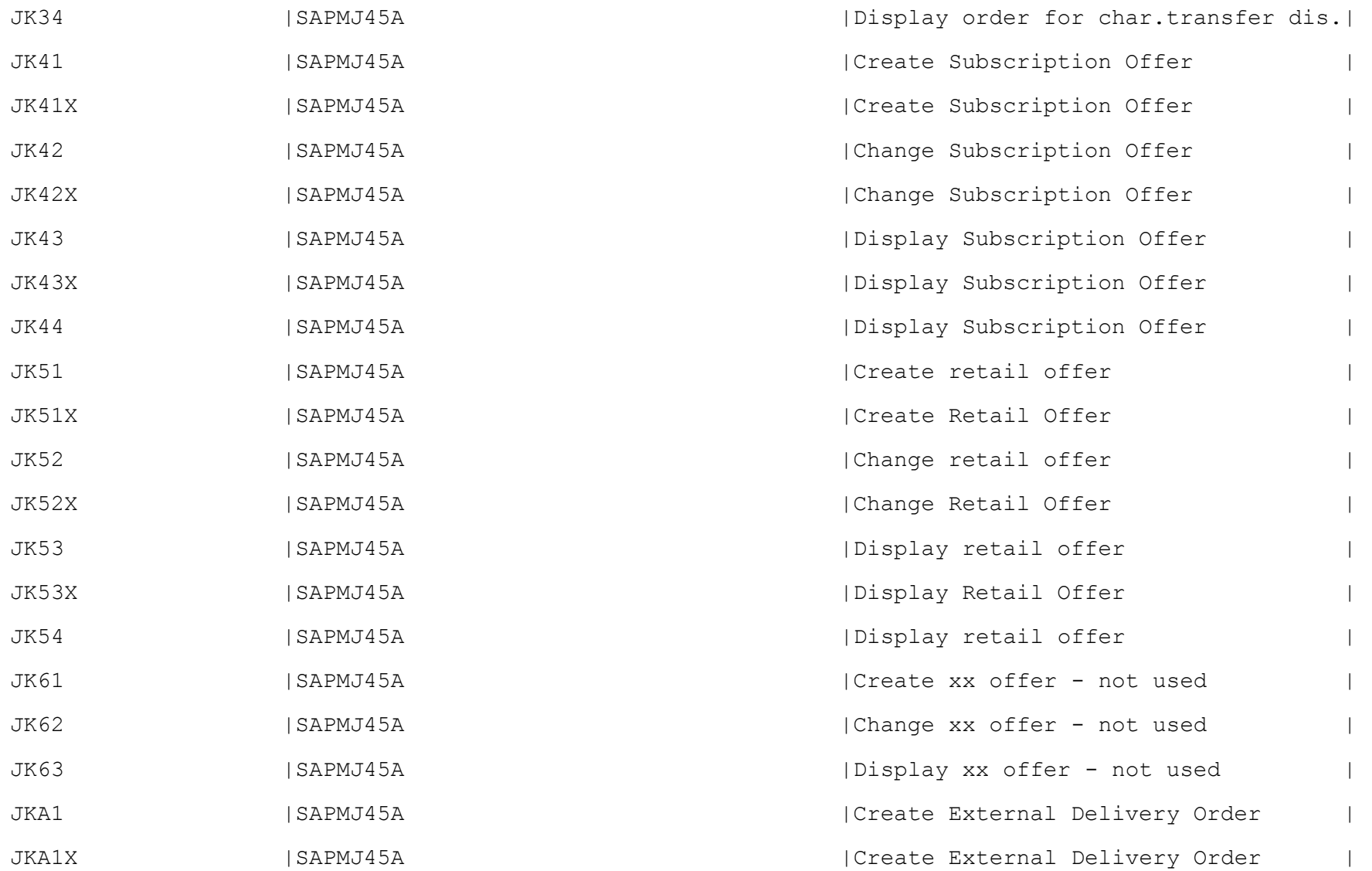

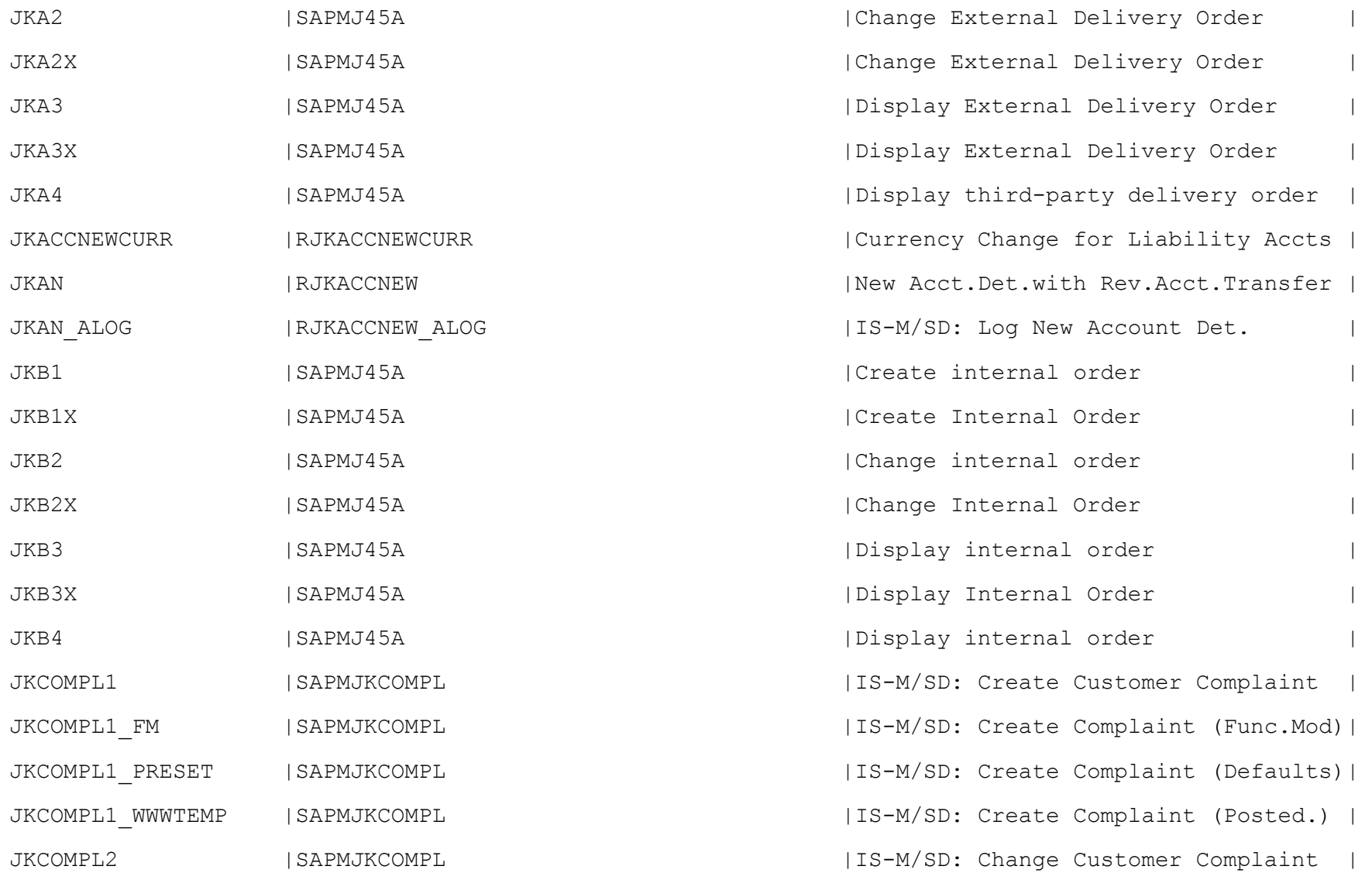

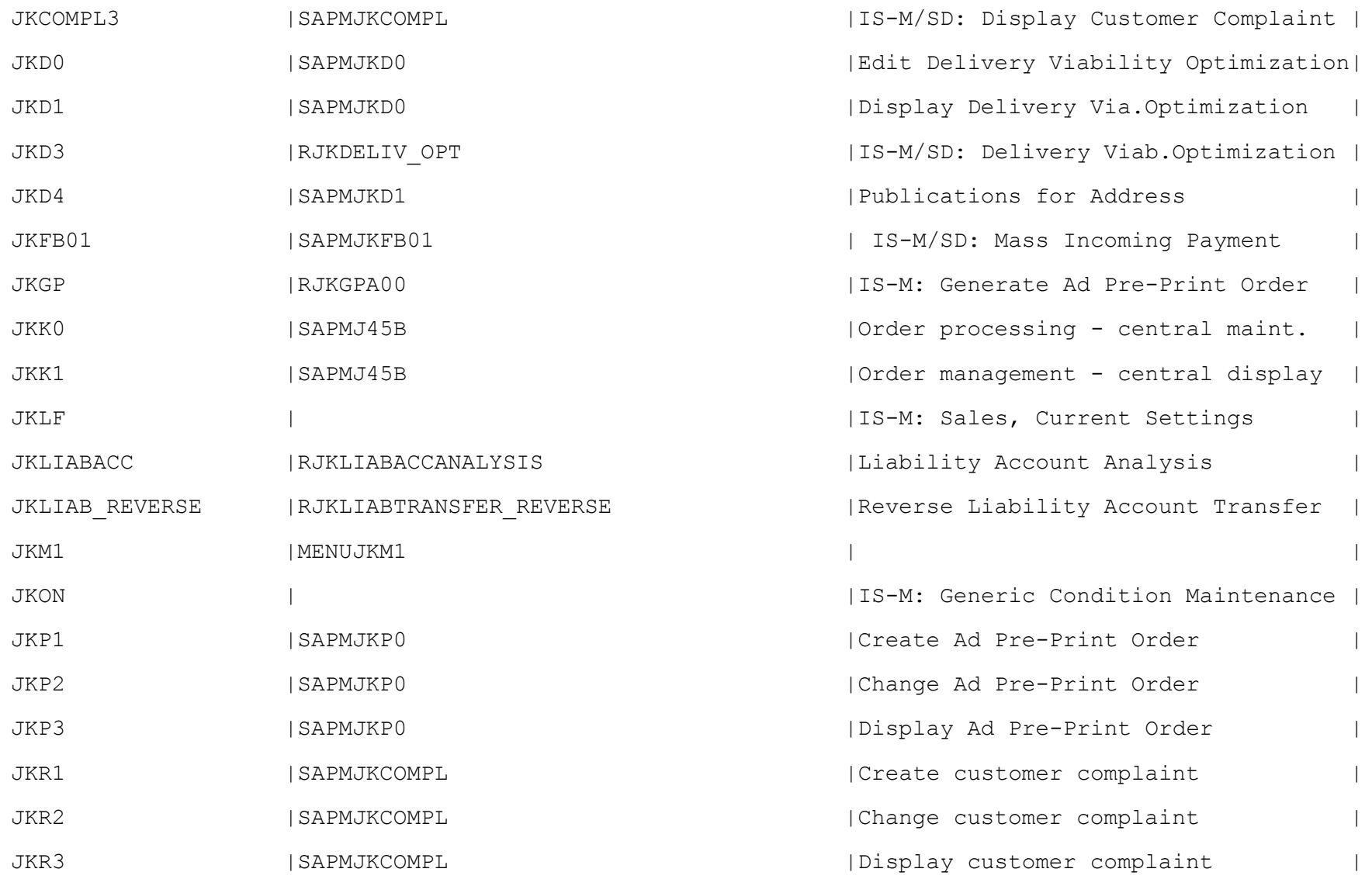

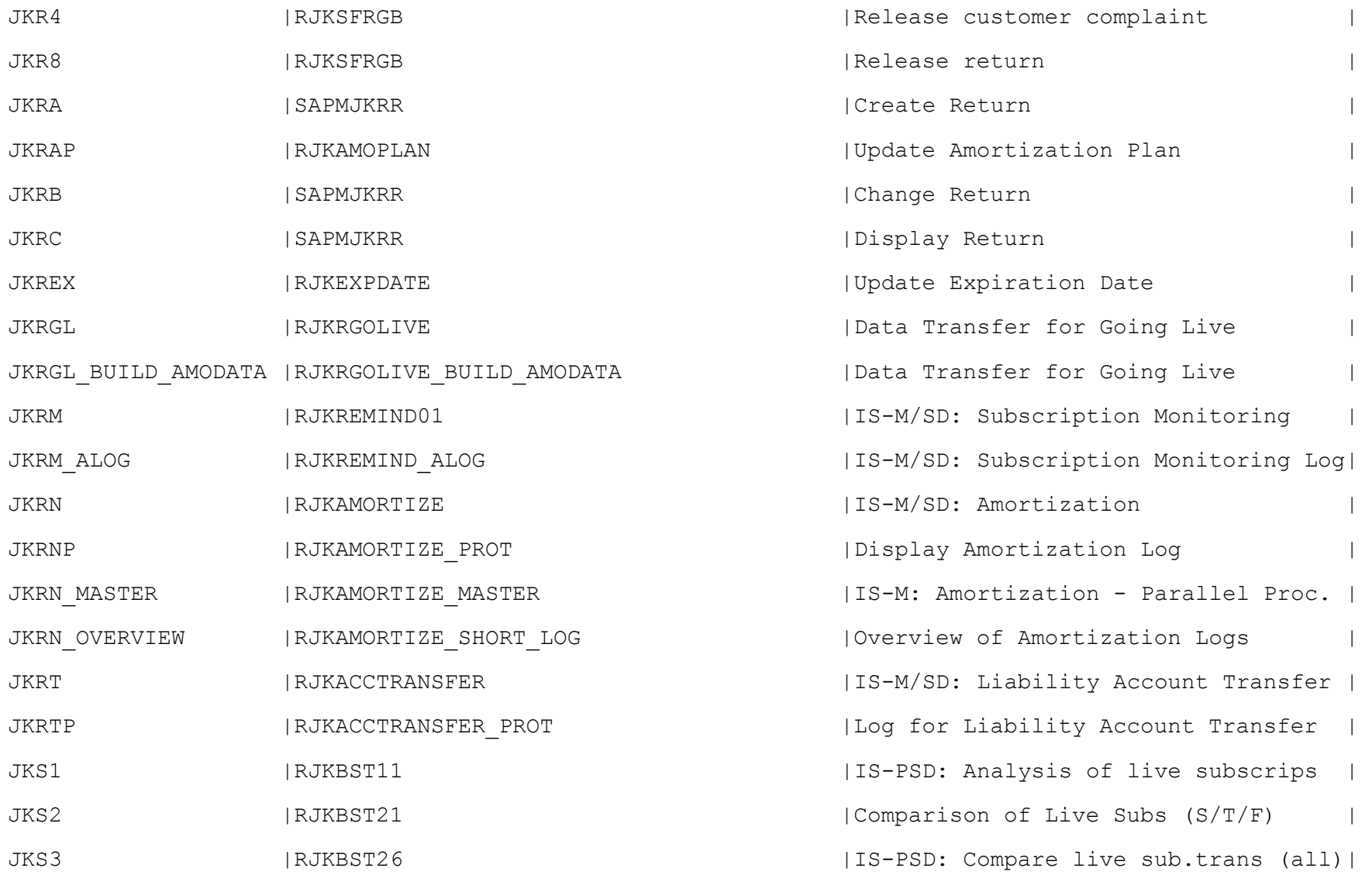

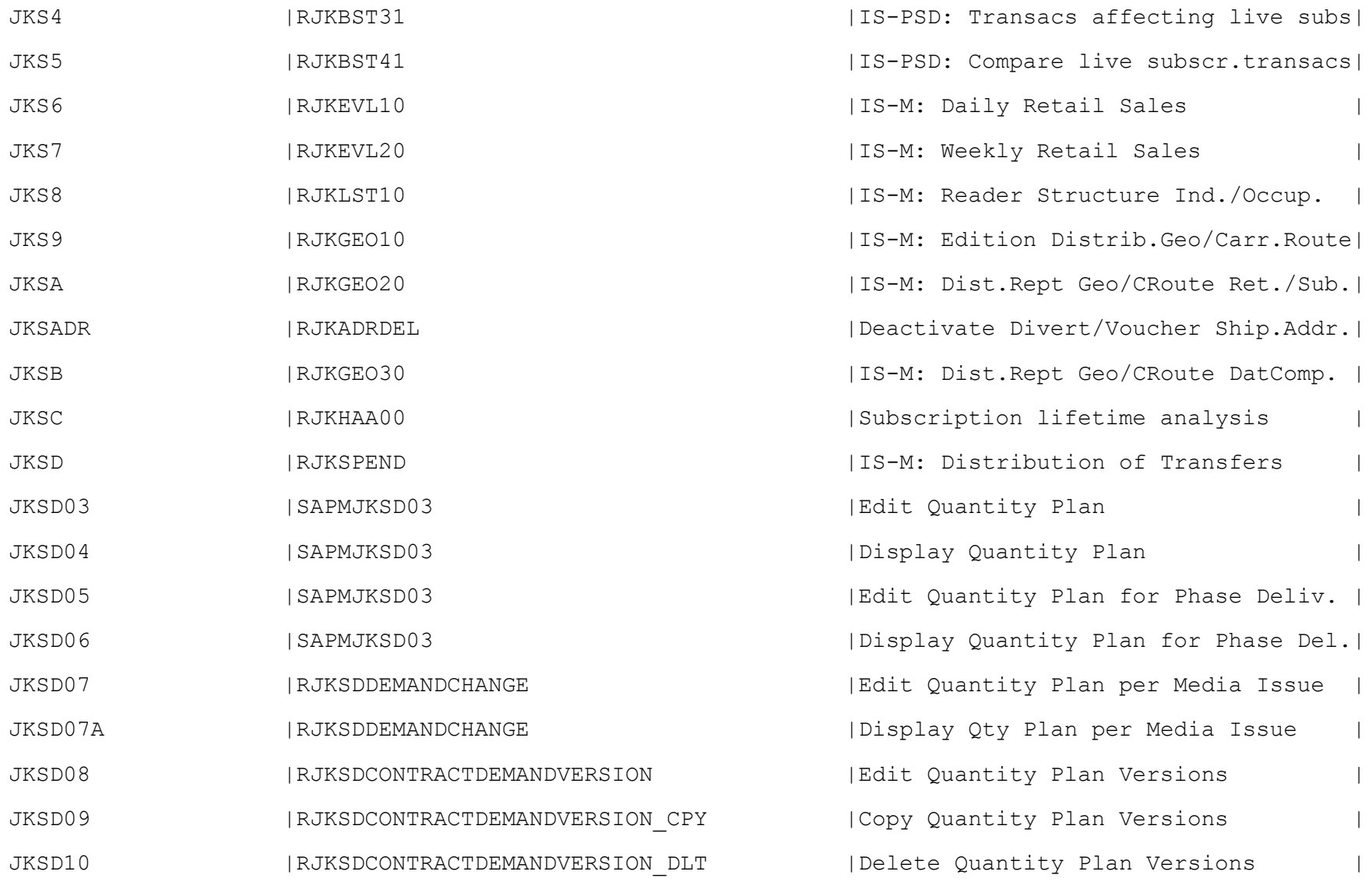

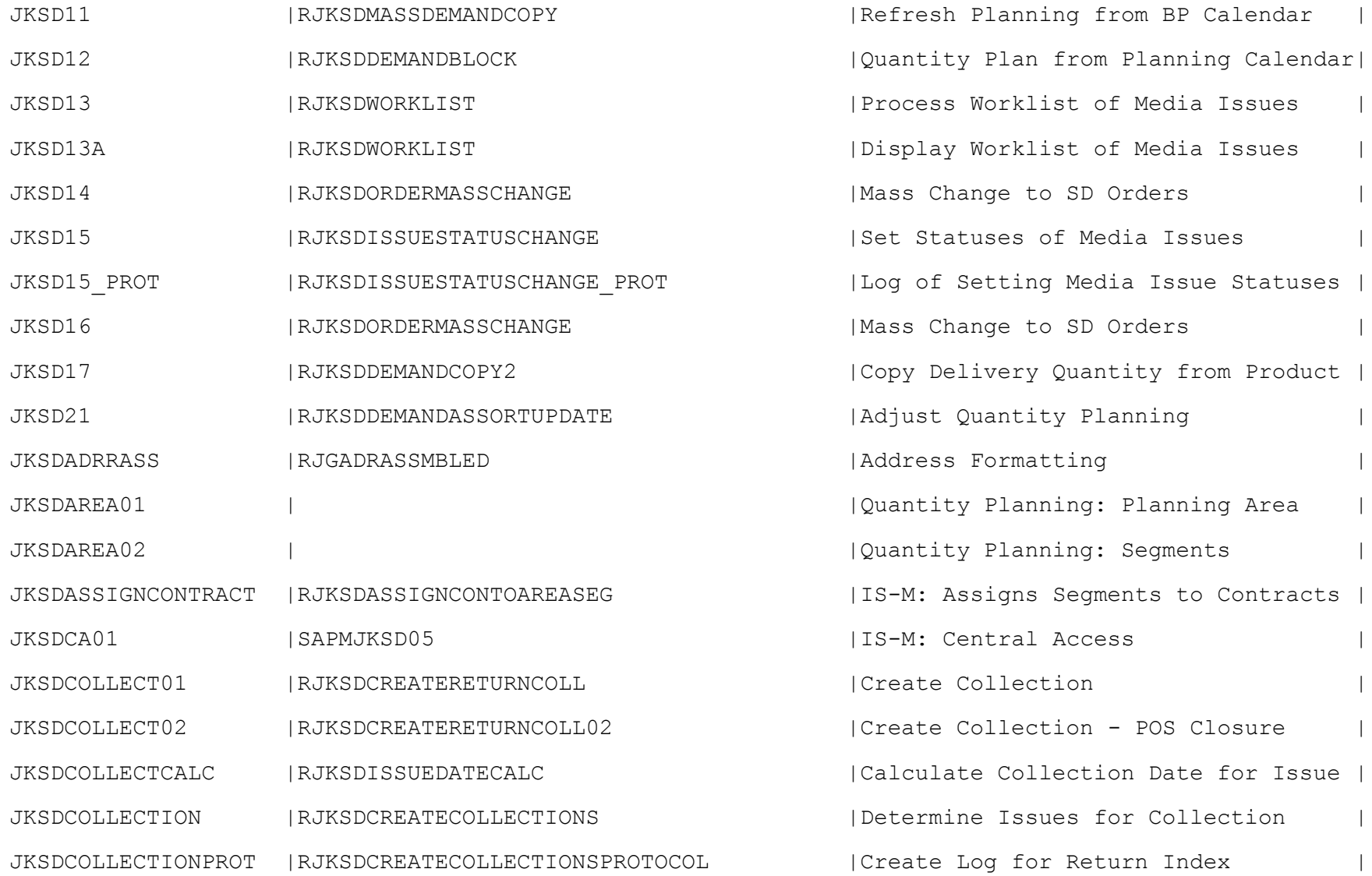

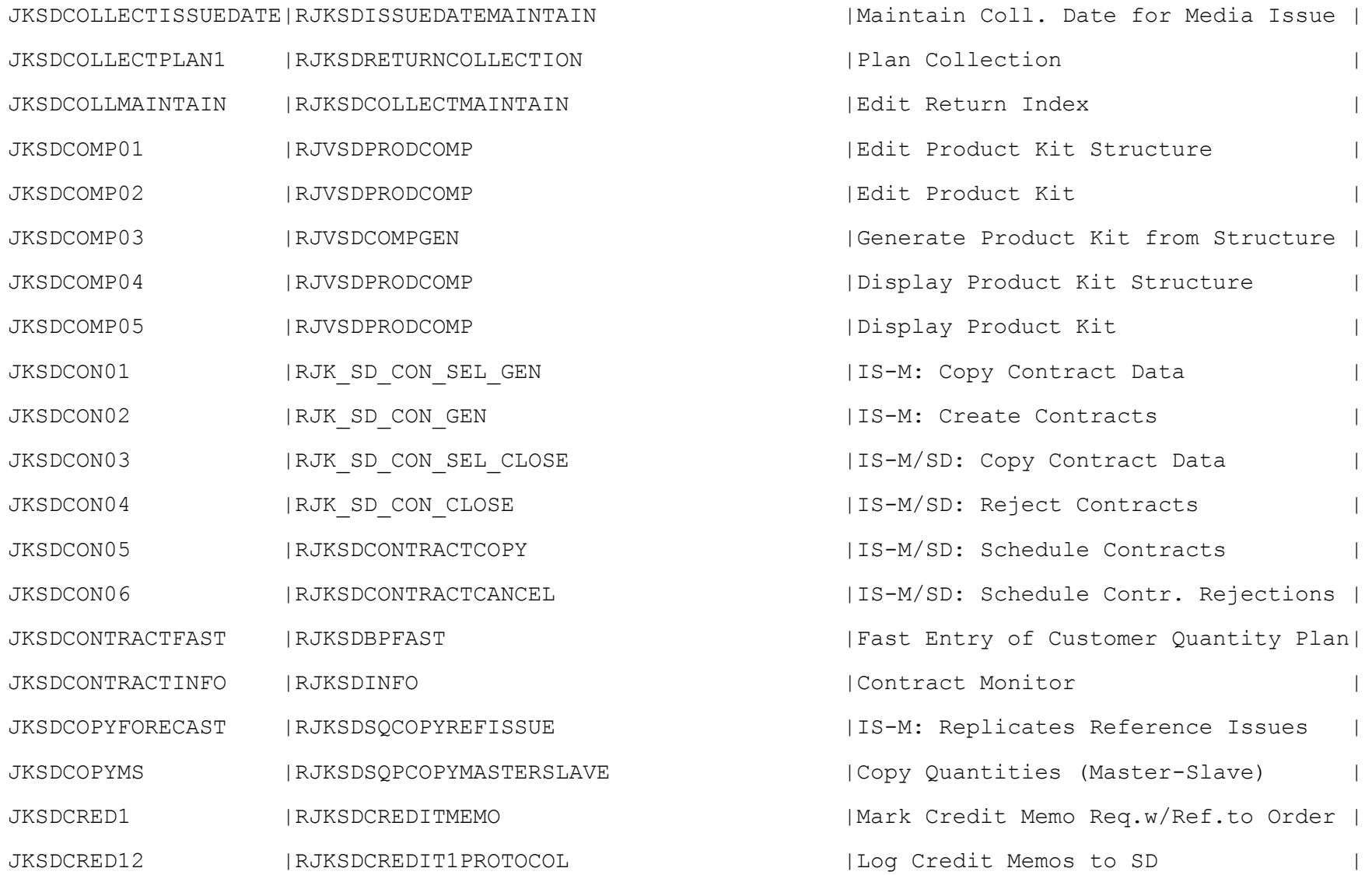

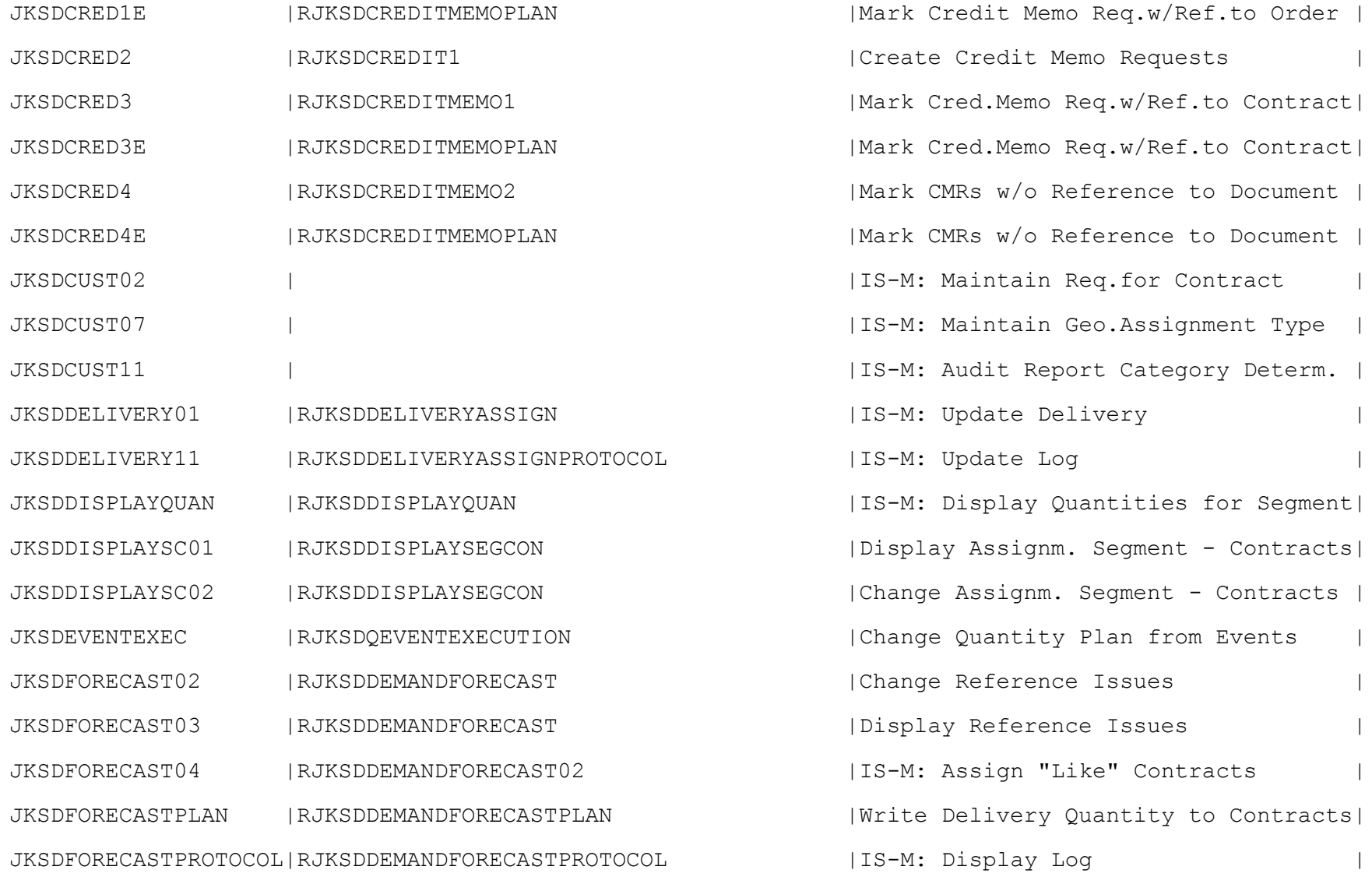

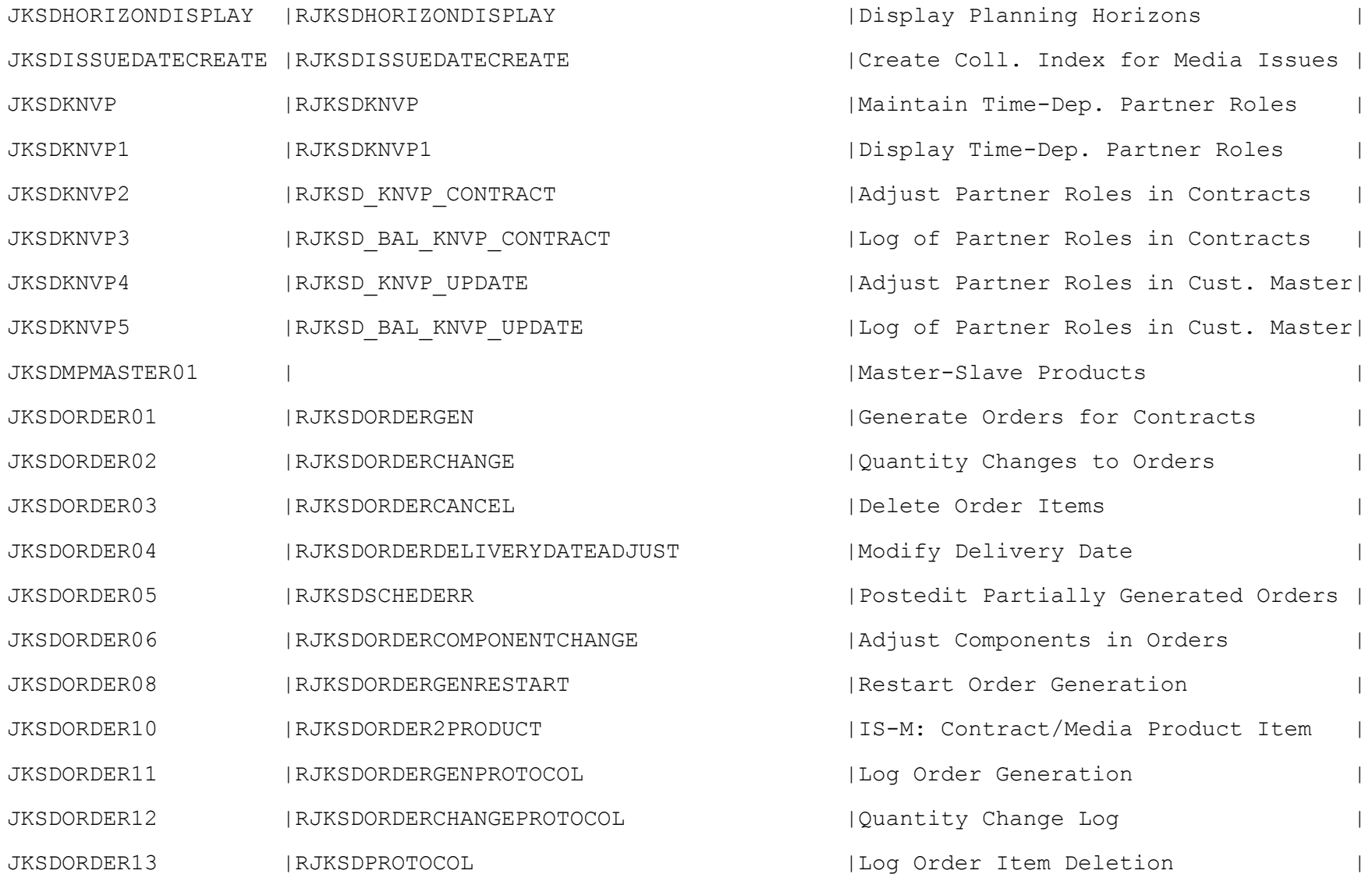

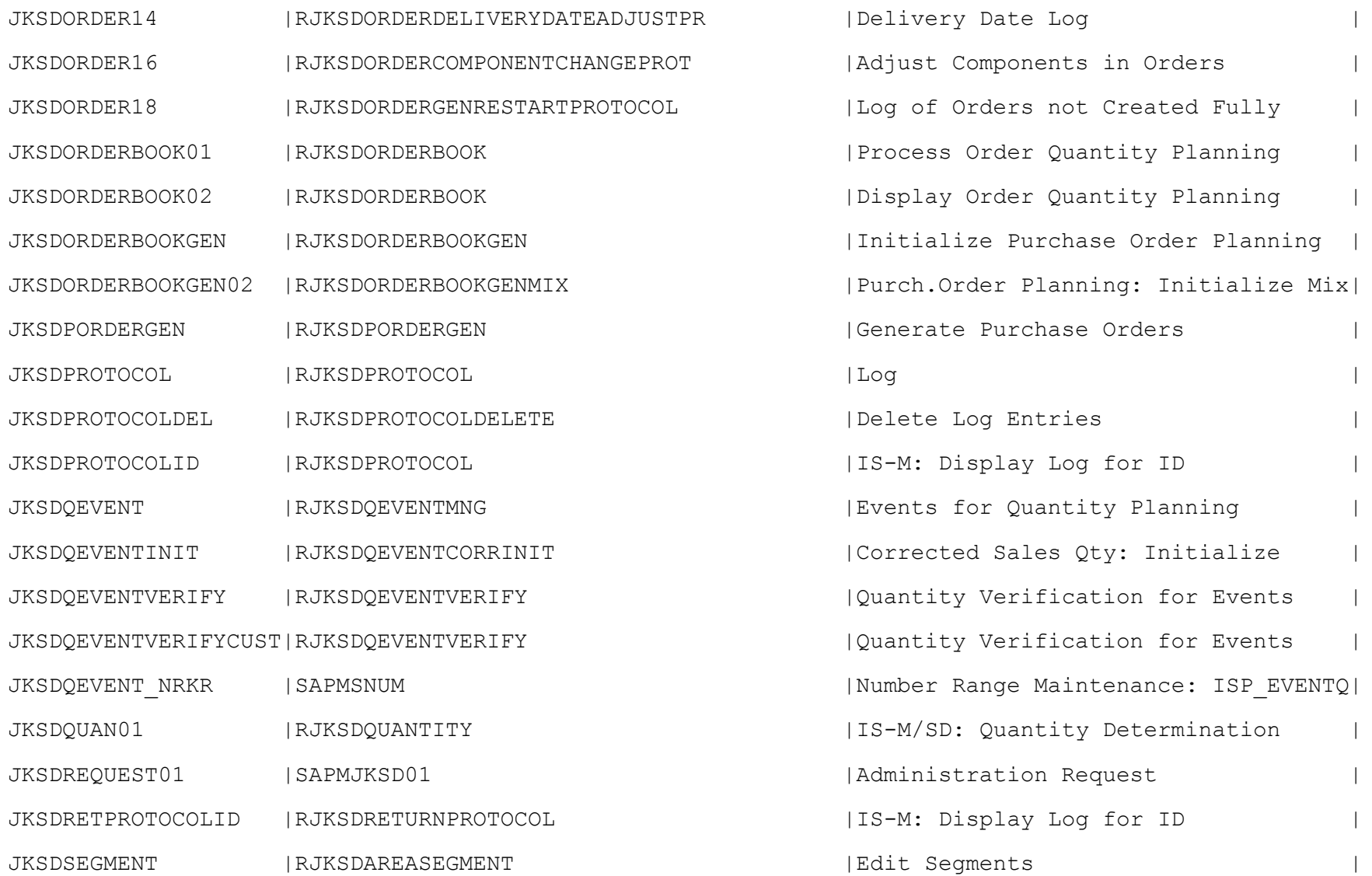

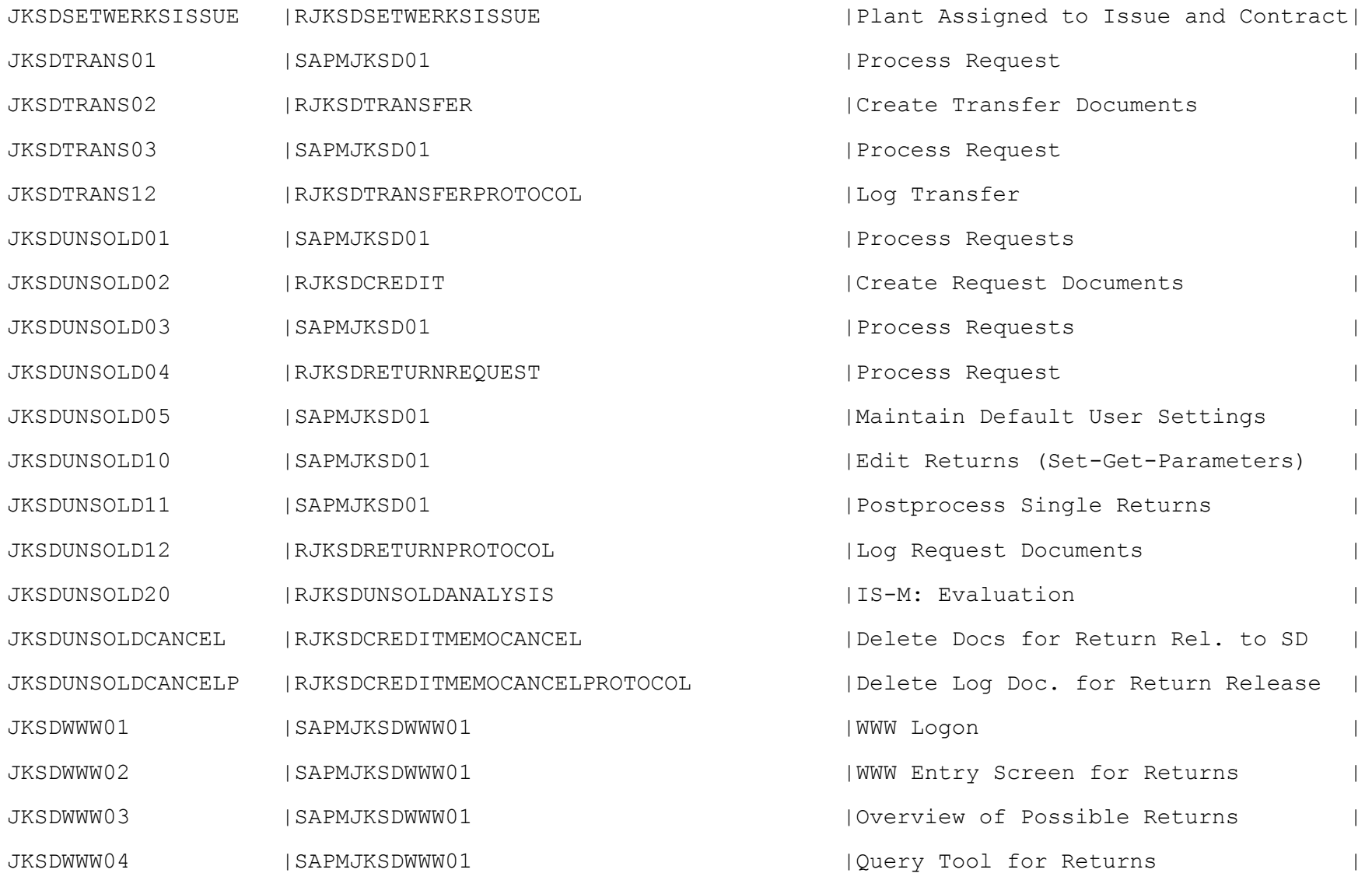

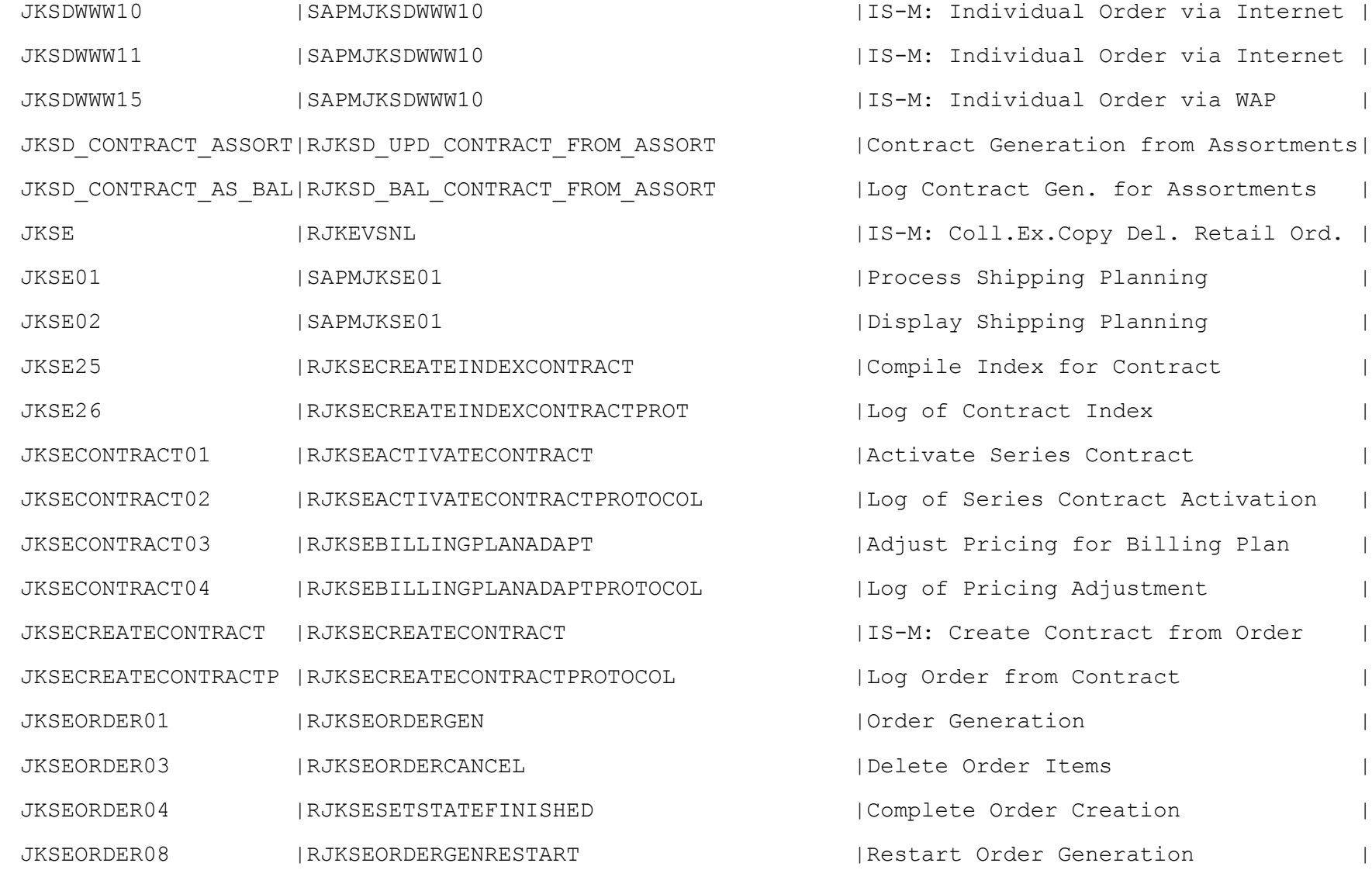

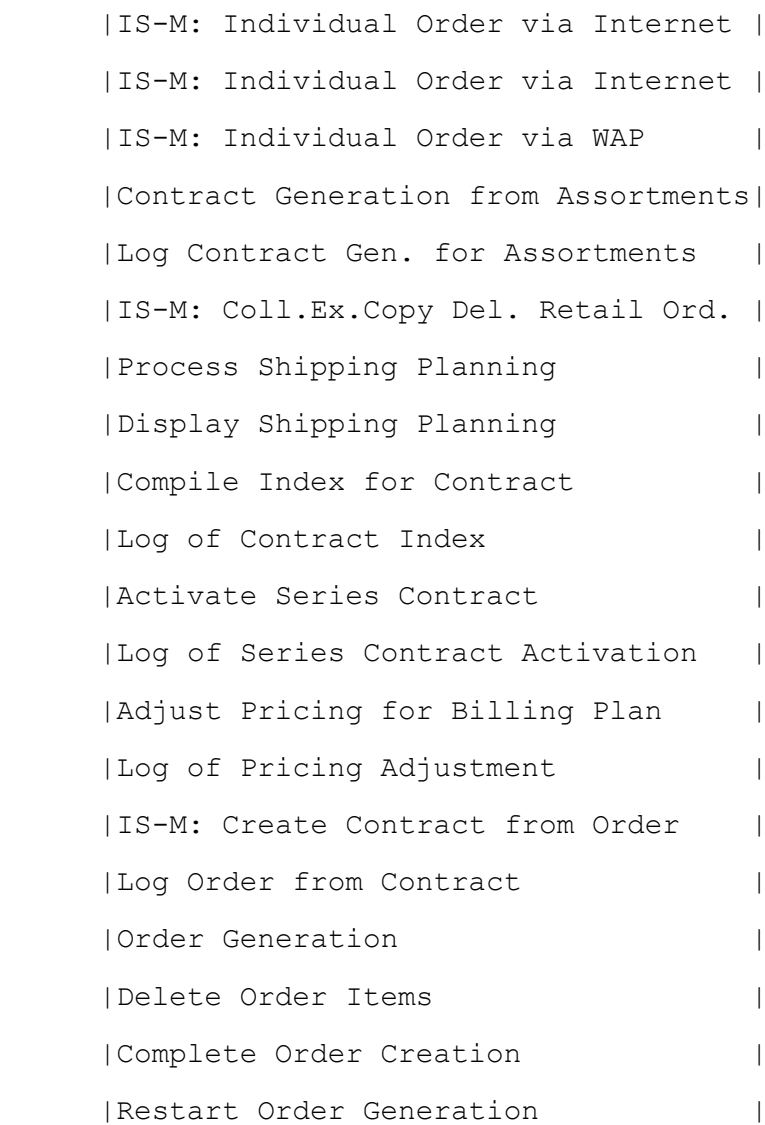

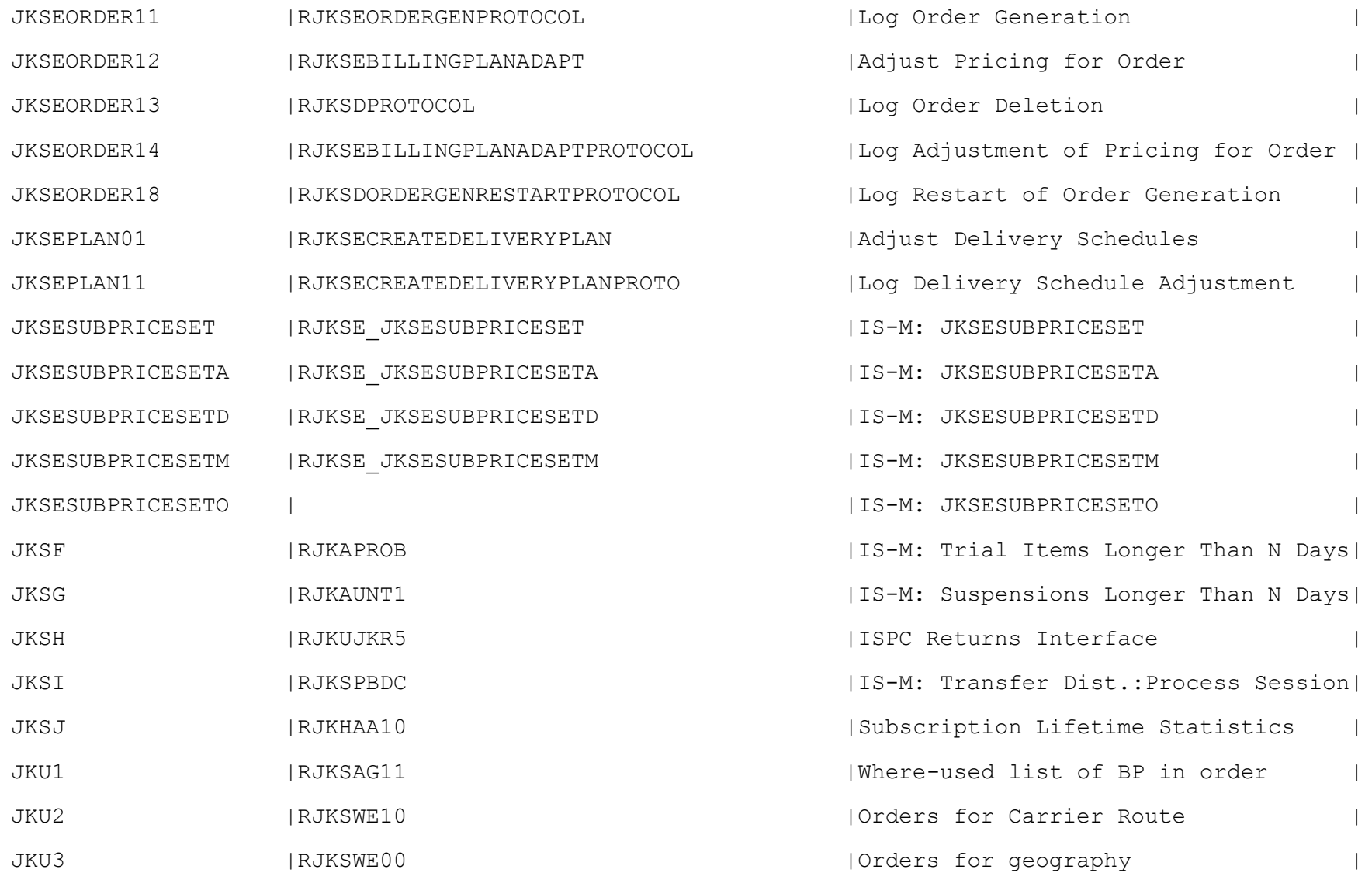

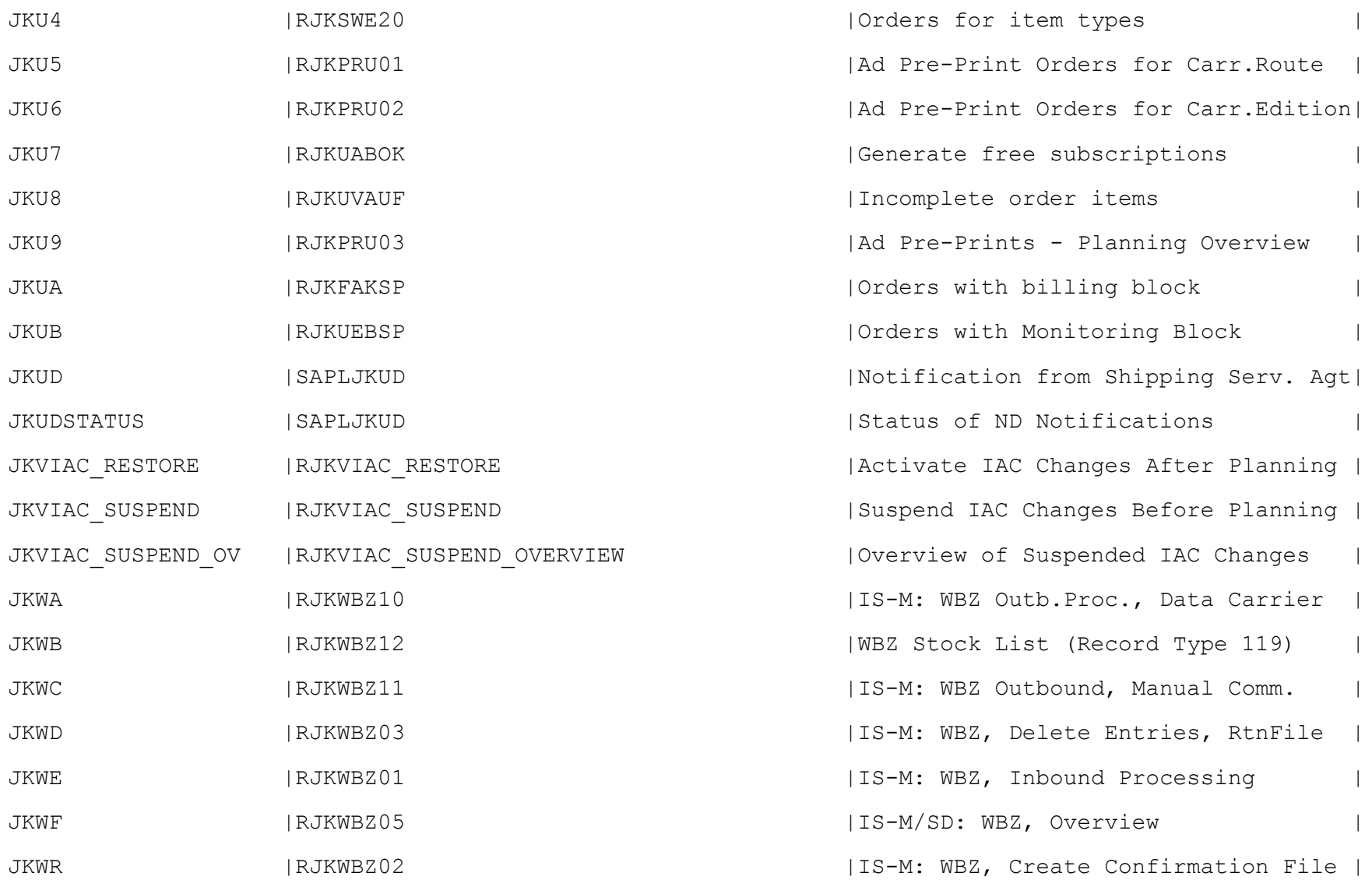

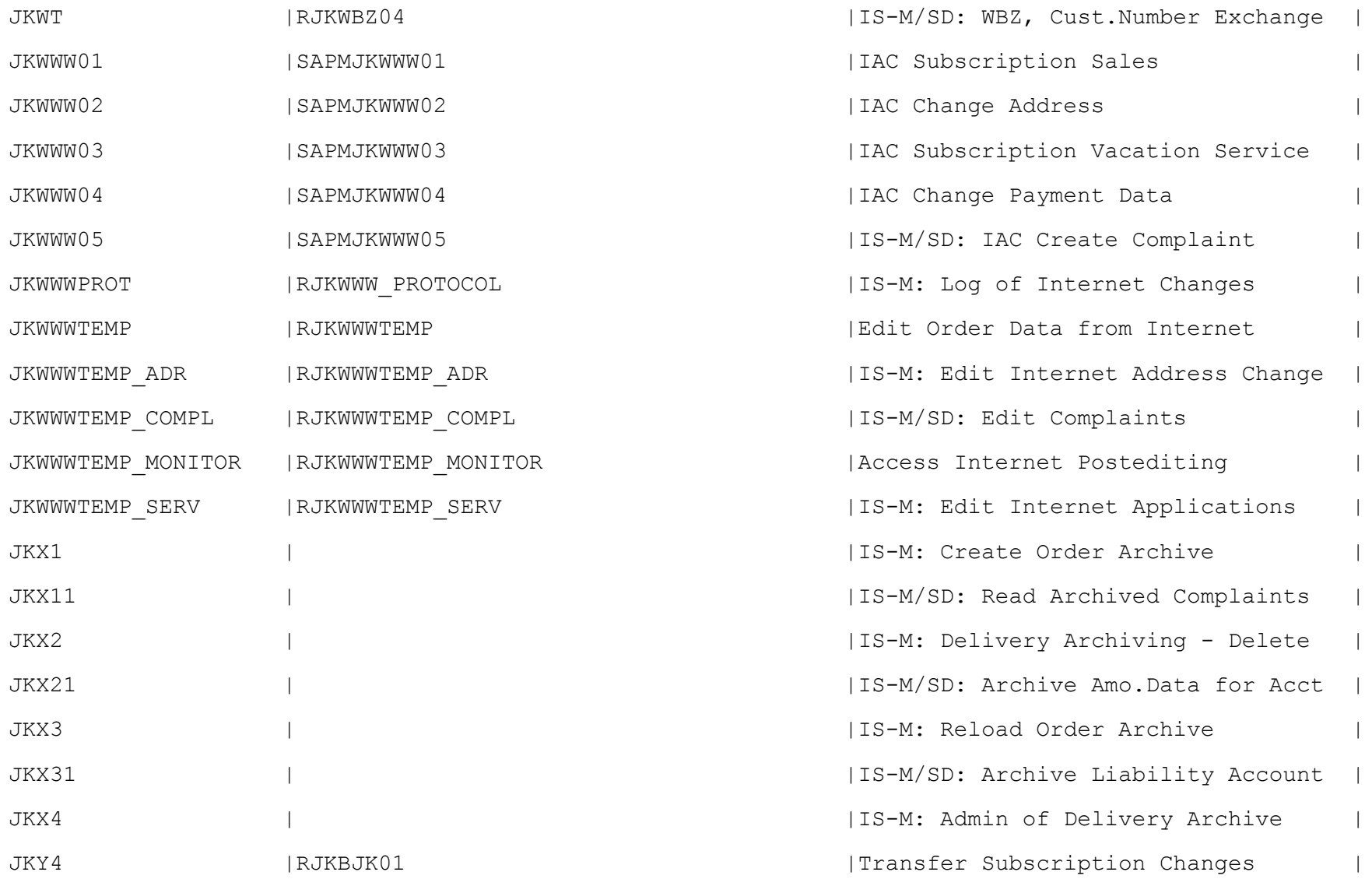

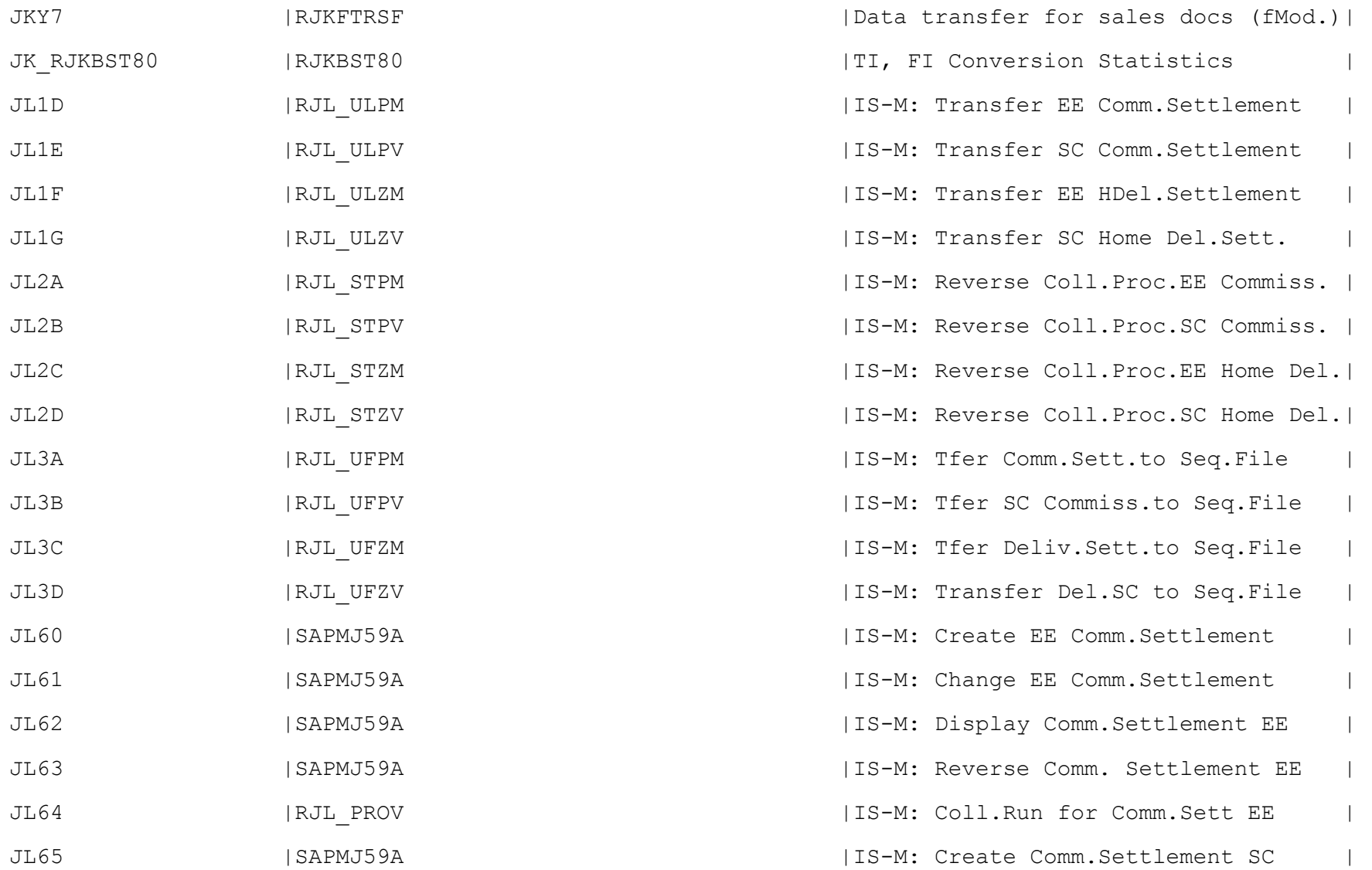

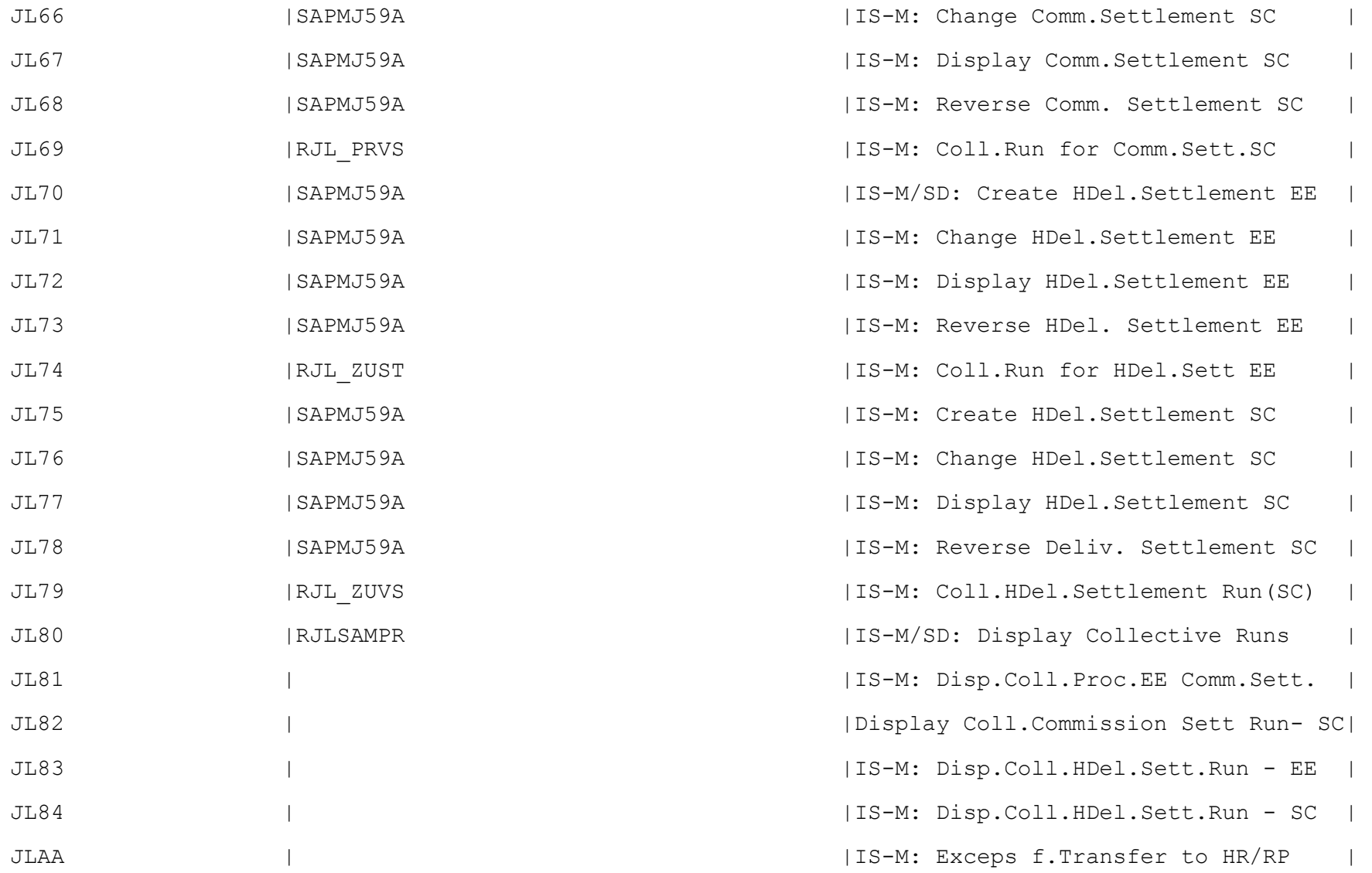

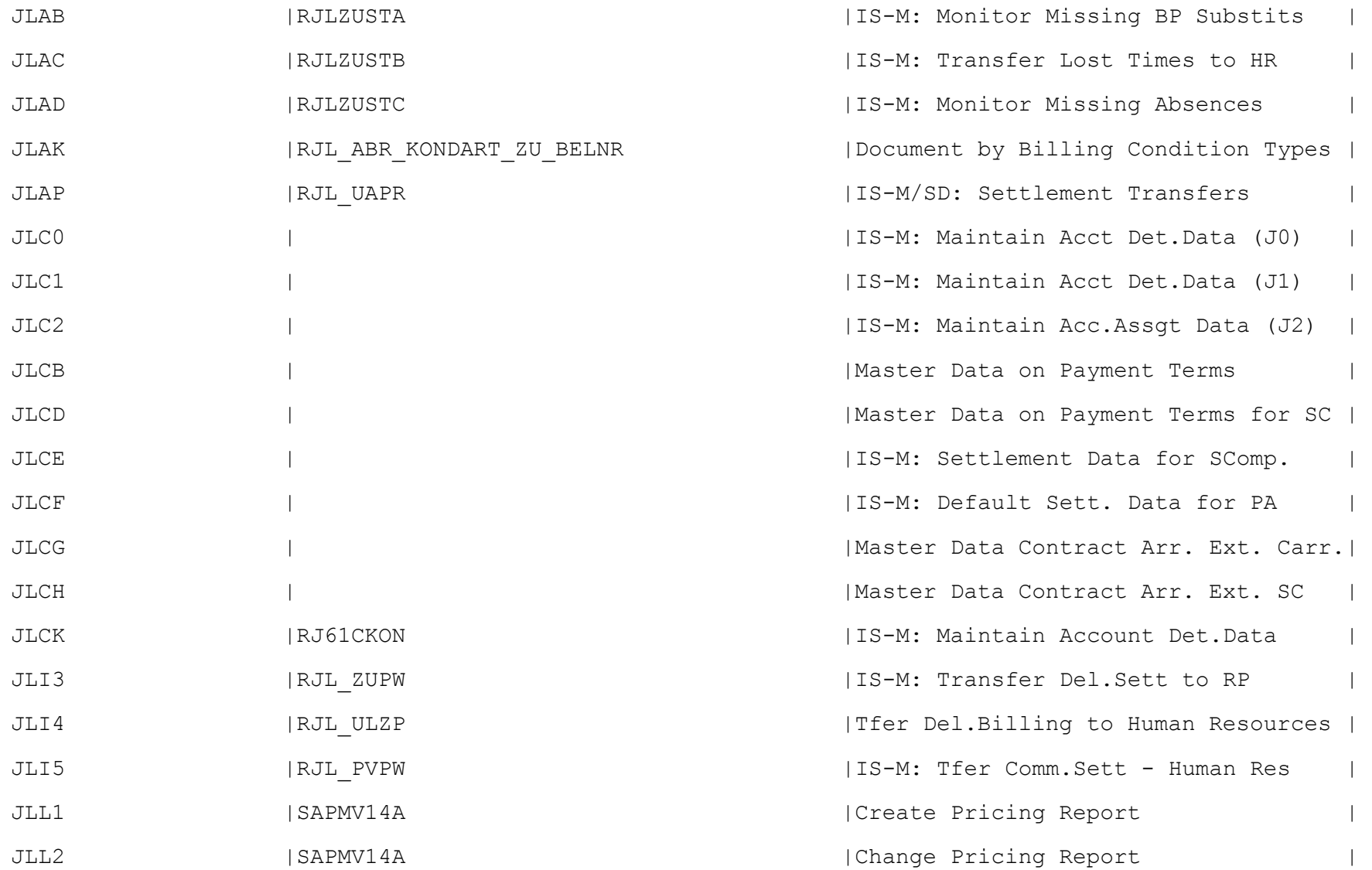

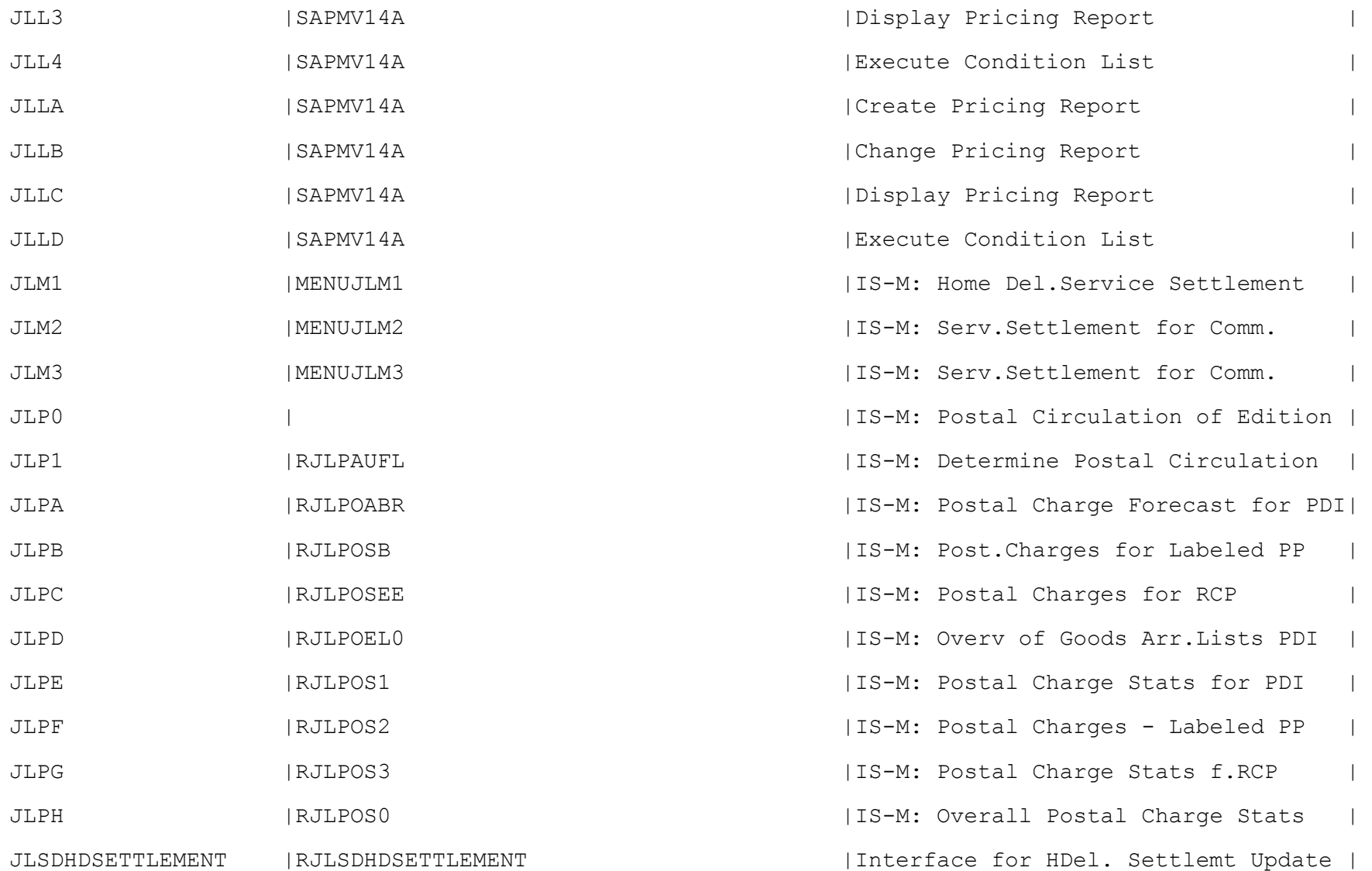

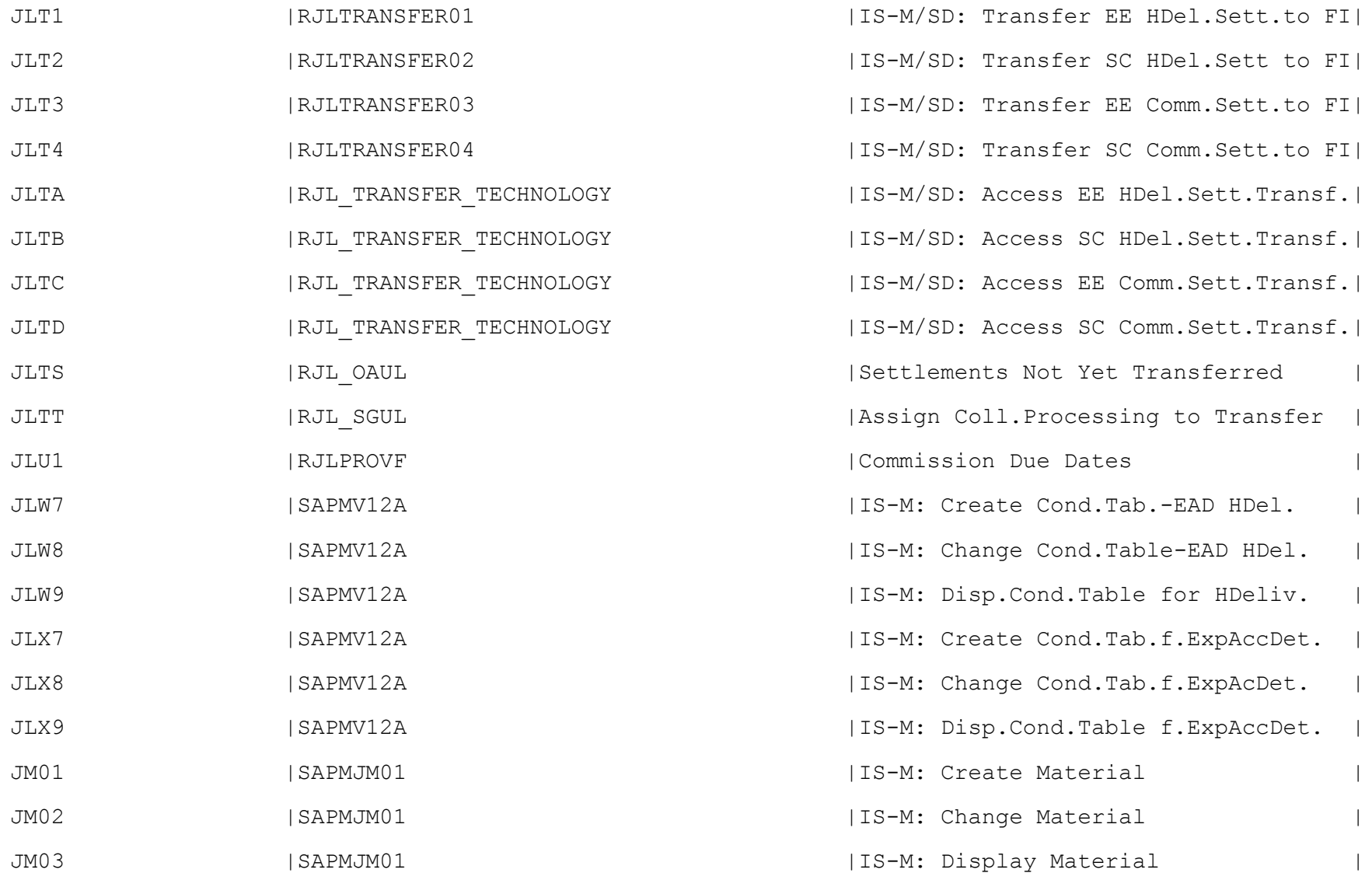

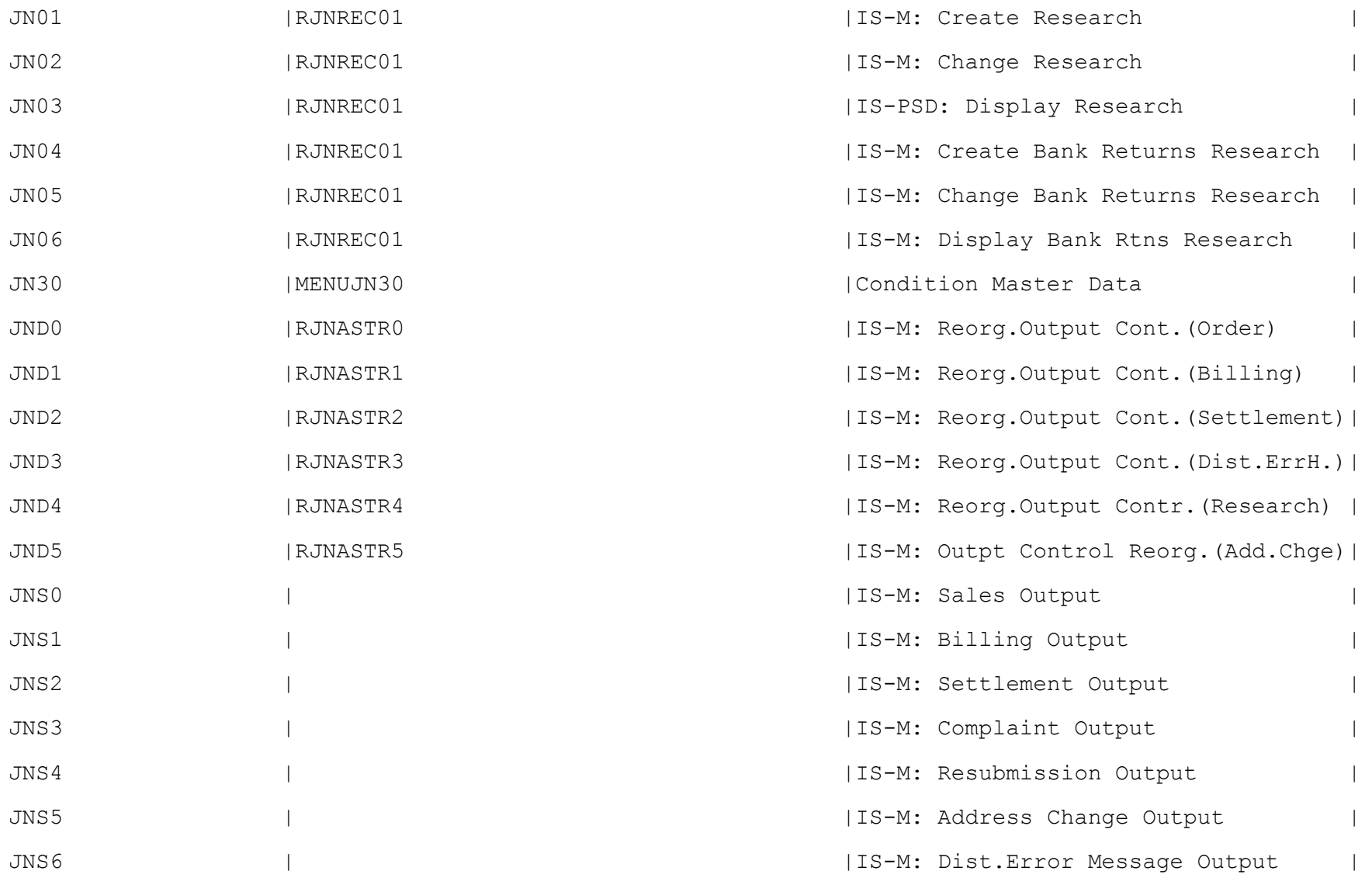

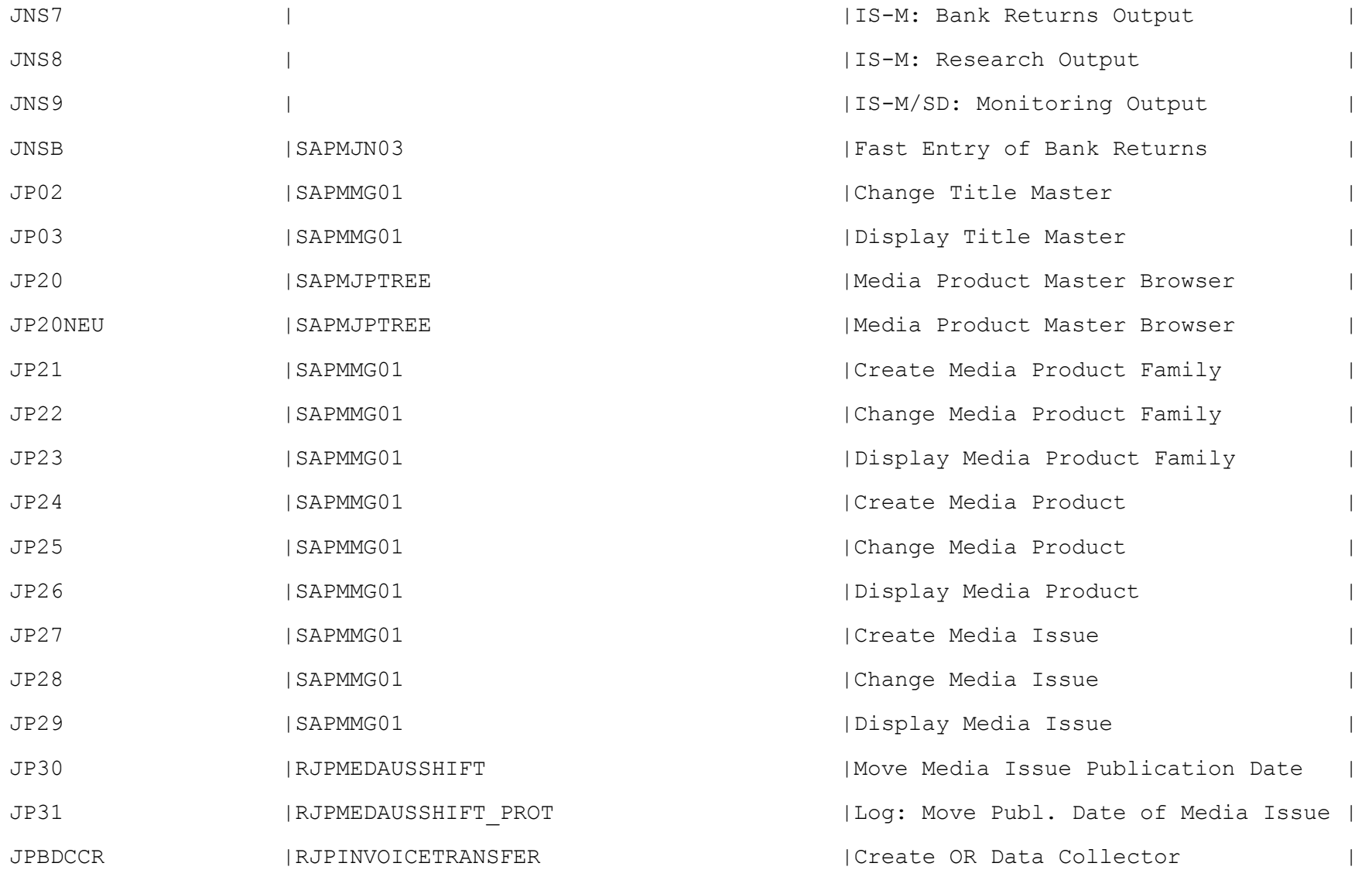

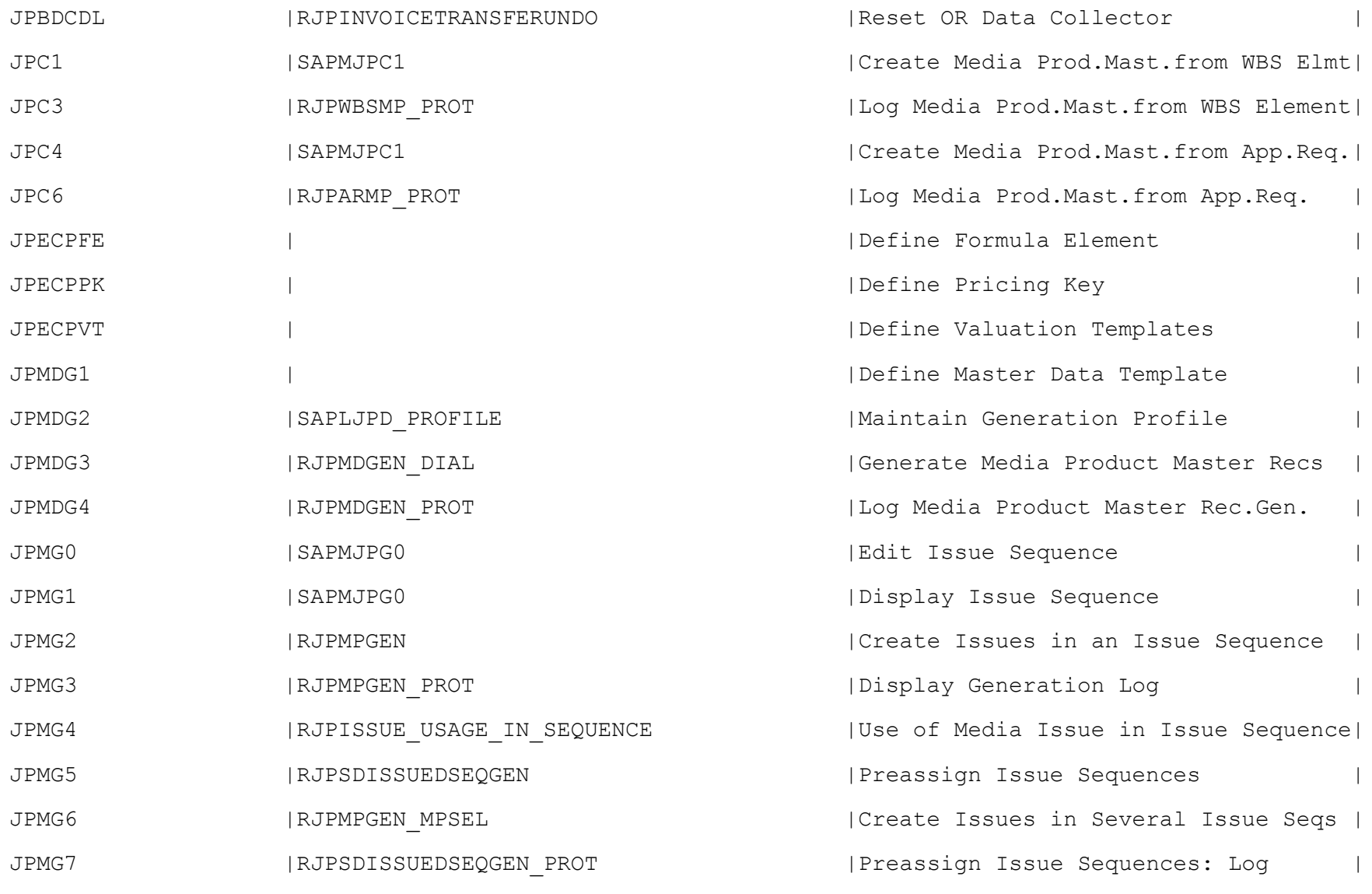

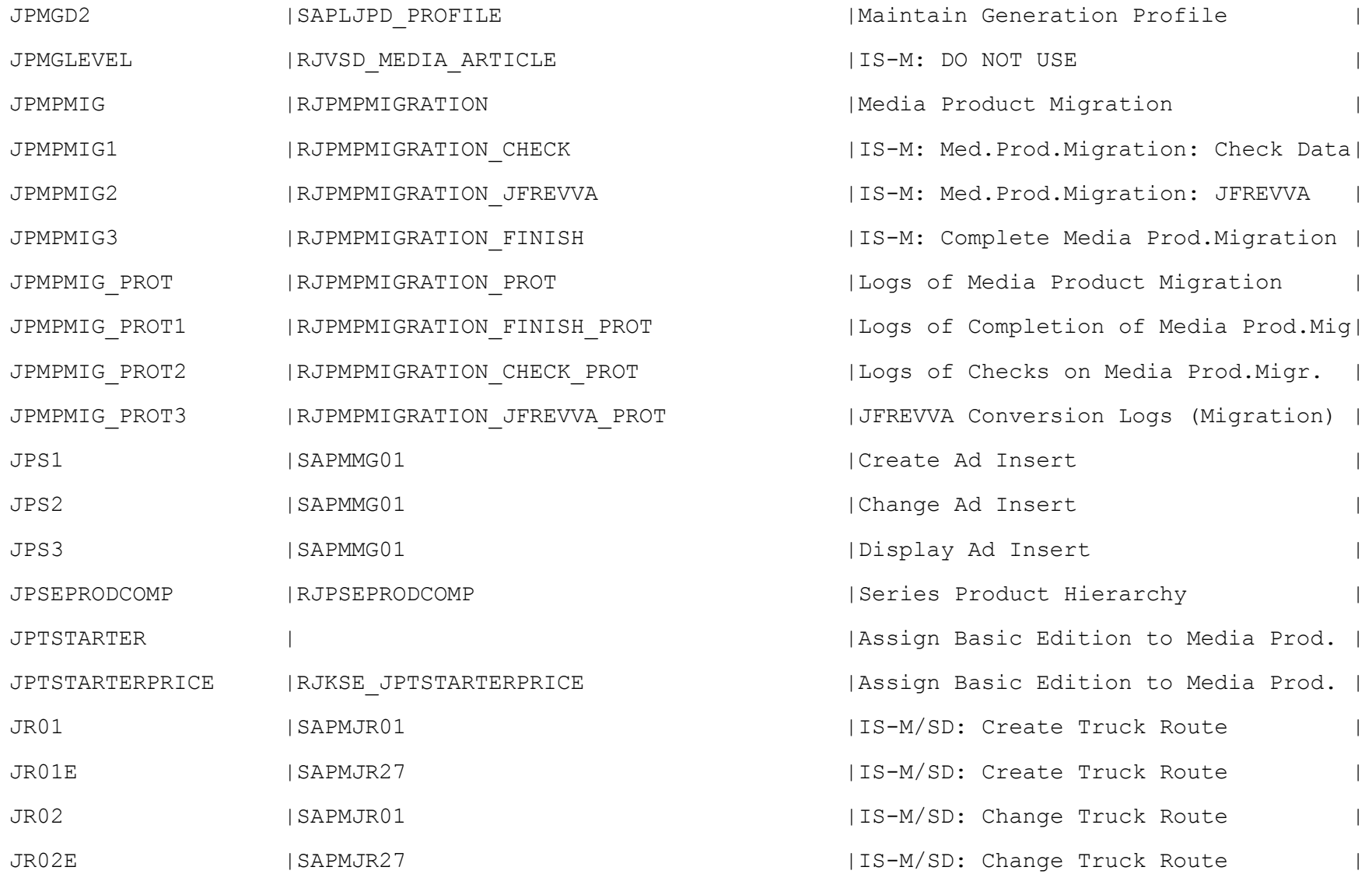

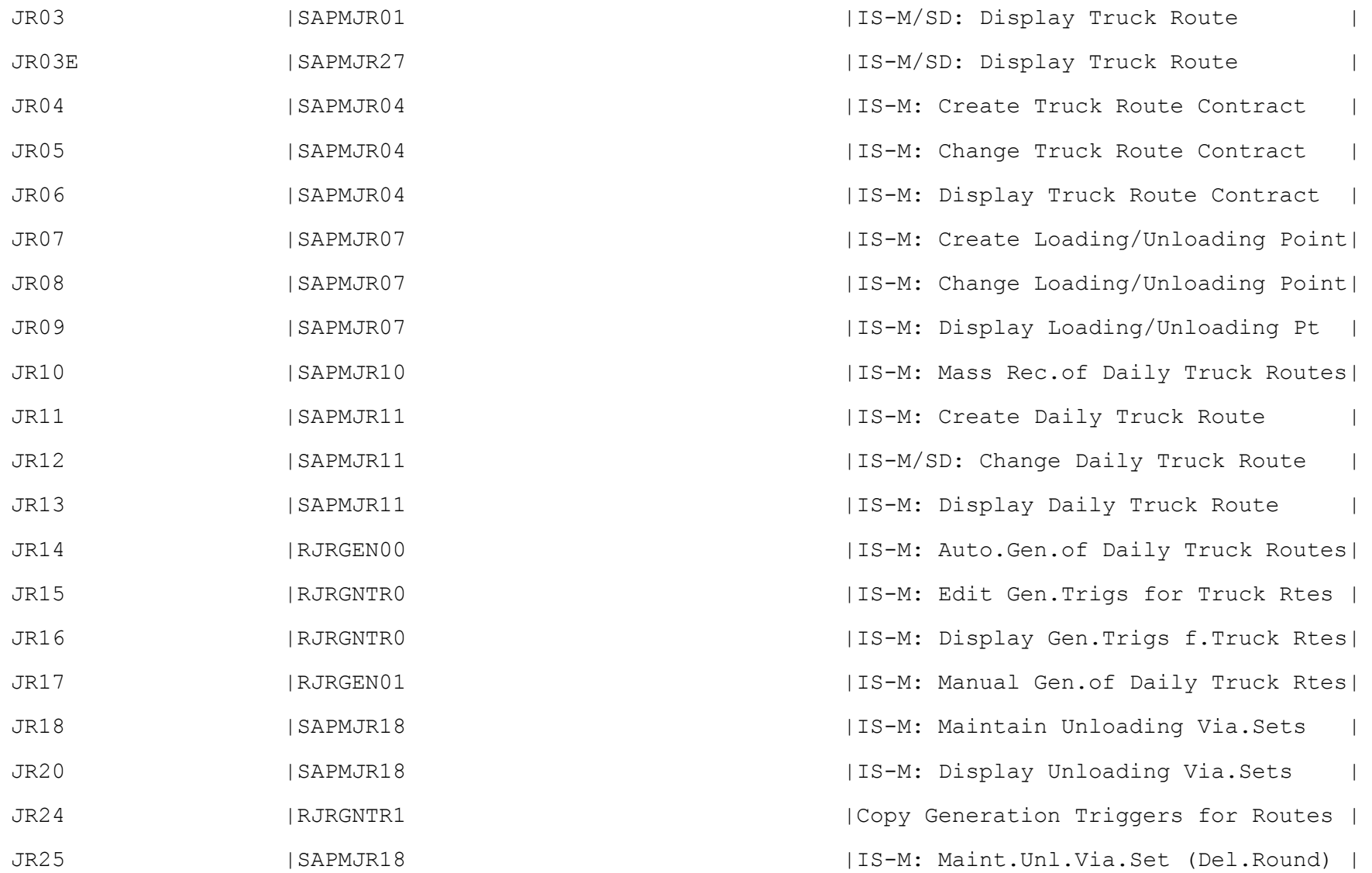

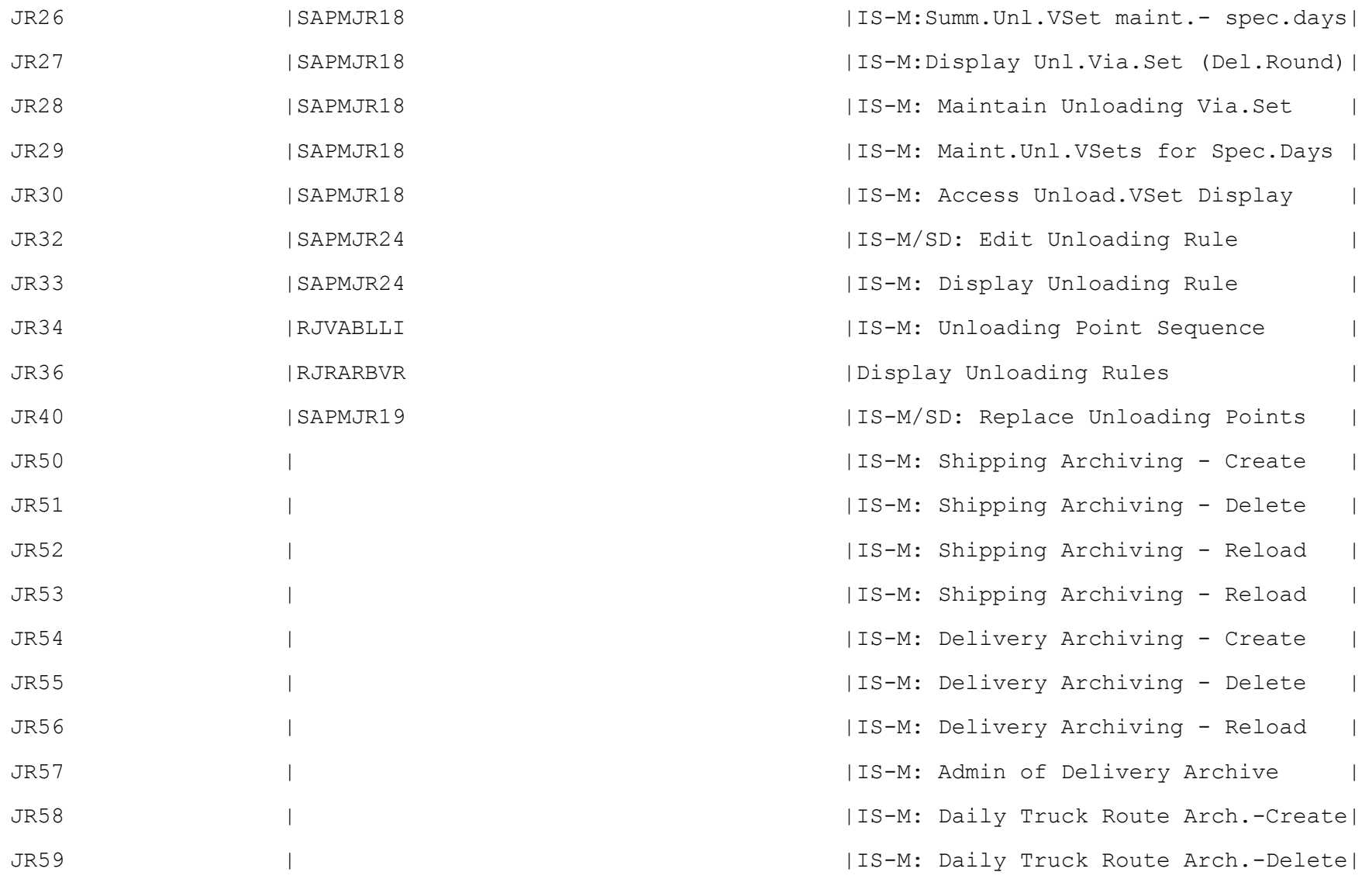

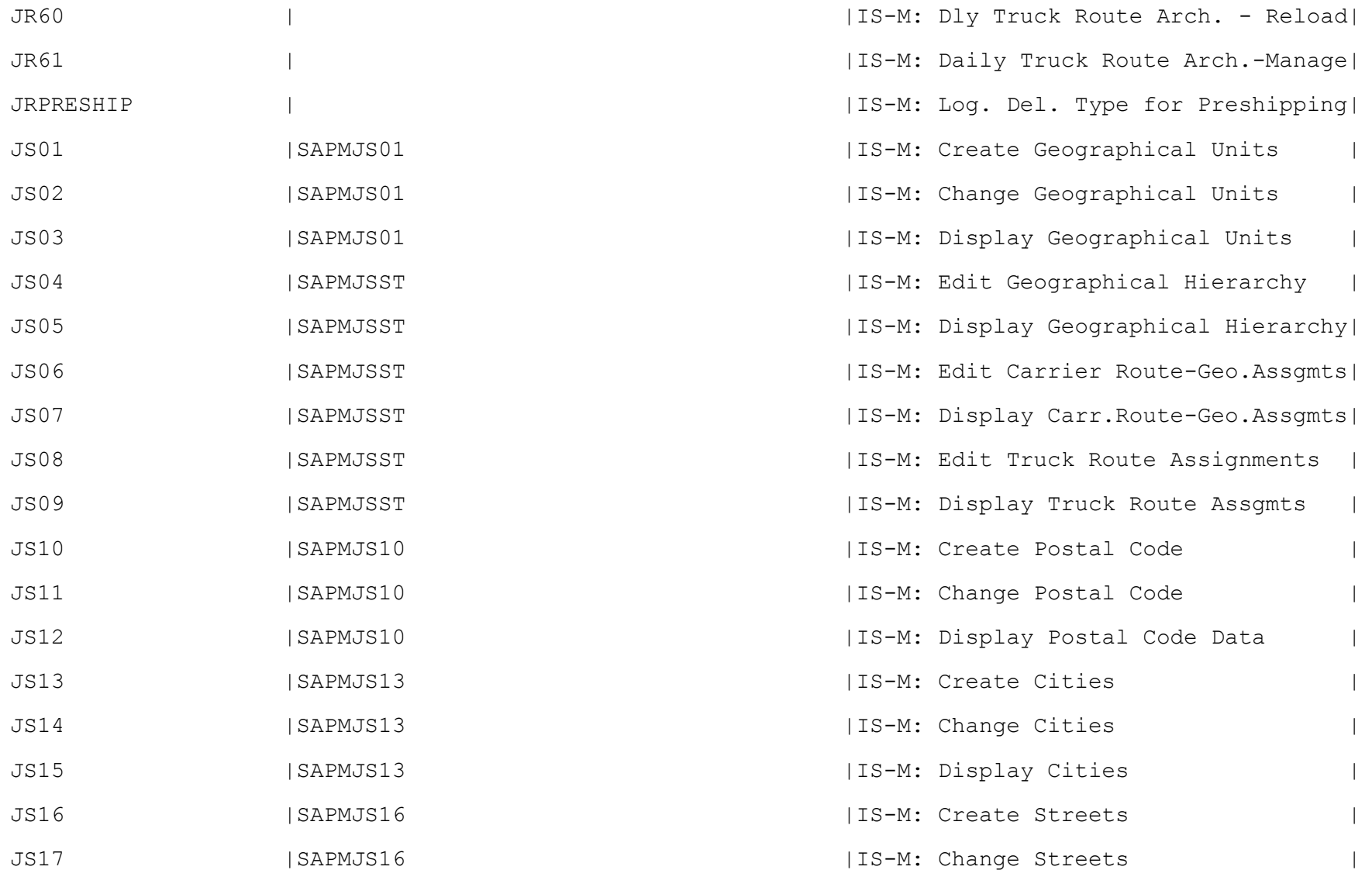

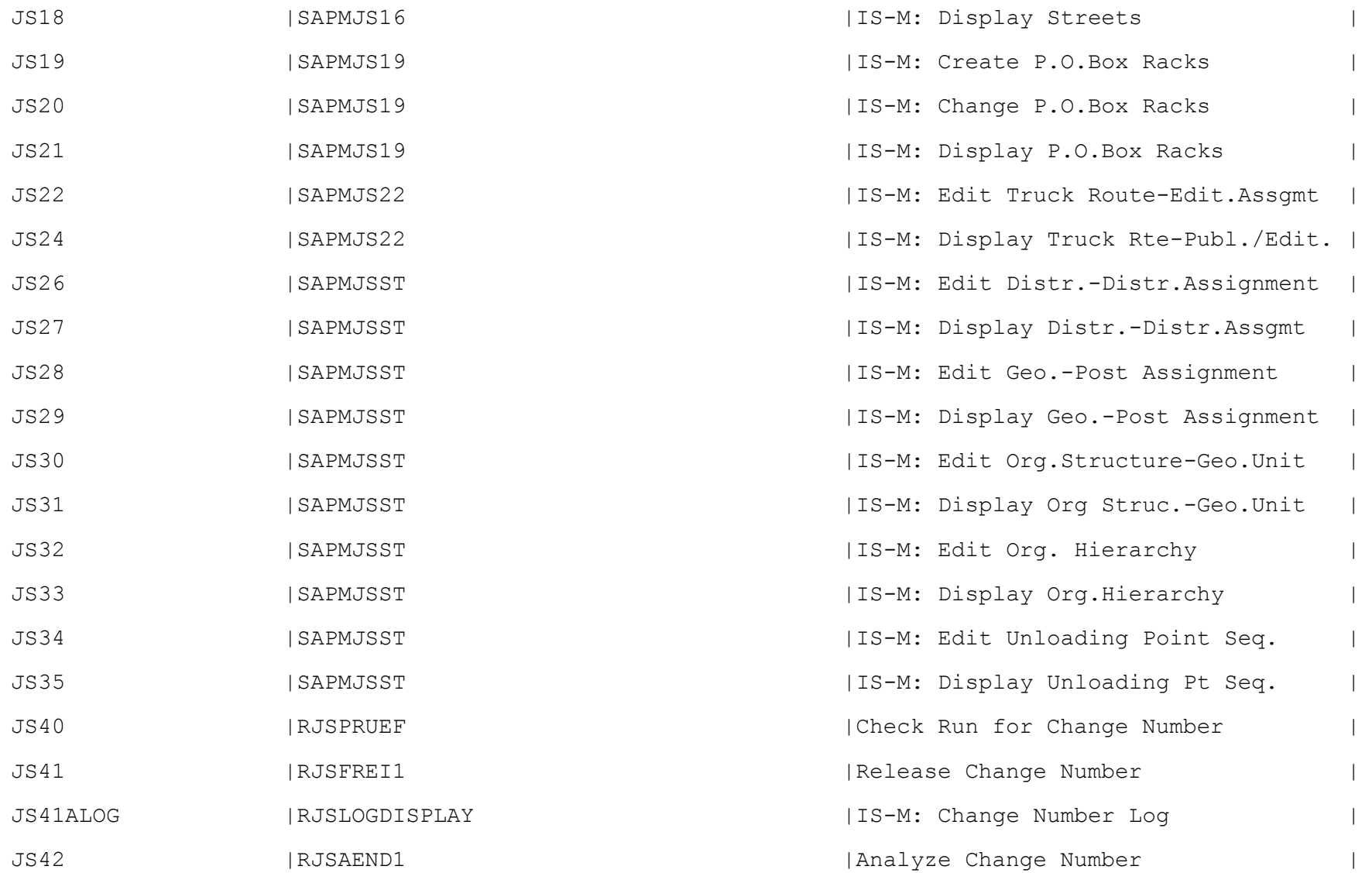

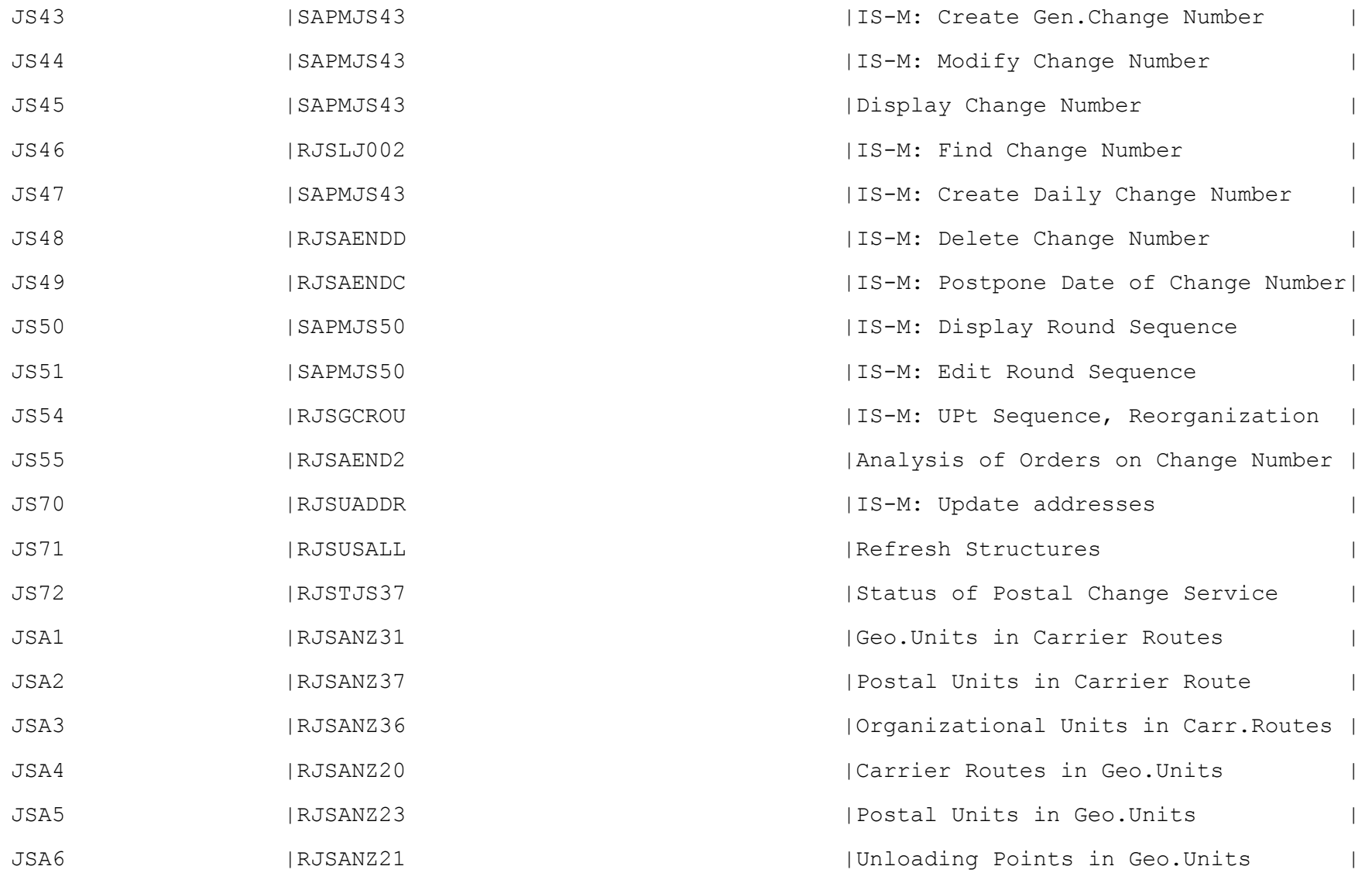

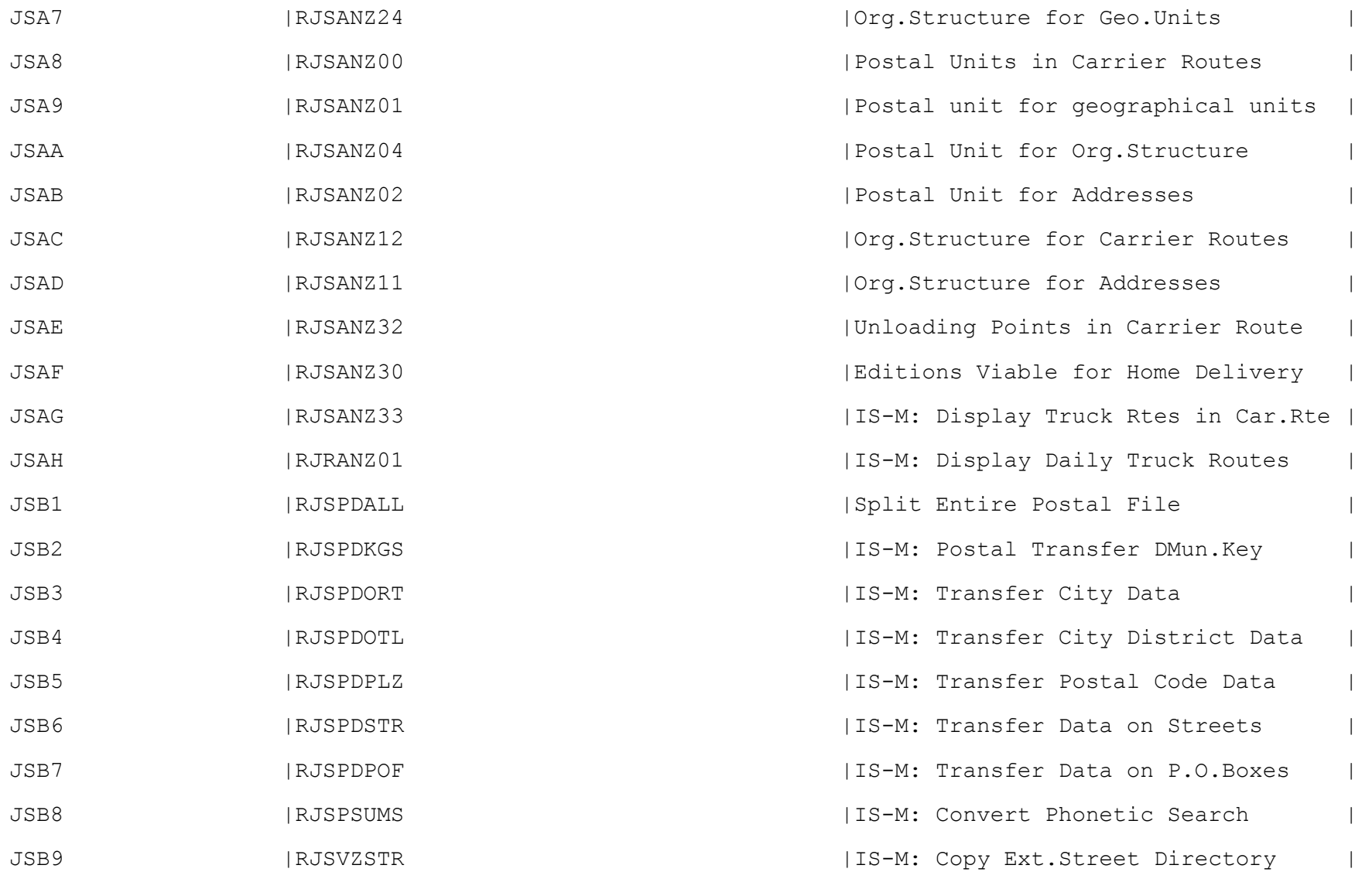

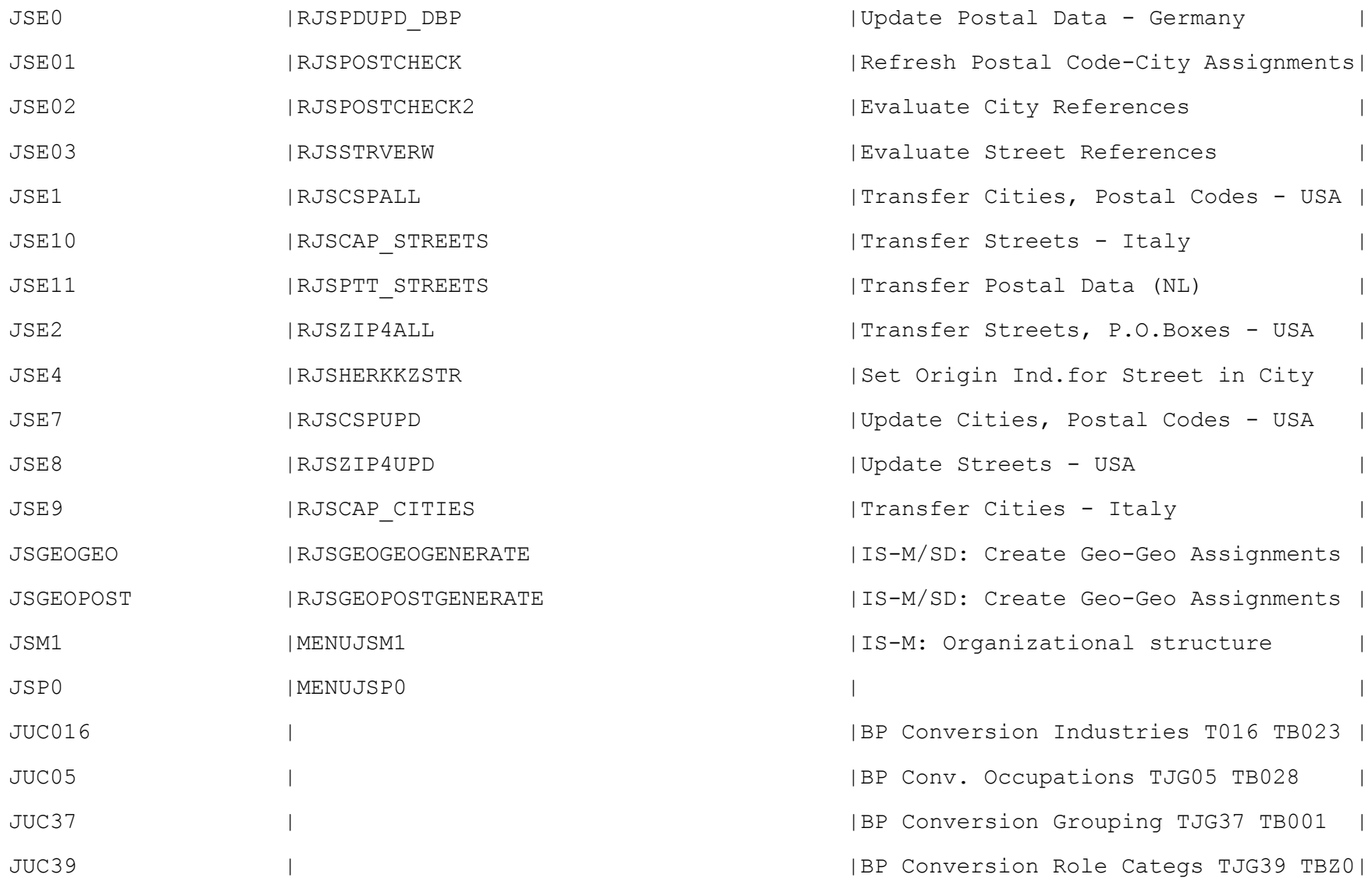

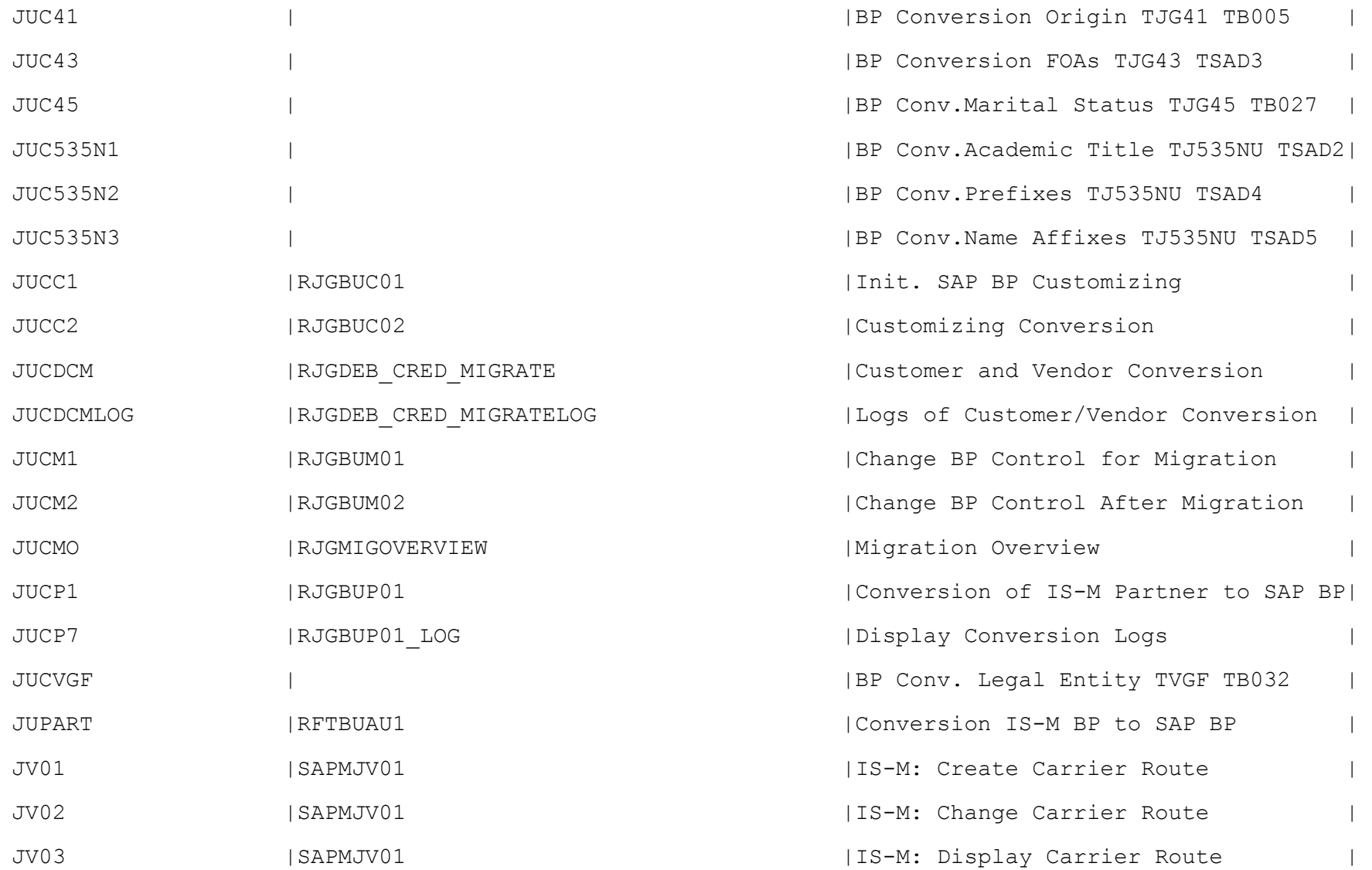

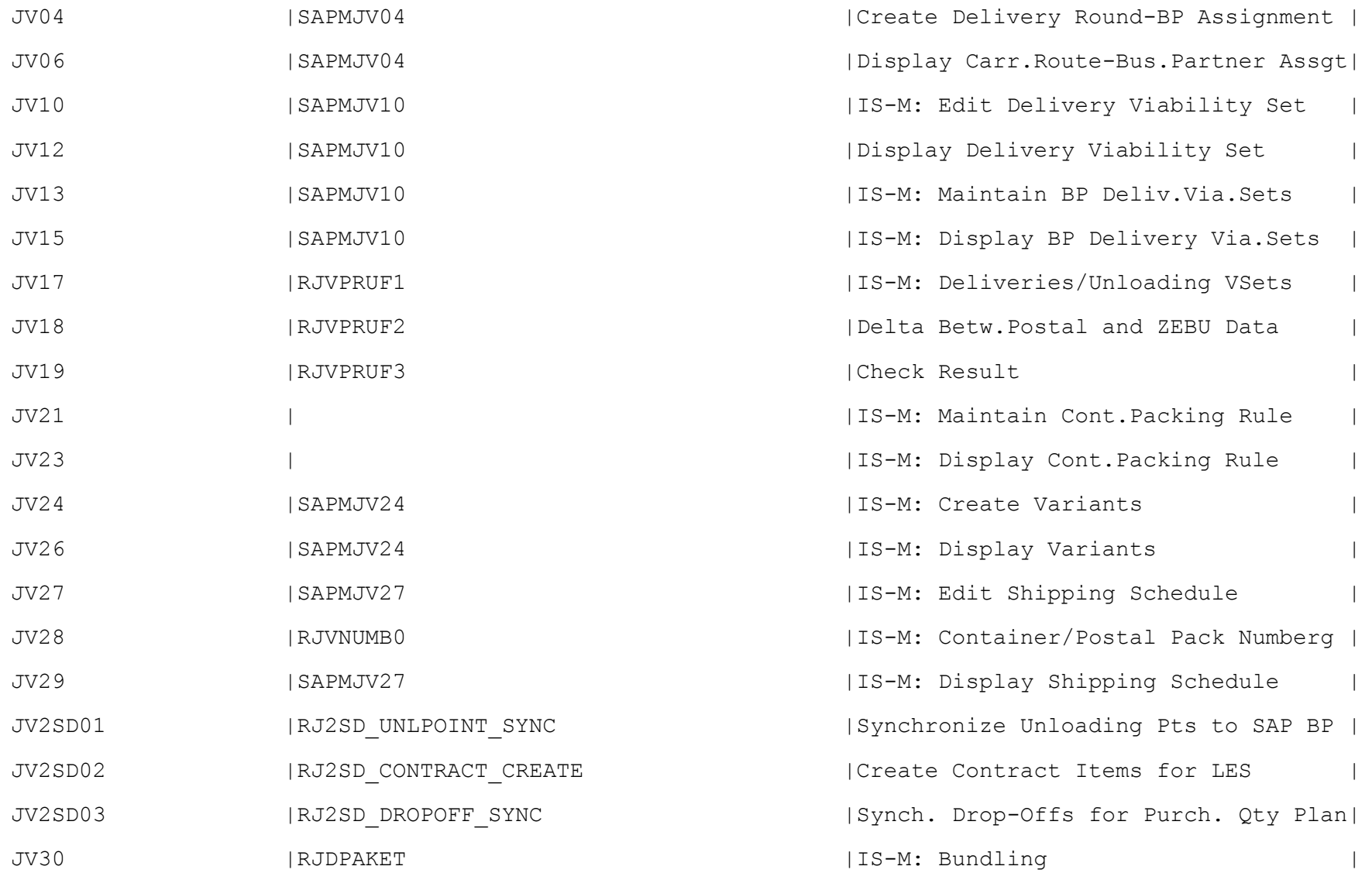

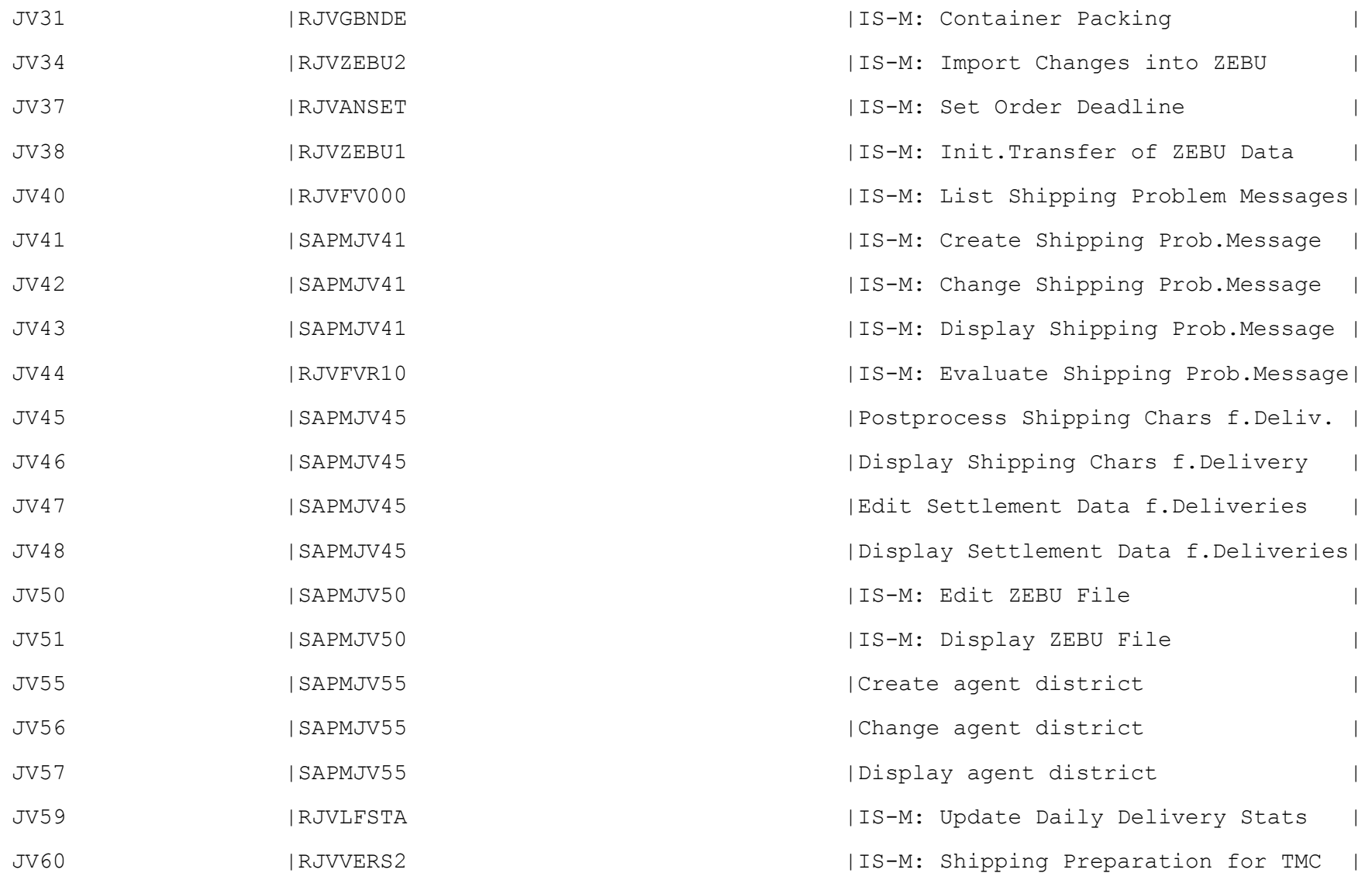
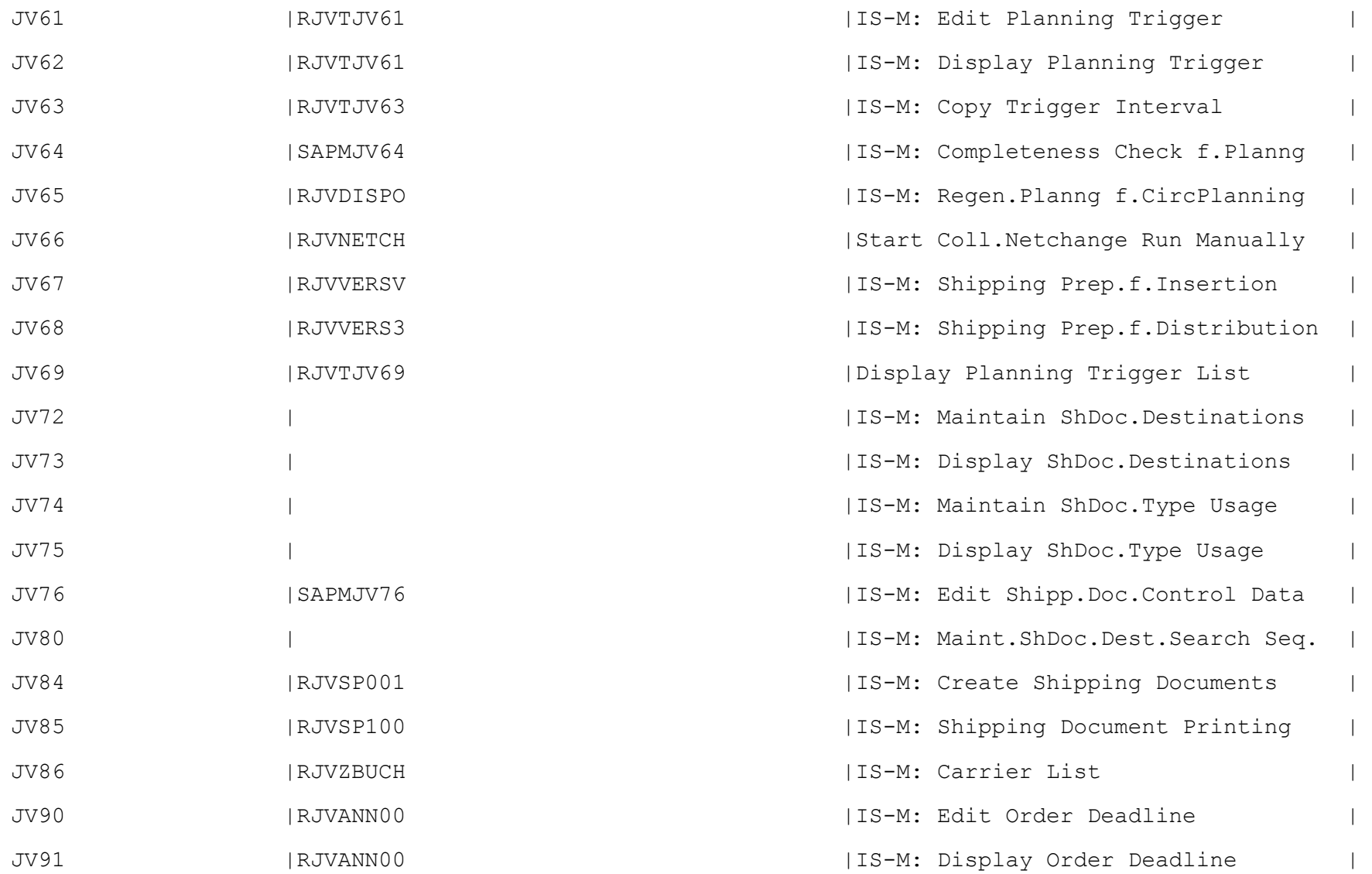

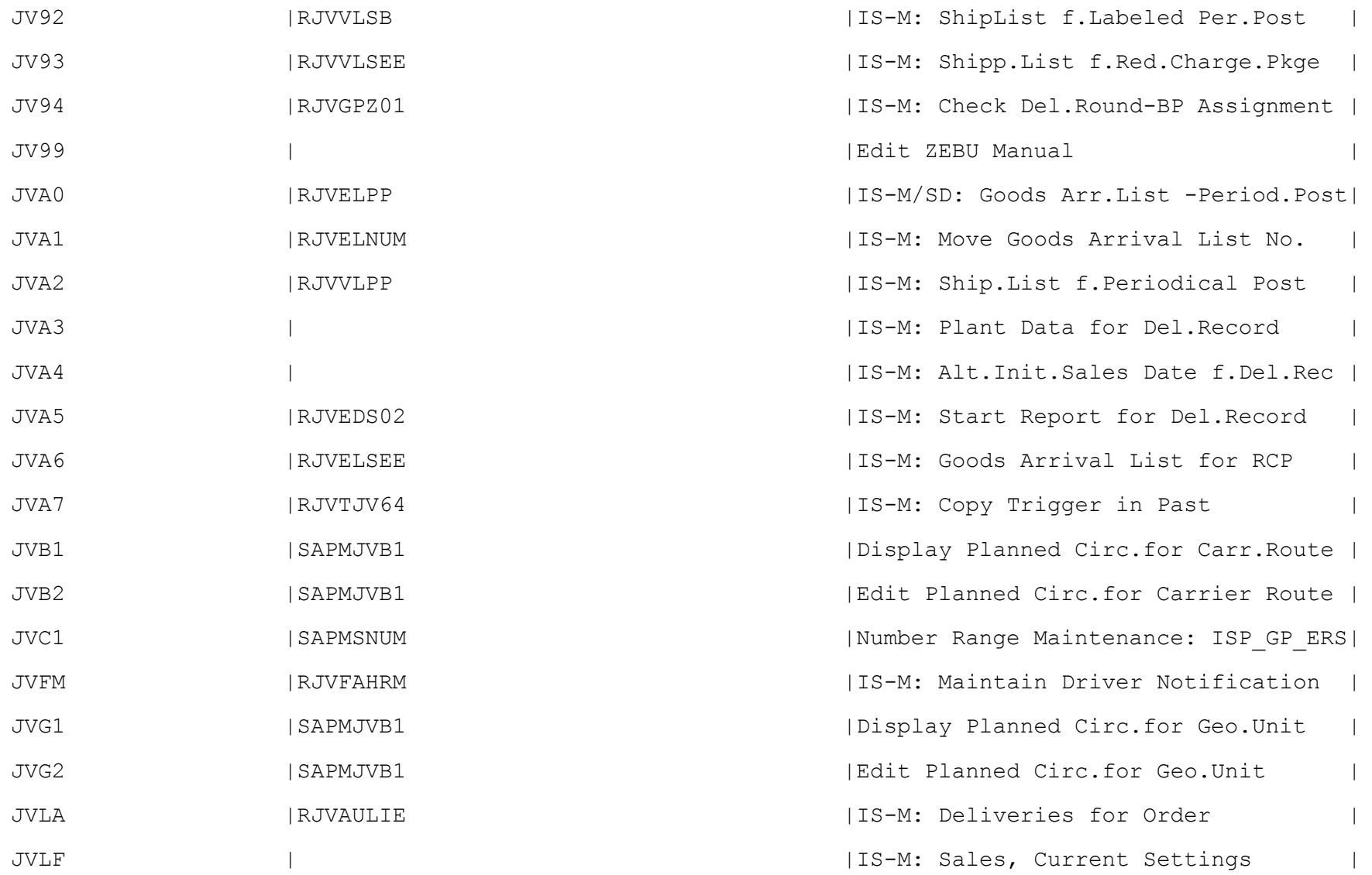

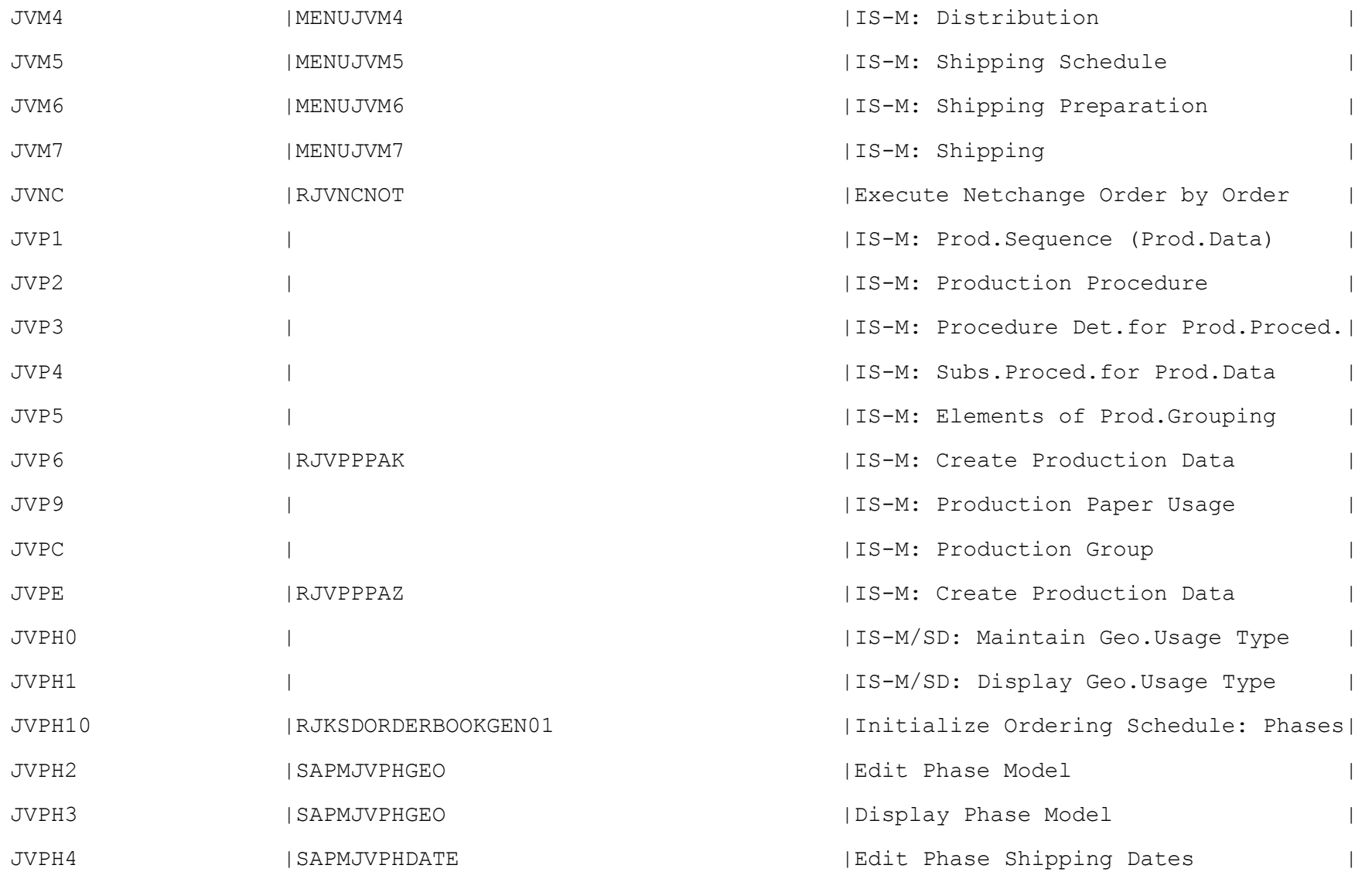

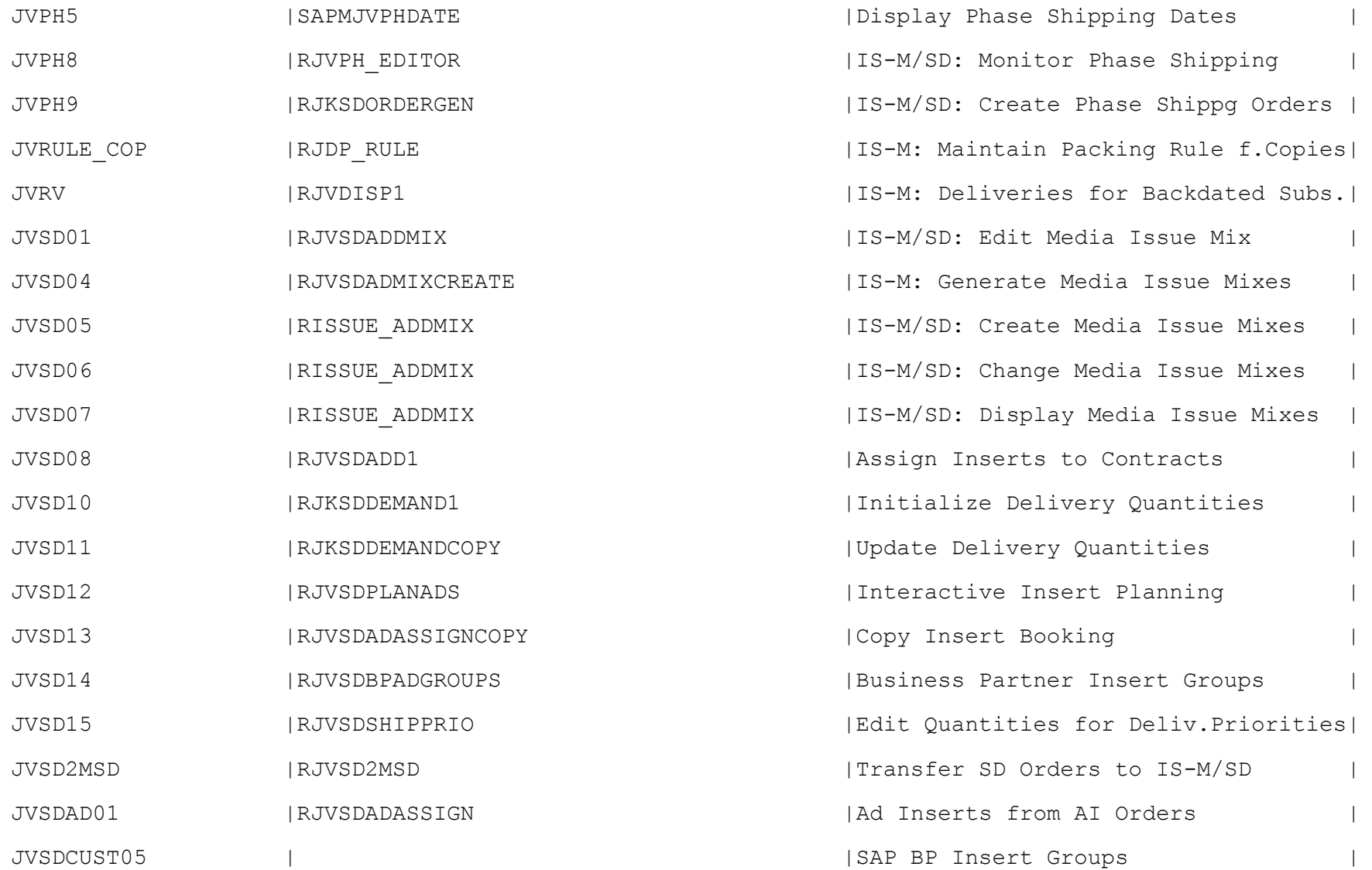

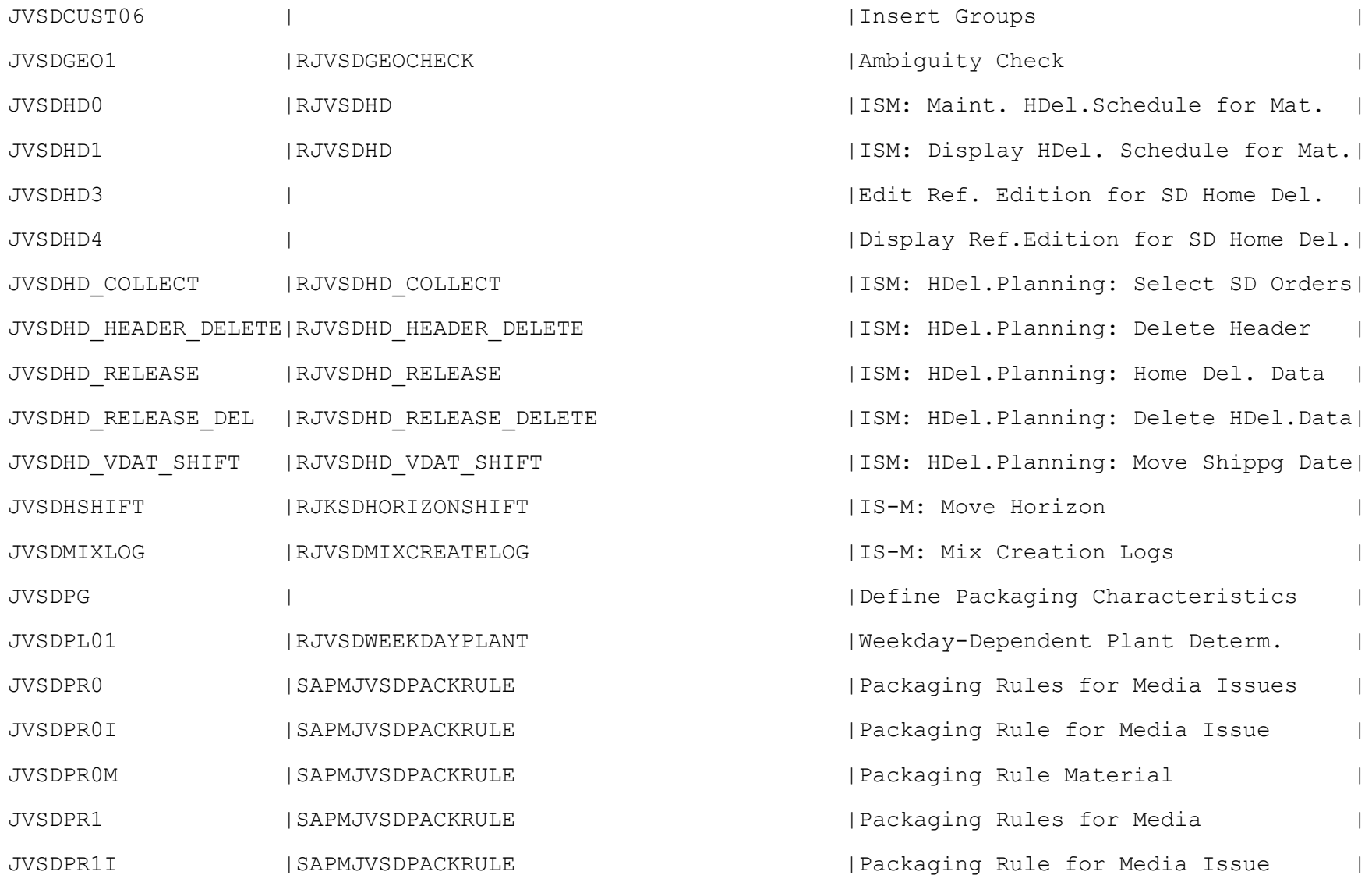

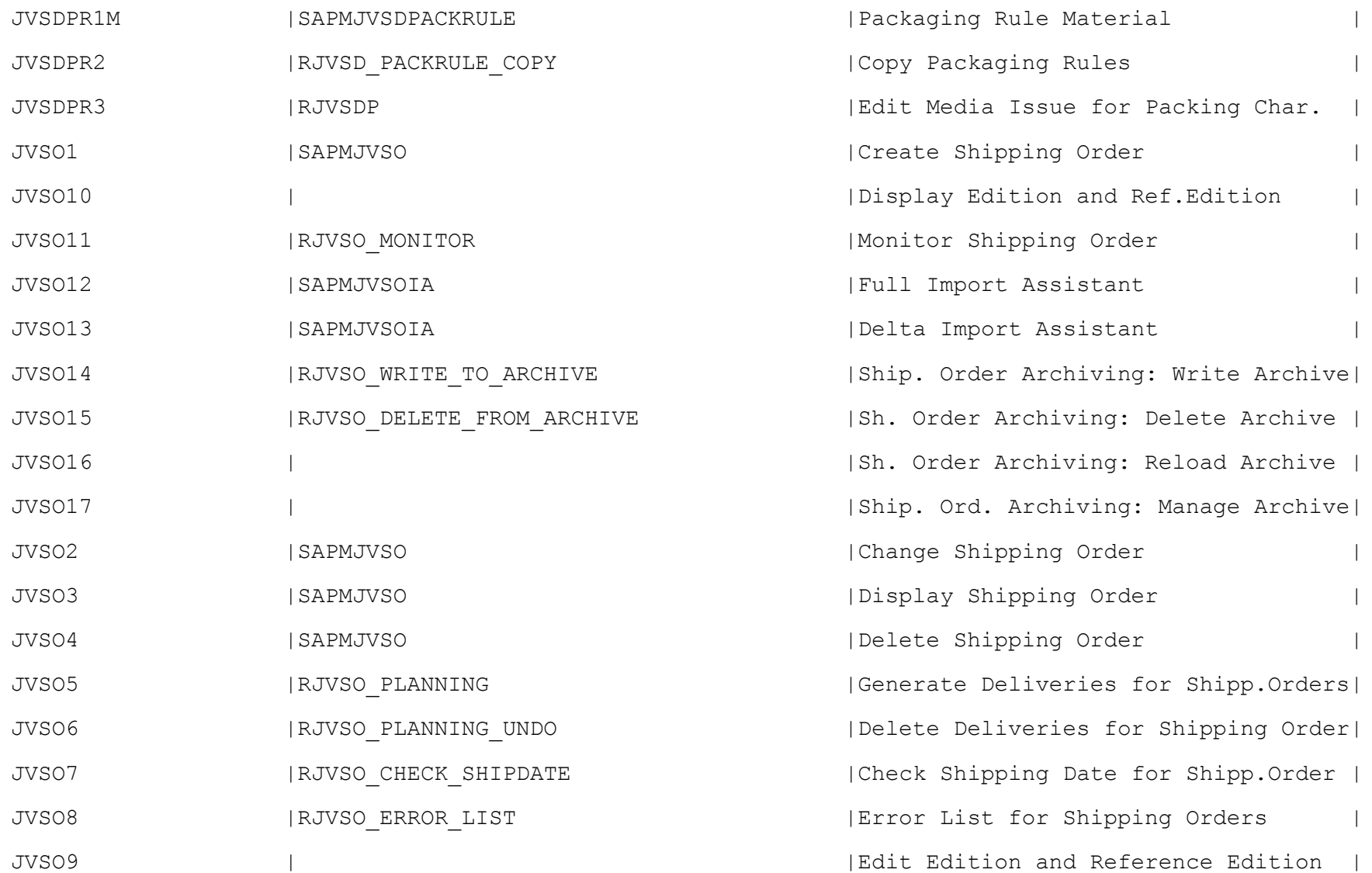

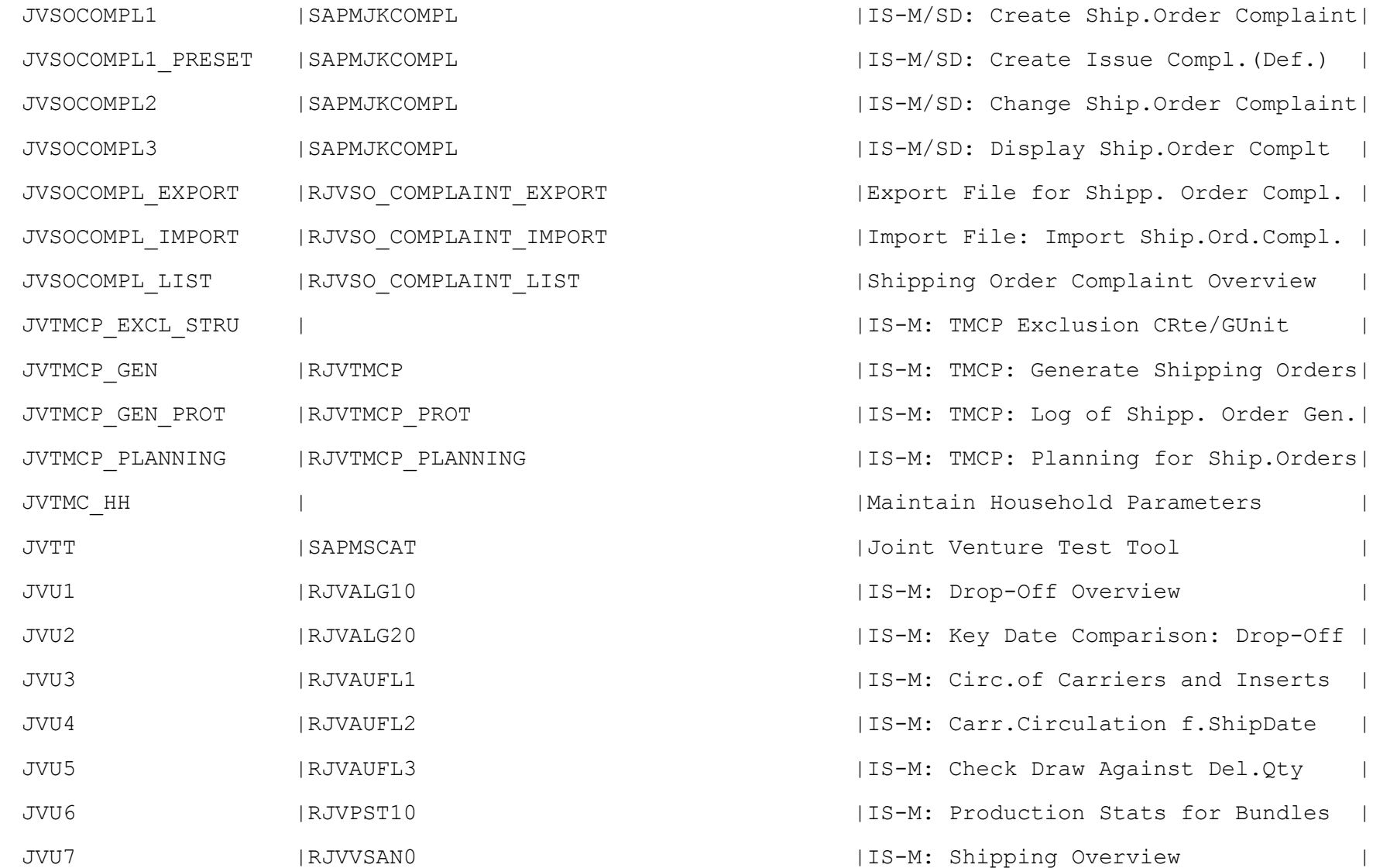

Compl.(Def.) |

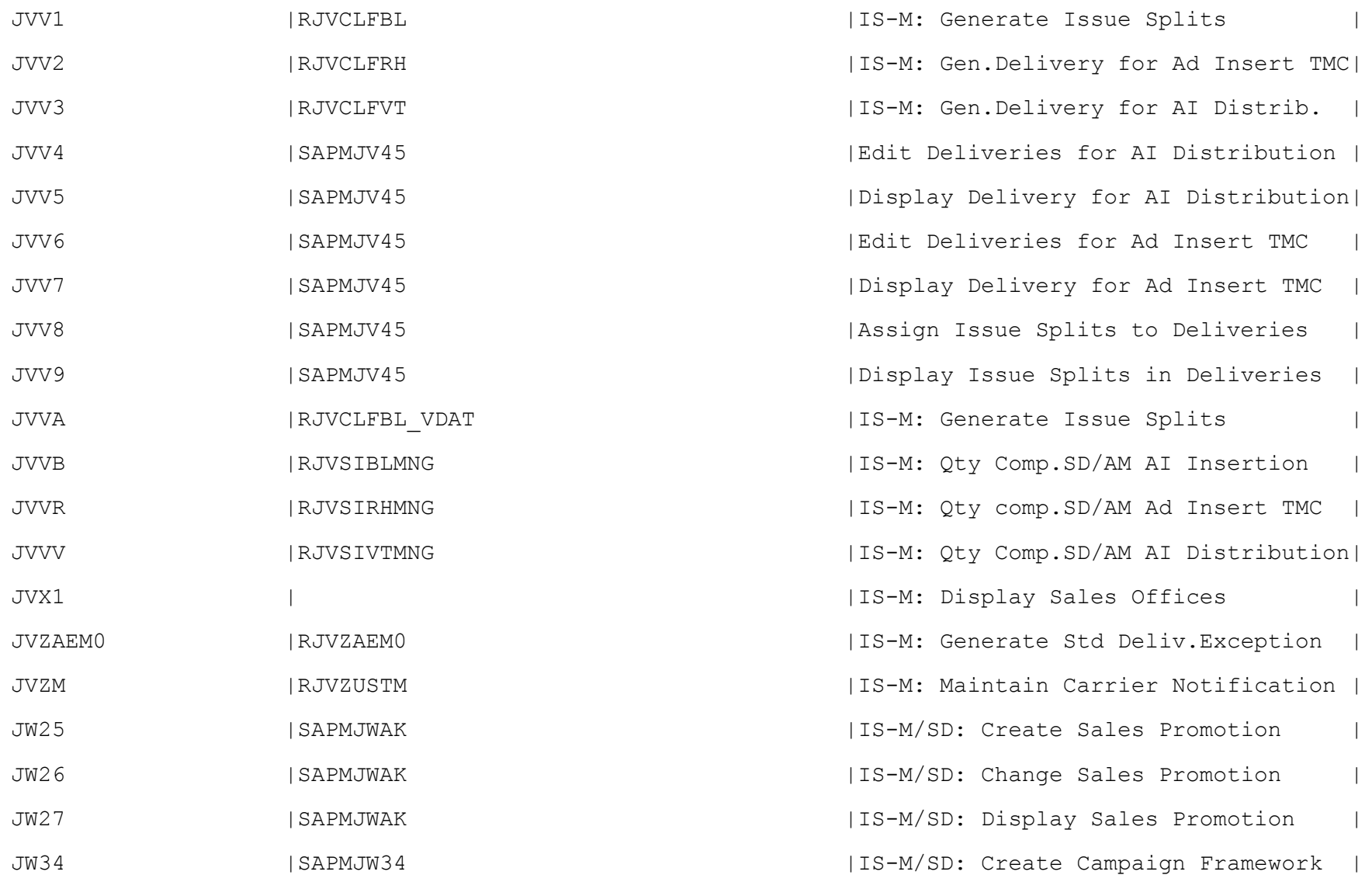

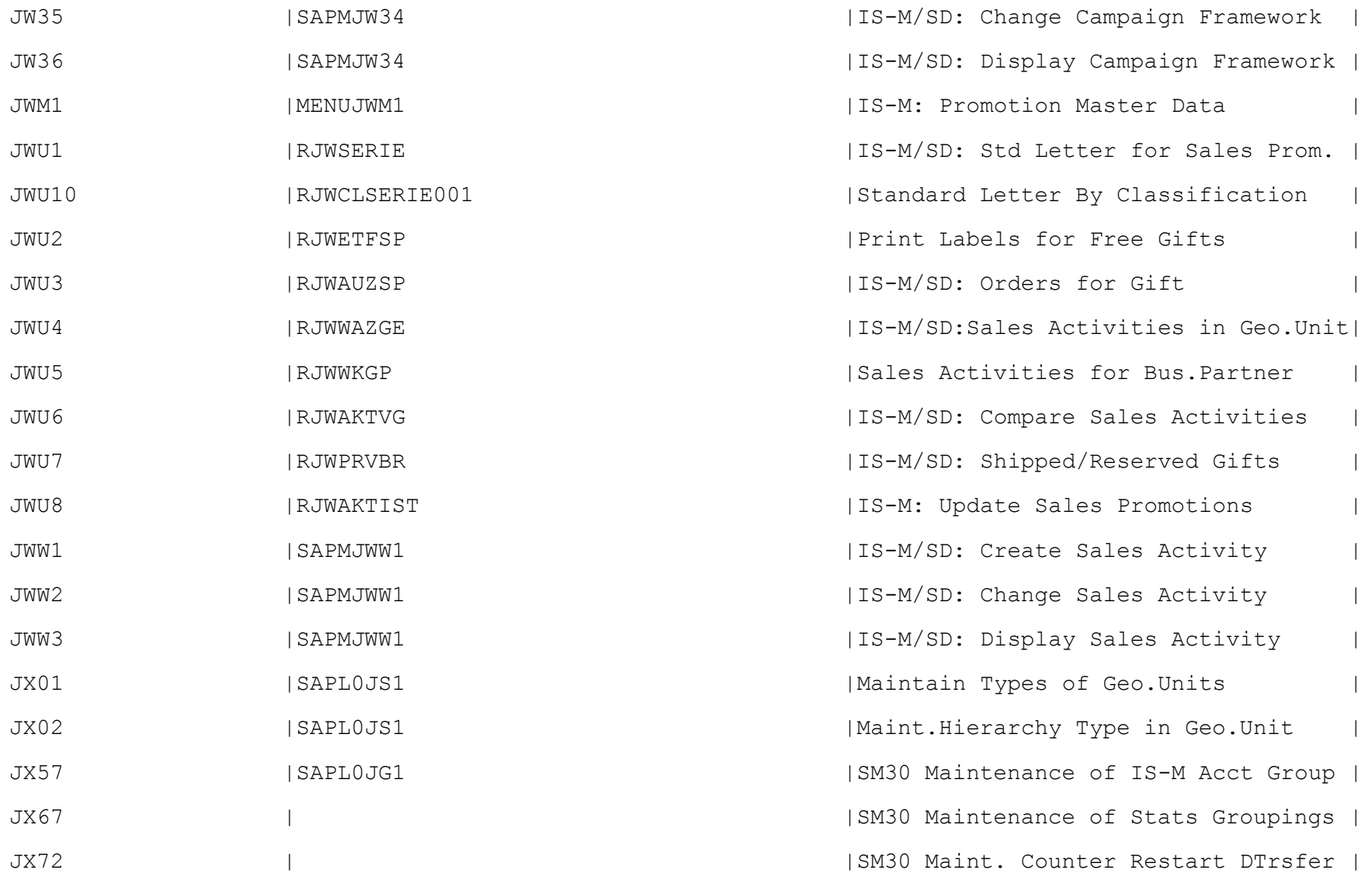

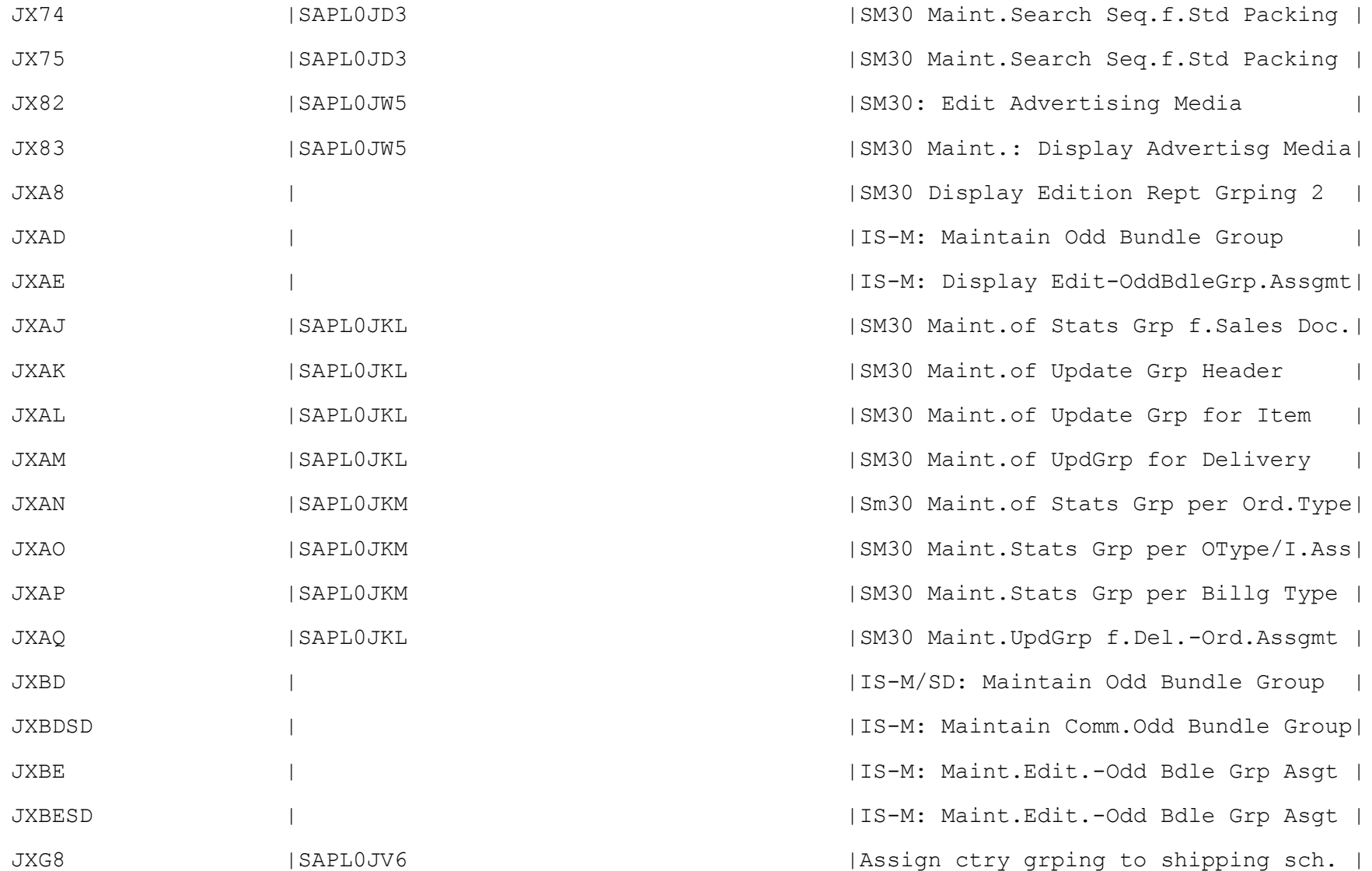

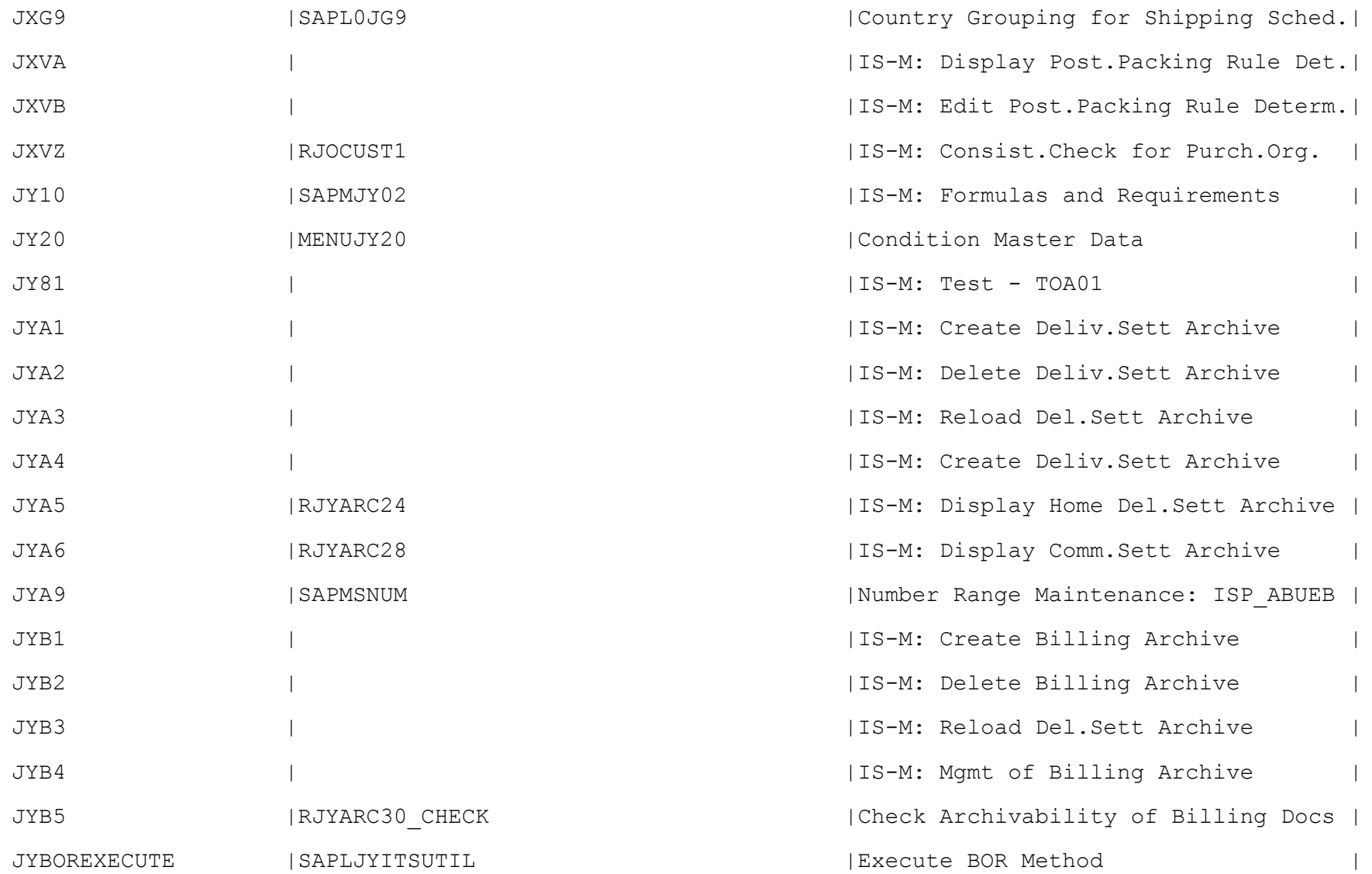

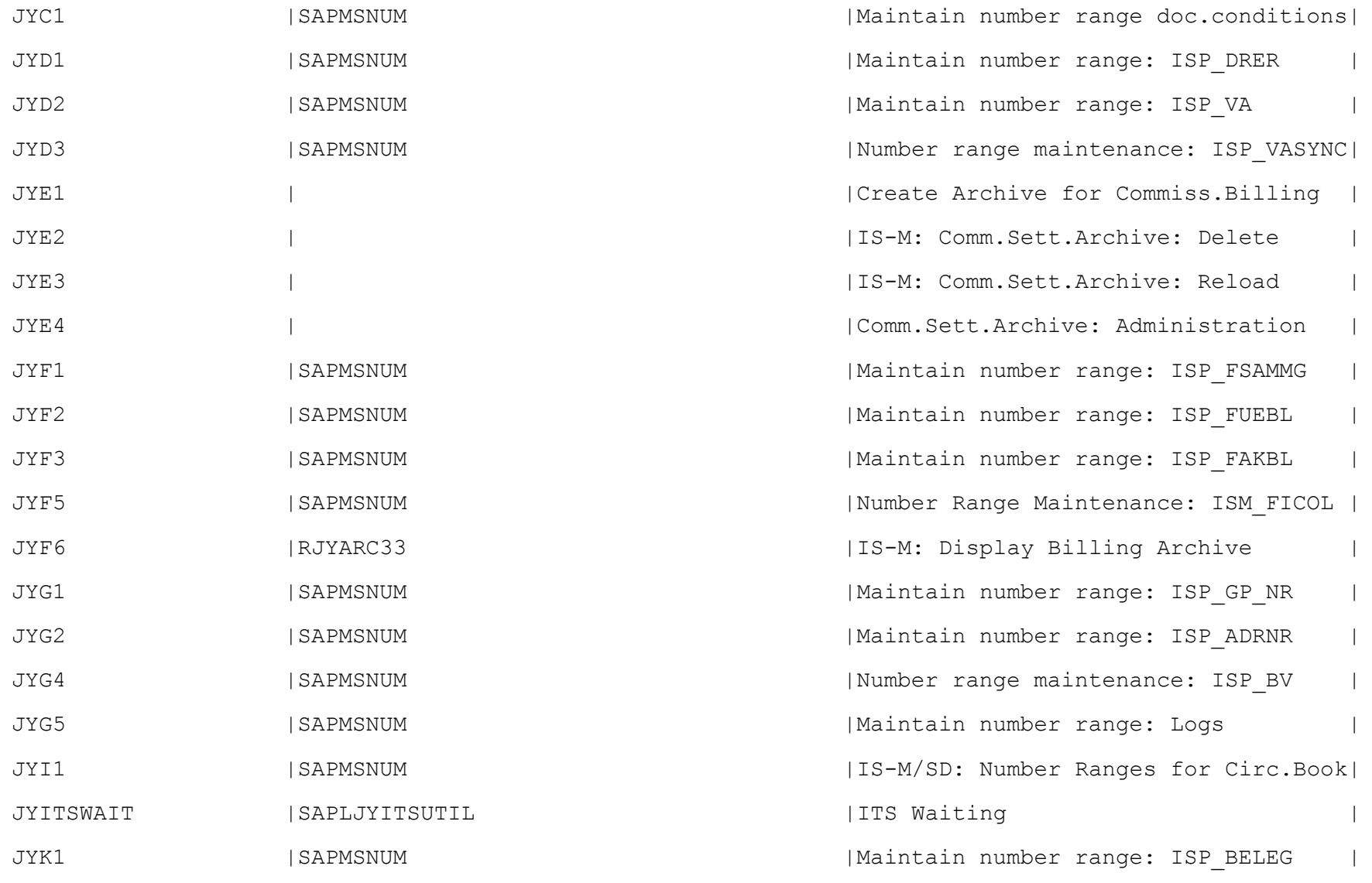

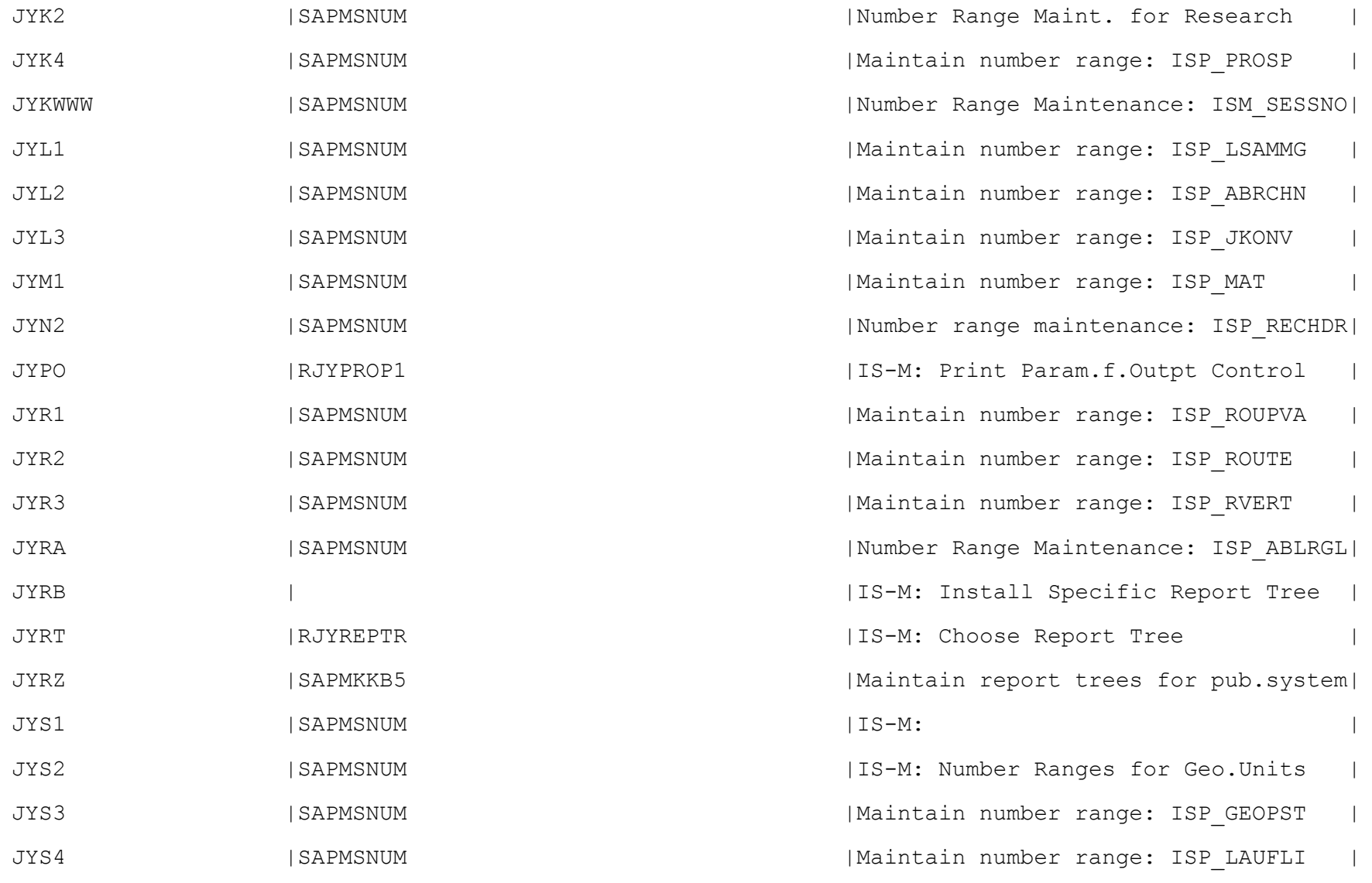

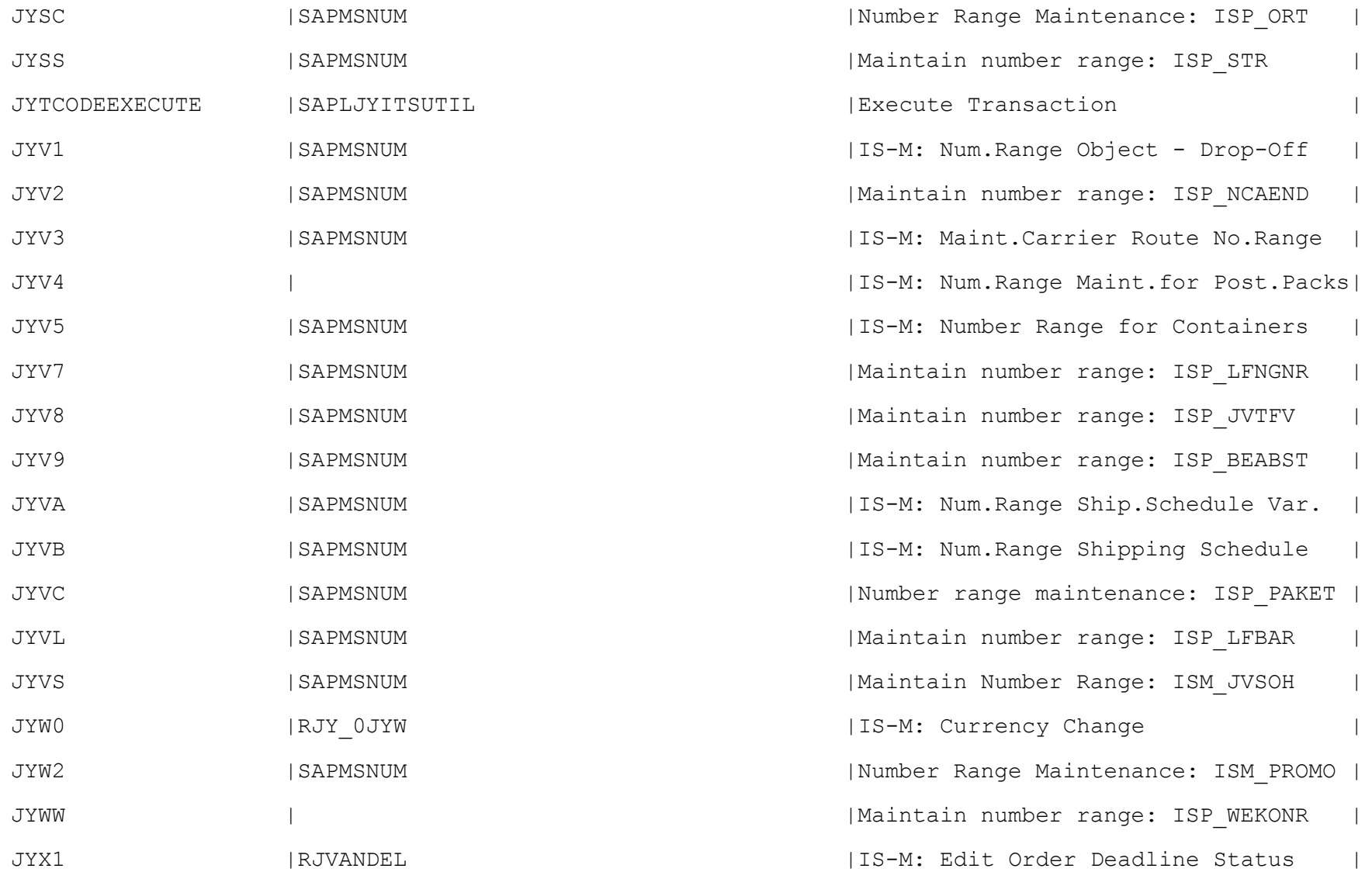

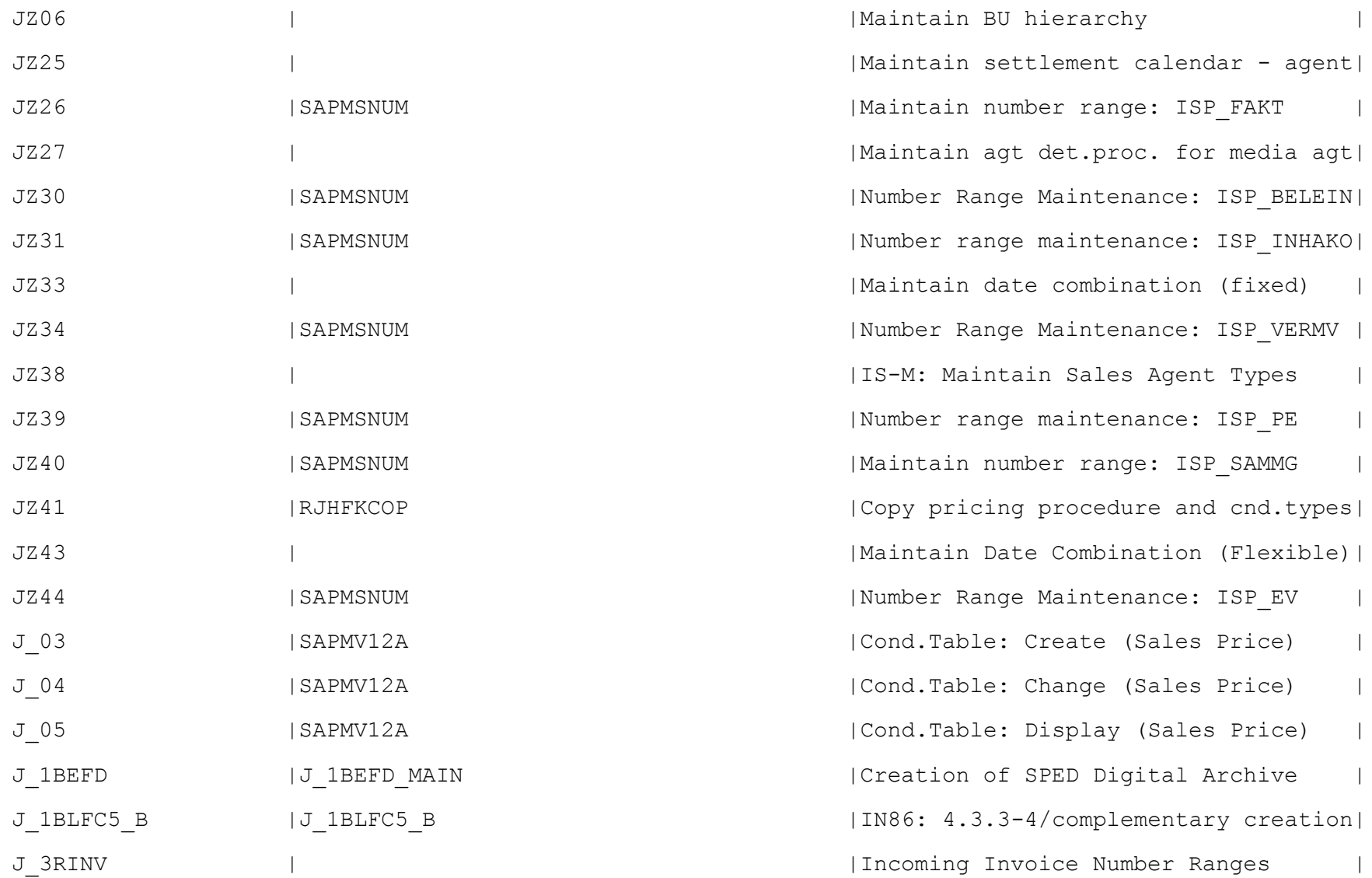

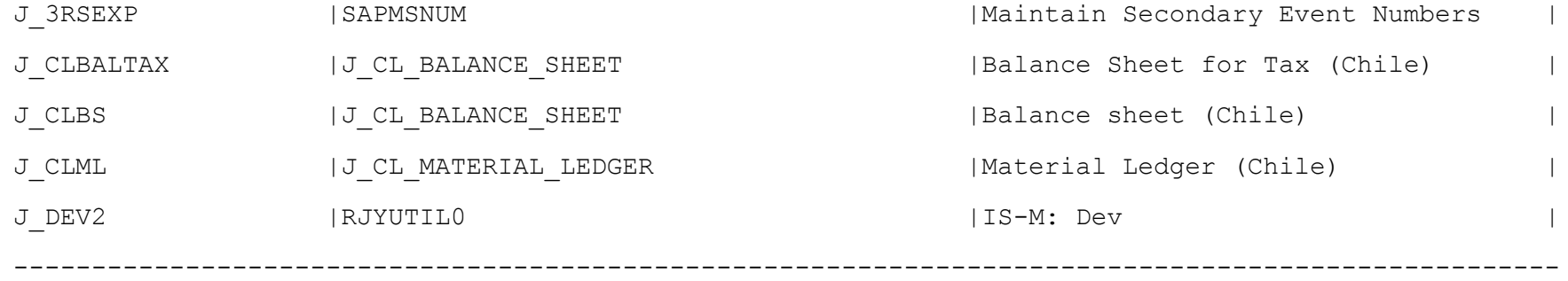